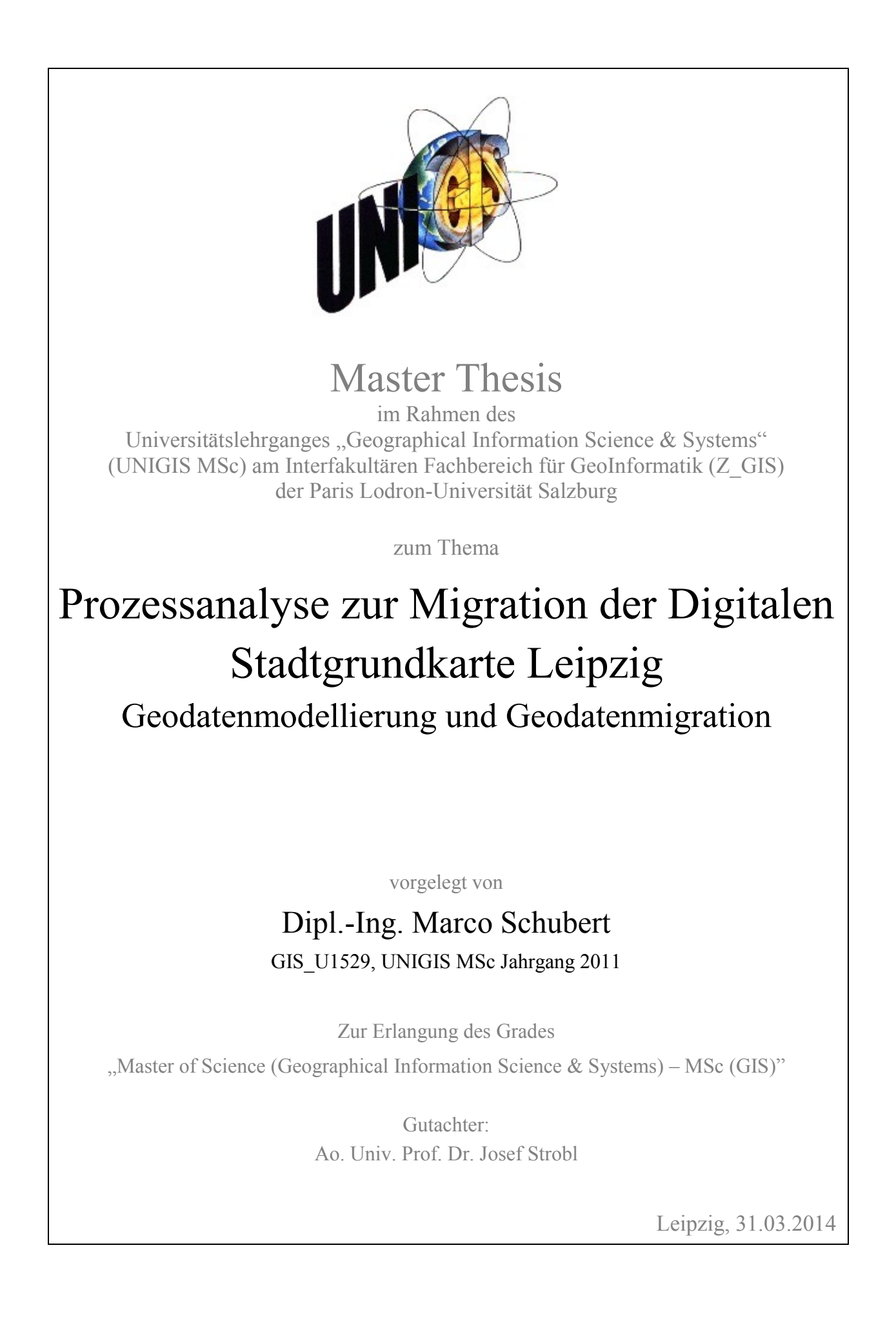

### <span id="page-1-0"></span>**Vorwort**

An dieser Stelle möchte ich mich bei Allen bedanken, die das Projekt Masterthesis unterstützt haben. Mein besonderer Dank gilt:

- meinen Kollegen im Amt für Geoinformation und Bodenordnung der Stadt Leipzig
- den beiden Ansprechpartnern Herr Dipl.-Ing. Gerd Schrörs und Frau Jana Dietrich MSc (GIS), die diese Arbeit erst ermöglicht haben
- Herrn Ao. Univ. Prof. Dr. Josef Strobl, UNIGIS-Lehrgangsleiter und dem gesamten UNIGIS-Team an der Universität Salzburg, für die Studienbetreuung und ihr Engagement.

## <span id="page-2-0"></span>**Erklärung der eigenständigen Abfassung der Arbeit**

Ich versichere, diese Master Thesis ohne fremde Hilfe und ohne Verwendung anderer als der angeführten Quellen angefertigt zu haben, und dass die Arbeit in gleicher oder ähnlicher Form noch keiner anderen Prüfungsbehörde vorgelegen ist. Alle Ausführungen der Arbeit die wörtlich oder sinngemäß übernommen wurden, sind entsprechend gekennzeichnet.

j

31.03.2014 M. Chubert

## <span id="page-3-0"></span>**Kurzfassung**

Die Stadt Leipzig führt für ihr 297 km² großes Stadtgebiet Geodatensätze im Maßstabsbereich 1:500 bis 1:20.000. Einer davon ist die Digitale Stadtgrundkarte, bislang integriert mit dem Liegenschaftskataster in Form der ALK-Grundrissdatei und der SICAD-LM-PRO Software. Von 2013 bis 2015 erfolgt im Freistaat Sachsen die Migration des Liegenschaftskatasters in das neue Amtliche Liegenschaftskataster Informationssystem (ALKIS). Damit einher geht eine Zentralisierung der ALKIS-Datenhaltung zum GeoSN nach Dresden.

Weil ab der ALKIS-Migration eine integrierte Führung von Stadtgrundkarte und ALKIS-Primärdaten nicht mehr möglich ist, stellt sich für die Stadt Leipzig die Frage, wie mit der Stadtgrundkarte weiter zu verfahren ist. Deren Inhalte sind ein semantikreicher Gebäudebestand, Stadttopographie im Siedlungsbereich und Verkehrsbereich, Gewässer, Relief sowie Vegetation. Ihr Referenzmaßstab ist 1:1.000. Die Geodatenerfassung erfolgt zu 90% durch externe Vermessungsdienstleistungen bei anlassbezogenen Fortführungsmodus. Über Geodatendienste, WebGIS, Raster- und Vektordateien erfolgt die Datenlieferung. Als neue Plattform der Stadtgrundkarte stellt sich ein dreischichtiges Geoinformationssystem mit ArcGIS Desktop und Server sowie ArcSDE Geodatenbank (Oracle DBMS) dar. Es ist Bestandteil der im Aufbau befindlichen GDI-Leipzig.

Die Arbeit untersucht zunächst die Grundlagen der Geodatenmodellierung, den Modellierungsprozess und die Geodatenmigration. Als Abstraktionsstufenkonzepte kommen die Drei-Schema-Architektur und die Model Driven Architecture zu Anwendung. In einem Computation Independent Model (CIM) werden informelle Aspekte der Stadtgrundkarte beschrieben. Im darauf folgenden Platform Independent Model (PIM) erfolgt die konzeptionelle Modellierung (Anwendungschema) mittels UML. Mit der Enterprise Architect Modellierungssoftware und der Geodatabase Workspace XML Methode erfolgt das Ableiten des Platform Specific Model (PSM) und dessen Codierung in Form eines Geodatenbank- und Zielschemas. Zur semantischen Geodatenmigration hin zum Zielschema findet FME Desktop seine Anwendung.

### <span id="page-4-0"></span>**Abstract**

The city of Leipzig administrates for their 297 km² large metropolitan area spatial datasets on scales ranging from 1:500 to 1:20.000. One of them is the Digital City Base Map (Digitale Stadtgrundkarte), so far integrated with the real estate cadastre system ALK-Grundrissdatei and its SICAD-LM-PRO Software. From 2013 to 2015 the real estate cadastre in Saxony will be migrated to the new system ALKIS. This is accompanied by a centralization of the ALKIS spatial data management und storage by the GeoSN in Dresden.

After the ALKIS migration an integrated management of Digital City Base Map and ALKIS primary data is not possible. For the city of Leipzig, it is the question how to proceed further with the Digital City Base Map. Their contents are semantically rich modeled buildings, urban topography in settlement and traffic areas, water bodies, relief and vegetation. The reference scale is 1:1.000. The spatial data capture takes place at 90 % by external surveying services in event-related continuation mode. The delivery of spatial data is done by web service, WebGIS, raster and vector files. As the new platform of the Digital City Base Map itself a three-tier geographic information system with ArcGIS Desktop, Server and ArcSDE Geodatabase (Oracle DBMS) backend is realized. It is a part of the new SDI-Leipzig.

The paper first examines the fundamentals of spatial data modeling, modeling process and spatial data migration. As levels of abstraction the concepts of Three-Schema-Architecture and Model Driven Architecture are applied. In a Computation Independent Model (CIM) the informal aspects of the Digital City Base Map are described. In the following Platform Independent Model (PIM) a conceptual modeling alias application schema creation is done by using UML. With the Enterprise Architect modeling software and Geodatabase Workspace XML method the deriving of a Platform Specific Model (PSM) and its encoding as spatial database schema and migration target schema is realized. For the semantic geospatial data migration towards the target schema, the FME Desktop software finds application.

# <span id="page-5-0"></span>**Inhaltsverzeichnis**

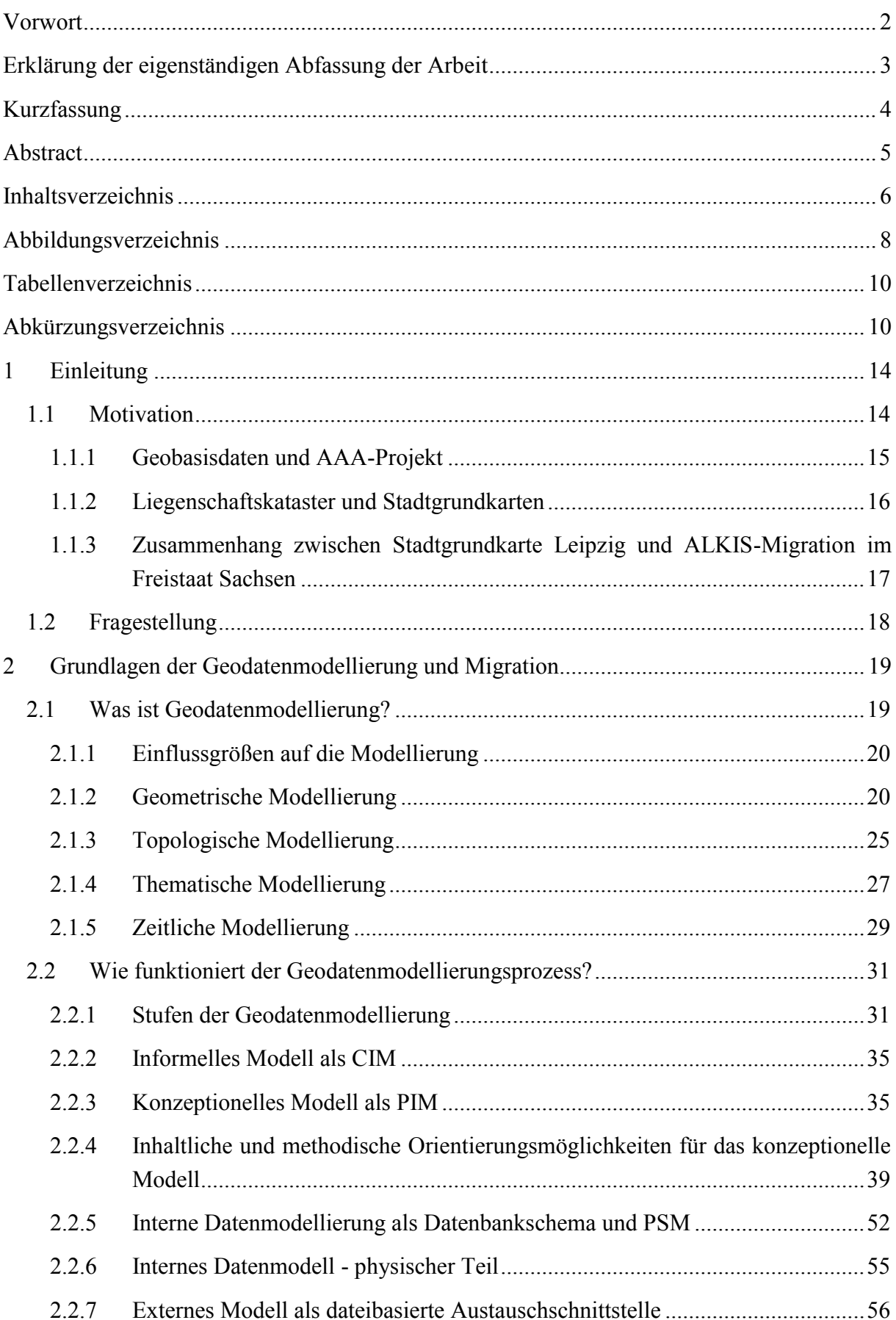

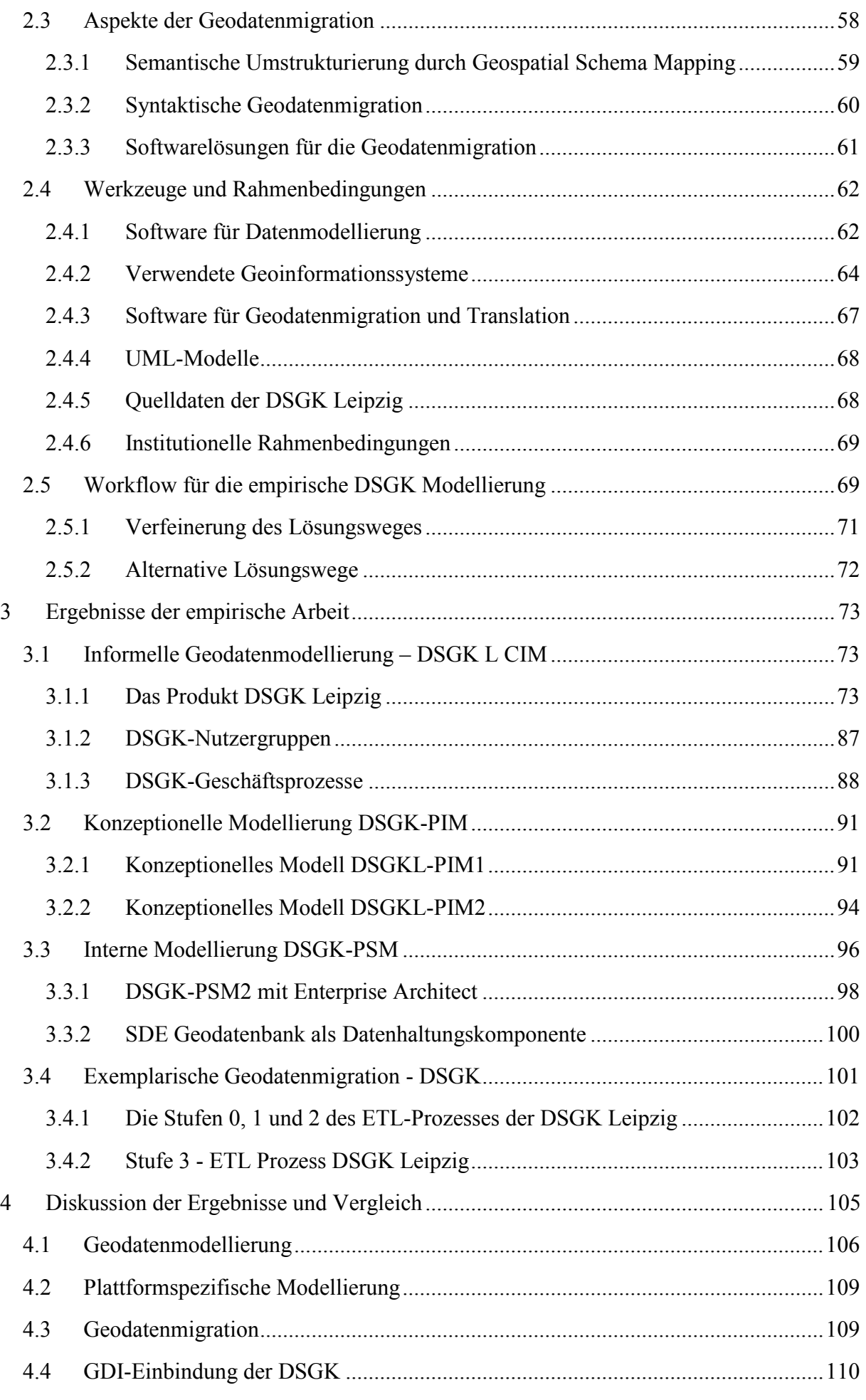

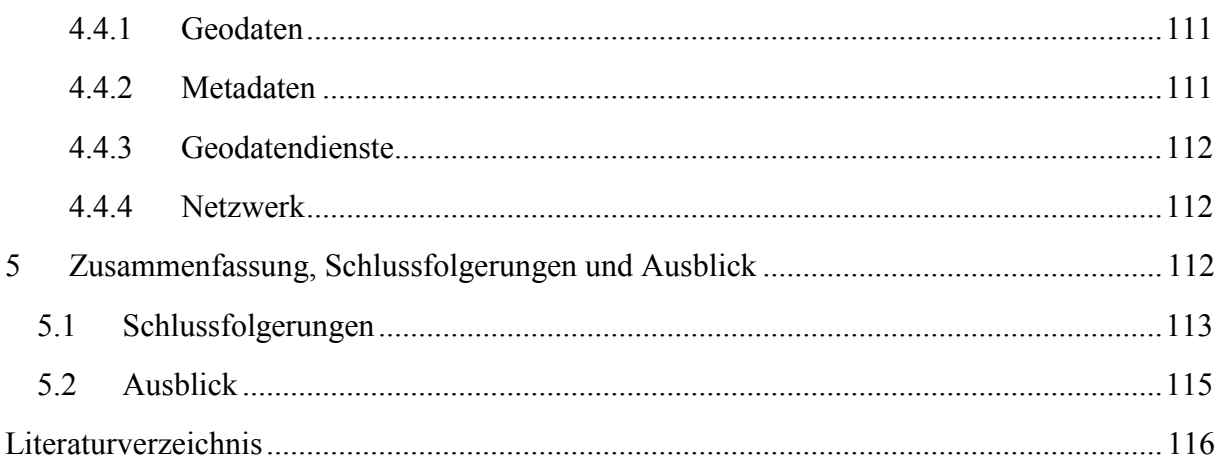

# <span id="page-7-0"></span>**Abbildungsverzeichnis**

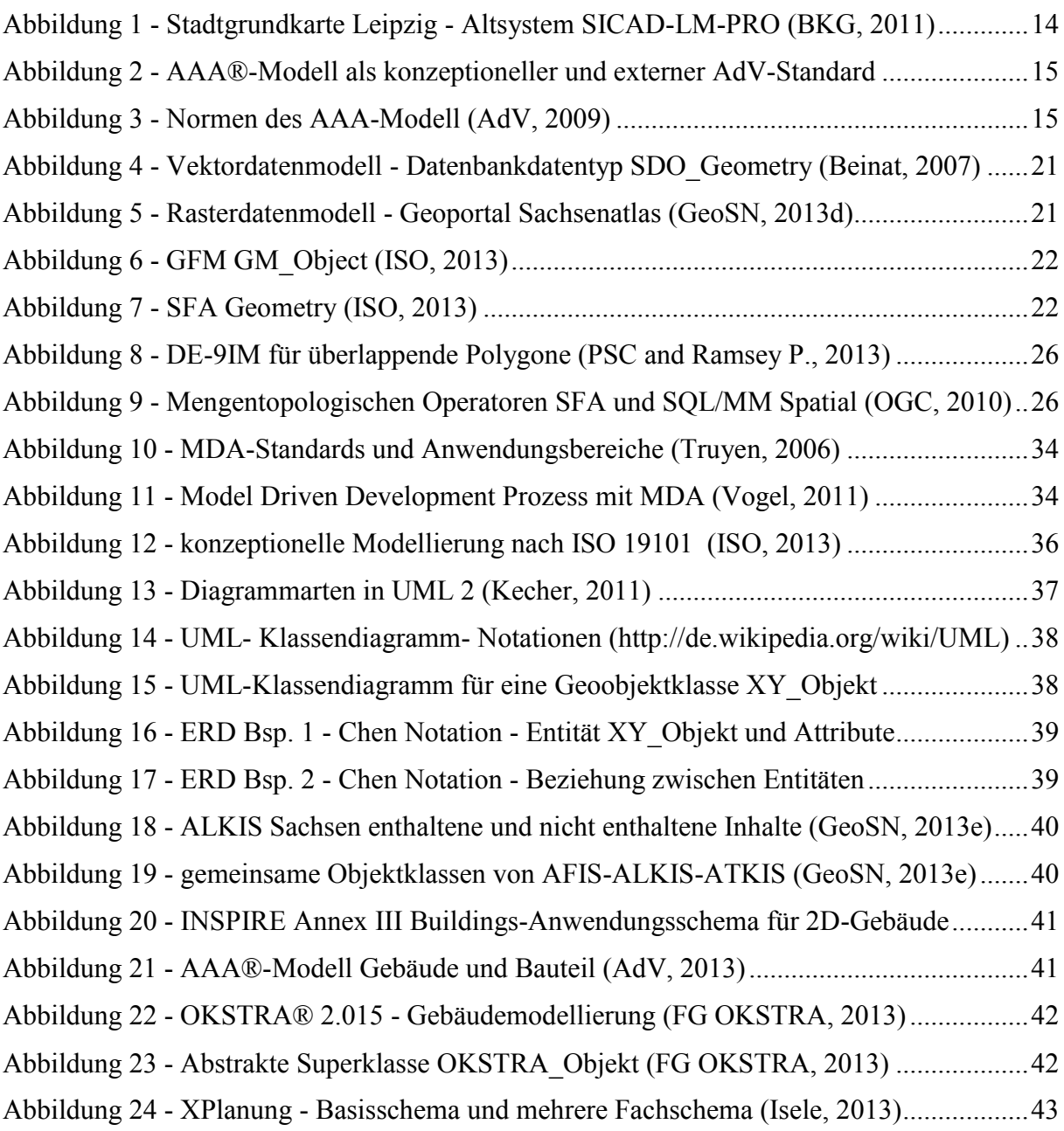

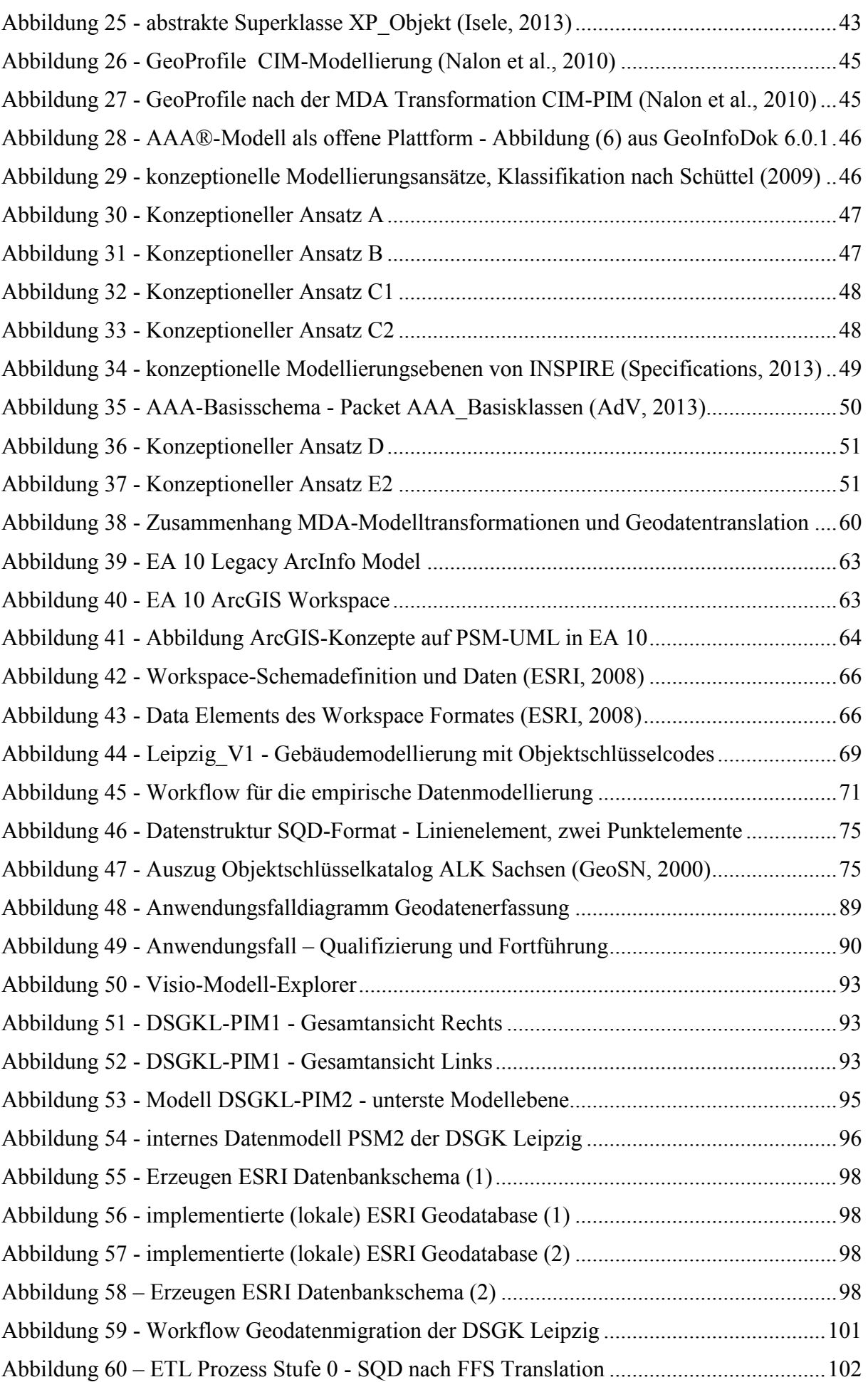

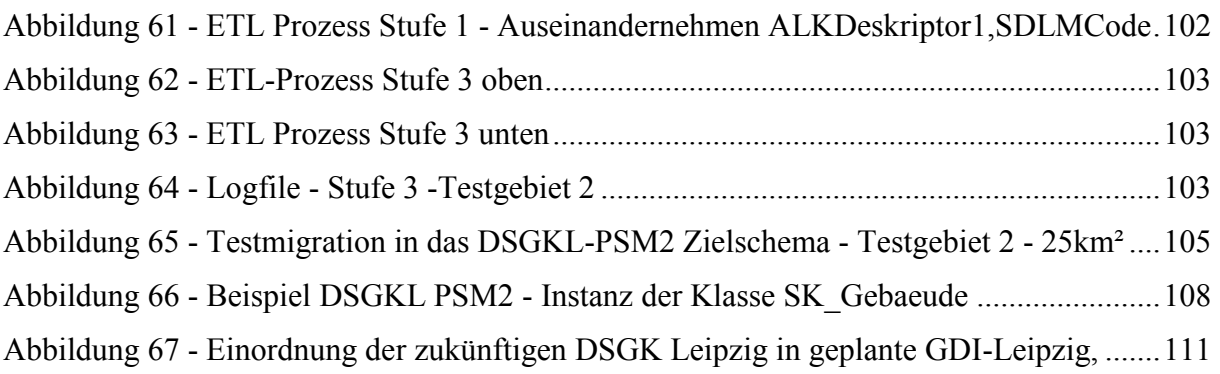

## <span id="page-9-0"></span>**Tabellenverzeichnis**

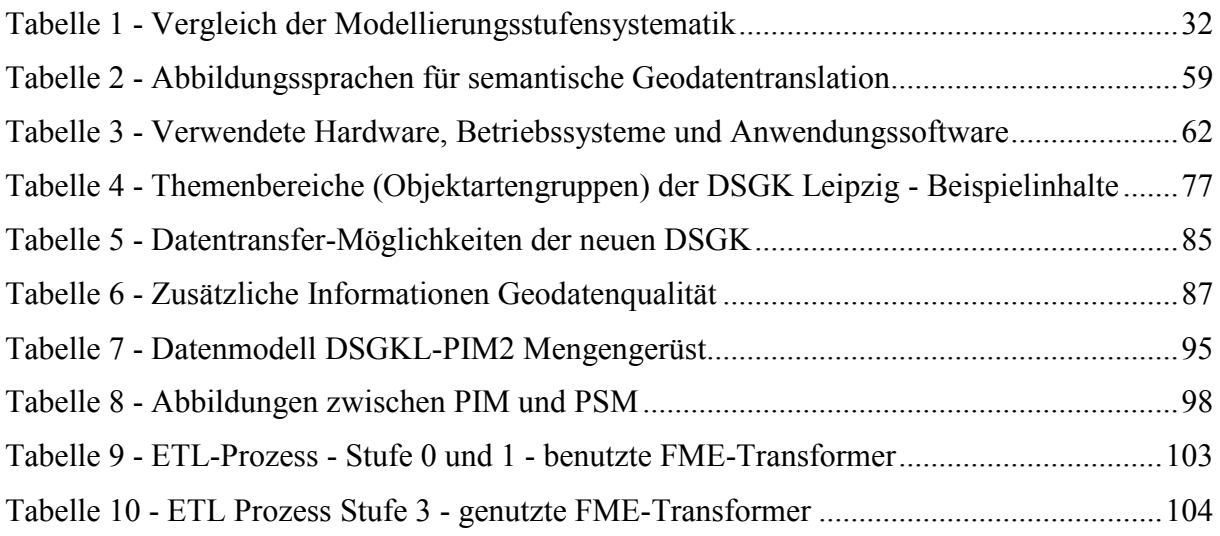

# <span id="page-9-1"></span>**Abkürzungsverzeichnis**

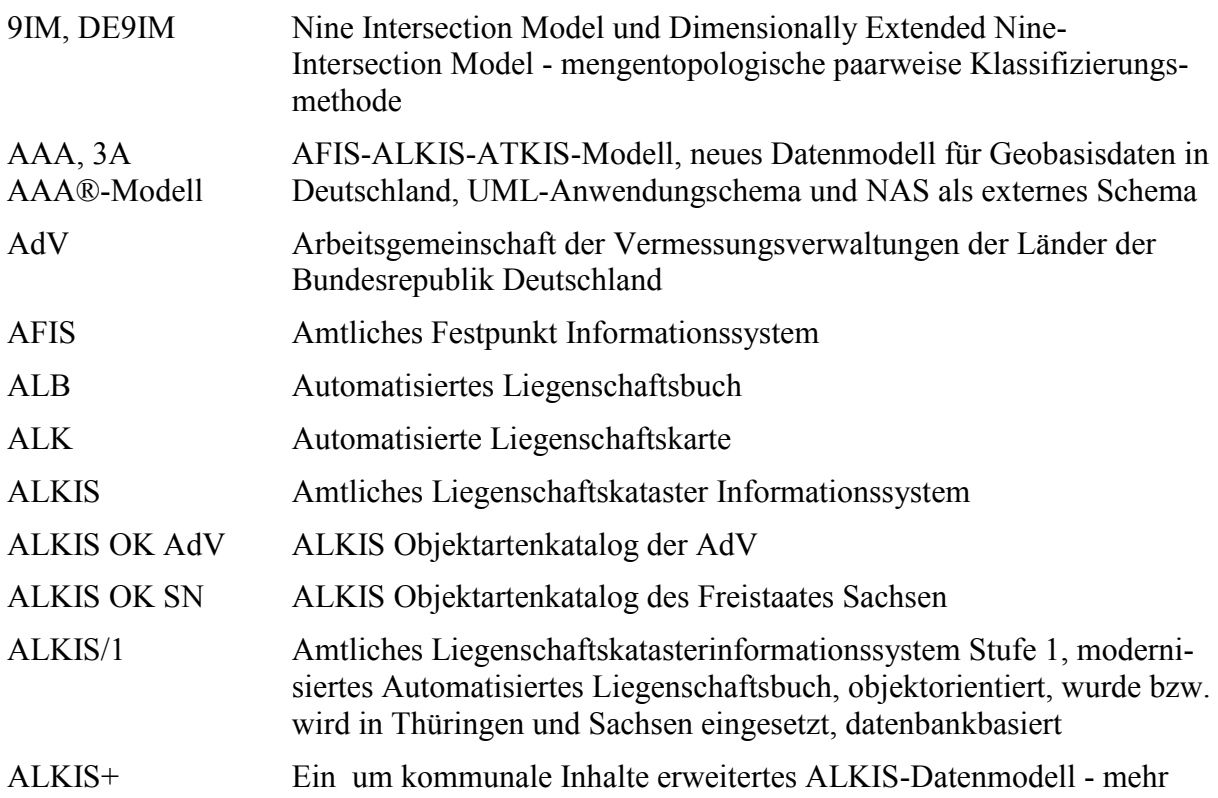

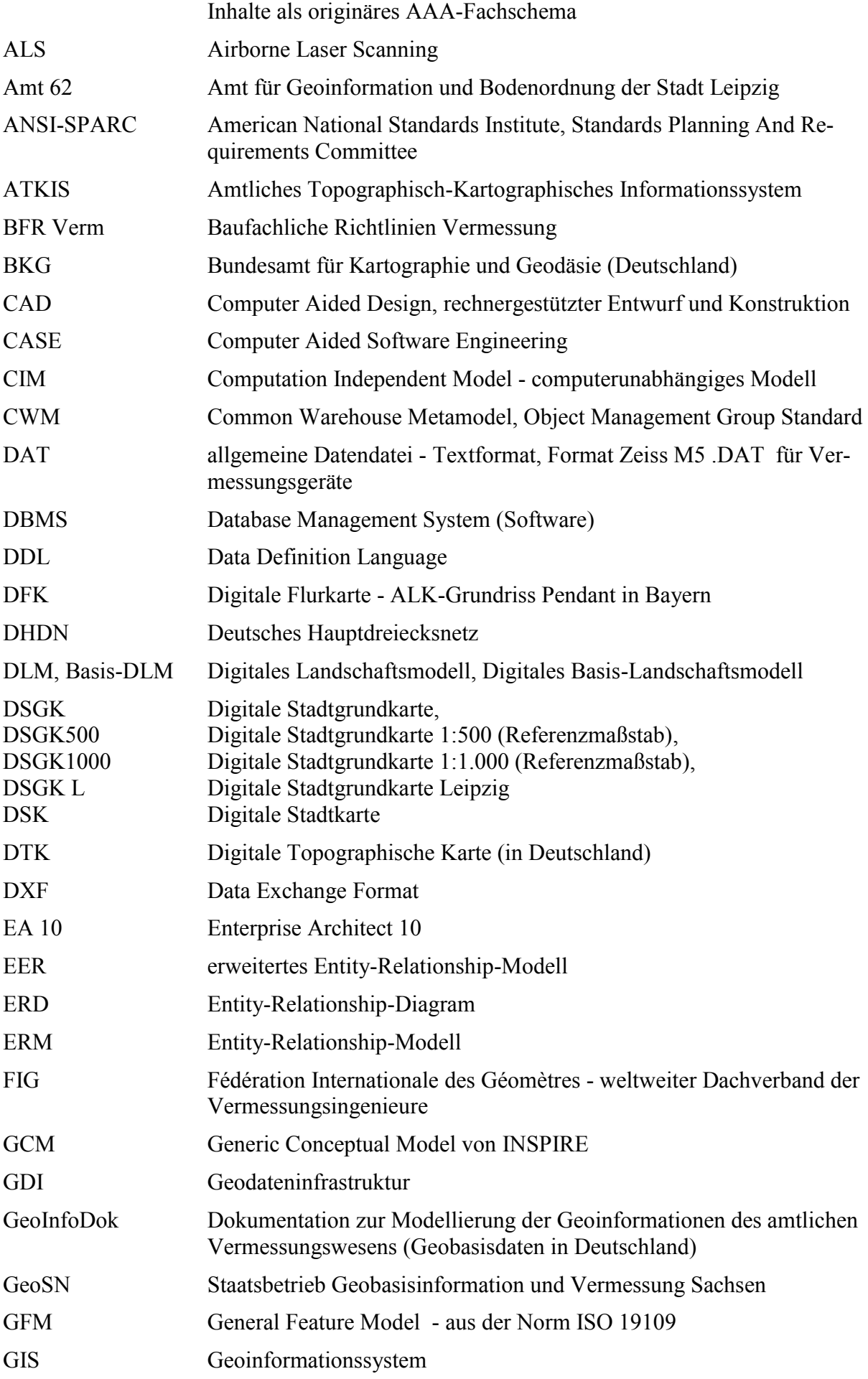

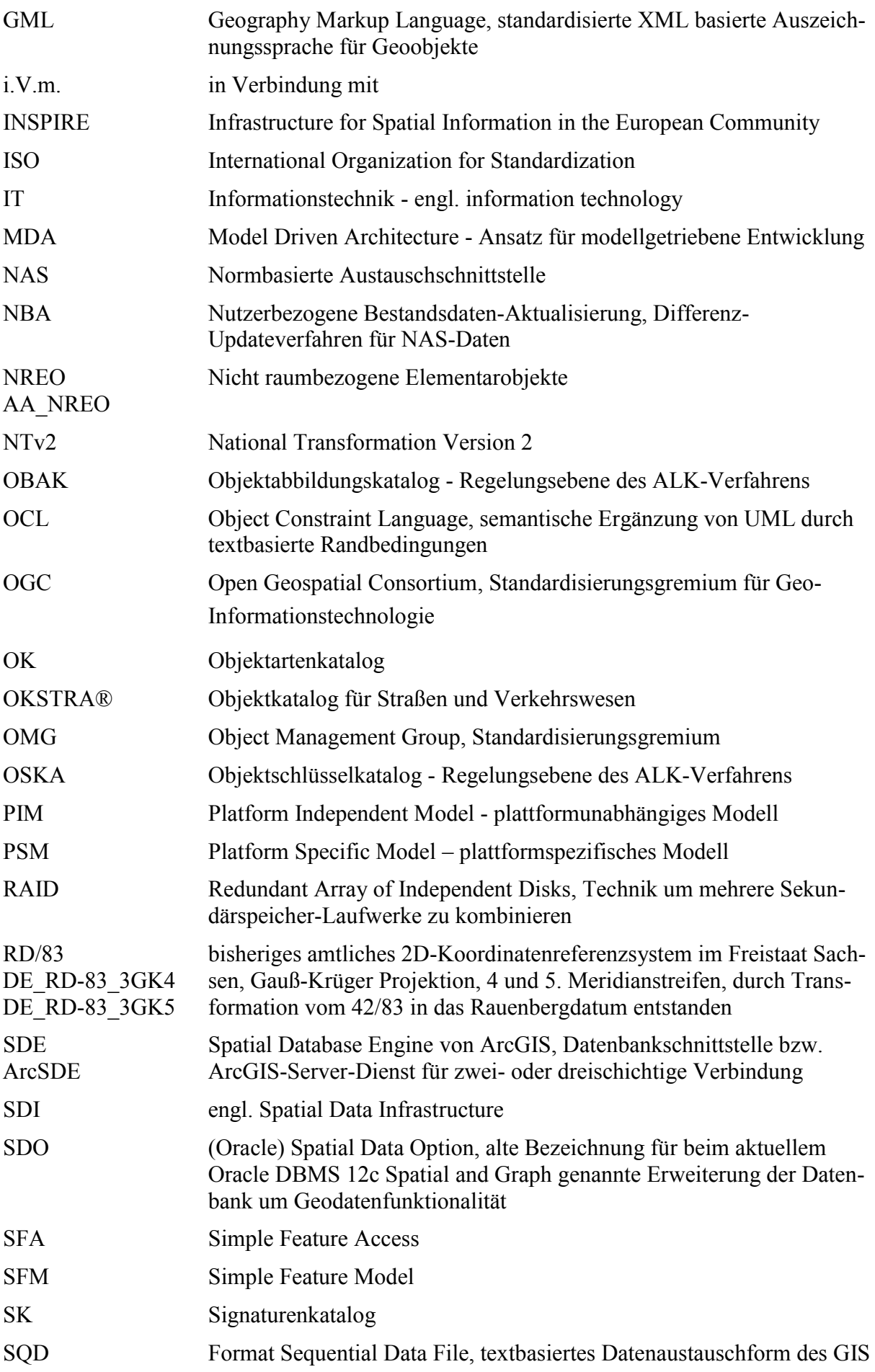

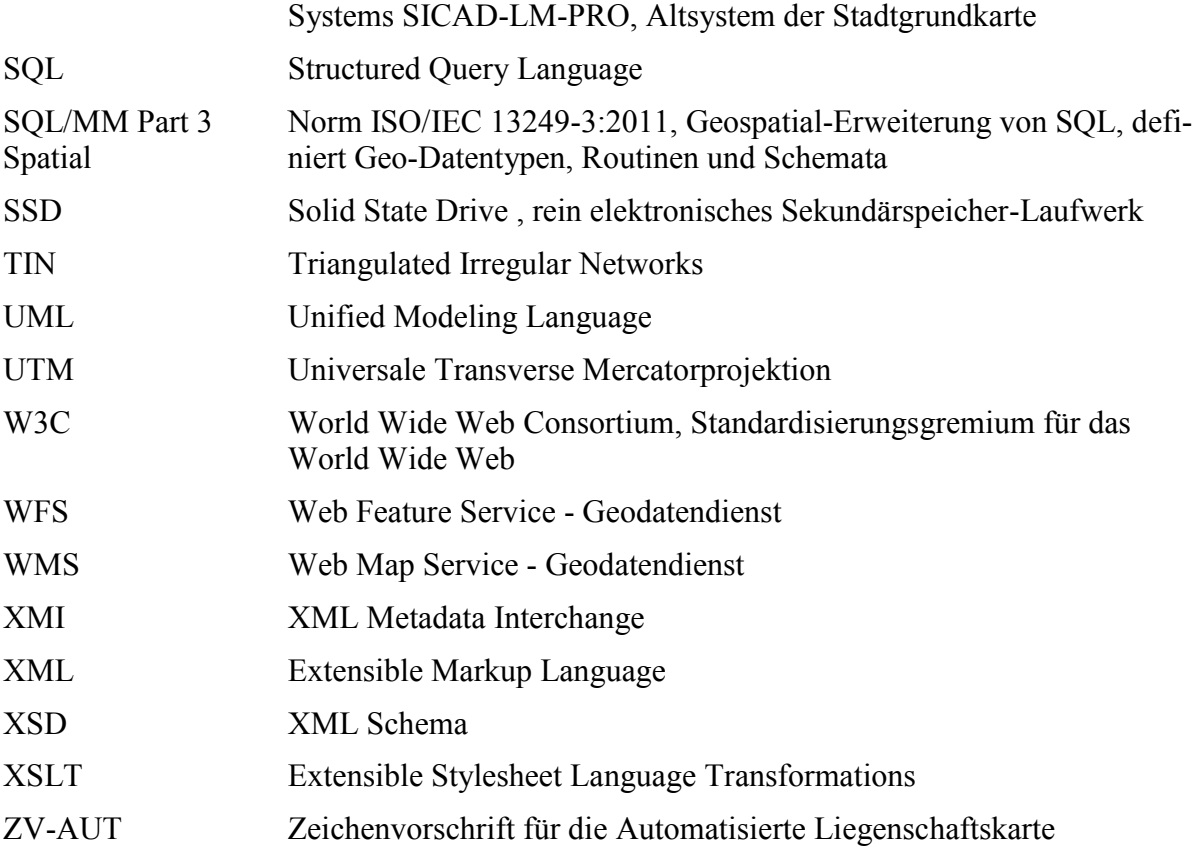

## <span id="page-13-0"></span>**1 Einleitung**

### <span id="page-13-1"></span>**1.1 Motivation**

In dieser Masterthesis wird untersucht, wie ein geeignetes neues Geodatenmodell für die Digitale Stadtgrundkarte Leipzig (DSGK Leipzig) zu erstellen ist und nach welchen Ansätzen die anschließende Geodatenmigration durchgeführt werden kann. Die Neumodellierung steht im Kontext einer geplanten Neustrukturierung dieses Geodatensatzes. Der Auslöser ist die im Freistaat Sachsen für den Zeitraum 2013 bis 2015 anstehende Migration des Liegenschaftskatasters in das neue Amtliche Liegenschaftskataster Informationssystem (ALKIS). Dadurch wird eine Trennung von Stadtgrundkarte und Liegenschaftskataster für die Stadt Leipzig in Form von organisatorisch und räumlich separater Datenhaltung bedingt. Die Untersuchung der Geodatenmodellierung erfolgt auf mehreren Abstraktionsebenen, ausgehend von einer computerunabhängigen informellen Sicht auf Inhalte, Benutzeranforderungen und Geschäftsprozesse über eine implementierungsunabhängige konzeptionelle Datenmodellierung (Anwendungsschema) hin zur Beschreibung einer internen Datenstruktur für ein Geodatenbank-Schema. Untersuchungen zur Ableitung externer Schnittstellen (externes Schema) werden ergänzt, sind aber kein Schwerpunkt. Das erzeugte Datenbankschema wird bezüglich Geodatenmigration, Datenfortführung und graphischer Darstellung getestet.

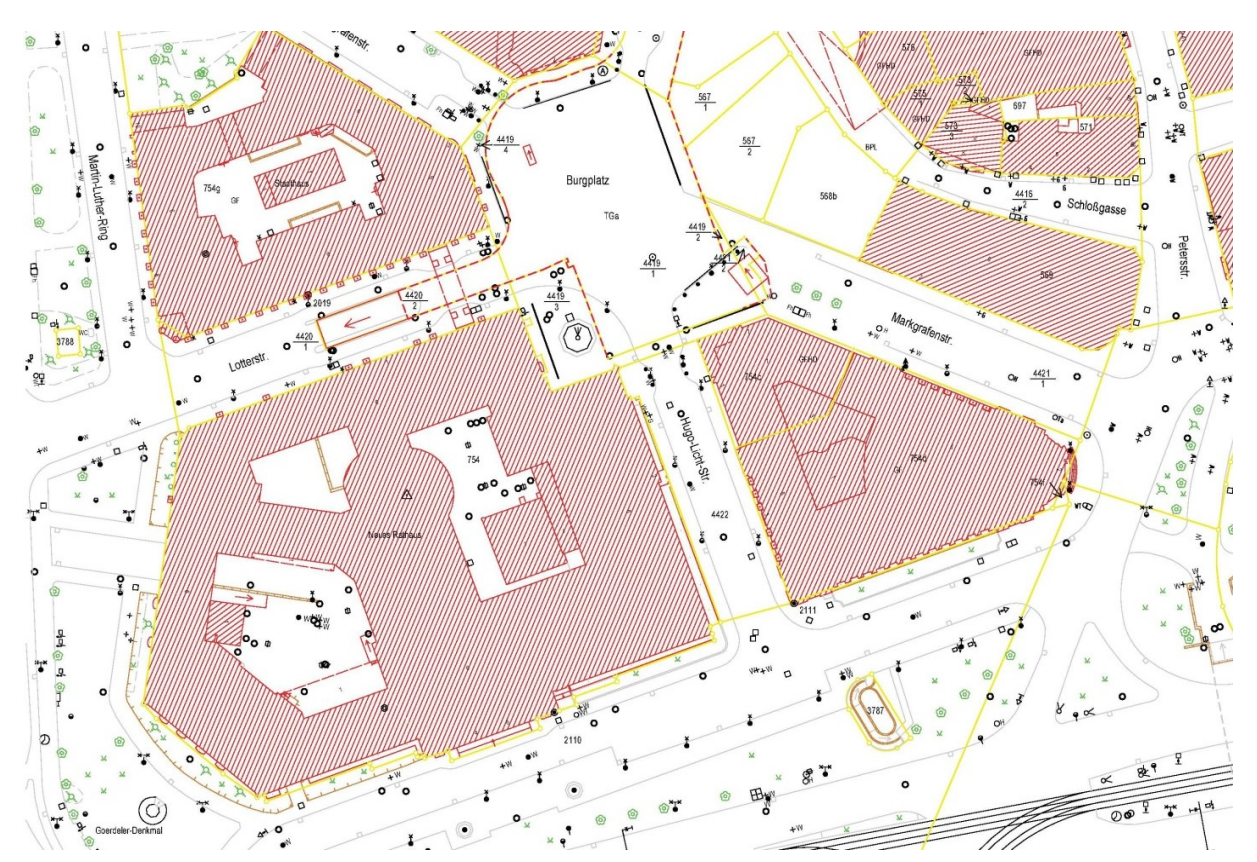

<span id="page-13-2"></span>**Abbildung 1 - Stadtgrundkarte Leipzig - Altsystem SICAD-LM-PRO [\(BKG, 2011\)](#page-115-1)**

#### <span id="page-14-0"></span>1.1.1 **Geobasisdaten und AAA-Projekt**

In Deutschland unterliegen die amtlichen Geobasisdaten, unter denen man primär das Liegenschaftskataster, die topographische Landesvermessung und Daten zum geodätischen Festpunktfeld versteht, aktuell einem starken Modernisierungsprozess. In dem von der Arbeitsgemeinschaft der Vermessungsverwaltungen der Länder der Bundesrepublik Deutschland (AdV) initiierten Projekt AFIS-ALKIS-ATKIS-Modell, meist verkürzt als AAA®-Modell, AAA-Projekt oder 3A bezeichnet, sollen diese bislang heterogen geführten Geobasisdatenbestände in eine neues gemeinsames Geodatenmodell migriert werden.

Dieses ist mit Hilfe der Unified Modeling Language (UML) unter Anwendung des UML-Profils Geographic Information - Conceptual Schema Language (ISO 19103:2005) und weiteren Normen der ISO 19100 Reihe beschrieben. Die neuen Objektartenkataloge des Liegenschaftskatasters (ALKIS), der Landestopographie (ATKIS) und des Festpunktfeldes (AFIS) sind daraus abgeleitet [\(AdV, 2009\)](#page-115-2).

Ein als Normbasierte Austauschschnittstelle (NAS) bezeichnetes XML basiertes Austauschformat wurde aus dem UML-Modell per Modelltransformation generiert und nutzt die Auszeichnungssprache Geography Markup Language (GML), einen Geodatenstandard von OGC und ISO/TC211. Die NAS soll den interoperablen Datenaustausch ermöglichen und lässt sich als ein externes Datenmodell klassifizieren. Das AAA®-Modell beinhaltet auch generische Geschäftsprozessbeschreibungen für die Geobasisdatenverarbeitung und befindet sich aktuell in Weiterentwicklung hin zu 3D-Geobasisdaten. Für die Umsetzung der INSPIRE-Richtlinie der Europäischen Union zur Einführung eine europäischen GDI werden zur Geodatenmodellierung ebenfalls die Standards UML, ISO 19100 Normen und GML genutzt [\(AdV, 2009,](#page-115-2) [Specifications, 2013\)](#page-119-0).

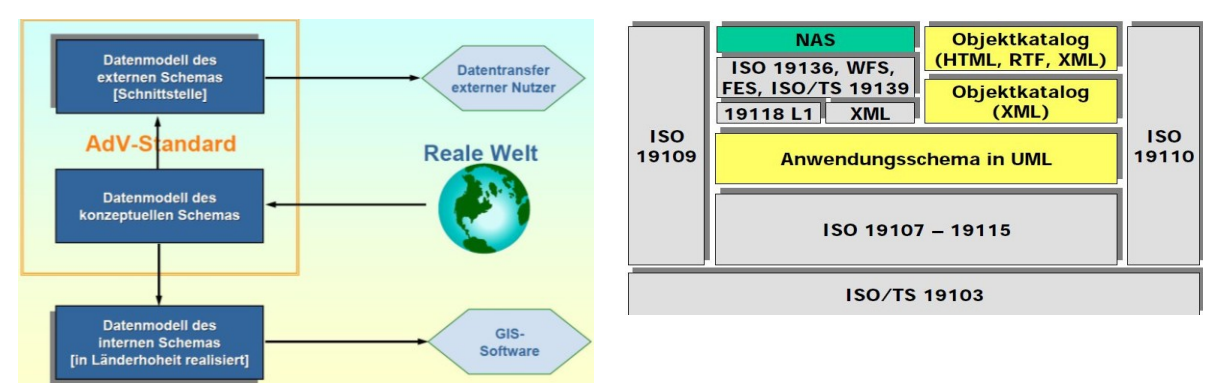

<span id="page-14-2"></span><span id="page-14-1"></span>**Abbildung 2 - AAA®-Modell als konzeptionel-Abbildung 3 - Normen des AAA-Modell [\(AdV,](#page-115-2)  ler und externer AdV-Standard [\(Richter, 2005\)](#page-118-0) [2009\)](#page-115-2)**

Für die meisten Geobasisdatenbestände in Deutschland sind die Vermessungs- und Geoinformationsbehörden der Bundesländer zuständig, die in den Flächenländern in der Regel dreistufig aufgebaut sind. Eine Ausnahme bilden die kleinmaßstäblichen topographischen Landschaftmodelle und Übersichtkarten die durch das Bundesamt für Kartographie und Geodäsie (BKG) geführt werden [\(Kutterer, 2012\)](#page-118-1). In Kombination mit den durch das AAA-Projekt initiierten Geodatenmigrationen wird die deutschlandweit geplante Umstellung des amtlichen Koordinatenreferenzsystems hin zu ETRS89 mit UTM-Projektion von der Mehrzahl der Bundesländer durchgeführt.

#### <span id="page-15-0"></span>1.1.2 **Liegenschaftskataster und Stadtgrundkarten**

Viele Großstädte in Deutschland u.a. München, Frankfurt, Stuttgart, Leipzig, Dresden oder Rostock verfügen über eine städtische bzw. kommunale Vermessungs- und Geoinformationsbehörde. Im Sinne der dreistufigen Vermessungsverwaltung im Freistaat Sachsen haben die drei kreisfreien Städte Dresden, Leipzig und Chemnitz und die 10 Landkreise untere Vermessungsbehörden. Obere sächsische Vermessungsbehörde ist der Staatsbetrieb Geobasisinformation und Vermessung (GeoSN), während das Sächsische Staatsministerium des Inneren die Oberste Behörde ist. Beide sind in Dresden angesiedelt [\(GeoSN, 2013e\)](#page-117-0).

Zum typischen Aufgabenspektrum einer städtischen Vermessungs- und Geoinformationsbehörde gehören beispielsweise Geodatenerfassung, Bodenordnung, Grundstückwertermittlung, 3D-Stadtmodelle, ggf. auch das Liegenschaftskataster sowie Vorhalten von Geobasis- und Geofachdaten. In diesem Kontext wird in den aufgezählten und noch weiteren Städten eine Digitale Stadtgrundkarte alias Amtliche Digitale Stadtkarte geführt. Weil es sich wegen des gleichen Referenzmaßstabes von 1:500 oder 1:1000 sowie der angrenzenden Thematik praktisch anbietet, ist diese Stadtgrundkarte oft als Erweiterung des Liegenschaftskatasters um zusätzliche Informationsebenen modelliert. Eine Suche im Geoportal.de unter dem Stichwort "Stadtgrundkarte" liefert 45 Treffer [\(BKG, 2013\)](#page-115-3).

Die kreisfreie Stadt Leipzig ist eine Gemeinde in Sachsen, mit aktuell rund 530.000 Einwohnern und einem Territorium von 297 km² [\(Sachsen, 2013\)](#page-119-1). Die Stadt führt durch ihr Amt für Geoinformation und Bodenordnung (Amt 62) eine Digitale Stadtgrundkarte bislang integriert mit dem Liegenschaftskataster im System Automatisierte Liegenschaftskarte (ALK- Grundrissdatei). Das Amt 62 ist zuständig für die sogenannte Führung des Liegenschaftschaftkatasters und derzeit noch für dessen Primärdatenhaltung. Zusammen mit den obligatorischen Inhalten des Liegenschaftskatasters wie Flurstücken, Verwaltungsgrenzen oder Gebäuden werden in der Stadtgrundkarte Leipzig weitere Geo-Inhalte nach den eigenen kommunalen Erfordernissen und Aufgaben geführt. In Themenbereichen zusammengefasst sind dies der detailliert beschriebene Gebäudebestand, die Topographie im Siedlungsbereich, die Topographie im Verkehrsbereich, die Gewässer, die Vegetation sowie Geodaten zum Relief. Diese von der Stadtgrundkarte modellierte urbane Topographie unterscheidet sich in ihrer Granularität mit dem Referenzmaßstab 1:1.000 stark von der Landestopographie wie sie beispielsweise deutschlandweit im Digitalen Basis-Landschaftsmodell (ATKIS Basis-DLM) erfasst wird. Hier ist der Referenzmaßstab in der Größenordnung von 1:10.000 bis 1:15.000 angesiedelt.

Das Liegenschaftskataster ist ein bundeslandweit reguliertes und verwaltetes System, das aber deutschlandweit als Geobasisdatenbestand existiert. Es bildet das amtliche Verzeichnis der Grundstücke im Sinne der Grundbuchordnung. Seine traditionellen Bestandteile sind eine großmaßstäbliche Karte (Liegenschafts- bzw. Flurkarte) und ein beschreibender Teil (Liegenschaftsbuch). In einem digitalen Liegenschaftskataster der ersten Generation, wie es ab 1970 bis heute in Deutschland konzipiert, aufgebaut und genutzt wurde, ist die Gliederung in Karte und Buch aufrechterhalten. Das drückt sich in den bisher verwendeten Systemen automatisierte Liegenschaftskarte (ALK oder DFK), bestehend aus Punkt- und Grundrissdatei, sowie dem automatisierten Liegenschaftsbuch aus.

Im Rahmen des AAA-Projektes wird nun mit Hilfe bundeslandspezifischer Migrationswerkzeuge sukzessive auf das System ALKIS umgestellt. Zum jetzigen Zeitpunkt Anfang 2014 haben einige Bundesländer u.a. Baden-Württemberg, Nordrhein-Westfalen, Hessen und Hamburg die ALKIS-Migration bereits durchgeführt. Im Freistaat Sachen ist die Migration zum Ende des Jahres 2013 angelaufen und soll 2015 abgeschlossen werden. Einen Überblick gibt die regelmäßig aktualisierte AAA-Umfrage zum Sachstand der Migration [\(Kraft, 2013\)](#page-118-2).

Die Strategien der Bundesländer für die Datenhaltung im ALKIS-System unterscheiden sich zwischen dezentral, zentral oder Mischformen. Jedes Bundesland implementiert eine eigene Version des ALKIS-Objektartenkataloges die mindestens den verpflichtenden Grunddatenbestand des AdV-Objektartenkataloges umfassen muss. Bundeslandspezifisch ist auch die Auswahl der Softwarelösungen für Erhebung, Qualifizierung, Datenhaltung und Präsentation der Geobasisdaten. Hier wird entweder aus dem überschaubaren Angebot der proprietären 3Amodellfähigen GIS-Anbieter kombiniert oder in Ausnahmefällen auf Eigenentwicklung basierend auf Open Source Lösungen gesetzt. Ein Beispiel hierfür ist das Bundesland Bayern [\(Kraft, 2013\)](#page-118-2).

### <span id="page-16-0"></span>1.1.3 **Zusammenhang zwischen Stadtgrundkarte Leipzig und ALKIS-Migration im Freistaat Sachsen**

Bis zur Anfang 2015 geplanten ALKIS-Einführung in Leipzig, ist das Amt für Geoinformation und Bodenordnung der Stadt neben der Führung auch für die Datenhaltung des Liegenschaftskatasters als Primärdatenbestand selbst verantwortlich. Die ALK-Grundrissdatei wird im System SICAD-LM-PRO betrieben und nutzt zur Speicherung eine Oracle-Datenbank. Neben der Grundrissdatei besteht die ALK auch noch aus einer zweiten Datenbank, ALK-Punktdatei genannt, die innerhalb desselben DBMS verwaltet wird. Das Liegenschaftsbuch ist als modernisierte Form des ALBs im sogenannten ALKIS/1-Verfahren durch eine PostgreSQL-Datenbank realisiert.

Der ALKIS-Objektartenkatalog der AdV (ALKIS OK AdV) bietet prinzipiell auch Modellierungsmöglichkeiten für Stadttopographie. Allerdings definiert die AdV nur eine Teilmenge dieses Kataloges, d.h. von Objektklassen, Attributen und Domänen als sogenannten Grunddatenbestand. Für die Stadt Leipzig tritt nun das Problem auf, dass ein minimalistisch ausgewählter Objektartenkatalog in Sachsen (ALKIS OK SN) festgelegt wurde. Weitgehend alle bisherigen DSGK Leipzig spezifischen Geodaten würden durch das vorgesehene ALKIS-Migrationswerkzeug herausgefiltert und verloren gehen. Gleichzeit geht für Leipzig mit der ALKIS-Migration auch die Zuständigkeit für die Datenhaltung des Liegenschaftskatasters verloren.

Am Beispiel des Objektartenbereiches Gebäude wird dies deutlich. Die Klasse Gebäude ist in der DSGK/ALK-Grundrissdatei Leipzig bislang mit 143 verschiedenen Gebäudenutzungen beschreibbar. Diese Variabilität wird auch genutzt. Im ALKIS OK AdV wären prinzipiell 231 Gebäudenutzungen unterscheidbar [\(AdV, 2008\)](#page-115-4). Der ALKIS OK SN schränkt hier auf nur vier Attributausprägungen ein. Bislang in der DSGK Leipzig geführte Attribute wie Anzahl der oberirdischen Geschosse entfallen im ALKIS OK SN komplett. Im Objektartenbereich Gebäude würden ferner alle bisher modellierten Bauteile und Gebäudelinien verschwinden, die sogenannte Gebäudeausgestaltung. Viele andere Stadttopographie-Informationsebenen bzw. Inhalte wären gemäß dem ALKIS OK AdV und dem AAA®-Modell im Objektartenbereich: Bauwerke, Einrichtungen und sonstige Angaben beschreibbar. Im ALKIS OK SN ist dieser Objektartenbereich mit allen instanziierbaren Objektklassen einfach herausgefallen [\(AdV, 2008,](#page-115-4) [GeoSN, 2013a\)](#page-116-0).

Auf die Führung einer Stadtgrundkarte kann aus Sicht der Stadt Leipzig nicht verzichtet werden, bildet die DSGK doch den Ausgangsdatenbestand für weitere kartographische Folgeprodukte wie die Digitale Stadtkarte 1:5.000 und den amtlichen Stadtplan 1:20.000. Auch ist sie zusammen mit dem Liegenschaftskataster die Basis für vielfältige Planungs- und Dokumentationsaufgaben innerhalb und außerhalb der Stadtverwaltung. Die Migration der Stadtgrundkarte als vom ALKIS unabhängiges verteiltes GIS-System, mit eigenem Datenmodell und Datenhaltungskomponente stellt sich für die Stadt Leipzig als einzige realisierbare Problemlösung dar.

Ein alternativer Ansatz wäre die Definition eines erweiterten ALKIS-Datenbestandes inklusive der kommunalen Themen unter Aufrechterhaltung der eigenen Primärdatenhaltung, z.B. ALKIS+ wie in der Stadt Stuttgart realisiert [\(Hornung, 2006\)](#page-117-1). Außerdem wäre es möglich, das bisherige Geoinformationssystem SICAD-LM-PRO alleine für die Stadtgrundkarte weiter zu benutzen. Diese Alternativen sind aus technischen oder rechtlichen Gründen unrealisierbar.

### <span id="page-17-0"></span>**1.2 Fragestellung**

#### **Wie kann eine neue Geodatenmodellierung und anschließende Geodatenmigration für die Digitale Stadtgrundkarte der Stadt Leipzig (DSGK Leipzig) durchgeführt werden?**

Was sind die Aspekte die bei der Datenmodellierung der DSGK zu beschreiben sind? Wie ist die Vorgehensweise bei der Geodatenmodellierung? Welche Abstraktionsstufen sind anzuwenden? Welche Migrationsansätze können eingesetzt werden? Wie stellt sich die technische und organisatorische Umsetzung dar?

Was sind geeignete Strukturen für Digitale Stadtgrundkarte als kommunaler Geodatensatz und Geoinformationssystem der Stadt Leipzig in der Konsequenz der ALKIS-Migration Sachsen und einer notwendigen getrennten Datenhaltung DSGK und ALKIS? Was sind die Folgen der Trennung der Stadtgrundkarte vom Liegenschaftskataster? Wie stellen sich die Anforderungen und der Umgang mit der Stadtgrundkarte aus der Benutzersicht dar? Wie steht es um die Geschäftsprozesse und Qualitätsmerkmale?

Wie kann eine verbesserte GDI-Einbindung erfolgen? Sollen die auf verschiedenen Ebenen bestehenden Bestrebungen Geodaten um die dritte geometrische Dimension zur erweitern, aufgegriffen werden?

## <span id="page-18-0"></span>**2 Grundlagen der Geodatenmodellierung und Migration**

Im Abschnitt [2.1](#page-18-1) wird zunächst untersucht was die wesentlichen Aspekte der Geodatenmodellierung sind. Der Abschnitt [2.2](#page-30-0) beschreibt den Arbeitsprozess der Datenmodellierung, d.h. wie in welchen Schritten die Modellbildung für Geodaten durchzuführen ist. Die Geodatenmodellierung erfolgt nicht aus Selbstzweck, sondern schafft für einen Geodatenbestand neue Strukturen und Rahmenbedingungen. Oftmals wird dieser Datenbestand nicht neu erfasst, sondern liegt in seiner bisherigen Datenstruktur schon vor. Mit Hilfe der im Abschnitt [2.3](#page-57-0) untersuchten Geodatenmigration, die auch als Geodatentranslation bezeichnet werden kann, erfolgt die notwendige Umstrukturierung. Die verwendeten Softwarewerkzeuge, Daten und sonstigen Rahmenbedingungen sind im Abschnitt [2.4](#page-61-0) dokumentiert. Im Abschnitt [2.5](#page-68-1) erfolgt der Entwurf für die durchzuführenden empirischen Arbeiten.

#### <span id="page-18-1"></span>**2.1 Was ist Geodatenmodellierung?**

Jedes System zur Verarbeitung von Geodaten beinhaltet Funktionen zur Erhebung, Bearbeitung, Auswertung und Darstellung dieser Daten. Um diese Funktionen zu realisieren ist eine Strukturierung der Geodaten notwendig. Ein Geodatenmodell ermöglicht diese und ist der Kern jedes Geoinformationssystems.

Unter der Modellierung kann eine abstrahierende, zweckbezogene und typisierende Beschreibung von realen Phänomenen verstanden werden, die sich eines methodischen Vorgehens bedient. Gemäß der Definition durch die [AdV \(2009\)](#page-115-2) versteht man unter einem allgemeinen Modell die *"vereinfachte vereinfachende bildliche oder mathematische Darstellung von Strukturen und des Verhaltens komplexer Sachverhalte der realen Welt*" und unter einem (Geo-) Datenmodell im Besonderen *"die grundlegenden Eigenschaften, die für alle Erscheinungen einer bestimmten (fachbezogenen) Sicht auf die Wirklichkeit eine einheitliche Abbildung erleichtern. Es bestimmt die grundsätzlichen Strukturen, die prinzipiell möglichen Beziehungen und die Eigenschaften, die zugeordnet werden können."*

Dass der Begriff des (Geo)- Datenmodells prägnanter beschreibar ist, beweist [Longley \(2006\)](#page-118-3) mit der Definition *"A data model is a set of constructs for describing and representing selected aspects of the real-world in a computer"*.

Geodatenmodellierung umfasst die Beschreibung von Geometrie, Topologie und Thematik sowie ggf. auch Objektidentifikation, Zeitbezug, Graphik und Metadaten vgl. [Bill \(2010\)](#page-115-5) (S. 20). Eine weitere Orientierungsmöglichkeit bietet das General Feature Model in Form der Norm ISO 19109:2005 [\(Tom et al., 2009\)](#page-119-2). Dieses Metamodell konzentriert sich auf Geoobjekte (Features) die mit Modellierungselementen wie Assoziationen, Operationen und Attributen verfeinert werden. Die Attribute sind ausdifferenziert in die Typen thematisch, direkt räumlich (spatial), indirekt räumlich (location), metadatenbezogen und temporal. Direkte räumliche Attribute sind Geometrie und Topologie basierend auf primärem Raumbezug.

Beim Umgang mit Geoinformation sind drei Kommunikationsebenen zu unterscheiden, wobei die unterste Ebene die reine computergerechte Zeichencodierung (Syntax) darstellt, die Mittlere die Semantik (Geoobjekte bzw. Code-Interpretationsschlüssel) und die oberste Ebene die Kommunikation [\(Bill, 2010\)](#page-115-5). Aus der Blickrichtung der Kartographie, wird zwischen Primärmodell und Sekundärmodell unterschieden, wobei das Primärmodell die zweckbezogene typisierte Datenstruktur als Datenmodell im engeren Sinne darstellt und als Objektartenkatalog beschrieben werden kann. Ein oder mehrere Sekundärmodelle, auch als kartographische Modelle bezeichnet, reglementieren die Darstellung des Primärmodells über die kartographischen Variablen und lassen sich in Signaturenkatalogen dokumentieren.

#### <span id="page-19-0"></span>2.1.1 **Einflussgrößen auf die Modellierung**

Auch wenn Geodaten, insbesondere Vektordaten, in jeden Maßstab dargestellt werden können, sind sie immer auf einen bestimmten **Referenzmaßstab** bzw. Maßstabsbereich bezogen, erfasst oder modelliert. Der Maßstab bestimmt wesentlich den Abstraktionsgrad. Auch gibt es **praktische Grenzen** für die Modellierung. [Bartelme \(2005\)](#page-115-6) nennt hier die begrenzte Verfügbarkeit von Speicherplatz, die steigende Unhandlichkeit und Inflexibilität bei zu hohem Detailgrad und das scheinbare Kuriosum das bei steigender Messpunktedichte natürliche Geometrien immer länger werden (fraktale Eigenschaften).

Jedes Geodatenmodell dient einen bestimmten **Anwendungskontext**, **Thema** und **Zweck** [\(Bill, 2010\)](#page-115-5). Fragen wie Warum, Weswegen, Was oder Wie wird modelliert, müssen zu beantworten sein. Nur die für den Anwendungskontext und die Fachdomäne relevanten Inhalte und Phänomene werden üblicherweise beschrieben. Die anthropogenen und natürlichen Merkmale der realen Welt sind nicht 1:1 sondern in abstrahierter Form zu modellieren.

Die ISO 19101:2002 Geographic Information - Reference Modell benutzt den Begriff des **Universe of Discourse** (Diskursuniversum) für die Auswahlmenge und Gesamtheit der zu modellierenden Sachverhalte [\(ISO, 2013\)](#page-118-4). Die Datenmodellierung beschreibt primär **statische Sachverhalte**, d.h. die Datenstruktur in Form von Objekten, Attributen und Beziehungen. Im Kontrast dazu steht das Modellieren **dynamischer Sachverhalte** z.B. der Funktionalität, der Verarbeitungsoperationen oder des allgemeinen Systemverhaltens eines Geoinformationssystems. Bei UML existieren für beide unterschiedliche Diagrammtypen. Strikt trennen lassen sich beide andererseits nicht, können doch im Klassendiagramm neben statischen Attributen auch Geodaten-Operationen inkludiert werden. Eine andere Art von Dynamik sind zeitbezogen veränderliche Geoobjekte, beispielsweise wie im Standard ISO 19141:2008 Schema for Moving Features beschrieben [\(ISO, 2013\)](#page-118-4).

#### <span id="page-19-1"></span>2.1.2 **Geometrische Modellierung**

Ausgehend davon ob ein zu modellierendes realweltliche Phänomen **diskret** abgegrenzt oder **kontinuierlich** vorliegend auftritt, ist das grundlegende geometrische GIS-Datenmodell auszuwählen. Dabei sind die Hauptkategorien **Vektor**- und **Rasterdatenmodell**. Eine feinere Unterscheidung trifft [Longley \(2006\)](#page-118-3). Er differenziert zwischen **CAD, Graphical, Image, Raster/Grid, Vektor/Georelational, Netzwerk, TIN** und **Objekt**. Verschiedene weitere Faktoren wie Maßstab, geometrische Dimension, räumliche Ausdehnung und feinste Detailauflösung (Granularität) sind zu berücksichtigen.

#### **2.1.2.1 Kontinua und Diskreta**

Geographische Phänomene lassen sich in Kontinua und Diskreta differenzieren [\(Tom et al.,](#page-119-2)  [2009\)](#page-119-2). Diskreta werden hauptsächlich durch das Vektormodell beschrieben. Eng damit verbunden ist die Modellierung durch Geoobjekte (engl. Features). Die Norm ISO 19107:2003 Spatial Schema beschreibt die Modellierung diskreter Geometrie.

Jedes diskrete Phänomen ist räumlich scharf abgegrenzt, beispielsweise Bauwerksumringe oder Flurstücke. Geometrisch als diskrete Punkte modellierte Sachverhalte stellen Vereinfachungen von realweltlichen Phänomenen dar, bedingt durch planimetrische Modellbildung oder Erfassungsgeneralisierung. Beinahe alle im großmaßstäblichen Bereich üblichen Geodatenerfassungsverfahren, außer 3D-Scanning oder Messbilder, erzeugen zunächst diskret gemessene Punkte, aus denen Linien, Flächen oder Volumenkörper generiert werden.

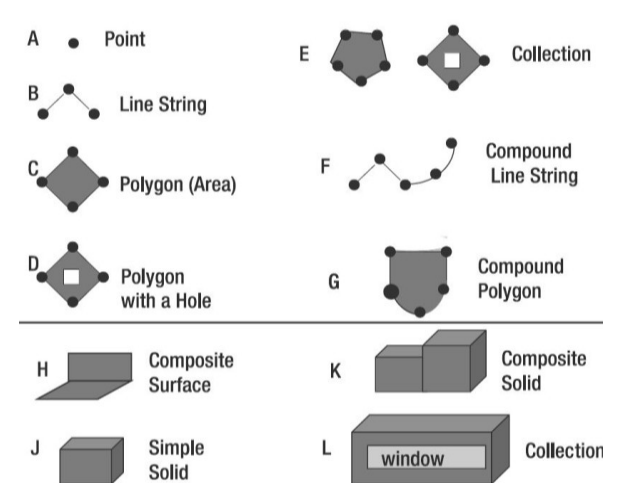

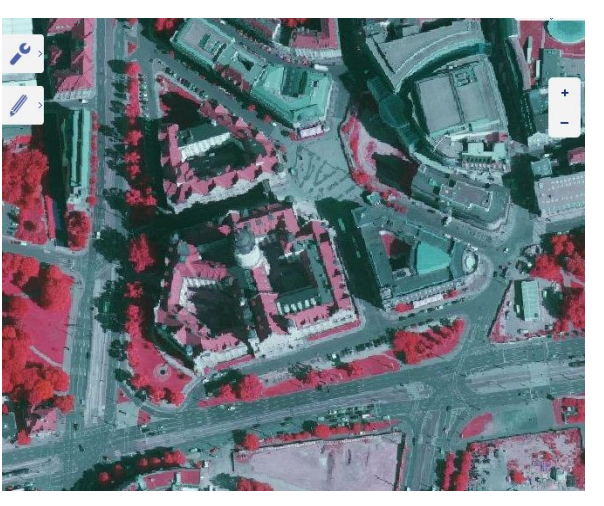

**Abbildung 4 - Vektordatenmodell - Datenbankdatentyp SDO\_Geometry [\(Beinat, 2007\)](#page-115-7)**

<span id="page-20-1"></span>**Abbildung 5 - Rasterdatenmodell - Geoportal Sachsenatlas [\(GeoSN, 2013d\)](#page-117-2)**

<span id="page-20-0"></span>Kontinuierliche Phänomene die flächendeckend quasi überall auftreten, werden i.d.R. mit dem Rasterdatenmodell beschrieben. Synonym dafür steht der Begriff Feldmodell. Hier dient die Wertausprägung pro Zelle als Attribut. Beispiele für die Kontinua-Modellierung auf Rasterbasis sind digitale Geländemodelle und thematische Oberflächen wie geologische Schichten, Luftdruck, Temperatur oder Lärm. Die Norm ISO 19123:2005 beschreibt die Modellierung von Kontinua durch *Coverages*, einem Oberbegriff für das Raster- oder Feldmodell, der neben verschiedenen Rasterformen auch Thiessen-Polygone, TIN und Interpolationsfunktionen inkludiert [\(ISO, 2013\)](#page-118-4). In der Stadtgrundkarte können nur im Themenbereich Relief Kontinua beschrieben werden.

#### **2.1.2.2 Vektor- und Rasterdatenmodell**

Die Auswahl zwischen Vektor- und Rasterdatenmodell ist außerdem von Geodatenquellen, Referenzmaßstab und vorgesehenen Analysemethoden abhängig. Die geometrische Modellierung ist nochmals von ihrer graphischen Ausgabe durch die Methoden der Computergraphik, d.h. Vektor- oder Rastergraphik, zu unterscheiden. Hier werden zusätzliche kartographische Festlegungen in Form von Graphikdaten getroffen, um die Geodaten durch ein bestimmtes Ausgabemedium zu visualisieren.

Ausgehend von den größeren IT-Anwendungsgebieten der CAD- und Computergraphik strukturiert man die geometrische Modellierung zunächst in Punkt-, Drahtgitter-, Flächenund Volumenmodelle für den allgemein dreidimensionalen geometrischen Raum, vgl. Bill [\(2010\)](#page-115-5). Es ergeben sich dann mehrere Formen der 3D-Geometriebeschreibung. Die sind die Ansätze *Boundary Representation (*Randflächenbeschreibung)*, Primitive Instancing, Cell Decomposition, Spatial Occupancy Enumeration* (Enumerationsverfahren) *und Constructive Solid Geometry*. Die GIS-spezifischen Geometriemodelle Vektor und Raster lassen sich als Vereinfachungen der Ansätze Randflächenbeschreibung und Enumerationsverfahren auffassen.

#### **Vektordaten und standardisierte Vektordatenstrukturen**

Als grundlegende geometrische Elemente dienen Punkte, Kurven bzw. Linienzüge und Polygone. Ausgehend von erfassten Punkten werden Linienzüge definiert. Ein Polygon lässt sich durch einen geschlossenen äußeren Umring und optional mehrere innere Aussparungsflächen modellieren. Der Hauptunterschied des GIS-Vektordatenmodells zum CAD ist die enge Kombination von Geometrie mit Topologie. Im GIS-Bereich existieren neben diversen herstellerspezifischen Vektordatenstrukturen auch genormte und praxisrelevante Modelle.

#### **Genormte Vektordaten-Modelle**

Das **General Feature Model** (GFM) als ISO 19109:2005 dient zur abstrakten Spezifikation und als Metamodell für die auf Vektordaten aufbauenden Features [\(ISO, 2013\)](#page-118-4). Die damit enge verbundene Norm ISO 19107:2003 wird als Feature Geometry Model bezeichnet und definiert die geometrische-topologische Modellierung des GFM mit den Klassen GM\_Object und TP\_Object.

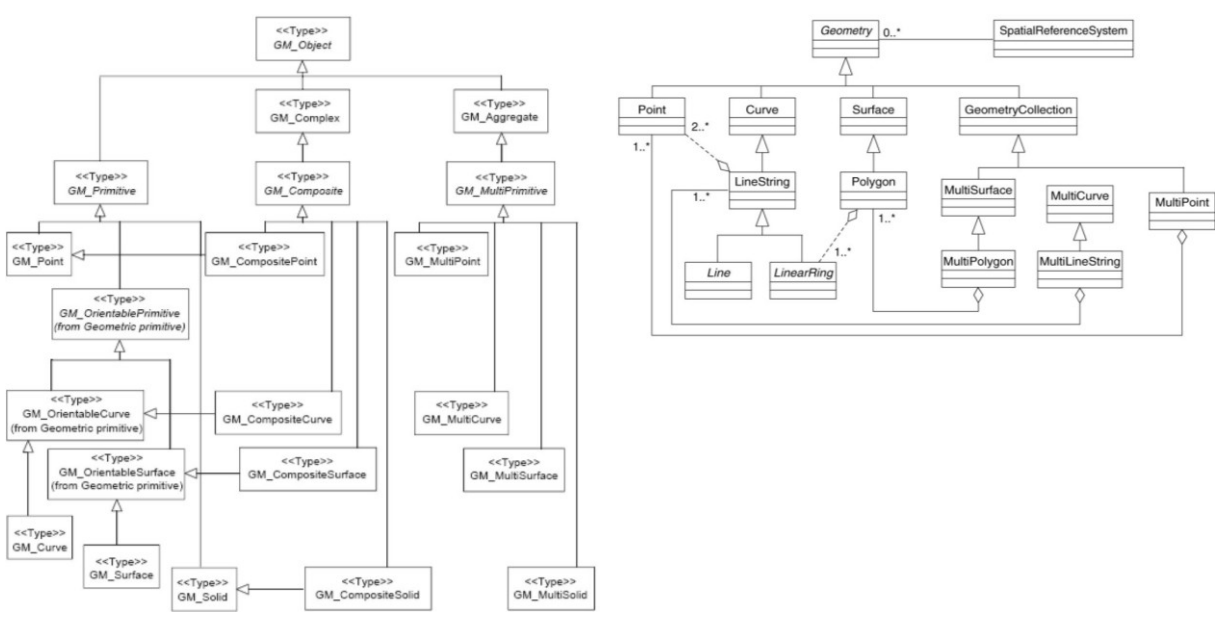

<span id="page-21-1"></span><span id="page-21-0"></span>**Abbildung 6 - GFM GM\_Object [\(ISO, 2013\)](#page-118-4) Abbildung 7 - SFA Geometry [\(ISO, 2013\)](#page-118-4)**

Dagegen gilt das Simple Features Modell (SFM) bzw. **Simple Feature Access** (SFA) in Form der ISO 19125:2004 als Teilmenge der ISO 19107:2003 und als Implementierungsspezifikation für einfache 2D-Geometrie und GFM in Datenbanken. Der Standard **SQL/MM Part 3 Spatial** ist Norm ISO/IEC 13249-3:2011 *Information Technology - Database languages - SQL multimedia and application packages* definiert und beinhaltet eine Erweiterung des SQL-Datenbankstandards um Geodaten [\(ISO, 2013\)](#page-118-4). Bei der dateibasierten Vektordatenmodellierung sind die Normen GML (ISO 19136:2007), KML (OGC® Standard KML) oder GDF (ISO 14825:2011) als Beispiele zu nennen, wobei GML ab Version 3 das GFM implementiert [\(ISO, 2013\)](#page-118-4). Daneben existieren für Vektordatenstrukturen einige proprietäre Dateiformate wie Shape-Dateien oder DXF mit Bedeutung als Quasi-Standard und eine Vielzahl von Formaten mit nur programmspezifischer Bedeutung.

#### **Rasterdaten**

Das GIS-Rasterdatenmodell, dass ein geographisches Phänomenen durch die massenhafte Verwendung geometrisch gleicher und regelmäßig angeordneter Grundkörper beschreibt, stellt einen Spezialfall des CAD-Verfahrens *Spatial Occupancy Enumeration* dar [\(Bill, 2010\)](#page-115-7). Jedem Grundkörper, meist Pixel ist ein Wert entsprechend des für das gesamte Raster gültigen Wertebereiches (binär, integer, float etc.) zugeordnet. Mehrere Kanäle können kombiniert werden. Eine geometrische Abgrenzung erfolgt über die räumlichen Außengrenzen des Rasterdatensatzes. Ein Rasterdatensatz, aber nicht die einzelne Zelle, kann im Sinne der ISO 19123:2005 auch Feature sein [\(ISO, 2013,](#page-118-4) [Tom et al., 2009\)](#page-119-2). Die einzelne Zelle nimmt über ihre Matrix-Indizes an der Georeferenzierung des Gesamtrasters teil.

In der Geodatenverarbeitung sind verschiedene Rasterarten, beispielsweise thematischstrukturierte, radiometrischen Grauwerte in Rasterbildern, Cell Grids und Point Grids bekannt. Einerseits werden Rasterdaten in normalen Dateiformaten wie JPEG, PNG oder TIF mit zusätzlicher Georeferenzierungsdatei gespeichert. Anderseits existieren spezielle GIS-Rasterdaten-Dateiformate und die Geo-Rasterdatenhaltung innerhalb von Datenbanken, beispielsweise mit dem Datentyp SDO\_GEORASTER beim Oracle DBMS [\(Beinat, 2007\)](#page-115-7).

#### **2.1.2.3 Maßstab und räumliche Ausdehnung**

Allgemein unterscheidet man hier zwischen den Maßstabsbereichen **groß-**, **mittel-** und **kleinmaßstäblich**. Für jeden Maßstabsbereich gibt es geeignete Geodatenfassungsmethoden. Schon beim Messen wird über **Mindesterfassungskriterien** und **Erfassungsgeneralisierung** festgelegt, welche Inhalte erhoben werden. Auch der geometrische Primitiv ist abhängig vom Referenzmaßstab zu wählen, kann eine Straße großmaßstäblich flächenhaft aber kleinmaßstäblich linienhaft modelliert werden. Um bei kleiner werdenden Maßstäben die Geoinformationen kartographisch darzustellen zu können, wird **generalisiert**. Auch die geografische Ausdehnung des Interessengebietes ist von lokal bis global kategorisierbar.

#### **2.1.2.4 Geometrische Dimension**

Im Rahmen der Geodatenmodellierung unterscheidet man bei der geometrischen Dimension zwischen **2D**, **2,5D** und **3D**. Im 2D-Fall wird pro geometrischen Primitiv nur der Grundriss gespeichert (planimetrischer Modellierung). Gegebenenfalls könnten Höhenwerte als thematisches Attribut dokumentiert werden (2,5D Modellierung). Im Sinne eine strikten 3D-Modellierung sind Koordinatentripel ohne Restriktionen speicherbar. Alle geometrischen Primitive wie Punkte, Kurven, Polygone, Oberflächen und Volumen sind dann beschreibbar. Damit einhergehend sind erhöhte Anforderungen an die Topologiemodellierung und die Analysefunktionalität.

Traditionell werden Liegenschaftskataster und Stadtgrundkarten planimetrisch modelliert. Die in der Gegenwart üblichen großmaßstäblichen Geodatenerfassungsverfahren wie GNSS oder Tachymetrie messen aber 3D-Koordinaten, d.h. die 2D-Reduktion erfolgt erst in der Verarbeitung. Einen technologischen Trend stellt die verstärkte Bedeutung von 3D-Geodaten dar, der z.B. im Kontext von 3D-Gebäudeinformationen und Stadtmodellen zu beobachten ist. Für 3D-Stadtmodellierung werden bislang die Gebäudegrundrisse aus Liegenschaftskataster oder Stadtgrundkarten extrahiert und mit zusätzlichen Höheninformationen meist aus dem Airborne Laserscanning Verfahren aggregiert.

Die Zusammenfassung des dritten 3D-Cadastres Workshop der FIG [\(Peter van Oosterom,](#page-118-5)  [2012\)](#page-118-5) begründet den Trend zu 3D-Katastern mit der wachsenden Komplexität der Infrastruktur und Bebauung in urbanen Räumen. Als Beispiele für 3D-Modellierung werden Gebäude, Betriebsmittel (Leitungsnetze) und Bauwerke genannt. Die aktuelle GeoInfoDok in der Version 6.0.1 greift die Weiterentwicklung hin zu 3D-Geobasisdaten auf und ermöglicht ein optionales Führen von 3D-Informationen im System ALKIS [\(AdV, 2009\)](#page-115-2). Hierfür wurden Objektklassen zum Verwalten von 3D-Informationen in das Basisschema integriert. Diese sind durch die UML-Pakete *AAA\_Praesentationsobjekte 3D, AAA\_Spatial Schema 3D und AAA\_Unabhaengige Geometrie 3D* zusammengefasst. Mit den raumbezogenen Elementarobjekten (AA\_REO\_3D) erfolgt auch die Einführung des Konzeptes von Detailstufen (LOD) abhängig von Maßstab und Erfassung. Bislang sind allerdings in der GeoInfoDok 6.0.1 keine AdV-Modellarten für 3D-Stadtmodelle implementiert.

#### **2.1.2.5 Raumbezug und Metrik**

Für Geodaten wird zwischen dem primären (direkten) Raumbezug sowie dem sekundären (indirekten) Raumbezug unterschieden [\(Tom et al., 2009\)](#page-119-2). Der **direkte Raumbezug** über Koordinatenreferenzsysteme ist durch die ISO 19111:2007 standardisiert. Wesentliche Teilelemente sind die Auswahl eines **geodätischen, vertikalen** oder **lokalen Datums** und eines **Koordinatensystems**. Die Koordinatensystemauswahl differenziert zwischen den Kategorien geographische oder projizierte Koordinaten. Der **indirekte Raumbezug** über Identifizierungsmerkmale wie **Leitzahlen**, **Adressen**, **topographischen Namen** oder **Gazetteer-Verzeichnisse** wird durch die ISO 19112:2003 beschrieben.

In Deutschland ist bislang der amtliche Raumbezug durch das kombinierte Koordinatenreferenzsystem Deutsche Hauptdreiecksnetz 1990 (DHDN90) realisiert, das aber bundeslandspezifisch variiert und kein deutschlandweit einheitliches Koordinatenreferenzsystem im strengen Sinne darstellt [\(Schmidt, 1995\)](#page-119-3). Das DHDN90 ist in drei Netzblöcke gegliedert. Die Netzblöcke I und II liegen in den alten Bundesländern und benutzen durchweg den Bessel-Ellipsoid mit Rauenberg Datum und eine Gauß-Krüger Abbildung. Der Netzblock III umfasst die neuen Bundesländer und war im Jahr 1990 ursprünglich mit Krassowsky-Ellipsoid und Datumspunkt Pulkowo (Bezeichnung als System 42/83) nachgewiesen.

Im Freistaat Sachsen regelt der *Erlass des Sächsischen Staatsministeriums des Innern über amtliche Referenzsysteme im Freistaat Sachsen (Referenzsystemerlass)* vom 09.09.2003 die zu verwendenden amtlichen Koordinatenreferenzsysteme. Das aktuell Anfang 2014 noch gültige amtliche Lagereferenzsystem ist das System RD/83 (DE\_RD-83\_3GK4 und DE\_RD-83\_3GK5). Es ist durch eine Transformation von 42/83 auf das Rauenberg Datum entstanden.

Zur Umsetzung eines deutschlandweit einheitlichen Raumbezuges wird das Koordinatenreferenzsystem European Terrestrial Reference System 1989 (ETRS89) eingeführt, das das DHDN90 sukzessive ersetzt [\(Boucher, 1992\)](#page-116-1). Das ETRS89 ist aus dem International Terrestrial Reference System (ITRS) abgeleitet, streng geozentrisch gelagert und nutzt die UTM-Projektion. In Sachsen ist das ETRS89\_UTM33 als deutsches Koordinatenreferenzsystem für amtliche Geodaten schon möglich und wird nach der ALKIS-Migration RD/83 ersetzen [\(GeoSN, 2013f\)](#page-117-3).

#### <span id="page-24-0"></span>2.1.3 **Topologische Modellierung**

Die Topologie als Teilgebiet der Mathematik untersucht und beschreibt die nichtmetrischen Eigenschaften und Strukturen des Raumes bezogen auf geometrische Körper [\(Bill, 2010\)](#page-115-5). Sie ist invariant gegenüber Koordinatentransformationen oder Maßstabsänderungen. Für die Geodatenverarbeitung sind die algebraische und die mengentheoretische Topologie relevant. Mittels Topologie sind explizite Abfragen und Analysen möglich, beispielsweise Geschlossenheit, Ein-oder Ausschluss, Routing oder Datenkonsistenzprüfungen.

Eine topologische Datenmodellierung schließt unmittelbar an Modellbildung der Vektorgeometrie an. Die Norm ISO 19107:2003 definiert als Spezialisierungen der Klasse TP\_Object komplexe und einfache Topologie-Elemente (TP\_Primitive) [\(Tom et al., 2009\)](#page-119-2). Die topologischen Primitive sind die Knoten (TP\_Node), Kanten (TP\_Edge), Maschen (TP\_Face) und Körper (TP\_Solid). Sie besitzen eine charakteristische Ausrichtung.

#### **2.1.3.1 Algebraische Topologie**

Diese Art der Topologie baut auf der mathematischen Graphentheorie auf und erlaubt Datenqualitätsprüfungen, Netzwerkanalysen und Abfragen nach der Konnektivität zwischen topologischen Primitiven [\(Bill, 2010\)](#page-115-5). Die algebraische Topologie kann in Knoten, Polygon und Netzwerktopologie ausdifferenziert werden. Inzidenz- und Adjazenzmatrizen sowie der Satz von Euler als Qualitätskriterium für planimetrische Geometrie ermöglichen grundlegendende Validierung.

#### **2.1.3.2 Mengentheoretische Topologie**

Die mengentheoretische Topologie ordnet jedem geometrischen Primitiv entsprechende Mengen im topologischen Raum zu. Diese sich nicht überschneidenden Mengen sind das Innere (Interior), der Rand (Boundary) und das Äußere (Exterior) [\(Clementini and Di Felice, 1996\)](#page-116-2). Die Vereinigungsmenge aller drei ist der Gesamtraum. Die Vereinigungsmenge von Interior und Boundary wird als Abschluss oder Closure bezeichnet.

Vergleicht man nun beliebige i.d.R. planimetrische Geometrieprimitive paarweise auf das Überschneiden dieser Mengen kann dies in einer Matrix dargestellt werden, die als Intersection-Matrix bzw. -Modell bezeichnet wird. Mehrere Varianten von Intersection Modellen existieren. Eine einfache *4 Intersection Matrix* vergleicht nur Closure gegen Exterior, während mittels des *9 Intersection- (9IM)* oder des *Dimensionally Extend 9 Intersection Modell (DE-9IM)* alle drei topologischen Mengen verglichen werden.

Durch Klassifikation der Matrizen lassen sich die in der Realität möglichen paarweisen mengentopologischen Beziehungen ermitteln und standardisiert bezeichnen. In einem Geodatenbanksystem, welches Simple Feature Access oder SQL/MM Spatial unterstützt, können diese mengentopologischen Beziehungen direkt abgefragt und genutzt werden [\(PSC and Ramsey](#page-118-6)  [P., 2013\)](#page-118-6) [\(OGC, 2010\)](#page-118-7).

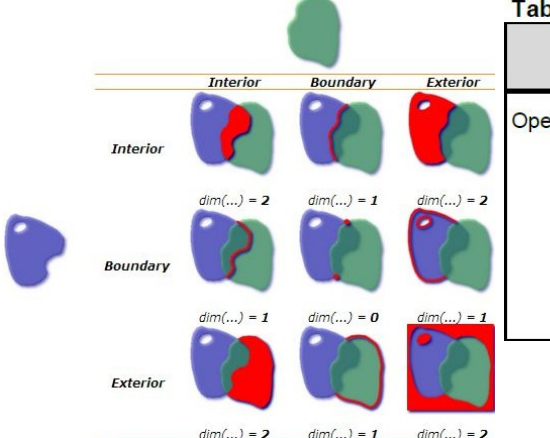

<span id="page-25-1"></span>

|          | <b>SQL with geometry type</b> | ISO/IEC 13249-3:2003<br>(SQL/MM-Spatial) |
|----------|-------------------------------|------------------------------------------|
| erations | Equals                        | ST Equals                                |
|          | Disjoint                      | ST Disjoint                              |
|          | Touches                       | <b>ST Touches</b>                        |
|          | Within                        | ST Within                                |
|          | Overlaps                      | ST Overlaps                              |
|          | Crosses                       | ST Crosses                               |
|          | Intersects                    | ST Intersects                            |
|          | Contains                      | ST Contains                              |
|          | Relate                        | ST Relate                                |

Table B 1 - Comparison of SFA-SQL and SQL/MM: Spatial

<span id="page-25-0"></span>**Abbildung 8 - DE-9IM für überlap-Abbildung 9 - Mengentopologischen Operatoren SFA pende Polygone [\(PSC and Ramsey P.,](#page-118-6)  und SQL/MM Spatial [\(OGC, 2010\)](#page-118-7) [2013\)](#page-118-6)**

#### **2.1.3.3 Topologiemodellierung im AAA®-Modell**

Das AAA®-Modell nutzt die ISO 19107 Spatial Schema zur Modellierung von Geometrie und Topologie, die als Raumbezugsgrundformen bezeichnet werden. Neben redundanter Geometriespeicherung werden Möglichkeiten der Topologie-Berücksichtigung angeboten [\(AdV,](#page-115-4)  [2008\)](#page-115-4).

#### **Modellierungsmöglichkeiten von Geometrie und Topologie im AAA®-Modell**

- 1) Einfache Topologie (TP\_Primitive) und Komplexe in Form räumlich getrennter Maschen
- 2) Gemeinsame Geometrie, d.h. Geoobjekte die ihre Geometrie miteinander teilen
- 3) Unabhängige Geometrie, d.h. Geoobjekte bei denen die gemeinsame Geometrie redundant gespeichert wird
- 4) Definition von Themen, d.h. Objektarten werden zu geometrisch-topologischen Komplexen aggregiert
- 5) TIN im Sinne von Triangulated Surface Oberflächenmodellen

#### **2.1.3.4 Topologische Datenstrukturierung**

Als topologisch gering strukturiert gelten Geodaten in Form von Koordinatenlisten, einfache Rasterdatensätze, Punktwolken und sogenannte Spagetti-Daten. Spezielle Dateiformate und insbesondere Geodatenbanken ermöglichen eine explizit topologische Speicherung von Vektordaten.

#### **Unstrukturierte Daten**

Eine Koordinatenliste wie sie beim Datentausch zwischen Vermessungsinstrument und Geoinformationssystem benutzt wird, enthält nur Punkte mit Nummer, Koordinaten und eventuell zusätzlichen Attributen. Sie ist bislang die typische Struktur des DSGK-Geodatenimports. Über Punkt- und Linienverbindungs-Code können zumindest Linienverbindungen automatisiert und topologisch korrekt erzeugt werden. Werden die gemessenen Punkte sequentiell zu Linien und Flächen aggregiert ohne Punktidentitäten mit dem Nachbarpolygonen zu berücksichtigen, handelt es sich um sogenannte Spagetti-Daten. Topologische Konsistenzbedingungen fehlen, wodurch Datenfehlern resultieren, beispielsweise Over- und Undershoots, Linienüberschneidungen ohne Schnittpunkt, nichtgeschlossene Polygone oder die Mehrfachdefinition von Geoobjekten.

#### **Direkte und indirekte topologische Speicherung**

Für die Datenspeicherung von Topologie in Geodatenbanken und Geoinformationssystemen muss zwischen dem Ansatz der direkten topologischer Speicherung und dem Alternativansatz der Speicherung der Topologie zur Laufzeit unterschieden werden [\(ESRI, 2013\)](#page-116-3). Bei einer direkten topologischen Speicherung wird jede Geometrie möglichst nur einmalig gespeichert. Ausgehend von einer Knotentabelle die gleichzeitig auch Punktetabelle (Koordinaten) sein sollte, werden alle höherwertigen Geometrien, wie Kurven und Flächen, über Schlüssel oder Zeiger referenziert. Hier ist noch zu unterschieden, ob alle möglichen geometrischen Primitive oder ausschließlich Punkte einmalig einmal gespeichert werden.

Die topologische Speicherung wird in aktuellen Geodatenbanken wie dem Oracle DBMS mit Spatial and Graph Erweiterung durch spezielle Datentypen wie SDO\_TOPO\_GEOMETRY realisiert [\(Beinat, 2007\)](#page-115-7). Mittels einer Funktion *Create Topology* können jeweils Knoten-, Kanten und Maschentabellen für ein Thema erzeugt werden. Durch benutzten dieses Datentyps anstelle des rein geometrischen Typs SDO\_GEOMETRY ist die gemeinsame nichtredundante Geometriedatenhaltung möglich. Das ist wiederum die Grundlage für Speicherplatzeinsparung, topologisches Editieren und topologische Abfragen. Das Oracle Topologie-Datenmodell ermöglicht außerdem eine thematisch hierarchische Feature-Modellierung. Ausgehend von mehreren Maßstabs- oder Abstraktionsebenen können generalisierende Geoobjektklassen ohne geometrische Redundanz aus den darunterliegenden gebildet werden.

Ein alternativer Ansatz zur topologischen Speicherung ist die Topologie zur Laufzeit, wie sie beispielsweise in den lokalen und ArcSDE Geodatenbanken von ESRI realisiert wird [\(ESRI,](#page-116-3)  [2013\)](#page-116-3). Zuerst erfolgt der Entwurf eines Datenbankmodells (Schema), in dem die Geoobjekte in Form von Feature-Klassen und redundanter Geometrie gespeichert werden. Das Implementieren topologischer Beziehungen erfolgt optional nachfolgend. Für Gruppen von Feature-Klassen werden mengentheoretische Topologieregeln definiert, die topologisches Editieren und Validieren ermöglichen.

#### <span id="page-26-0"></span>2.1.4 **Thematische Modellierung**

Die thematische Modellierung kann nach [Bill \(2010\)](#page-115-5) gemäß einer evolutionären Hierarchie beschrieben werden. Der älteste und einfachste Ansatz ist eine direkt auf Zeichenelementen und Records basierende Modellbildung für Geodaten. Über die Zwischenstufen objektbasiert und objektklassenbasiert (objektstrukturiert) wird eine streng dem IT-Paradigma der objektorientierten Entwicklung verhaftete Geodatenmodellierung erreicht. Der Autor Bill [\(2010\)](#page-115-5) bezeichnet Ebenen, Hierarchien und Objektklassen als wesentliche Hilfsmittel der thematischen Modellierung. Der objektorientierte Ansatz als höchste Entwicklungsstufe ermöglicht ausgehend von einmal festgelegten Primitiven die Definition mehrerer semantischer Aggregationsebenen. Der Autor [De Lange \(2013\)](#page-116-4) unterscheidet nur zwischen dem Ebenprinzip, mit strenger Trennung nach thematischen Kriterien und dem Objektklassenprinzip mit inkludierter Hierarchie, bemerkt aber die unterschiedliche Bedeutungen des Begriffes Geoobjekt.

Die Objektorientierung ist ein IT-Paradigma das in der Softwareentwicklung vollständig, im Bereich Datenbanken partiell und zunehmend auch in der Geoinformatik und ihrer Datenmodellierung verbreitet ist. Seine zentralen Merkmale sind Vererbung, Polymorphismus, Instanziierung und Einkapselung. Das zentrale Element der Modellierung ist die Objektklasse die realweltliche Phänomene typisiert. Alle in dem zu modellierenden realweltlichen Ausschnitt (Universe of Discourse) vorkommenden Elemente sind entweder über Objektklassen oder deren Attribute, Operationen und Assoziationen zu beschrieben.

Von der Objektklasse als Typen- und Datenstrukturbeschreibung sind die Objekte als Instanzen zu unterscheiden, die nach diesem Bauplan erhobenen Datensätze. Alles was nicht im Objektartenkatalog enthalten ist, ist nicht im Geoinformationssystem modellierbar. Im Sinne von Datenunabhängigkeit bei Geodatenbanken kann das Datenmodell aber auch im laufenden Betrieb flexibel angepasst werden.

#### **2.1.4.1 Primitiven basierte Modellierung durch Ebenen**

Eine Schicht, auch Layer oder Folie genannt, definiert bei dieser thematischen Geodatenmodellierungsmethode ein Thema. Die Methode ist der Folientechnik in der analogen Kartographie entlehnt und im Bereich von GIS, CAD und der allgemeinen graphischen Datenverarbeitung verbreitet. Mittels Folienreihenfolge, Überlagerung, Transparenz und Einsatz von kartographischen Variablen und Signaturen entsteht unmittelbar eine Datenstrukturierung und Kartendarstellung. Die Reihenfolge stellt keine strikte Objektklassenhierarchie dar. Für die reine Kartendarstellung ist es sogar unerheblich ob die Daten topologisch strukturiert sind, für die Geodatenanalysefähigkeit und Qualitätskontrolle aber nicht.

Die Informationsschicht kann als Speicherschicht realisiert sein, die innerhalb einer Geodatenbank eine Relation darstellt. Prinzipiell kann ein Tupel neben mehreren beschreibenden Attributen auch mehr als ein geometrisches Attribut aufnehmen. Diese Definitionsfreiheit des DBMS schränken Server-GIS oft wieder ein, die nur eine Geometriespalte gleichbleibenden Geometrietyps unterstützen. Beispielhaft hierfür ist der Datentyp SDO\_Geometry beim Oracle DBMS und eine ESRI ArcSDE Geodatenbank [\(ESRI, 2013\)](#page-116-3). Bei einer stärker auf Geoobjekten basierenden Modellierung können Themen über mehrere Speicherschichten und die Vererbungsmechanismen definiert werden. Die Schichten sind dann nicht das primäre Ordnungssystem, dienen aber weiterhin als Darstellungsmethode.

#### **2.1.4.2 Objektbasiertes und objektklassenbasiertes Modell**

Die Modellierung der ALK-Grundrissdatei (Stadtgrundkarte Leipzig) basiert gemäß der Einschätzung von Bill [\(2010\)](#page-115-5) auf einem einfachen objektbasierten Ansatz mit strikter Ebenentrennung. Die sogenannten Objekte sind aber keine Features bzw. Geo-Objekte im Sinne des General Feature Model (ISO 19109), sondern undifferenzierte Mengen von Geometrie, Attributen und graphischer Modellierung.

Den Unterschied zwischen objektbasiert und objektklassenbasiert sieht der Autor Bill [\(2010\)](#page-115-5) darin, dass im objektbasierten Fall Geometrie, Topologie und Sachdaten zwar zu Objekten aggregiert bzw. gruppiert werden, diese aber noch keine standardisierten Instanzen nach einheitlichen Bauplänen (Klassen) sind. Der Übergang zum objektklassenbasierten Modell erfolgt wenn Objektklassen definiert sind und auch Klassenhierarchien gebildet werden können.

#### **2.1.4.3 Voll objektorientiertes Geodatenmodell**

Wird für die Objektklassen neben Attributen und Assoziationen auch Verhalten d.h. Operationen bzw. Methoden beschrieben, gilt der Entwicklungstand des voll objektorientierten thematischen Modells als erreicht [\(Bill, 2010\)](#page-115-5). Auch [De Lange \(2013\)](#page-116-4) beschreibt den Unterschied zwischen einfachen gebildeten Geoobjekten im Sinne von Raumelementen und einer der allgemeinen Informatik wirklich entlehnten Objektorientierung. Als besondere Merkmale letzterer sieht er die Kopplung spezifischer Methoden an Objektklassen, die Vererbung und Klassenhierarchien. Aktuelle GIS-Softwarelösungen unterschützen nach seiner Auffassung eher den einfachen Ansatz.

In der objektorientierten Modellierung mittels UML sind Assoziationstypen bekannt. Unterscheiden lassen sich die allgemeine binäre Assoziation, die Generalisierungsbeziehung, die Komposition, die Aggregation sowie die Abhängigkeit [\(Kecher, 2011\)](#page-118-8). Beispielsweise wird die Spezialisierungsbeziehung eingesetzt um Attribute von abstrakten Klassen in darunterliegende Objekthierarchien zu vererben.

Im General Feature Model gibt es neben den Attributen und Assoziationen auch die Möglichkeit Operationen (GF\_Operation) zu modellieren [\(ISO, 2013,](#page-118-4) [Specifications, 2013\)](#page-119-0). Im AAA®-Modell werden neben den Objektklassen (Fachobjekten) auch Operationen für die Geodatenhaltung beschrieben. Diese sind beispielsweise das Einrichten, das Fortführen oder die Nutzerbezogene Bestandsdatenaktualisierung (NBA). Diese Operationen sind für einen auf GML basierenden Web Feature Service (WFS) ausgelegt [\(AdV, 2009\)](#page-115-2). Sie werden direkt in die Normbasierten Austauschschnittstelle (NAS) integriert. Die Hauptkategorien für NAS-Operationen sind Fortführungs-, Abfragen und Auskunftsoperationen. Der AAA-Datenaustausch kann als gekapselter WFS bezeichnet werden [\(AdV, 2009\)](#page-115-2).

#### <span id="page-28-0"></span>2.1.5 **Zeitliche Modellierung**

Gemäß dem GFM-Metamodell gehört die Beschreibung von Zeitbezug zur objektorientierten Geodatenmodellierung und stellt eine eigene Kategorie dar [\(Tom et al., 2009\)](#page-119-2). In der Norm ISO 19108:2002 Geographic Information Temporal Schema wird einheitlich definiert, wie zeitbezogene Attribute, Beziehungen, Operationen und Metadaten zu beschreiben sind. Die grundlegende abstrakte Klasse ist TM\_Object, die wiederum in zwei Spezialisierungen TM\_Primitive und TM\_Complexe ausdifferenziert ist. TM\_Primitive ist selbst nur abstrakt und definiert die zeitliche Position (Zeitpunkt, Moment) und das Zeitintervall (Periode).

Zeitpunkte und Intervalle können wie linearen Graphen als Knoten und Kanten beschrieben werden und ermöglichen spezielle zeitliche Operationen wie davor, überlappend oder beinhaltet [\(Bill, 2010\)](#page-115-5). Als Zeitbezugssystem erlaubt die ISO 19108:2002 die koordinierte Weltzeit (UTC), die Tageszeit und den Gregorianischen Kalender.

Die Anforderungen an die Zeitmodellierung sind im extremen Maße von der Fachdomäne abhängig. Relevante Zeitpunkte eines realweltlichen Phänomens und seiner digitalen Abbildung sind Entstehung, Messung, Fortführung, Datenbankentransaktion sowie Änderung und Untergang. Eng verbunden mit der Zeitmodellierung sind Geoobjekt-Versionen und Datenbank-Versionierung.

#### **2.1.5.1 Zeitpunkte und Zeitintervalle im AAA®-Modell**

Die Zeit- und Datumsattribute werden im AAA®-Modell entsprechender der Normen ISO 8601 und ISO 19108 modelliert [\(AdV, 2009\)](#page-115-2). Das verwendete Zeitreferenzsystem ist UTC. Die praktische Formatierung eines Zeitstempels (Zeitpunktes) stellt sich beispielsweise wie folgt dar, wobei die zeitliche Auflösung einer Sekunde entspricht: 2013-12-31T23:59:59Z.

Zwischen der AAA®-Zeitmodellierung und der Nutzerbezogenen Bestandsdatenaktualisierung (NBA) besteht ein enger Zusammenhang. Die 3A-Geobasisdaten insbesondere das Liegenschaftskataster unterliegen permanent Datenaktualisierungen (Fortführungen) in ihrem Primärdatenbestand. Mittels NAS-Schnittstelle und NBA-Verfahren können fortführungsfalloder stichtagbezogen alle Veränderungen im Sinne eines Differenzupdates für sekundäre Datenbestande weitergegebenen werden. Das Verfahren bedingt räumliche, zeitliche und thematische Filter (NBA-Profil).

#### **2.1.5.2 Versionen von Geoobjekten im AAA®-Modell**

Das AAA®-Modell kennt im Basisschema, innerhalb der abstrakten Superklasse AA\_Objekt, das Attribut Lebenszeitintervall [\(AdV, 2009\)](#page-115-2). Entstehung und Untergang eines Geoobjektes werden dokumentiert. Damit gelingt die Einführung eines vollständigen Versionskonzeptes für die Geodatenhaltung. Herausfallende, veraltete oder geänderte Daten können archiviert werden. Nachteilig ist die teilweise redundante Datenhaltung, aber für einen besseren Datenzugriff zweckdienlich. Wird ein Geoobjekt geringfügig nicht objektbildend geändert, bleibt es bei gleichem Identifikator in einer neuen Version bestehen. Die Lebenszeitintervalle aller Versionen passen nahtlos zusammen. Anders verhält es sich, wenn sogenannte objektbildende Eigenschaften verändert werden. Hier geht das alte Objekt komplett unter, wird historisch. Ein neues Objekt mit neuem Identifikator tritt an seine Stelle.

#### **2.1.5.3 Versionen bei Geodatenbanken**

Ein weiteres Versionenkonzept existiert im Zusammenhang mit Geodatenbanken und ihren Transaktionen [\(ESRI, 2013\)](#page-116-3). Bei der Arbeit mit nicht-versionierten Geodaten in einer Datenbank, wird beim Ändern oder Neuerfassen ein Stapel von Vorgängen (Transaktion) gebildet, welcher dann in einem Schritt direkt und dauerhaft in die Geodatenbank validiert und geschrieben wird. Während der Bearbeitung durch Lese- und Schreibzugriff benutzt das Datenbank-Managementsystem Funktionen wie z.B. Sperren oder Trigger zur Aufrechterhaltung der Datenkonsistenz. Durch diese Funktionen werden im Bearbeitungsgebiet andere Nutzer nur zum Lesezugriff berechtigt.

Als Alternative wird bei Server-GIS mit Geodatenbank-Backend sogenannte versionierte Datenbearbeitung angeboten [\(ESRI, 2013\)](#page-116-3). Hier erfolgt zunächst das Definieren von Momentaufnahmen der Geodaten (Default-Version). Durch Nutzen von besonderen zusätzlichen Systemtabellen (Delta-Tabellen) lassen sich alle relativ zur Default-Version durchgeführten Bearbeitungen registrieren. Mehrere gleichzeitig bearbeitete Stapel von Editiervorgängen (Child-Versionen) können parallel durchgeführt werden. Durch Abgleich der Child-Versionen, Konflikterkennung- und Behebung sowie anschließendes Zurückschreiben entsteht ein einziger konsistent fortgeführter Primärdatenbestand. Die im AAA®-Modell beschriebene Versionierung von Geoobjekten, ist nicht identisch mit dieser versionierten Bearbeitung. Einer Geoobjekt-Vollhistorie kann über Funktionen wie Geodatenbank-Archivierung umgesetzt werden.

### <span id="page-30-0"></span>**2.2 Wie funktioniert der Geodatenmodellierungsprozess?**

Für die Geodatenhaltung in größeren Organisationsstrukturen kommen Geodatenbanksysteme zum Einsatz. Dagegen finden Dateien oder lokale Datenbanken beim Datentausch und kleineren Projekten eine Anwendung. Eine weitere Form von Strukturierung und Zugriff stellen Geodatendienste dar, die in der Regel auf Geodatenbanken aufbauen.

Mit der Einführung des AAA®-Modells für die amtlichen Geobasisdaten in Deutschland sieht [Schüttel \(2009\)](#page-119-4) prinzipiell zwei Möglichkeiten vorhandene Geofachdaten und Geobasisdaten-Sekundärdatenhaltungen darauf anzupassen. Ein kurzfristiger Ansatz ist es die alten Datenmodelle einfach beizubehalten und nur die Schnittstellen in Richtung des AAA®-Modells anzupassen. Gerade für eng mit den Geobasisdaten beispielsweise ALKIS verbundene Fachdatensätze wird mittel- bis langfristig eine Neumodellierung empfohlen.

Der Ansatz Schnittstellenanpassung scheitert bei der DSGK Leipzig schon daran, dass die bisherige Stadtgrundkarte integriert mit dem Liegenschaftskataster geführt wird, und dass das bisherige Geoinformationssystem am Ende seines Lebenszyklus steht. Die von [Schüttel](#page-117-4)  [\(2009\)](#page-117-4) getroffene Feststellung, dass es vielfältige Methoden und Ansätze für die Geodatenmodellierung gibt, ist korrekt. Am Anfang ist ein Geodatenmodell bis auf die praktischen Einschränkungen durch die gewählte Datenhaltungskomponente (DBMS) grundsätzlich frei wählbar. Die Geodatenmodellierung kann als Prozess betrachtet werden. Gleichwohl empfiehlt es sich den Prozess zu untergliedern, den Kenntnisstand von Wissenschaft, Technik und Standardisierung zu berücksichtigen und eine methodische Vorgehensweise anzuwenden.

Ausgehend von einer Betrachtung und Analyse der Problemstellung und des Anwendungsgebietes erfolgt eine Auswahl der zu modellierenden Sachverhalte als Teilmenge der realen Welt im Sinne eines Universe of Discourse (siehe Kapitel [2.1.1\)](#page-19-0). Mehrere aufeinander aufbauende Abstraktionsstufen beschreiben diese Modellelemente und ihre Beziehungen. Während in der Vergangenheit eher Bottom-Up Strategien zur Geodatenmodellierung eingesetzt wurden, um aus Messpunkten komplexere Strukturen zu definieren, erfolgt bei objektorientierter Modellierung die Modellierungsstrategie stärker vom Großen ins Kleine (Top-Down).

#### <span id="page-30-1"></span>2.2.1 **Stufen der Geodatenmodellierung**

Die Datenmodellierung wird in drei bis fünf Teilprozesse in Sinne von Abstraktionsstufen untergliedert. Zur Festlegung der Stufen bieten sich Ansätze aus dem Datenbankbereich wie die Drei-Schema-Architektur (ANSI-SPARC), Methoden aus der objektorientierten und modellunterstützten Softwareentwicklung wie die Model Driven Architecture (MDA) sowie die Beachtung von Geoinformatik-Standardwerken an. Nach [Longley \(2006\)](#page-118-3) sind vier Stufen der Geodatenmodellierung bekannt, während [Bill \(2010\)](#page-115-5) ebenfalls vier Stufen definiert, allerdings mit teilweise anderen Bezeichnungen. Die Autoren [Bartelme \(2005\)](#page-115-6) und [De Lange \(2013\)](#page-116-4) orientieren sich an ANSI-SPARC.

<span id="page-31-0"></span>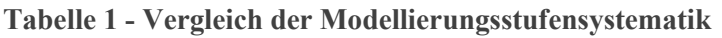

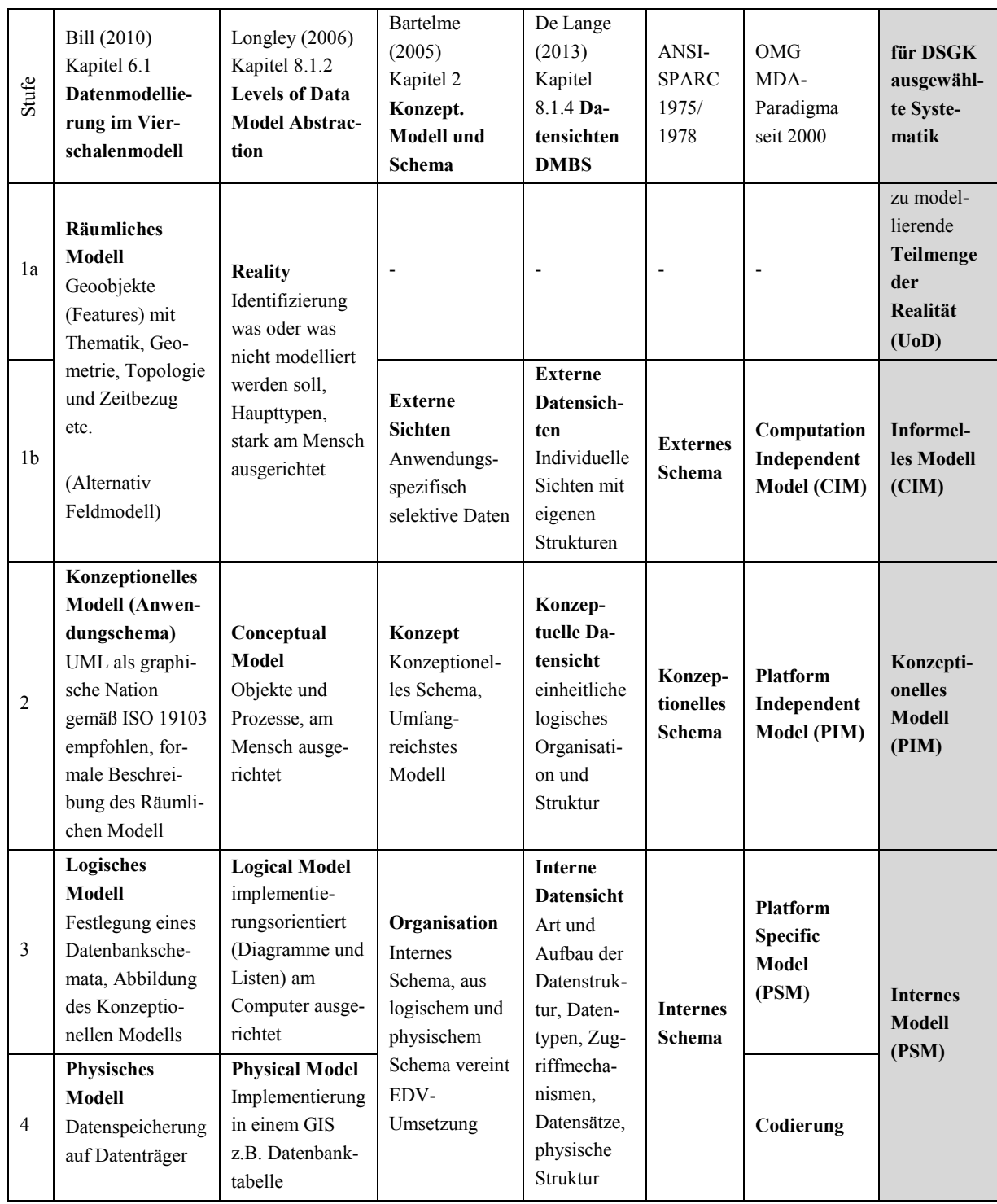

Allen Stufenkonzepten gemeinsam ist ein konzeptionelles alias konzeptuelles Modell. Es steht in der Mitte des Modellierungsprozesses und ist eine plattformunabhängige Modellierung (PIM). Unterschiede zwischen den Systematiken sind darin zu finden, was ein logisches Datenmodell ist oder wo die Übergänge zwischen den Ebenen sind. Nach [Longley \(2006\)](#page-118-3) ist ein logisches Modell implementierungsunabhängig und die konkrete Datenbank schon physisch.

Betrachtet man den internen Aufbau einer Geodatenbank, so besteht dieser aus logischen Strukturen mit physischem Unterbau. Der Aufbau ist von der Datenbankmodellart und dem gewählten DBMS abhängig. Die logischen Strukturen umfassen die Datenbank selbst, das Datenbankschema, Tablespaces, logischen Segmente und Blöcke [\(Brinkhoff, 2013\)](#page-116-5). Das Datenbankschema ist das Ziel der internen Modellierung, weil es die Benutzerstrukturen enthält. Folgt man einem Abstraktionsstufenkonzept, so ist diese interne Datenstruktur aus dem abstrakteren konzeptionellen Modell abzuleiten. Auch ein externes Schema in Form eines Austauschformats kann aus einem konzeptionellen Modell abgeleitet werden.

#### **2.2.1.1 Das Model Driven Architecture Paradigma**

Die Object Management Group (OMG), ein gemeinnütziges Standardisierungsgremium für Softwareentwicklung und aktueller Entwickler des UML-Standards, hat mit dem Rahmenstandard Model Driven Architecture (MDA) versucht ein konsistentes Gesamtbild für modellbasierte Softwareentwicklung zu definieren. Der MDA-Ansatz unterscheidet zunächst drei Stufen der Modellierung unmittelbar, die Modelltypen CIM, PIM und PSM [\(Fettke and Loos,](#page-116-6)  [2003\)](#page-116-6). Auf das Platform Specific Model (PSM) folgt dann die eigentliche Codierung auf die Zielplattform [\(Truyen, 2006\)](#page-119-5).

Aus dem informell beschriebenen Computation Independent Model (CIM) wird ein Platform Independent Model (PIM) mittels UML erstellt. Ein oder mehrere plattformspezifische Modelle (PSM) lassen sich durch eine im Optimalfall automatisierte Abbildung (MDA-Transformation) erstellen. Die PSM-Modellstufe wird ebenfalls in UML in Form eines UML-Dialektes modelliert [\(Soley R. , 2000\)](#page-119-6). Die Begriffe PIM und PSM sind nicht fest definiert, sondern im Kontext der Anwendungsdomäne, Technologie und Problemstellung zu sehen [\(Fettke and Loos, 2003\)](#page-116-6). Das MDA-Paradigma nutzt folgenden Basisstandards [\(Truyen,](#page-119-5)  [2006\)](#page-119-5), [\(Fettke and Loos, 2003\)](#page-116-6), [\(Soley R. , 2000\)](#page-119-6):

- UML als Modellierungssprache für PIM und PSM
- Object Constraint Language zur semantischen Verfeinerung des UML-Modells
- Meta Object Facility (MOF) zur Beschreibung von Modellierungssprachen (Metamodellierung)
- Common Warehouse Metamodell (CWM) für standardisierte Datenbankmodelle (Schema), Schematransformationen und Data Mining Modelle
- Extended Markup Language Metadata Interchange (XMI), ein XML-Dateiformat zum UML-Modellaustausch

Als Ziel der Modelltransformation aus dem Platform Independent Model können dynamische Strukturen in Form von Quellcodes für Programmiersprachen sein, aber auch Datenstrukturen wie Datenbankschemata (SQL-DDL) oder XML-Schema (XSD). Im Rahmen des AAA-Projektes erfolgte eine MDA-Transformation des AAA®-Anwendungschema UML-Modells (PIM) hin zu einem GML-Anwendungschema in Form des NAS-Austauschformates [\(AdV,](#page-115-2)  [2009\)](#page-115-2). Die Ableitung von Datenbankschemata als interne und plattformspezifische Modelle ist nicht Bestandteil des AAA-Projektes sondern der Migrationsvorhaben der einzelnen deutschen Bundesländer.

Der Autor [Vogel \(2011\)](#page-119-7) sieht als Vorteile der modellgetriebene Entwicklung von Softwaresystemen (Model Driven Development) wie sie MDA propagiert, die automatische Codegenerierung die mehr Abstraktion bezüglich des Quellcode zulässt, die Übereinstimmung von Modell und abgeleitetem Code und die geringere Fehleranfälligkeit als bei manueller Entwicklung. Als Nachteile nennt er einen erhöhten Aufwand, der erst bei Mehrfachentwicklungen gerechtfertigt sei, die schwierigere Fehlersuche und eine mögliche höhere Effizienz handgeschriebener Codierung.

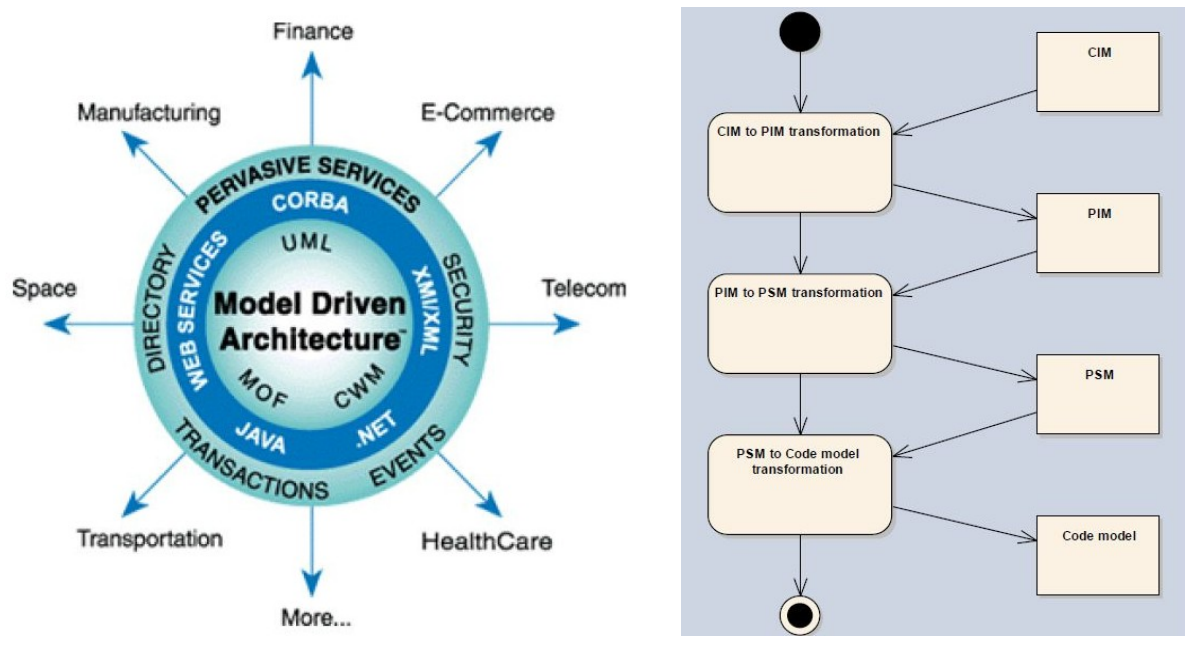

<span id="page-33-1"></span><span id="page-33-0"></span>**Abbildung 10 - MDA-Standards und Anwendungsbereiche [\(Truyen, 2006\)](#page-117-1) Abbildung 11 - Model Driven Development Prozess mit MDA [\(Vogel, 2011\)](#page-119-7)**

#### **2.2.1.2 Die Drei-Schema-Architektur – ANSI-SPARC**

Die Drei-Schema-Architektur, auch als ANSI-SPARC-Architektur bekannt, beschreibt eine abstrahierende dreistufige Modellierung für relationale Datenbanken im Sinne einer Methodologie zum Datenbankdesign [\(Saake G., 2010\)](#page-119-8). Aufgrund der Bedeutung von Geodatenbanken ist diese Methode prinzipiell auch für die Geodatenverarbeitung relevant. Die Drei-Schema-Architektur wurde vom nationalen Normierungsgremium der USA dem American National Standards Institute im Jahr 1978 endgültig entworfen, ist aber weder Standard noch Norm. Allerdings setzen praktisch alle heutigen relationalen Datenbank-Managementsysteme sie praktisch um.

Die Stufen der Drei-Schema-Architektur sind [\(De Lange, 2013\)](#page-116-4):

- 1) Die erste Stufe ist in Form von mindestens einem oft sogar mehreren externen Schemas, welche unterschiedliche Datensichten und Strukturen für ausdifferenzierte Anwendergruppen beschreiben, realisiert. Einer Benutzergruppe werden nur die (Geo-)Daten geliefert die für ihren Anwendungskontext gebraucht werden oder für die sie autorisiert ist. Anwendern sind nur diese externen Sichten bekannt, die dahinter liegende Datenbankstruktur ist für sie eine Blackbox.
- 2) Als zweite Stufe gilt das konzeptionelle Schema, das den gesamten Datenbestand des Systems umfasst. Diese Stufe soll unabhängig von Hard- und Software sein. Zweck ist die grundlegenden Strukturdefinition und Organisation. Praktisch kann diese Stufe durch Datenstruktur-Diagramme umgesetzt werden.

3) Die dritte Stufe beschreibt ein internes Schema. Es regelt die Art und den Aufbau der implementierungsabhängigen Datenstrukturen, Datentypen, Zugriffsmechanismen und die physische Datenorganisation innerhalb der Datenbank. Diese Stufe ist in ein logisches und physisches Datenmodell untergliederbar.

Ein wesentliches Ziel der Drei-Schema-Architektur ist das Erzielen von physischer und logischer Datenunabhängigkeit. Änderungen an der logischen Struktur können getrennt von der Anwendung durchgeführt werden. Auch zwischen der logischen und physischen Ebene herrscht weitgehende Unabhängigkeit.

#### <span id="page-34-0"></span>2.2.2 **Informelles Modell als CIM**

Im Sinne des MDA-Paradigma kann ein Computation Independent Modell (CIM) mit einem informellen Modell gleichgesetzt werden [\(Donaubauer A., 2006\)](#page-116-7). Andere Bedeutungen sind Domänenmodell (Domain Model) oder Geschäftsmodell (Business Modell), vgl. [\(Nalon et al.,](#page-118-9)  [2010\)](#page-118-9). Die CIM-Abstraktionsstufe beschreibt Systemverhalten und Anforderungen aus Sicht der Fachanwender auf nicht technikzentrierte Weise [\(Truyen, 2006\)](#page-119-5). Im Sinne der Drei-Schema-Architektur ist ein CIM vergleichbar mit der Erarbeitung eines Anforderungsprofils, dass die Basisvorgaben des konzeptionellen Datenmodells liefert [\(De Lange, 2013\)](#page-116-4).

Der Autor [Vogel \(2011\)](#page-119-7) vertritt die Auffassung, dass die INSPIRE-Datenspezifikationen-Textdokumente, z.B. Annex I Cadastral Parcels, als CIM zu kategorisieren sind. Dagegen beschreibt der Autor [Nalon et al. \(2010\)](#page-118-9) eine Modellierung mittels des UML-Profils *GeoProfil* als CIM, weil sie eine höhere Abstraktionsebene als eine konzeptionelle ISO 19100 konforme Modellierung (PIM) darstellt. Diese unterschiedlichen Sichtweisen verdeutlichen, dass auch der Begriff CIM vom Anwendungskontext abhängt.

#### <span id="page-34-1"></span>2.2.3 **Konzeptionelles Modell als PIM**

Jeder Modellierungsprozess bedingt als eine Abstraktion, eine Auswahl aller relevanten Sachverhalte in Form von Objekten, Attributen, Beziehungen oder Operationen. Die Auswahlmenge wird als konzeptionelles Modell durch den Menschen beschrieben und unter der Anwendung einer konzeptionellen Modellierungssprache als computertaugliches Modell (Schema) modelliert [\(Specifications, 2013\)](#page-119-0).

Für das Erstellen eines konzeptionellen Modells muss zunächst eine konzeptionelle Schema-Modellierungssprache ausgewählt werden. Nach [Bill \(2010\)](#page-115-5) ist die **Unified Modeling Language (UML)** aktuell die Relevanteste für Geodaten. Das lässt sich auch durch die Breite der Anwendungen im Zuge vom AAA®-Modell, INSPIRE und anderen Datenmodellen wie XPlanung oder OKSTRA® begründen. Der Autor [De Lange \(2013\)](#page-116-4) beschreibt UML als aktuell zumindest einzige allgemein akzeptierte objektorientierte Modellierungssprache. Beim Entwicklungsprozess sind Methoden- und Strukturbrüche zwischen objektorientiert und nichtobjektorientiert zu vermeiden.

Als Alternativen zur UML-Modellierung nennt Bill [\(2010\)](#page-115-5) die **Entity Relationship Modellierung (ERM)** und die **Web Ontology Language (OWL**). Weitere mögliche konzeptionelle Modellierungssprachen sind beispielsweise **IDEF1X** - Integration DEFinition for Information Modeling, eine Weiterentwicklung der Entity Relationship Modellierung aus dem Jahr 1985 und Behördenstandard in den USA sowie die normierte Sprache **EXPRESS - Data Specification Language** als ISO 10303-11:2004 [\(ISO, 2013\)](#page-118-4). Das INSPIRE Drafting Team Data Specifications nennt die Sprachen **Object Role Modeling (ORM)** und **INTERLIS** [\(Specifications, 2013\)](#page-119-0).

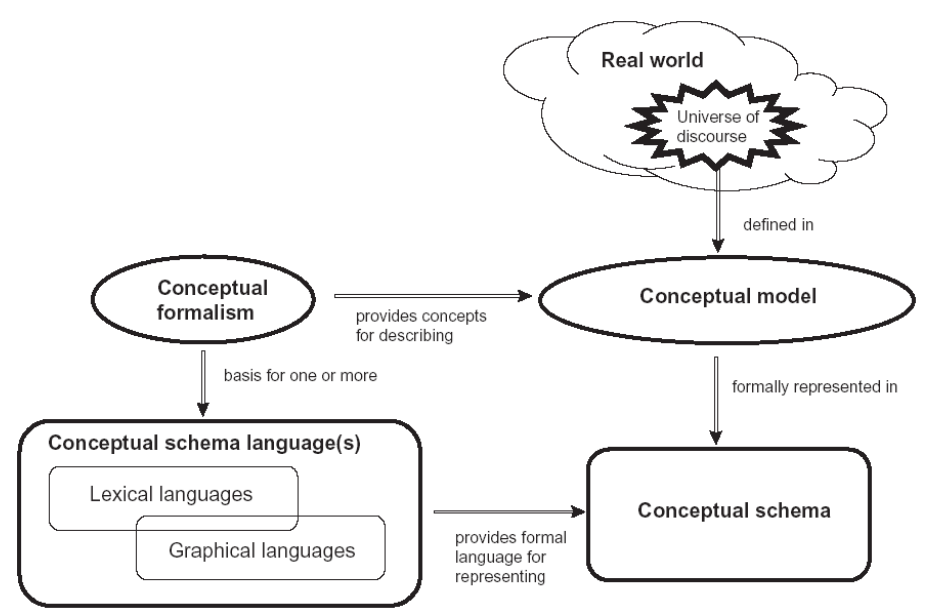

<span id="page-35-0"></span>**Abbildung 12 - konzeptionelle Modellierung nach ISO 19101 [\(Specifications, 2013\)](#page-119-0) [\(ISO, 2013\)](#page-116-2)**

Der Begriff Anwendungsschemata wird im AAA®-Modell-Kontext weitgehend synonym mit dem Begriff konzeptionelles Modell verwendet und ist aus der ISO 19100 Normenserie entliehen. Es ist innerhalb eines UML-Modells eine hochrangige Paketstruktur vom Stereotyp «applicationSchema». Im AAA®-Modell heißt dieses Paket *AFIS-ALKIS-ATKIS Anwendungsschema*.

Wird UML in Verbindung mit dem MDA-Paradigma für eine konzeptionelle Geo-Datenmodellierung angewendet, so wird nach der Auffassung des Autors ein konzeptionelles Modell als synonym mit einem plattformunabhängigen Modell (PIM) gesehen. Im Rahmen von Geodateninfrastrukturen ist ein konzeptionelles Datenmodell öffentlich zugänglich. Durch die Verwendung normierter Modellierungssprachen können Fachanwender anderer Domänen entscheiden, ob ein Geodatenbestand für eigene Anwendungen nutzbar ist. Als Vorteile einer konzeptionellen Datenmodellierung gelten nach [Fichtinger \(2011\)](#page-116-8) die Langlebigkeit, Systemunabhängigkeit, Standardisierung und die Ermöglichung von Daten-Modelltransformationen sowie von semantischen Geodatentranslationen. Als Nachteile werden die große Komplexität der Modelle, die aktuell noch wenigen verfügbaren modellierten Geodatenbestände und das bei den eigentlichen Geodaten-Fachanwendern meist fehlende notwendige Fachwissen genannt.

#### **2.2.3.1 Unified Modeling Language als konzeptionelle Modellierungssprache**

Die Unified Modeling Language (UML) ist sowohl Industriestandard und als auch Norm. UML wird aktuell durch die Objekt Management Group (OMG) verantwortet. Weil UML kontinuierlich weiter entwickelt wird, existieren diverse Versionen. Über die OMG-Website sind sie beginnend mit der Version 1.3 vom März 2000 bis zur aktuell in Entwicklung befind-
lichen Version 2.5 veröffentlicht [\(OMG, 2013\)](#page-118-0). Als besonders relevant gelten die UML-Versionen die gleichzeitig als ISO-Norm anerkannt sind.

- UML Version 2.4.1 als ISO/IEC 19505:2012
- $\bullet$  UML Version 1.4.2 als ISO/IEC 19501:2005

Seit Version 2.0 besteht der UML-Standard aus zwei Teilen, genannt Infrastructure und Superstructure. Der Infrastruktur-Teil definiert die grundlegenden Modellelemente (language constructs) während der Superstruktur-Teil die Benutzerebenen-Elemente beschreibt (user level constructs) vgl. [\(OMG, 2013\)](#page-118-0). Das AAA®-Modell Version 6.0.1 nutzt UML 1.4.2 [\(AdV, 2009\)](#page-115-0). Für das INSPIRE Consolidated UML Model findet UML 2.1 Anwendung [\(Specifications, 2013\)](#page-119-0).

Als wesentliche Vorteile von UML gegenüber älteren Modellierungssprachen nennt [Kecher](#page-118-1)  [\(2011\)](#page-118-1) die eindeutige und präzise Semantik, die Verständlichkeit, die Ausdrucksstärke sowie die Unabhängigkeit von Plattformen, Sprachen und Vorgehensmodellen. Beim Übergang zur Version 2 wurden einige Diagramme neu definiert, andere wie das Aktivitätsdiagramm überarbeitet. UML 2 beschreibt 14 Diagrammarten, von denen für die Geodatenmodellierung das Klassendiagramm und das Paketdiagramm besonders relevant sind. Für die Modellierung des CIM im Sinne von Geschäftsprozessen und Abläufen sind außerdem das Anwendungsfallund Aktivitätsdiagramm zu beachten.

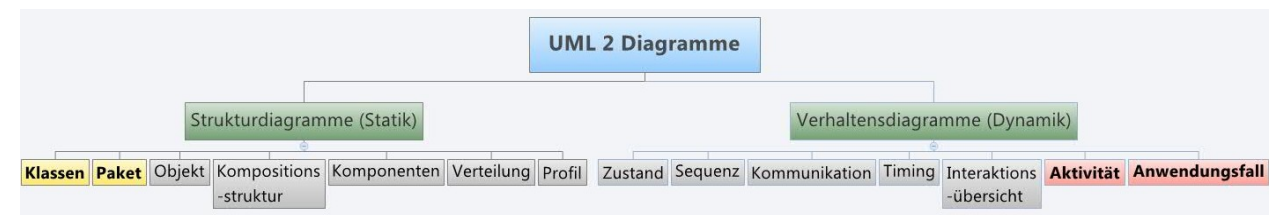

**Abbildung 13 - Diagrammarten in UML 2 [\(Kecher, 2011\)](#page-118-1)**

### **Klassendiagramm für konzeptionelle Modellierung**

Mit Hilfe des UML-Klassendiagramms werden die wesentlichen Elemente einer objektklassenbasierten bis streng objektorientierten Geodatenmodellierung beschrieben. Es definiert Klassen für Geoobjekte (Fachobjekte) mit Attributen, Operationen und Assoziationen. Eine Hierarchie von Objektklassen kann einerseits durch Anwendung der Vererbungsbeziehung anderseits auch durch Einsatz von Paketstrukturen ausgedrückt werden. Das Klassendiagramm findet im Sinne von MDA sowohl für das PIM als auch für die Beschreibung der plattformspezifischen Modellierung (PSM) eine Anwendung.

Wesentliche Bestandteile von UML-Klassendiagrammen sind [\(Kecher, 2011\)](#page-118-1):

- 1) Die **Klassen** die durch Namen und Stereotyp präzisiert sind. Klassen sind entweder direkt instanziierbar oder sie vererben als abstrakte Klassen ihre Attribute oder Operationen an Subklassen.
- 2) Die **Attribute** der Klasse mit den Festlegungen wie Sichtbarkeit (öffentlich, privat, protected), Attributname, Stereotyp, Datentyp bzw. Domänen (üblicherweise Klasse mit Stereotyp Enumeration oder Code List), Default-Werte von Attributen und die Multiplizität. Als weitere Eigenschaften sind einmaliges Vorkommen des Wertes (unique) oder sei-

ne Sortierung (ordered) festlegbar. Bei Attributen ist zwischen Objekt- und Klassenattributen zu unterscheiden. Letztere haben für alle Instanzen den gleichen Wert.

- 3) Die **Operationen** sind durch Sichtbarkeit, Operationen-Name sowie eine Auflistung der Ein- und Ausgabeparameter mit ihren Namen und Datentypen gekennzeichnet. Auch kann hier analog in Objekt- und Klassenoperationen unterschieden werden.
- 4) Die **Assoziationen** mittels derer die Beziehungen zwischen Klassen modelliert werden. Konzeptionell sind hier sowohl **binäre** als auch **ternäre** Assoziationen möglich. Charakteristika von Assoziationen sind ihr Name, ihre Rolle, ihre Multiplizität und das Beschreiben der Navigierbarkeit. Als besondere Arten von Beziehungen zwischen Klassen gelten die **Aggregation**, die **Komposition,** die **rekursive Beziehung** einer Klasse mit sich selbst, die **qualifizierte Assoziation**, die **Abhängigkeitsbeziehung** und die **Vererbungsbeziehung** (alias Spezialisierung oder Generalisierung).
- 5) Die **Multiplizität** für Attribute oder Assoziationen, welche die minimale oder maximale Vorkommens-Häufigkeit des Attributes oder Assoziationsendes beschreiben.

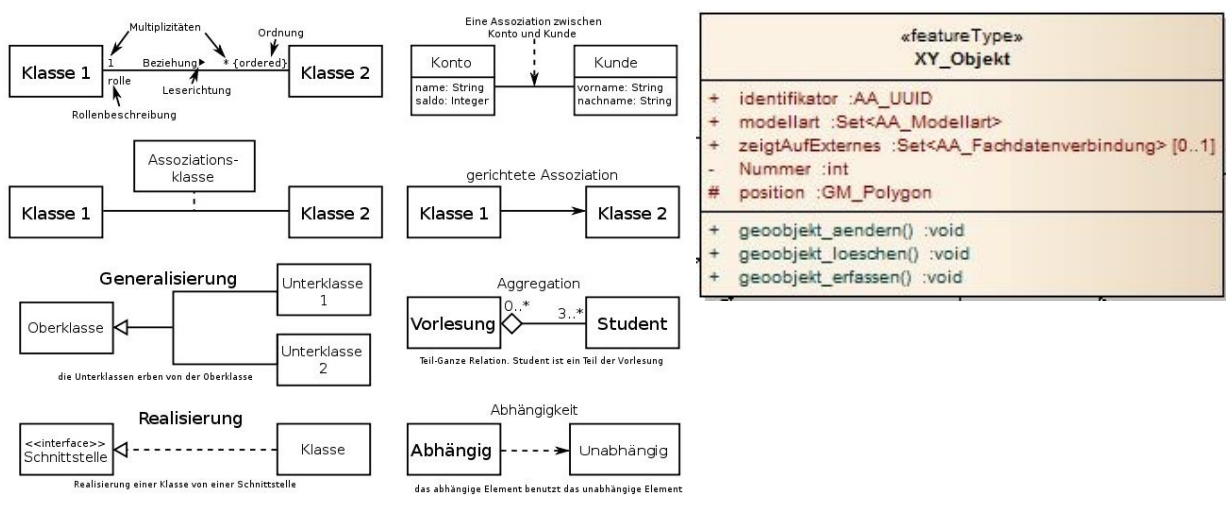

**Abbildung 14 - UML- Klassendiagramm- Notationen [\(http://de.wikipedia.org/wiki/UML\)](http://de.wikipedia.org/wiki/UML) Abbildung 15 - UML-Klassendiagramm für eine Geoobjektklasse XY\_Objekt**

Das Paketdiagramm wird in Kombination mit dem Klassendiagramm eingesetzt, um dessen Modellelemente zu gruppieren. Eine weitere Verwendung ist das Erstellen von UML-Profilen durch Paket-Import.

### **2.2.3.2 Entity Relationship Diagramm als konzeptionelle Modellierungssprache**

Der Autor [De Lange \(2013\)](#page-116-0) beschreibt die konzeptionelle Datenmodellierung mittels Entity Relationship Model (ERM) als immer noch häufig verwendet für Datenbanken. Im Unterschied gegenüber UML besitzt die ERM nur eine einzige Diagrammart, das Entity Relationship Diagramm (ERD). Seine Elemente sind Entitäten, Attribute und Beziehungen.

Das Entity Relationship Model ist analog zum UML-PIM eine plattformunabhängige Modellierung. Mittels CASE-Werkzeugen kann eine Modelltransformation zur Codierungsebene durchgeführt werden. Dies ist für Datenbanksysteme i.d.R. ein SQL-DDL Skript. Als Nachteile der Entity Relationship Modellierung gelten die Existenz mehrerer konkurrierender Notationen mit verschiedener Ausdrucksstärke und die einseitige Auslegung auf den Datenbanken-Entwurf.

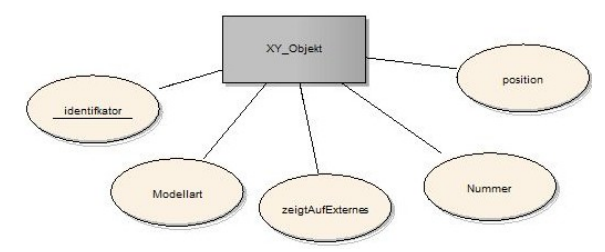

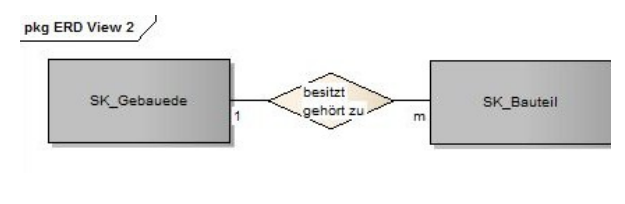

**Entität XY\_Objekt und Attribute**

**Abbildung 16 - ERD Bsp. 1 - Chen Notation - Abbildung 17 - ERD Bsp. 2 - Chen Notation - Beziehung zwischen Entitäten**

Im Unterschied dazu unterstützt das UML-Klassendiagramm über MDA die Ableitung interner Datenmodelle genauso wie externer. Beim ERM sind die Konzepte der Objektorientierung ohne Erweiterungen nicht modellierbar. Der Autor [De Lange \(2013\)](#page-116-0) beschreibt im Kapitel 8.6.3 ein Erweitertes ER-Modell (EER) mit Generalisierung, komplexen Datentypen und erweiterten Schlüsselkonzept. Allerding können UML und ERM auch nicht als komplett gegensätzliche Ansätze angesehen werden, kann doch das UML-Klassendiagramm als EER-Notation betrachtet werden.

Die von der Autorin [Najar \(2006\)](#page-118-2) getroffene Differenzierung von UML und GeoUML als objektorientierte und ERD und EXPRESS als relationale konzeptionelle Modellierungssprachen, kann bei üblicherweise objektrelationalen Geodatenbanken nicht so strikt angewendet werden, sind diese doch strukturell objektorientiert unter Beibehaltung des Relationenmodells.

# 2.2.4 **Inhaltliche und methodische Orientierungsmöglichkeiten für das konzeptionelle Modell**

Für die Stadtgrundkarte Leipzig ergeben sich mehrere inhaltliche und methodische Orientierungsmöglichkeiten durch Modellierungsvorhaben aus den Bereichen Geobasisdaten, Topographie, Infrastruktur, Planung und Liegenschaftsdokumentation. Außerdem legt es die Möglichkeit der UML-Standards UML-Profile für Anwendungsdomänen vorzugeben nahe, dies bei der Geodatenmodellierung zu tun. Ein Grundgedanke der objektorientierten Entwicklung ist es, Systeme nicht immer wieder neu zu entwickeln, sondern vorhandene Bausteine erneut zu verwenden oder anzupassen. Das Aufsetzen auf eine vorhandene konzeptionelle Modellierung mit mehreren möglichen Ebenen u.a. dem Modellierungsrahmen, folgt diesem Gedanken und geht über die reine Anwendung eines Geodaten UML-Profils noch hinaus.

#### **2.2.4.1 Inhalte des AAA®-Modells**

Das AAA®-Modell beinhaltet neben dem AAA-Basisschema, dem AAA®- Versionierungsschema und den Paket NAS-Operationen, das gemeinsame ALKIS-ATKIS-AFIS Fachschema für die instanziierbaren Geoobjektklassen. Diese können größtenteils in mehreren der drei Geobasisdatenbestände geführt werden. Dies geschieht durch Mehrfachzuordnung von Klassen und Attributen zu Modellarten. Die Liste der AdV konformen Modellarten ist im AAA-Basischema als nicht erweiterbare Enumeration geführt. Sie kann aber durch eine komplementäre Codeliste um zusätzliche eigene Modelle erweitert werden.

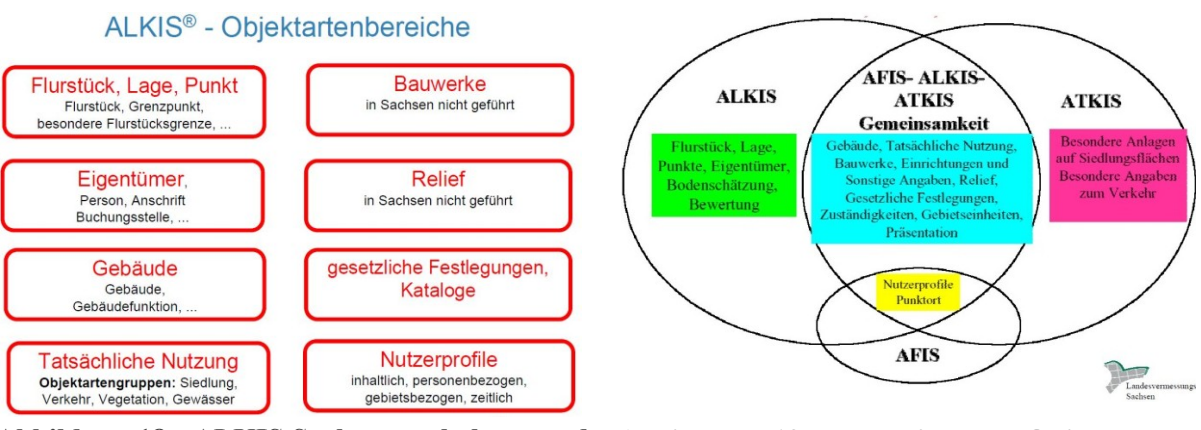

**Abbildung 18 - ALKIS Sachsen enthaltene und nicht enthaltene Inhalte [\(GeoSN, 2013e\)](#page-117-0)**

**Abbildung 19 - gemeinsame Objektklassen von AFIS-ALKIS-ATKIS [\(GeoSN, 2013e\)](#page-117-0)**

Ein Gebäude im ALKIS und ATKIS-Basis-DLM wird trotz unterschiedlicher Referenzmaßstäbe durch dieselbe Objektklasse beschrieben. Ein Ziel der AAA-Modellierung war eine weitreichende semantische Harmonisierung und einheitliche Modellbildung zwischen den drei Geobasisdatensätzen [\(AdV, 2008\)](#page-115-1). Einzelne Objektarten und Artengruppen, wie z.B. Flurstücke, sind nur einem Geobasisdatenbestand zugehörig. Wie im Kapitel [1.1.2](#page-15-0) beschrieben spezifiziert jedes Bundesland in Deutschland seine eigene Teilmenge des ALKIS-Objektartenkataloges der AdV, wobei es mindestens den Grunddatenbestand führen muss.

Im ALKIS-Objektartenkatalog von Sachsen sind Inhalte wie Bauwerke, Relief und ein Großteil der möglichen detaillierten Gebäudemodellierung nicht enthalten [\(GeoSN, 2013a\)](#page-116-1). In anderen Bundesländern existieren dagegen sogar kommunalspezifische Erweiterungen des AL-KIS-Objektartenkataloges, beispielsweise *NRW Kommunale Ergänzung zum AAA®- Anwendungsschema* in Nordrhein-Westfalen [\(Bezirksregierung Köln, 2013\)](#page-115-2).

### **2.2.4.2 Inhalte und Methoden von INSPIRE**

Die Infrastructure for Spatial Information in the European Community (INSPIRE) ist ein europäisches GDI-Vorhaben, das auf einer entsprechenden INSPIRE-Direktive der europäischen Kommission aus dem Jahr 2007 basiert. Ziel ist es weniger neue Geodaten zu erfassen, als die Anwendung der in den Mitgliedsstaaten der EU vorhandenen Geodaten zu optimieren und zu harmonisieren [\(Bernard, 2008\)](#page-115-3). INSPIRE beinhaltet neben Metadaten, dem verfügbar machen von interoperablen Geodatendiensten und einem Geoportal auch die Erarbeitung konzeptioneller und externer Geodatenmodelle in Form des INSPIRE Consolidated UML Model und der INSPIRE GML-Anwendungsschemata. Die 34 Themengebiete von Geodaten sind in drei Gruppen (Annex I, II und III) aufgeteilt, die nacheinander realisiert werden. Thematische Überschneidungen zur Stadtgrundkarte Leipzig und damit Orientierungsmöglichkeiten werden bei den Geographischen Namen, den Adressen, bei Elevation Vektor Elements und den Gebäuden gesehen. Sie sind im Vergleich zum AAA®-Modell aber geringer ausgeprägt, bedingt durch den INSPIRE-Schwerpunkt auf den Umweltthemen.

Das INSPIRE Annex III Thema Buildings kann prinzipiell als Orientierung für die Stadtgrundkarte-Gebäude genutzt werden. Durch INSPIRE wird den Gebäuden Bedeutung für die Lebensqualität der Menschen, eine Schutzfunktion gegen Naturgefahren und gegen Verschmutzung zugeordnet, anderseits sind sie auch Quelle negativer Auswirkungen im Sinne von Ressourcenverbrauch, Nachhaltigkeit und Flächenversieglung [\(Groups, 2013b\)](#page-117-1). In der Datenspezifikation (INSPIRE\_DataSpecification\_BU\_v3.0) sind vier Detailstufen für Gebäude getrennt nach 2D und 3D in Erfassung und Modellierung klassifiziert. Die Stufen LOD0, LOD2 und LOD3 mit den Referenzmaßstäben von 1:25.000 bis 1:2.500 sind für die DSGK Leipzig viel zu grob granuliert.

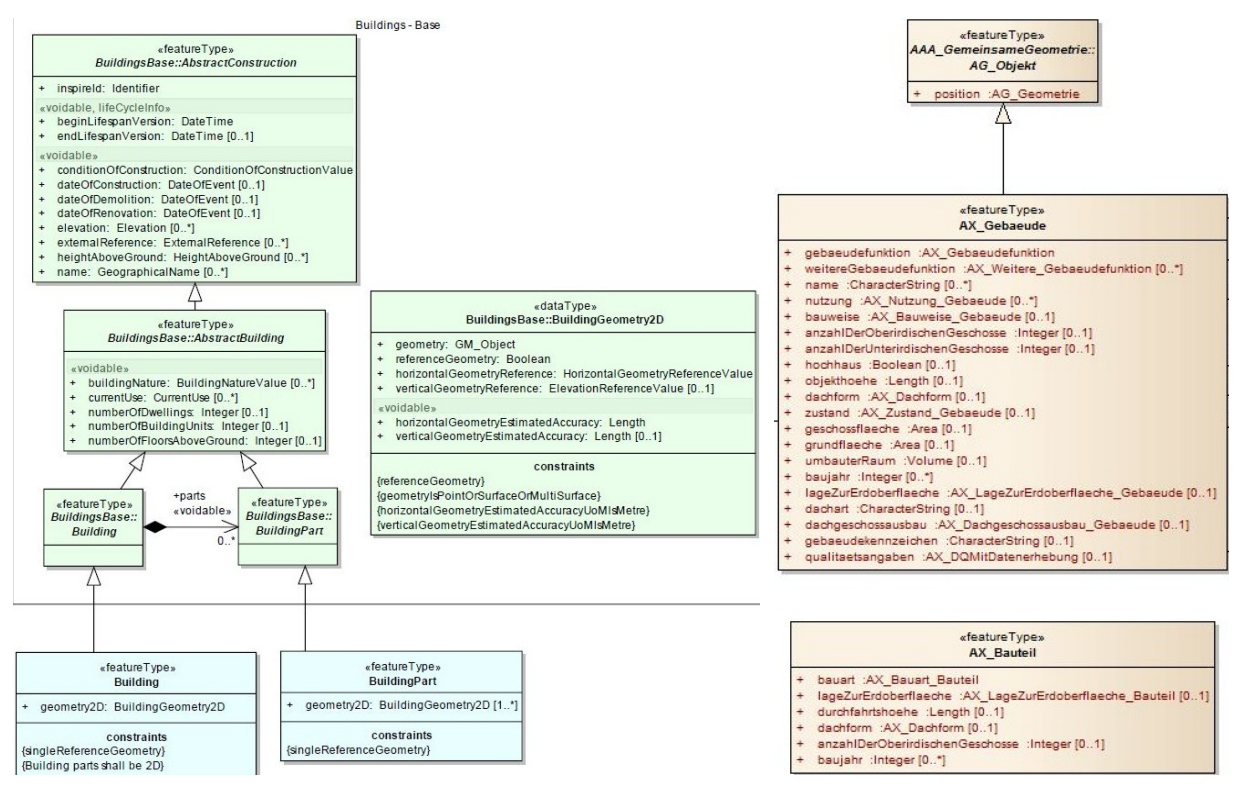

**Abbildung 20 - INSPIRE Annex III Buildings-Anwendungsschema für 2D-Gebäude [\(Groups, 2013b\)](#page-117-1)**

**Abbildung 21 - AAA®-Modell Gebäude und Bauteil [\(AdV, 2013\)](#page-115-4)**

Nur die Stufe INSPIRE Buildings LOD4 (2D) ist bezogen auf die Maßstab von 1:1.000 konform zur DSGK. In diese Detailstufe werden die Klassen Gebäude, Bauteile (Building Part), Installation und Building Unit unterschieden. Für eine LOD4 (3D) kommen noch Boundary Surface Opening sowie interne Gebäudestrukturen mit Räumen und Installationen hinzu. Außerdem wird zwischen einfacher Semantik und umfangreicher im Sinne der Attributierung unterschieden. Bei der 3D-Modellierung hat sich INSPIRE am OGC®-Standard CityGML orientiert [\(Groups, 2013b\)](#page-117-1).

### **2.2.4.3 Inhalte und Methoden von OKSTRA®**

Im Themenbereich Infrastruktur und Verkehrsanlagen existiert in Deutschland mit dem Objektkatalog für Straßen und Verkehrswesen (OKSTRA®) eine standardisierte, objektorientierte Modellierung zum Zwecke des interoperablen Datenaustausches. Durch die Bundesanstalt für Straßenwesen, die Fachgruppe OKSTRA® des Bund-Länder-Fachausschusses IT-Koordinierung und OKSTRA®-Pflegestelle wird das Vorhaben betreut [\(FG OKSTRA, 2013\)](#page-116-2). Inhalte sind Bestandsdaten von Straßen und Straßenausstattung, Neubauplanungen, Straßennetzdaten, Beschilderungen, allgemeine Objekte z.B. Topographie im Straßenraum und auch Verkehrsdaten wie Unfalldaten oder Verkehrszählungen.

In der Vergangenheit fand die konzeptionelle Modellierungssprache EXPRESS ihren Einsatz. Bei der aktuell 2014 verfügbaren OKSTRA®-Version 2.015 erfolgte ein Wechsel zu UML. Die konzeptionellen UML-Modelle sind veröffentlicht. OKSTRA® 2.015 benutzt außerdem ein eigenes UML-Profil, das auf dem ISO 19100 Normenprofil *ISO Harmonized Model* beruht. Für die Geodatenmodellierung wurden im Sinne eines Modellierungsrahmens die Normen ISO 19103, 19107, 19108, 19109, 19111, 19115, 19136, 19139, 19148 und 19156 anwendet [\(FG OKSTRA, 2013\)](#page-116-2).

Neben dem Modellierungsrahmen und dem Paket ISO/TC211 besteht das UML-Modell aus einem einzigen OKSTA-Anwendungsschema. Als die abstrakte Superklasse dient OKSTRA\_Objekt.

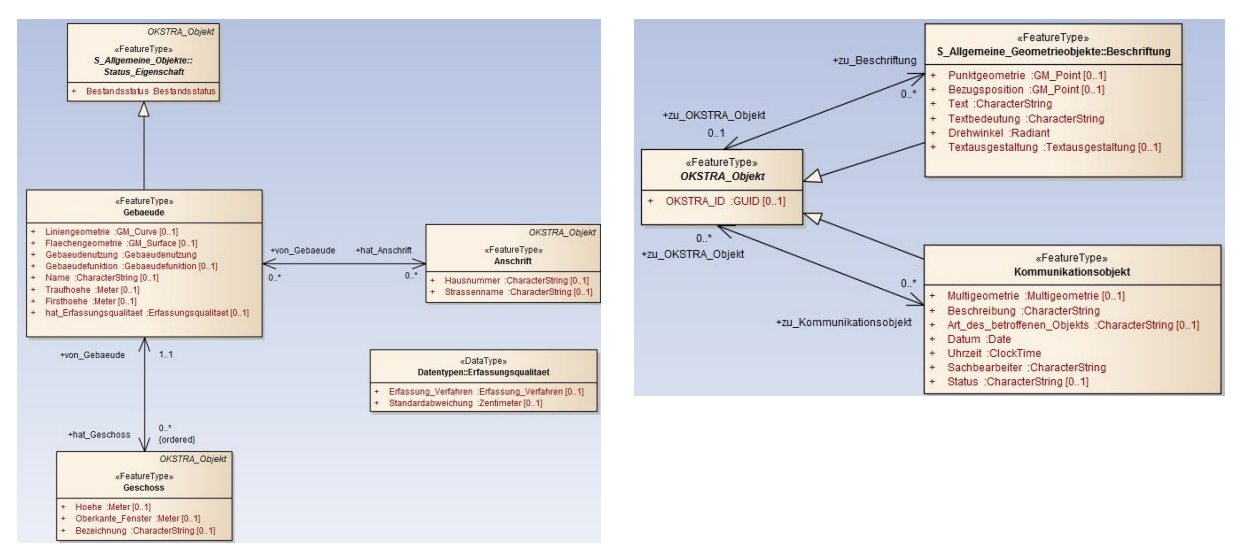

**Abbildung 22 - OKSTRA® 2.015 - Gebäudemodellierung [\(FG OKSTRA, 2013\)](#page-116-2) Abbildung 23 - Abstrakte Superklasse OKSTRA\_Objekt [\(FG OKSTRA, 2013\)](#page-116-2)**

Als externes Modell findet XML-Schema seine Anwendung, wobei für die Geometrie GML 3.2.1 verwendet wird. Ein umfangreicher Objektkatalog für das Straßenwesen ergänzt die Dokumentation [\(FG OKSTRA, 2013\)](#page-116-2). Neben der methodischen Orientierung existieren auch inhaltlich Überschneidungen zur Stadtgrundkarte.

### **2.2.4.4 Inhalte und Methoden von XPlanung**

Durch das GDI-DE und E-Government-Projekt XPlanung wird seit 2003 für die Bauleitplanung ein semantisches, d.h. objektorientiertes, auf UML basiertes und externes Geodatenmodell im Form des Datenaustauschformates XPlanGML entwickelt [\(Isele, 2013\)](#page-117-2). Das Format XPlanGML, dass als GML3-Anwendungschema aktuell in der Version 4.1 vorliegt, soll den interoperablen Austausch von raumbezogenen Planungsdaten ermöglichen, die Darstellung von Plänen standardisieren und automatische Auswerteverfahren unterstützen [\(Krause and](#page-118-3)  [Benner, 2006\)](#page-118-3).

Die Inhalte von XPlanung sind Festsetzungen und Darstellungen von Bauleitplänen. Dabei handelt es sich um die in Deutschland üblichen Bebauungspläne, Flächennutzungspläne, Regionalpläne und Landschaftspläne [\(Isele, 2013\)](#page-117-2). Die Bauleitplanung ist im Wesentlichen durch das Baugesetzbuch, die Baunutzungsverordnung und die Planzeichenverordnung geregelt. Ihr Zweck ist es, dass Städte und Gemeinden Planungen für die bauliche, öffentliche und

sonstige Nutzung rechtsverbindlich konkretisieren und dokumentieren [\(Krause and Benner,](#page-118-3)  [2006\)](#page-118-3). Die Stadtgrundkarte dokumentiert dagegen nur den aktuellen Bestand, während Bauleitpläne die geplante Zukunft darstellen.

XPlanung teilt sich in mehrere Teilmodelle bzw. Pakete auf. Die UML-Modellierung nutzt den Modellierungsrahmen des AAA®-Modells und definiert ein spezifisches XPlanung-Basisschema für die abstrakt beschriebenen, allgemeinen Modellinhalte [\(Krause and Benner,](#page-118-3)  [2006\)](#page-118-3). Die XPlanung-Fachschemata schließen daran an. Innerhalb eines Fachschemas wird zwischen den eigentlichen Geoobjekten (Fachobjekten) und den Präsentationsobjekten zur kartographischen Modellierung unterschieden.

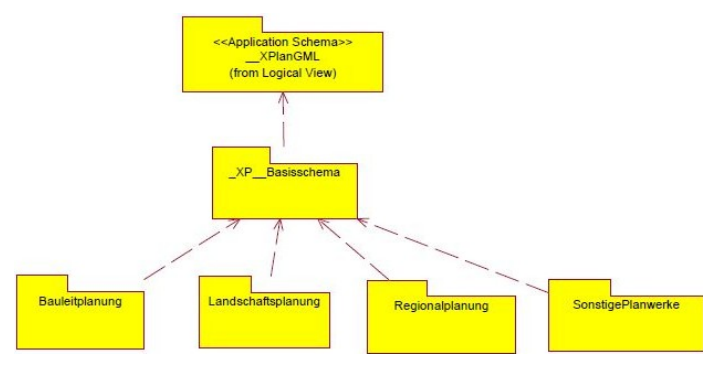

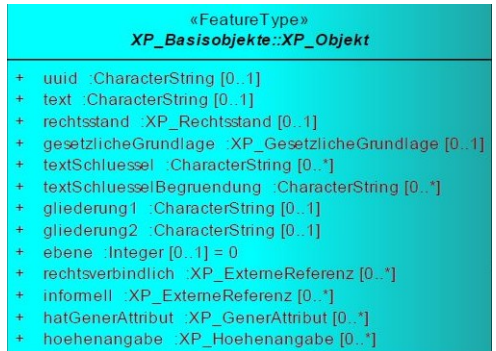

**Abbildung 24 - XPlanung - Basisschema und mehrere Abbildung 25 - abstrakte Superklasse Fachschema [\(Isele, 2013\)](#page-117-2)**

**XP\_Objekt [\(Isele, 2013\)](#page-117-2)**

Das AAA®-Modell, das von XPlanung als nationaler Standard betrachtet wird, wird im Sinne der Wiederverwendung von Geoobjekten und der darauf aufsetzenden Modellierung genutzt [\(Isele, 2013\)](#page-117-2). Die Dokumentation erfolgt über PDF-Dokumente mit UML-Klassendiagrammen, einen Objektartenkatalog, Konformitätsbedingungen und ein an der GeoInfoDok orientiertes Hauptdokument XPlanInfoDok4.1 [\(Isele, 2013\)](#page-117-2).

Wie eine *Umfrage zum Einsatz von Geoinformationen in Kommunen 2013* dokumentiert, hat sich XPlanung in der Praxis bislang noch nicht durchsetzen können. Nur bei 2,8 % der befragten 1018 deutschen Kommunen wird der Standard aktuell eingesetzt [\(Deutscher Städtetag,](#page-116-3)  [2013\)](#page-116-3). Die Bundesländer wollen für die Kommunen durch Leitfäden Abhilfe sowie technische als auch finanzielle Unterstützung schaffen.

### **2.2.4.5 Inhalte und Methoden der BFR Vermessung**

Die Baufachlichen Richtlinien Vermessung (BFR Verm) sind ein Regelwerk für die Bestanddokumentation von Liegenschaften der Bundesrepublik Deutschland, das 1995 eingeführt wurde und aktuell in der 3. Auflage von 2007 gültig ist [\(BMVBS and BMVG, 2013\)](#page-115-5). Dieses Regelungswerk wird durch das Bundesministerium für Verkehr, Bau und Stadtentwicklung und das Bundesministerium für Verteidigung herausgegeben.

Ziel dieser Liegenschaftdokumentation ist es Geodaten durch Vermessung oder Photogrammetrie zu erfassen, fortzuführen und als Grundlage für Planung, Bauen und Bewirtschaftung zu nutzen. Digitalisierung wird nur bei vorhandenen analogen Bestandsplänen angewendet. Ein *Liegenschaftsinformationssystem Außenanlagen (Lisa)* dient als GIS. Die BFR Verm bestehen aus drei Regelwerken. Im Objektartenkatalog ist die Geodatenerfassung reglementiert. Der Objektabbildungskatalog beschreibt die Geodatenstruktur. Über Signaturenkataloge erfolgt die Normierung der kartographischen Modellierung. Der Objektabbildungskatalog orientiert sich am alten Datenmodell für das deutsche Liegenschaftskataster, dem ALK-Verfahren.

Für das neue DSGK-Datenmodell kann BFR Verm nicht als Orientierung dienen, für die Geodatenerfassung und kartographischen Modellierung dagegen schon. Für die DSGK Leipzig bestehen thematische Überschneidungen bezogen auf die Geländeoberflächenmodellierung (Böschungen), allgemeine Topographie, Gebäude mit detaillierter Ausgestaltung, Grünanalagen, Sportanlagen, Verkehrsanlagen, Versorgungsanlagen und Einfriedungen (Mauern, Zäune). Die BFR Verm Signaturenkataloge sind in drei Referenzmaßstäben definiert, wobei nur der Maßstab 1:500 konform zur DSGK Leipzig ist. Das Regelwerk ist als Website und PDF-Download veröffentlicht [\(BMVBS and BMVG, 2013\)](#page-115-5).

### **2.2.4.6 UML-Profile für konzeptionelle Geodatenmodellierung**

Ein UML-Profil definiert für einen spezifischen Anwendungsbereich (Application Domain) Stereotypen, Tagged Values (Bezeichnende Werte) und Constraints (Bedingungen). Hiermit wird einerseits die mögliche Komplexität der UML-Modellierung reduziert, anderseits erfolgt eine Anpassung und Erweiterung auf eine spezifische Anwendungsdomäne, beispielsweise die Geodatenmodellierung [\(Nalon et al., 2010\)](#page-118-4). Diese zusätzlichen Festlegungen werden zusammen mit der Funktion Paket-Import eingesetzt, um ein UML-Profil zu definieren.

Die Profilbildung wird über die MDA-Methode Meta Objekt Facility (MOF) durchgeführt, vgl. Kapitel [2.2.1.1.](#page-32-0) Diese anwendungsdomänenspezifischen UML-Profile können von geeigneten Modellierungswerkzeugen direkt unterstützt werden. Stereotypen und Tagged Values dienen auch der Vorbereitung von automatisierten MDA-Modelltransformationen. Im Zuge der Modellbildung werden nun Stereotypen beispielsweise <<Feature Class>> oder <<Code List>> eingesetzt, um die Bedeutung von Klassen zu spezifizieren. Eine Reihe von UML-Profilen für Geodaten ist bekannt. Sie stammen aus der ISO 19100 Normung selbst, aus bedeutsamen normungskonformen Modellierungsprojekten und aus der Wissenschaft.

### **Das Geodaten UML-Profil ISO 19103**

Die Norm ISO 19103 Conceptual Schema Language regelt die Anwendung von UML für die Domäne Geodatenmodellierung grundlegend. Insbesondere werden die UML-Klassendiagramme und die MDA-Methode Objekt Constraint Language (OCL) ausgewählt. Im Zusammenspiel mit den Normen ISO 19101, 19107, 19108, 19109, 19110, 19111, 19115, 19123 und 19136 findet sie bei der AAA-Modellierung ihre Anwendung [\(AdV, 2009\)](#page-115-0). Die ISO 19103 selbst kann als UML-Profil aufgefasst werden. Sie regelt nur die Datentypen für einfache Attribute, die als Primitive, Implementation und Collection sowie abgeleitete Typen bezeichnet werden. Das sind beispielsweise reale Zahlen, Text, Länge, Strecke sowie Datum. Die konzeptionelle Feature-Geometriemodellierung kommt erst mit den Normen ISO 19107 und 19109 hinzu. Im General Feature Modell (ISO 19109) werden grundlegende Stereotypen für Geoobjekte definiert, beispielsweise mit der Metaklasse GF\_FeatureType [\(Tom et al.,](#page-119-1)  [2009\)](#page-119-1).

### **Das Geodaten UML-Profil INSPIRE**

Für das **INSPIRE Consolidated UML Model** und **INSPIRE Generic Conceptual Model** wird ein INSPIRE UML-Profil definiert, vgl. Nr. 9.3.3 UML Profile [\(Specifications, 2013\)](#page-119-0).

Seine Regelungsinhalte sind Stereotypen, Modellelemente und damit verbundene Tagged Values. Beispielsweise werden dem Stereotype *featureType* die Tagged Values *inspireConcept*, *xsdEncodingRule*, *noPropertyType*, *byValuePropertyType* und *isCollection* zugeordnet. Sie spezifizieren das GML-Encoding und die Zuordnung zum *INSPIRE Feature Concept Dictionary Register*. Analog zum AAA®-Modell ist das INSPIRE Consolidated UML Model für eine MDA-Modelltransformation hin zu GML-Anwendungsschema vorbereitet. Eine automatisierte Modelltransformation ausgehend vom INSPIRE Consolidated UML Model in Richtung eines Datenbankschema-PSM und anschließender SQL-DDL-Generierung beschreibt der Autor [Vogel \(2011\)](#page-119-2).

### **Das Geodaten UML-Profil GeoProfile**

Dieses UML-Profil wurde vom Department of Informatics of the Federal University of Viçosa, Brazil entwickelt, um die konzeptionelle Modellierung von geographischen Datenbanken zu vereinheitlichen [\(Nalon et al., 2010\)](#page-118-4). In einem Domänen-Metamodell werden die grundlegenden Anforderungen und Konzepte beschrieben. Dazu sind mehrere ältere Ansätze wie **UML-Geoframe** [\(Lisboa Filho et al., 2004\)](#page-118-5), **MADS** [\(Parent et al., 1998\)](#page-118-6), **Perceptory** und **OMT-G** [\(Borges et al., 2001\)](#page-116-4) verglichen und zusammengefasst wurden. Über das Metamodell und seine Metaklassen wird ein UML-Profil festgelegt.

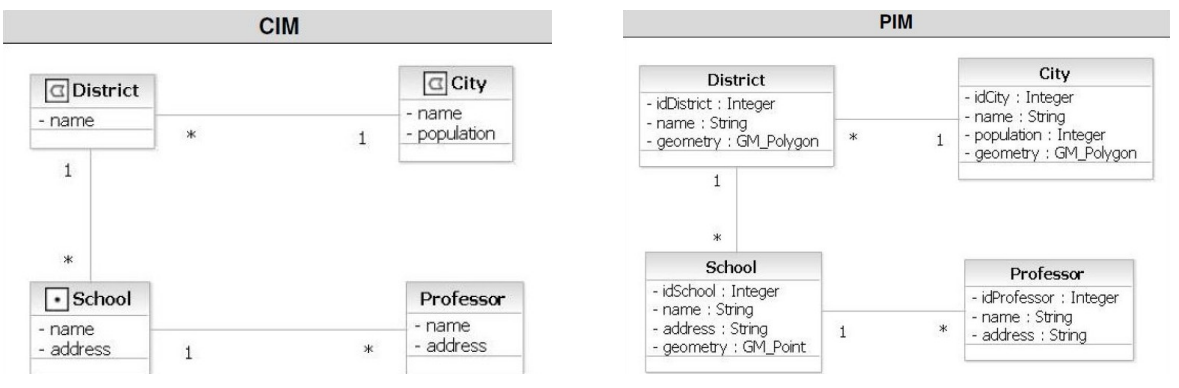

**Abbildung 26 - GeoProfile CIM-Modellierung [\(Nalon et al., 2010\)](#page-118-4)**

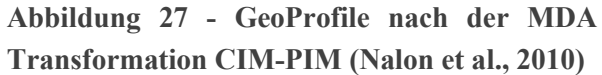

Wichtige Stereotypen für die Geodatenmodellierung sind *Network*, *GeoField* und *GeoObjekt*. In GeoProfile sind multiple Repräsentationen, räumliche Beziehungen und Zeitmodellierung inkludiert. Die GeoProfile-Modellierung wird als CIM betrachtet, die nur beschreibt was inhaltlich und nicht wie technisch modelliert wird. Das CIM-Modell wird dann in ein ISO 19100 konformes PIM umgewandelt, das dann wiederum mittels *Atlas Transformation Language* in ein PSM umstrukturiert wird [\(Nalon et al., 2010\)](#page-118-4).

### **2.2.4.7 Geodaten-Modellierungsrahmen und aufsetzende Modellierung**

Gemäß [Schüttel \(2009\)](#page-119-3) ist ein Modellierungsrahmen die Summe der maßgeblichen Standards, Normen, Profile und Festlegungen im Sinne der untersten Ebene einer konzeptionellen Modellierung. [Schüttel \(2009\)](#page-117-2) bezieht sich zwar nur auf das AAA®-Modell, jedoch ist die Definition des Modellierungsrahmen generisch und auf andere Ansätze der konzeptionellen Geodatenmodellierung übertragbar. Unter Einsatz der konzeptionellen Methodik Modellierungsrahmen kann auf eine vorhandene Modellierung aufgesetzt werden. Beispielsweise ist das AAA®-Modell von seinen Entwicklern von vorherein als offene Modellierungsplattform spezifiziert. Neben dem AFIS-ALKIS-AFIS Anwendungschema können eigene als Fachschema Y und Y bezeichnete konzeptionelle Datenmodelle bzw. Anwendungsschemata beschrieben werden. Siehe hierzu in der GeoInfoDok 6.0.1, Seite 15 "Das AFIS-ALKIS-ATKIS-Basisschema" [\(AdV, 2009\)](#page-115-0).

Der Autor [Schüttel \(2009\)](#page-119-3) bezieht sich mit dem Begriff des Modellierungsrahmens nur auf den AAA®-Modellierungsrahmen, der die Standards der ISO 19100 Normenserie, GML, XML, WFS, Filter Encoding sowie die GML-Profilbildung und Encoding Rules für GML einsetzt. In diesem Sinne existieren aber auch noch andere potentiell nutzbare Modellierungsrahmen z.B. der von INSPIRE. Das INSPIRE Consolidated UML Model besteht aus den Ebenen Foundation Schemas, den Generic Cross Domain Application Schemas (Generic Conceptual Model) und den eigentlichen Anwendungsschemata für die 34 in den Annex I bis III genannten Themen [\(Specifications, 2013\)](#page-119-0). Die Foundation-Schemas i.V.m. mit den genutzten Normen- und INSPIRE UML-Profil stellen somit auch einen Modellierungsrahmen dar.

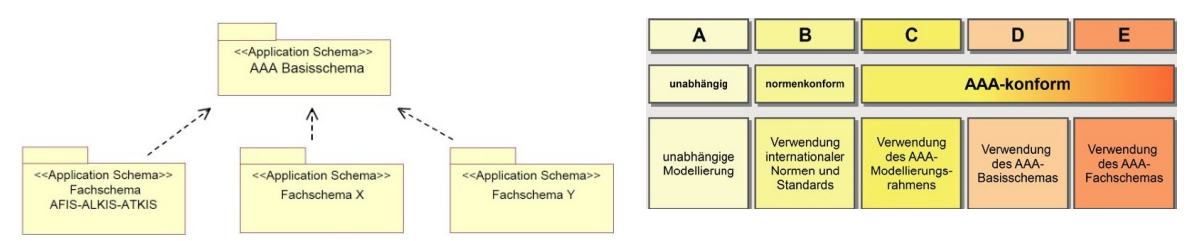

**Abbildung 28 - AAA®-Modell als offene Plattform - Abbildung (6) aus der GeoInfoDok 6.0.1**

**Abbildung 29 - konzeptionelle Modellierungsansätze, Klassifikation nac[h Schüttel \(2009\)](#page-119-3)**

### <span id="page-45-0"></span>**2.2.4.8 Klassifikation von konzeptionellen Modellierungsansätzen**

Ein Modellierungsrahmen definiert nur die unterste mögliche Ebene um auf einer vorhandenen konzeptionellen Geodatenmodellierung aufzusetzen. Nach [Schüttel \(2009\)](#page-117-3), [Kleber \(2005\)](#page-118-7) und [AdV \(2004\)](#page-115-6) existieren beim AAA®–Modell die Aufsetzmöglichkeiten Modellierungsrahmen, Basis- und Fachschema. Beim INSPIRE Consolidated UML Model existiert zumindest die Möglichkeit auf den Foundation Schemas aufzusetzen.

Es lassen sich insgesamt **fünf Ansätze der konzeptionellen Geodatenmodellierung** klassifizieren, vgl. [Schüttel \(2009\)](#page-118-6). Die Ansätze C, D und E setzen auf dem AAA®-Modell auf, wobei hier vom Autor eine Alternative im INSPIRE Consolidated UML Model gesehen wird. Beim Aufsetzen werden geeignete schon als abstrakt oder instanziierbar definierte Klassen, Attribute und Assoziationen für eigene Bedürfnisse modifiziert und angepasst. Eigene Objektklassen werden in Pakete gruppiert, die in Abhängigkeitsbeziehung zu entsprechenden Paketen der referenzierten Modellebenen stehen.

### **Ansatz A - Unabhängige Modellierung**

Der **Ansatz A** ist die komplett unabhängige Modellierung, die keine internationalen Geodatennormen und Standards einhält und noch nicht einmal mehrere Abstraktionseben inkludieren muss. Nach [Schüttel \(2009\)](#page-119-3) stellt dieser Modellierungsansatz aktuell immer noch den Standardfall bei der Datenmodellierung für Geoinformationssysteme dar. Seine Einschätzung, dass dieser Ansatz in der Vergangenheit wegen der fehlenden Normierung und Standardisierung seine Berechtigung gehabt hat, wird geteilt. Nach heutigem Kenntnisstand steht dieser Ansatz konträr zur GDI-Einbindung und Interoperabilität. Herstellerspezifische Formate und Standards sind die alleinige Grundlage von Modellierung und Implementierung. Nach dem Informationstand des Autors muss dieser Ansatz ausdifferenziert werden:

- 1) Eine **Variante A1** die man auch als Ad-Hoc-Migration bezeichnen kann, versucht durch ein leistungsfähiges Geodaten-Migrationswerkzeug das alte Datenmodell möglichst ohne große Änderungen in ein neues Datenbankschema abzubilden. Wenn man hier von einer Modellierung ausgeht, wird das alte konzeptionelle Modell beibehalten und das logische Modell plattformspezifisch angepasst.
- 2) Mittels einer **Variante A2** wird nur auf der internen (logischen) Ebene ohne implementierungsunabhängige konzeptionelle Abstraktion modelliert. Die Geodatenbank kann mit Hilfe von Vorlagen und Diagrammen dokumentiert werden. Dieser Ansatz schlägt der Softwarehersteller des für die neue Stadtgrundkarte geplanten GI-Systems in seiner Programmhilfe vor [\(ESRI, 2013\)](#page-116-5).
- 3) Die methodisch beste **Variante** ist **A3**. Hier erfolgt die Anwendung von Drei-Schema-Architektur bzw. MDA-Paradigma in Sinne von Abstraktionsstufen. Eine konzeptionelle Modellierung wird mit reiner ERM- oder UML-Methodik durchgeführt. Die Variante A3 nutzt zwar Modellierungsstandards, aber keine konzeptionellen Geodatenstandards der ISO 19100 Reihe.

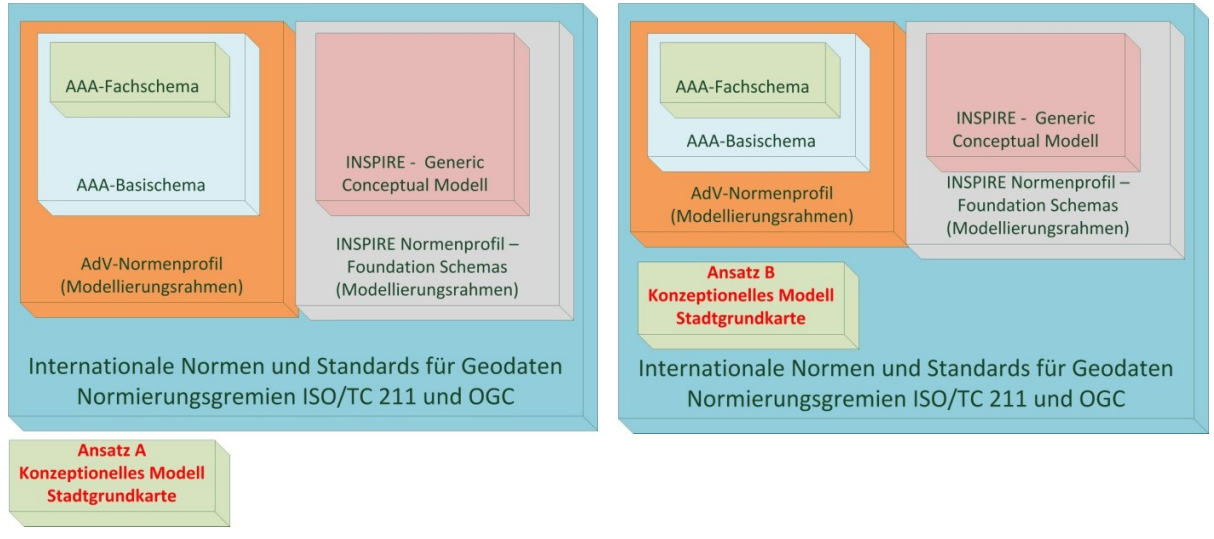

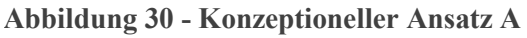

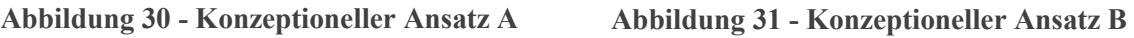

### **Ansatz B - Normkonforme Modellierung**

Nach dem **Ansatz B** gemäß [Schüttel \(2009\)](#page-119-3) erfolgt hier zusätzlich zum Ansatz **A3** das Einhalten von internationalen Normen und Standards der Geodatenmodellierung. Das sind die genannten ISO/TC211 (ISO 19100) Normen und außerdem die Standards des Open Geospatial Consortium (OGC). Nutzt man hier wiederum UML als konzeptionelle Modellierungssprache, was auch von [Schüttel \(2009\)](#page-117-3) empfohlen wird, ist ein Geodaten UML-Profil und ein Normen-Profil selber zu definieren. Die ISO-Normen sind kostenpflichtig, die OGC Standards sind kostenfrei veröffentlicht.

### **Ansatz C1 - Auf dem AAA-Modellierungsrahmen aufsetzende Modellierung**

Der **Ansatz C1** nutzt die beschriebene Methodik des Modellierungsrahmens. Sein Vorteil ist es, das auf eine eigene mitunter aufwendige Definition von ISO 19100-Normenprofilen, GML-Profilen sowie UML-Profilen verzichtet wird, indem diese einfach übernommen werden. Als weitere Pluspunkte gelten nach [Schüttel \(2009\)](#page-119-3) die Nutzung erprobter AAAkonformer Werkzeuge und Methoden, die Möglichkeit ein eigenes GML-Anwendungschema im Sinne einer Fach-NAS abzuleiten und das mögliche Aufbauen von Relationen zwischen eigenen Fach-Geodaten und AAA®-Modell-Geobasisdaten, z.B. über die Fachdatenverbindung der Klasse AA\_Objekt.

Beginnen ab diesem Ansatz C1 und auch für die Ansätze D und E geltend, ist eine AAA und ISO 19100 konforme Fachdatenmodellierung möglich. Es können im vollen Umfang die selben Softwarelösungen und Werkzeuge wie beim AAA-Projekt eingesetzt werden. Der Ansatz bietet sich an, wenn es nicht beabsichtigt ist AAA-Fachobjekte für die eigene Modellierung zu nutzen und keine enge Verküpfung von der DSGK zum ALKIS angestrebt wird. Ein hiermit selbst erzeugtes konzeptionelles Schema steht auf der gleichen Ebene wie das AAA-Basisschema [\(Schüttel, 2009\)](#page-119-3). Das bekanntesten Anwendungsbeispiele für diesen Ansatz C1 sind XPlanung und das Niedersächische Wertermittelungs-Geoinformationssystems NIWIS [\(AdV, 2004\)](#page-115-6).

### **Ansatz C2 - Aufsetzende Modellierung auf dem INSPIRE Consolidated UML Model in der Foundation-Schema-Ebene**

Die INSPIRE-Datenmodellierung basiert analog zum AAA®-Modell auf internationalen Geodatenstandards. Die Gründe dafür sind, dass die INSPIRE-Richtlinie selber in ihren Präambeln 16 und 28 die Einhaltung internationaler Standards fordert, das die ISO 19100- Normen durch ein hohes Maß an Abstimmung zwischen den verschiedenen Geodaten-Anwendungsfeldern gekennzeichnet sind und dass diese Normen aktuell bei vielen anderen Geodaten-Modellierungsprojekten ihre breite Anwendung finden [\(Specifications, 2013\)](#page-119-0).

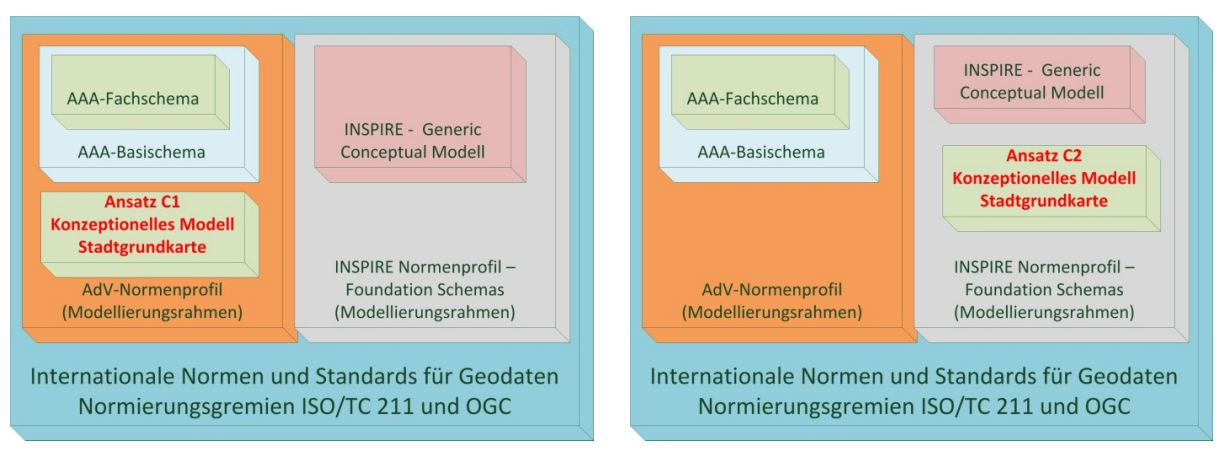

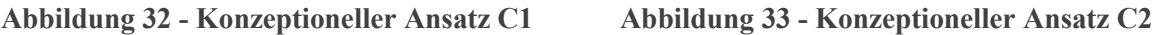

Der INSPIRE-Modellierungsrahmen sind die Foundation Schemas. Ein Vergleich der Anzahl der Pakete im Sinne verwendeter ISO 19100 Normen zwischen AAA®-Modell und INSPIRE-Modellierungsrahmen verdeutlicht, dass ein wesentlich umfangreicheres ISO 19100 Normenprofil benutzt wird. Weitere Standards wie Earth Resource Data Exchange Model

(EarthResourceML), GeoSciML sowie die beiden OGC®-Standards Sensor Web Enablement (SWE) und WaterML2 für hydrologische Observationen sind referenziert.

Die zweite Modellebene bei INSPIRE ist das Generic Conceptual Model. Es bietet Objektklassen zur Modellierung von Coverages (Feldern), Netzwerken, Gazetteers und Base Types an. Diese Base Types definieren Inhalte, die von mehreren der Anwendungsschemata aus der oberen Modellebene benutzt werden. In dieser oberen Ebene sind für die 34 Themen die zu implementierenden Klassen durch Anwendungsschemata-Pakete definiert. Vielen geometrisch-topologisch Attribute, die im AAA®-Modell innerhalb des Basisschema über die Klasse AA\_Objekt und ihre Spezialisierungen AA\_REO oder AA\_ZUSO modelliert sind, werden bei INSPIRE erst in der dritten Modellebene definiert.

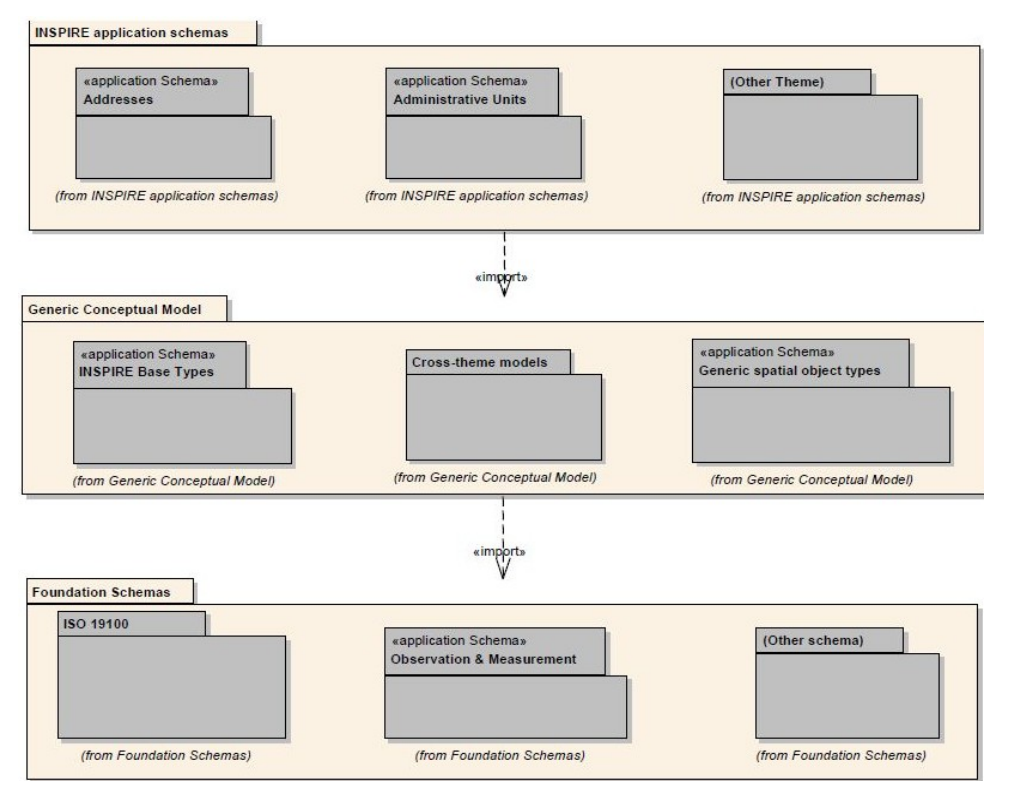

**Abbildung 34 - konzeptionelle Modellierungsebenen von INSPIRE [\(Specifications, 2013\)](#page-119-0)**

Von den Inhalten der INSPIRE-Anwendungsschemas sind einige thematisch verwandt zur Stadtgrundkarte. Für die zu modellierende DSGK wird vom Autor nur der Ansatz C2 als Modellierungsvariante für durchführbar eingeschätzt, der auf den INSPIRE Foundation Schemas aufsetzt. Auf der mittleren oder oberen Modellierungsebene aufzusetzen, um INSPIRE-Objektklassen für die DSGK Leipzig wiederzuwenden, erscheint wegen der zu geringen Übereinstimmung nicht geeignet, kann aber für andere Anwendungsdomänen sinnvoll sein.

#### **Ansatz D - Auf dem AAA®-Modell in der Basisschemaebene aufsetzende Modellierung**

Ein mit diesem **Ansatz D** beschriebenes Modell für das DSGK-Fach-Geoinformationssystem steht auf der gleichen Ebene wie das AAA-Fachschema. Die grundlegenden abstrakten Objektklassen des AAA-Basisschema, insbesondere die im Packet AAA\_Basisklassen definierten Klassen werden benutzt, um über Vererbung und neue Modellelemente eigene bedeutsame Geoobjektklassen zu definieren. Die im AAA-Basisschema enthaltene abstrakte Superklasse AA\_Objekt führt hier grundlegende Attribute wie Identifikator, Lebenszeitintervall, Fachdatenverbindung und Modellart. Diese Klasse und ihre direkten Spezialisierungen sind maßgeblich für die Beschreibung der geometrisch-topologischen Modellierung [\(Schüttel,](#page-119-3)  [2009\)](#page-119-3).

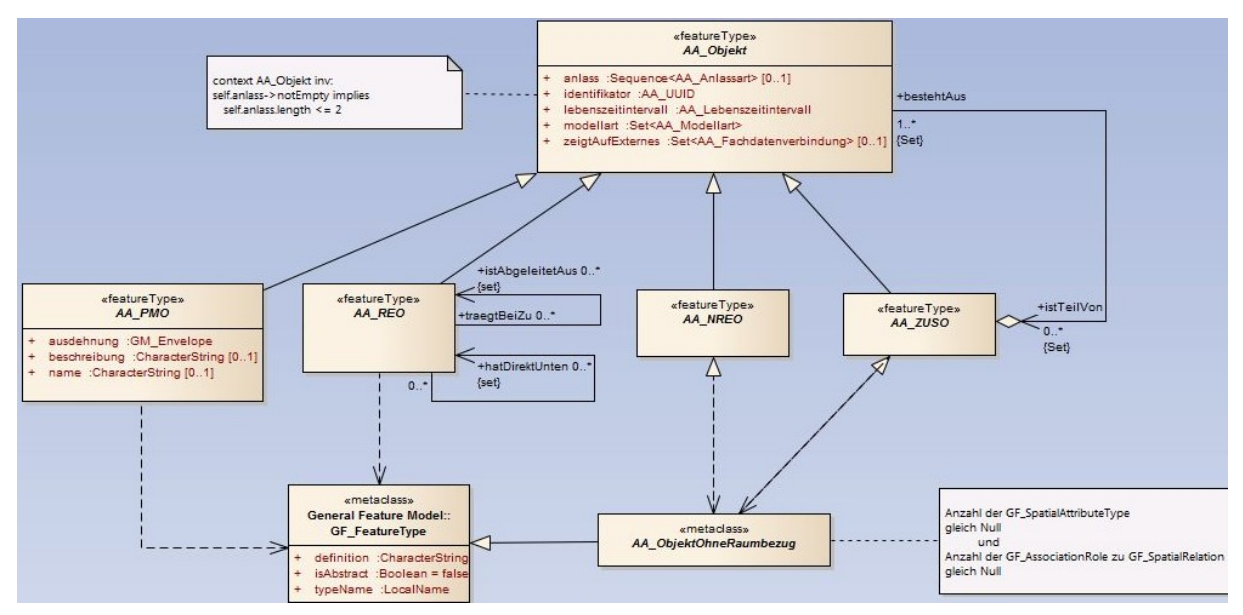

**Abbildung 35 - AAA-Basisschema - Packet AAA\_Basisklassen [\(AdV, 2013\)](#page-115-4)**

Für ein eigenes Fach-Geodatenmodell nach diesem Ansatz, ist eine neue Modellart zu definierten. Bezogen auf die Komplexität ist der Ansatz D zwischen dem einfacheren Ansatz C und dem komplexeren Ansatz E anzusetzen. Weiteren Merkmale dieses Ansatzes D sind [\(Schüttel, 2009\)](#page-119-3):

- Die AAA-Basis und Fachschema sollen nicht verändert werden, eigene Objekte sind in ein eigenes Paket zu modellieren. Die AAA-CodeLists dürfen erweitert werden, die Enumerationen aber nicht.
- Eine gemeinsame oder getrennte Führung der eigenen Fach-Geodaten mit den AAA®- Geobasisdaten ist möglich. Komplexe Beziehungen beider Datensätze sind aber schwierig beschreibbar.
- Die gemeinsame Geometrie zur topologischen Speicherung kann nur innerhalb einer Modellart genutzt werden. Hierfür ist als gemeinsame Geometrie eine AG oder TA-Objektlasse als Elternklasse zu nutzen.
- Die Mehrfachvererbung ist zulässig.
- Es können Regelungen das Basisschema exkludiert werden.

### **Ansatz E - Auf dem AAA®-Modell in der Fachschemaebene aufsetzende Modellierung**

Dieser Ansatz E stellt die höchst mögliche Ebene dar, um auf der konzeptionellen Modellierung des AAA®-Modells aufzusetzen. Der Autor [Schüttel \(2009\)](#page-119-3) nennt als entscheidende Kriterien eine starke Korrelation zwischen den Geobasisdaten und Geofachdaten und eine hohe Zweckmäßigkeit der Ableitung eigener Geoobjekte aus den Fachobjekten des AAA-Fachschemata. Der Ansatz E kann in vier Varianten ausdifferenziert werden [\(AdV, 2004,](#page-115-6) [Schüttel, 2009\)](#page-119-3):

- 1) Als **Ansatz E1** wird das unveränderte Verwenden von AAA-Fachschema Objektklassen (AAA-Fachobjekten) betrachtet. Es werden keine Assoziationen oder Attribute erweitert oder reduziert. Beziehungen zwischen AAA-Objekten und eigenem Fachobjekten sind möglich, sogenannte relationale Bezüge nach [Schüttel \(2009\)](#page-119-3). Der Ansatz ermöglicht integrierte oder getrennte Führung von ALKIS und DSGK. Beide werden nur über die Modellart differenziert.
- 2) Beim **Ansatz E2** werden AAA-Fachobjekte verändert übernommen. Die Vererbungsassoziation im UML wird von [Schüttel \(2009\)](#page-117-4) als beste Möglichkeit gesehen, Objektarten zu erweitern. Wie man Überflüssiges reduziert, beschreibt er dagegen nicht. Über den Tagged Value Modellart kann zwar die Zugehörigkeit von Attributen und Klassen zur Modellart DSGKL1000 definiert werden, das hat aber nur Auswirkung auf die Ableitung eines modellartspezifischen Objektartenkataloges mittels der AdV-Werkzeuge. Direkte Änderungen innerhalb von Klassen des AAA-Basis- und -Fachschema sind unzulässig [\(AdV, 2004\)](#page-115-6). Das eigene DSGK-Anwendungschema muss in ein separates Paket in Abhängigkeit vom AAA-Fachschema modelliert werden. [Schüttel \(2009\)](#page-119-3) unterscheidet außerdem, ob sich die beim Anpassen der Objektklasse benutzte Vererbung auf die Modelloder Instanzenebene bezieht (**Ansatz E2-a** oder **E2-b**).
- 3) Der **Ansatz E3** beschreibt eine enge Koppelung von Geobasis- und Geofachdaten, bei getrennter oder gemeinsamer Führung beider. Die eigenen Geoobjekte werden aus dem AAA-Basisschema analog Ansatz D abgeleitet. Zusätzlich sind Assoziationen zwischen den Geobasisdaten-Objekten und den eigenen Geoobjekten zu definieren. Modelliert man die eigenen Objekte als nichtraumbezogene Elementarobjekte, so wird ausschließlich die Geometrie der AAA-Geobasisdaten-Objekte benutzt. Als Nachteil dieses Ansatzes nennt [Schüttel \(2009\)](#page-118-6) den erhöhten Bearbeitungsaufwand wegen der relationalen Bezüge.
- 4) Der konzeptionelle **Modellierungsansatz E4** leitet eigene Geoobjekte aus dem AAA-Fachschema ab und baut zu den AAA-Geobasisdaten-Objekten relationale Beziehungen auf [\(Schüttel, 2009\)](#page-119-3). Von AAA-Instanzen unabhängige eigene Fach-Geoobjekt-Instanzen entstehen.

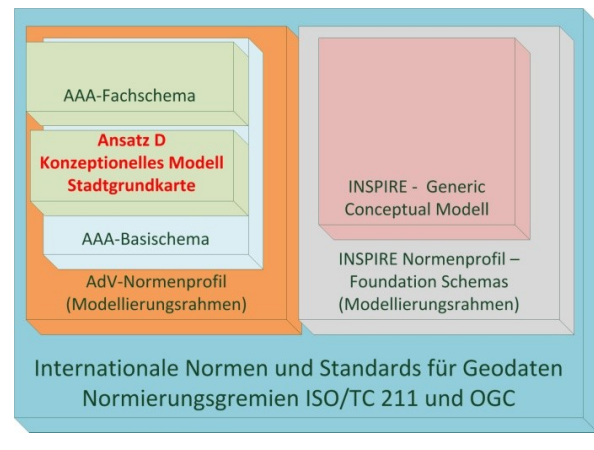

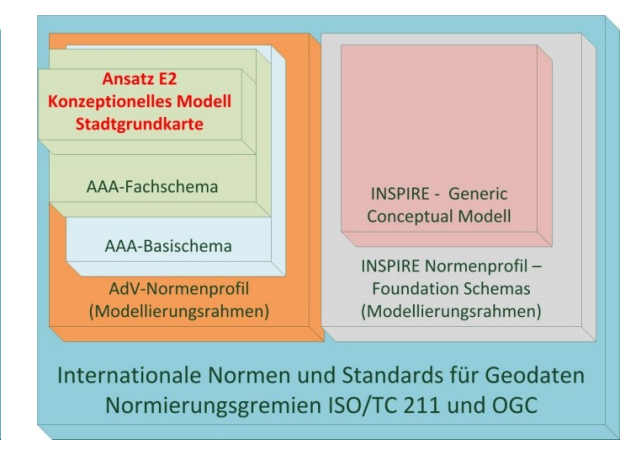

**Abbildung 36 - Konzeptioneller Ansatz D Abbildung 37 - Konzeptioneller Ansatz E2**

### 2.2.5 **Interne Datenmodellierung als Datenbankschema und PSM**

Für die Primärdatenhaltung von Geodaten werden gegenwärtig bevorzugt offene objektrelationale Geodatenbanksysteme eingesetzt. [De Lange \(2013\)](#page-116-0) nennt als Vorteile von Datenbanken gegenüber reinen Dateisystemen den Mehrbenutzerbetrieb, Benutzerfreundlichkeit, Datensicherheit und Datenschutz. Zu ergänzen sind die logische und physische Datenunabhängigkeit, zentralisierte nichtredundante Datenhaltung, das Verwenden von Transaktionskonzepten, umfangreiche Backup- und Datenwiederherstellungsfunktion und standardisierte Schnittstellen wie Structured Query Language (SQL). Das interne Datenmodell der Geodatenbank (Schema) besteht aus logischem und physischem Teil. Es ist gemäß der Drei-Schema-Architektur und MDA aus dem konzeptionellen plattformunabhängigen Modell (PIM) abzuleiten und spezifisch für das DBMS. Jedes DBMS hat Eigenarten. Nicht alle konzeptionell abstrakt definierbaren Datenstrukturen können ohne Anpassungen, Eigenentwicklungen oder Hilfskonstruktionen direkt implementiert werden. Unterschiede bestehen insbesondere bei den unterstützten Datentypen, dem Vererbungskonzept, bei den Geodaten-Methoden, bei der Festlegung von Domänen sowie in der Geometrie- und Topologie-Speicherung.

In der Datenbank sind unmittelbar die logischen Strukturen zu identifizieren, die Datenbank selbst, das Datenbankschema, die Systemkataloge, Tabellen und Tablespaces [\(Brinkhoff,](#page-116-6)  [2013\)](#page-116-6). Diese werden mit Hilfe des Datenbankmanagementsystems (DBMS) verwaltet. Auf den untersten logischen Gliederungsebenen gibt es eine Übereinstimmung mit entsprechenden physischen Datenstrukturen wie Datenblöcken und Dateien.

Trennt man die Funktionalität von Software in Darstellungslogik, Geschäftslogik für Datenverarbeitung und Datenhaltungslogik auf, wie es bei den Architekturmuster 2-Ebenen (2-Tier) oder 3-Ebenen (3-Tier) üblich ist, so übernehmen Datenbankmanagementsystem und Datenbank die Rolle der Datenhaltungslogik bzw. des Back-End. Bei Datenbanken können durch ihre technologische Entwicklung mehrere Arten von grundlegenden logischen Datenmodellarten unterschieden werden. Dabei ist das relationale bzw. objektrelationale Datenbankmodell trotz fehlender strenger Objektorientierung aktuell in der Praxis gegenüber den Arten hierarchisch, netzwerkartig oder voll objektorientiert dominierend. Des Weiteren ist zu unterscheiden, auf welche Art und Weise raumbezogenen Attribute in der Datenbank gespeichert werden.

#### **2.2.5.1 Alternativen zu relationalen Datenbankmodellen**

Die Datenbankarten hierarchisch und netzwerkartig haben in der Gegenwart eine gegenüber dem relationalen Modell allgemein geringere Bedeutung. Sie teilen sich mit dem relationalen Modell aber auch Gemeinsamkeiten und gelten als klassische Datenbankmodelle. Es wird von Entitäten bzw. Objekten ausgegangen die als Abstraktionen von realweltlichen Phänomenen gelten. Die Entitäten werden durch Typen bzw. Klassen standardisiert und besitzen beschreibende Attribute darunter Schlüsselattribute zur Identifikation. Die Entitäten können mit anderen in Beziehung gesetzt werden.

In einer hierarchischen Datenbank sind die Entitätstypen in Form eines baumförmig gerichteten Graphen mit einem Wurzelelement und über Parent-Child-Beziehungen (1:m) zu weiteren Entitäten modelliert. Auf der niedrigsten Hierarchiestufe (Blatt-Knoten) endet der Baum. Das Netzwerk-Datenbankmodell erweitert das hierarchische um n:m Beziehungen. Es basiert auf Records, die Datenfelder enthalten.

Entgegen der Einschätzung des Autors [De Lange \(2013\)](#page-116-0) ist ihre Bedeutung nicht historisch. Das Konzept einer nativen XML-Datenbank ähnelt stark einer hierarchischen Datenbank und hat einen baumartigen Aufbau. Über XML-Erweiterungen wie X-Path oder X-Pointer kann eine Abfragesprache realisiert werden. Als moderner Nachfolger von Netzwerkdatenbanken gelten Graphendatenbanken. In der jüngeren Vergangenheit wird die Dominanz der relationalen Datenbanktechnologie durch die sogenannte NoSQL-Bewegung infrage gestellt, die zu einem Wiederaufgreifen alternativer Datenbankkonzepte und ihrer Weiterentwicklung geführt hat [\(Strauch et al., 2011\)](#page-119-4).

Eine weitere Alternative zu relationalen Datenbanken sind objektorientierte Datenbanken. Als ihr Hauptvorteil gilt, das keine Abbildung zwischen dem Relationenmodell und Objektstrukturen durchgeführt werden muss. Die Grundelemente sind Objektklassen. Alle grundlegenden Konzepte der Objektorientierung sind direkt im DBMS umgesetzt. Der Autor [Bill \(2010\)](#page-115-7) unterscheidet die Varianten des strukturell-objektorientierten Datenmodells mit komplexen objektstrukturierten Datentypen (Atome der Datenbank), das verhältnismäßig objektorientierte Datenmodell und das voll objektorientierte Datenmodell.

Als Gründe warum sich gerade die voll objektorientierten Datenmodelle bislang in der Praxis nicht durchgesetzt haben, nennt er die fehlenden Softwarelösungen, unzulängliches Antwortzeitverhalten, umfangreiche Quellcodes sowie übergroßen Systemressourcen-Verbrauch. Als potentielle Vorteile gelten nach [Bill \(2010\)](#page-115-7) die flexible Definition der Datenstrukturen und die optimale Abbildung der realen Welt in die Datenbank.

### **2.2.5.2 Relationale und objektrelationale Datenbanken**

Die theoretischen Grundlagen für relationale Datenbanken wurden in den 1970er Jahren durch [Codd \(1990\)](#page-116-7) gelegt. Die Einführung marktgängiger System erfolgte in den 1980er Jahren. Das Grundprinzip ist die Speicherung von Daten in Relationen.

Die Relation ist ein mathematischer Begriff. Sie steht für eine ungeordnete Menge an Tupeln des gleichen Typs. Relationen lassen sich zwar als Tabellen darstellen, allerdings ist die Sortierung der Spalten und Zeilen für die Datenhaltung willkürlich. Jede Spalte steht für ein Attribut mit definierter Domäne bzw. Datentyp. Jede Zeile ist ein Tupel, ein digitales Abbild einer Entität. In jeder Relation muss ein Primärschlüssel-Attribut enthalten sein, dass eindeutig bezogen auf die Relation ist. Die Verknüpfung mehrerer Relationen und die Beziehungsmodellierung erfolgt über Fremdschlüssel. Im Idealfall werden Relationen bis zur dritten Normalform umstrukturiert und zerlegt, um Redundanzen und logische Inkonsistenzen abzubauen. Anderseits kann eine zu weit gehende Normalisierung zu Lasten des Antwortzeitverhaltens gehen, so dass auch das Arbeiten mit nicht normalisierten Daten sinnvoll sein kann.

Neben den Tabellen existieren noch andere Strukturen in relationalen Datenbanken, beispielsweise Trigger, Funktionen, Views oder Indexe. Aktuelle sind als wichtigste proprietäre, relationale DBMS-Systeme Oracle, IBM DB2, IBM Informix und Microsoft SQL Server zu nennen. Zwei der verbreitetesten Open Source Datenbanken sind MySQL und PostgreSQL.

Im Kontext mit relationalen Datenbanken ist die standardisierte Datenmanipulationssprache SQL (Standard Query Language bzw. Structured Query Language) eine der bedeutsamsten technischen Normen [\(De Lange, 2013\)](#page-116-0). Ihre aktuellste Fassung ist die Norm ISO/IEC 9075:2011 SQL:2011. SQL fasst mehrere Teilaspekte zusammen. Mit der Data Definition Language (SQL-DDL) können die Elemente der logischen Datenbankstruktur (Schema) erzeugt und manipuliert werden, beispielsweise Relationen. Die gemäß Schema gespeicherten Daten können mit Data Manipulation (Query) Language (SQL DML) eingefügt, abgefragt, editiert oder gelöscht werden. Daneben existieren Befehle zur Steuerung von Transaktionen und Benutzerrechteverwaltung. Das Kombinieren von SQL und anderen Programmiersprachen wie Java, C# oder PL/SQL ist möglich.

Die objektrelationalen Datenbanken stellen eine Weiterentwicklung der relationalen Datenbanken dar, ohne das relationale Datenmodell aufzugeben. Sie entsprechen einem strukturell objektorientierten Datenmodell [\(Bill, 2010\)](#page-115-7). Nach [Brinkhoff \(2013\)](#page-116-6) unterstützen objektrelationale Datenbanken die Speicherung von Objekten auf zwei Arten. Einerseits stellt die einzelne Tabelle (Relation) die entsprechenden Tupel zum Speichern der Objektinstanzen bereit. Der Primärschlüssel wird zum nichtveränderbaren Object Identifier. [Brinkhoff \(2013\)](#page-116-6) bezeichnet diese Art von Objektspeicherung als Objekttabellen bzw. typisierende Tabellen. Eine zweite Möglichkeit stellen nichtatomare komplexe Datentypen dar. [Brinkhoff \(2013\)](#page-115-8) bezeichnet diese als Spaltenobjekt. Als weitere objektrelationale Erweiterungen gelten nach [Hosse \(2005\)](#page-117-5) Datentypen für große binäre Objekte (BLOB, CLOB), Array-Datentypen (kollektionswertige Attribute), ineinander geschachtelte Relationen und die Implementierung von Vererbung und Methoden.

### **2.2.5.3 Speicherung der geometrisch-topologischen Attribute in Datenbanken**

Als mögliche Konzepte zur Speicherung von Geodaten mit Hilfe von relationalen bzw. objektrelationalen Datenbanken nennt [Brinkhoff \(2013\)](#page-116-6):

- 1) **Die Zerlegung der Geometrie in mehrere Tabellen** d.h. eine **rein relationale** den Normalformen genügende, auf atomaren Datentypen beruhende Speicherung. Dieser Ansatz führt auf Grund Zergliederung der Geometrieattribute zu einem ineffizienten Zugriff. Explizit räumliche Abfragen oder Indexstrukturen sind nicht möglich.
- 2) **Die getrennte d.h. separierte Speicherung von Geometrie und Sachdaten** bei der die Geometrien in Dateien und nur die nichtgeometrischen Attribute über die Datenbank vorgehalten werden. Beide Datensätze sind über Schlüsselbeziehungen gekoppelt. Dieses Konzept verfolgen viele ältere Geoinformationssysteme. Von denen im Amt für Geoinformation und Bodenordnung der Stadt Leipzig eingesetzten Softwarelösung für die Geodatenverarbeitung verfolgen beispielsweise HHK (Trimble) Geograf und ESRI Shape Dateien dieses Konzept. Als entscheidende Nachteile gelten der fehlende offene Zugriff zur Geometrie, die üblicherweise in proprietären Datenstrukturen gespeichert wird und der erhöhte Wartungsaufwand [\(Brinkhoff, 2013\)](#page-116-6).
- 3) **Die Speicherung der Geometrie in BLOB-Datentypen und der anderen Attribute relational und atomar.** Die meisten relationalen DBMS bieten neben den atomaren Datentypen auch Typen zur Speicherung binärer Objekte an (BLOB = Binary Large Ob-

jects). Zur Speicherung von Geodaten können diese sowohl für Rasterdaten als auch für Vektordaten genutzt werden. Weil die Speicherung der Geoobjekte bei diesem Ansatz einheitlich und performant erfolgt, können DBMS-Funktionen wie Mehrbenutzerbetrieb und Transaktionskonzepte genutzt werden. Als entscheidende Nachteile nennt [Brinkhoff](#page-116-6)  [\(2013\)](#page-116-6) die fehlende Offenheit und Standardkonformität der in den BLOB-Attributen gespeicherten Daten, die nur das spezifische Geoinformationssystem interpretieren kann, andere GIS oder das DBMS selbst aber nicht.

4) Wie im Kapitel [2.1.2](#page-19-0) zur geometrischen Modellierung bereits beschrieben, existieren **genormte** implementierungsfähige **Strukturen für Vektordaten** wie das Simple Features Modell (**Simple Feature Access** - ISO 19125:2004) und **SQL/MM Part 3 Spatial** (ISO/IEC 13249-3:2011). Gängige objektrelationale Datenbanksysteme bieten komplexe Datentypen für Geometrie und Topologie an, die auf diesen Standards basieren. Im Oracle DBMS sind das ST\_GEOMETRY und SDO\_GEOMETRY [\(Beinat, 2007\)](#page-115-9). Neben bereits vordefinierten räumlichen Datentypen, können auch eigene komplexe Datentypen entwickelt werden. Objektrelationale Geodatenbanken bieten auch Geodatenfunktionalität an, beispielsweise räumliche Indexe, geometrisch-topologische Abfragen (Spatial SQL), Geoprocessing sowie Visualisierungsfunktionen. Für den Datenaustausch werden neben proprietären auch offene Standards genutzt, beispielsweise WKT, WKB, GML und SQL.

Die komplexen Datentypen und Funktionen zur Geoinformationsverarbeitung sind teilweise schon in den Standardversionen der DBMS implementiert, teilweise müssen Erweiterungen installiert werden. Im Oracle DBMS ist eine grundlegende Geodatenfunktionalität durch Oracle Locator implementiert, die voll umfänglich durch die Oracle Spatial and Graph Erweiterung ausgebaut werden kann [\(Beinat, 2007,](#page-115-9) [Brinkhoff, 2013\)](#page-116-6). Beim DBMS PostgreSQL und seiner Erweiterung PostGIS gilt dies ähnlich. Neben der Bedeutung von offenen, objektrelationalen Geodatenbanken als zentrale Datenhaltungskomponente in einem traditionellen, analytischen Geoinformationssystem mit Server-, Desktop- und WebGIS-Arbeitsplätzen können sie auch völlig losgelöst von diesem Konzept in Main-Stream-IT Umgebungen im Sinne einer Anreicherung von Geschäftsprozessen mit Geoinformationen genutzt werden. Auch bilden Geodatenbanken die Datengrundlage für interoperable Geodatendienste.

### 2.2.6 **Internes Datenmodell - physischer Teil**

Unterhalb der zunächst logischen Strukturen der Datenbank ist die physische Modellebene angesiedelt. Hier liegt das Augenmerk auf der konkreten Speicherung der Daten in Form von Dateien, Dateisystemen und Datenträgern sowie dem Zugriff. Im Unterschied zur ausschließlichen Datenhaltung mittels Dateien innerhalb eines Dateisystems kommt der Nutzer beim Einsatz eines Datenbanksystems mit dem physischen Unterbau weniger in Berührung. Der reine Anwender sieht ausschließlich vordefinierte externe Sichten.

Für die Primärdatenhaltung in der Datenbank ist die logische Struktur wichtiger, weil sie direkt modelliert werden kann. Auf den physischen Unterbau der Datenbank insbesondere die verwendete Dateistruktur kann nur durch die Auswahl und Konfiguration des DBMS oder des Betriebssystems Einfluss genommen werden. Mittels Replikation kann eine Datenbank auf der physischen Ebene mehrfach gespeichert werden, was insbesondere Lesezugriffe beschleunigen kann.

Im Bezug auf Datenträger wird zwischen primären, sekundären und tertiären Speichermedien unterschieden. Als primäres Speichermedium versteht man zunächst den Arbeitsspeicher des genutzten Computersystems, d.h. des Datenbankservers. Aufgrund seiner Datentransferraten, einer hohen Anzahl von Ein- und Ausgabenoperationen und Zugriffszeiten ermöglicht der Arbeitsspeicher den performantesten Datenzugriff, ist aber nicht für die dauerhafte Primärdatenhaltung geeignet. Diese erfolgt im Sekundärspeicher und wird aktuell meist auf Festplatten bzw. auf RAID-Verbünden dieser realisiert. Eine seit Jahren wachsende Bedeutung haben Solid State Disks (SSD) die anders als die auf magnetischer Speicherung und mechanischen Komponenten basierenden Festplatten eine rein elektronische dauerhafte Speicherung mittels Flashspeicher durchführen. Im Vergleich zu Festplatten sind SSD-Laufwerke schneller, energiesparender und leiser. Ihre Nachteile sind die geringeren Kapazitäten, höhere Kosten und im Falle eines Defektes die schwierigere Datenrettung.

## 2.2.7 **Externes Modell als dateibasierte Austauschschnittstelle**

Im Kontext der Drei-Schema-Architektur versteht man unter einem externen Modell die Benutzerschnittstellen und Datenaustauschmöglichkeiten mit dem System. Im Sinne des AAA®- Modells wird ein einheitliches und offenes Austauschformat NAS als externes Modell realisiert. Es implementiert das gesamte Anwendungschema, mit Hilfe von Geoobjekten, Präsentationsobjekten, Geschäftsprozessen und Operationen basierend auf den Standards WFS, Filter Encoding und GML[\(AdV, 2009\)](#page-115-0).

Generell gibt es zwei grundsätzliche Arten von dateibasierten Datenspeicherung. Dabei handelt es sich um binäre oder textcodierte Speicherung. Des Weiteren ist zu unterscheiden, ob ein proprietäres Format, ein Quasistandard oder ein auf nationalen sowie internationalen Normen und Standards basierendes offenes, d.h. interoperables Format genutzt wird. Ein weiteres Kriterium ist der Umfang mit dem die Semantik des konzeptionellen oder internen Datenmodells in die Dateistruktur abgebildet wird, d.h. vollumfänglich oder partiell.

Im Bezug auf das MDA-Paradigma ordnet der Autor ein externes Austauschformat als zweites plattformspezifisches Datenmodell ein, das parallel zur Modellierung und Codierung des internen Modells (PSM) der Datenbank steht. Ging es bei der Ableitung des internen Modells noch um die Festlegungen zur Ableitung eines Datenbankschemata, so kommen beim externen Modell beispielsweise Auszeichnungsregeln für XML und GML basierte Dateiformate zur Anwendung. Wie auch beim konzeptionellen und internen Modell, kann zwischen der eigentlichen Strukturdefinition (Schema) und den Instanzen als konkrete Geoobjekte differenziert werden.

### **Austausch mittels proprietärer binärer Formate**

Das bekannte Problem des (binären) dateibasierten Austausches ist die unzureichende Unterstützung der Semantik und die heterogene Strukturierung der Daten. Dies ist bedingt durch unterschiedliche softwareseitige Implementierungen in Geoinformationssystemen, nicht veröffentlichte Formate oder durch differierende Konzepte zwischen den Geodaten-Anwendungsdomänen. Auch können Plattformgrenzen zu Problemen führen.

### **Offener Austausch über XML-Formate**

Mit der aktuellen Bedeutung von Internetanwendungen und dem IT-Architekturmuster der Service Oriented Architecture spielt der Datenaustausch über die Extended Markup Language (XML) eine größere Rolle. XML ist Standard des World Wide Web Consortium (W3C) und definiert im Sinne einer Metasprache die Möglichkeit Datenmodelle und Inhalte mit Hilfe von textbasierter Auszeichnung auszudrücken.

Ein Grundmerkmal ist die Trennung von Datenstruktur und Inhalt (Instanzen). Die Datenstruktur wird i.d.R. mit dem W3C-Standard XML-Schema (XSD) oder nach alternativen Ansätzen festgelegt. Die Norm ISO/IEC 19757 beschreibt mehrere alternative Document Schema Definition Languages wie DTD oder RelaxNG [\(ISO, 2013\)](#page-118-8). Die XML-Datei mit Instanzen muss konform zum festgeschriebenen Schema (Validität) und zur festgelegten baumförmigen XML-Elementstruktur sein (Wohlgeformtheit). Mittels zusätzlicher Modellierungselemente wie Namensräume, XPath, XPointer oder XLink-Verknüpfung kann sie verfeinert werden. Die XML-Schemadateien werden zu einfachen Überprüfung der Validität per URI veröffentlicht.

Prinzipiell könnte ein XML-Schema auch mittels Normenstudium und Texteditor generiert werden, jedoch gilt der MDA-Ansatz bei komplexen Strukturen und unter Berücksichtigung der Modellqualität als der mehr Erfolg versprechende.

Im Bereich der Geoinformationsbearbeitung, insbesondere in der Anwendungsdomäne kommunales GIS, Landinformationssysteme und großmaßstäbliche Geodatenerfassung (Vermessung) gibt es mittlerweile im Jahr 2014 eine Vielzahl von XML-basierten Formaten, deren Vielfalt den proprietären bzw. binären Formaten fast nicht mehr nachsteht. Für den Tätigkeitsbereich des Amtes für Geoinformation und Bodenordnung der Stadt Leipzig, insbesondere die Geodatenerfassung, lassen sich beispielsweise Trimble JobXML, Kivid XML und LandXML sowie die NAS identifizieren. Auch weitere XML-Formate wie INSPIRE-GML, XPlanGML, CityGML und ESRI Geodatabase Workspace XML berühren die Tätigkeit. Für kartographische Anwendungen und Visualisierung sind Formate wie Scaleable Vector Graphics (SVG) oder Extensible 3D (X3D) denkbar. Im Kontext des MDA-Paradigma ist das bereits erwähnte XMI-Format zu nennen.

Die auf XML basierte Auszeichnungssprache Geography Markup Language ist aktuell vom Open Geospatial Consortium (OGC) in der Version 3.3 veröffentlicht und in Form der ISO 19136:2007 auch eine Norm [\(OGC, 2014\)](#page-118-9). Zur Vorbereitung der MDA-Transformation wird das konzeptionelle UML-Modell mit Tagged Values und Constraints verfeinert. Mittels GML sind die objektstrukturierten Inhalte des UML-Modells prinzipiell ohne Semantikverlust beschreibbar. Seit der GML Version 3 ist der Standard an das General Feature Model anpasst. Der Einsatz von GML erfolgt analog zu UML. Zunächst wird ein GML-Profil gebildet, das aus der Vielzahl der möglichen GML-XML-Schemadateien selektiert, erweitert und spezifiziert [\(AdV, 2009\)](#page-115-0). Mit Hilfe des Profils wird das mittels ISO 19100 Normen abstrakt beschriebene UML-Anwendungschema (Paketstruktur mit Klassendiagrammen) als GML-Anwendungschema abgebildet.

Auch wenn XML-Formate mittels Texteditor bearbeitet werden können und direkt für den Menschen "verständlich" sind, sind sie primär für den automatisierten Datentausch zwischen Softwarelösungen gedacht. Falls ein XML codiertes Format nicht direkt genutzt werden kann, beispielweise weil keine Import- oder Export-Schnittstelle vorhanden ist, kann die Extensible Stylesheet Transformation Language (XSLT) eingesetzt werden, um eine Translation durchzuführen. Diese XSLT-Stylesheet-Datei ist ebenfalls in XML ausgezeichnet und definiert eine Datenabbildung. Mit dem Stylesheet kann der XSLT-Prozessor dass XML-Instanzendokument in eine Zielstruktur umwandeln [\(Brinkhoff, 2013\)](#page-116-6).

Für den Datentausch zwischen in XML ausgezeichneten Dateien und Datenbanken existieren mehrere Ansätze [\(Brinkhoff, 2013\)](#page-116-6). Einerseits ist es möglich komplette XML-Dateien als große Textdatentypen (Charakter Lage Objekts) einfach in der Datenbank abzulegen. Der Ansatz wird von [Brinkhoff \(2013\)](#page-116-6) als *CLOB-Speicherung* bezeichnet. Ein zweiter Ansatz ist es die XML-Datei in ihre topologische Baumstruktur aufzuspalten und die Einzelteile objektrelational zu speichern (*generische Speicherung*). Ein dritter Ansatz ist die *strukturierte Speicherung*, wo zunächst anhand der XML-Schemadatei ein spezifisches Datenbankschema im Sinne einer Modelltransformation erzeugt wird.

# **2.3 Aspekte der Geodatenmigration**

Die Geodatenmigration bezeichnet die dauerhafte Umstrukturierung eines Datenbestandes, während die Geodatentranslation oder -transformation eher einer temporäre, zweckbezogene, nicht direkt die Primärdatenhaltung betreffende darstellt. Von den verwendeten Methoden her sind beide als identisch anzusehen. Im Datenbank-Jargon wird häufig die Abkürzung ETL genutzt die für das Extrahieren, Transferieren und Laden von heterogenen Daten in eine Datenbank steht.

Im Zusammenhang mit der Umstrukturierung steht auch das Konzept der Interoperabilität. Die Interoperabilität beschreibt die Fähigkeit auf verteilte und in unterschiedlichen Strukturen vorliegende Geodaten über Hard- und Softwaresystemgrenzen zuzugreifen [\(Bill, 2013\)](#page-115-8). Auf der Kommunikationsebene des Syntax wird die Interoperabilität durch die Benutzung von standardisierten, offenen Schnittstellen, Geodatendiensten und Dateiformaten umgesetzt. Die semantische Interoperabilität bedingt die Kenntnis und Nutzbarkeit der konzeptionellen Datenmodelle aller beteiligten Systeme [\(De Lange, 2013\)](#page-116-0).

In der vorliegenden Stadtgrundkarten-Problemstellung gilt es ein neues internes Geodatenmodell (Zielschema) durch Modellierung zu erzeugen, darin die Bestandsdaten des SICAD-LM-PRO Altsystems (Quellschema) einzulesen und gemäß dem Zielschema dauerhaft umzustrukturieren. Im Kontext der Einführung des AAA®-Modells für die amtlichen Geobasisdaten werden neben der eigentlichen Migration (NAS-Ersteinrichtung) auch sogenannte Vor- und Nachmigrationen durchgeführt. Es handelt sich dabei nicht um Migrationen im engeren Sinne, sondern um Qualitätssicherungsmaßnahmen innerhalb der alten und neuen Datenhaltung.

Wichtige Entscheidungskriterien im Kontext einer Geodatenmigrationen sind [\(Fichtinger,](#page-116-8)  [2011\)](#page-116-8):

- 1) Semantische oder rein syntaktische Umstrukturierung?
- 2) Auf welcher Modellebene (konzeptionell, intern, extern) erfolgt die Festlegung der Abbildungsregeln?
- 3) Welche Methoden zur Definition und Umsetzung der Abbildungsregeln (Tabelle und/oder komplexe Abbildungssprache)?
- 4) Soll eine Online-Datentranslation (On The Fly) als Dienst oder eine dateibasierte Umstrukturierung durchgeführt werden?

# 2.3.1 **Semantische Umstrukturierung durch Geospatial Schema Mapping**

Nach [Fichtinger \(2011\)](#page-116-8) ist eine semantische Geodatentransformation ein automatisierter Prozess bestehend aus zwei Phasen. In einer Definitionsphase wird die Abbildung zwischen Quell- und Zielschema definiert. Über Transformationsfunktionen und Abbildungsregeln sind die Modellelemente einander zugeordnet. Zur Festlegung der Regeln müssen die Unterschiede beider Schemata bekannt sein. Über eine Abbildungstabelle kann eine einfache Zuordnung der Inhalte erfolgen.

In einer Ausführungsphase wird die eigentliche Datentransformation unter Verwendung der vorher definierten Regeln durchgeführt. Die Autorin [Fichtinger \(2011\)](#page-116-8) unterscheidet zwischen semantischer Transformation, die innerhalb der konzeptionellen Datenmodellierung definiert wird, d.h. auf der Ebene der UML-Modelle und einer semantischen Transformation innerhalb der externen Modellebene (Transferschemata). Auf der externen Modellebene wird zwischen formatschemabasiert und formatbasiert differenziert.

Formatschemabasiert steht i.d.R. für die in XML ausgezeichneten GML-Anwendungsschemata. Mit formatbasiert kategorisiert [Fichtinger \(2011\)](#page-116-9) eher binäre bzw. properiäre Formate, beispielsweise ESRI Shape-Dateien. Im Unterschied zur Autorin [Fichtinger \(2011\)](#page-116-8) wird vom Autor auch die Möglichkeit gesehen, Quell- und Zielschema zwischen zwei Datenbanken umzustrukturieren (internes Schema). Bei der ALKIS-Migration Thüringen erfolgte das Umstruktrukturieren innerhalb einer Migrationsdatenbank, mit SQL-Mitteln [\(Ehliger A., 2012\)](#page-116-10).

Es ist zu unterscheiden, ob die Umstrukturierung über Geo-Webservices d.h. Transformationsdienste online durchgeführt wird oder ob sie offline über Dateien erfolgt. Gemäß der Autorin [Fichtinger \(2011\)](#page-116-9) existiert bislang keine genormte Abbildungssprache zur Beschreibung semantischer Geodatentransformationen. Die Beschreibung kann in graphischer oder textbasierter Form erfolgen. Eine mögliche Abbildungssprache ist die bereits beschriebene XSLT-Transformation. Als weitere gelten nach:

**Tabelle 2 - Abbildungssprachen für semantische Geodatentranslation nach [Fichtinger \(2011\)](#page-116-8)**

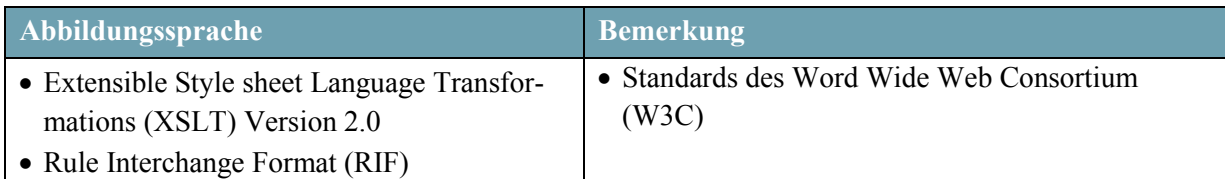

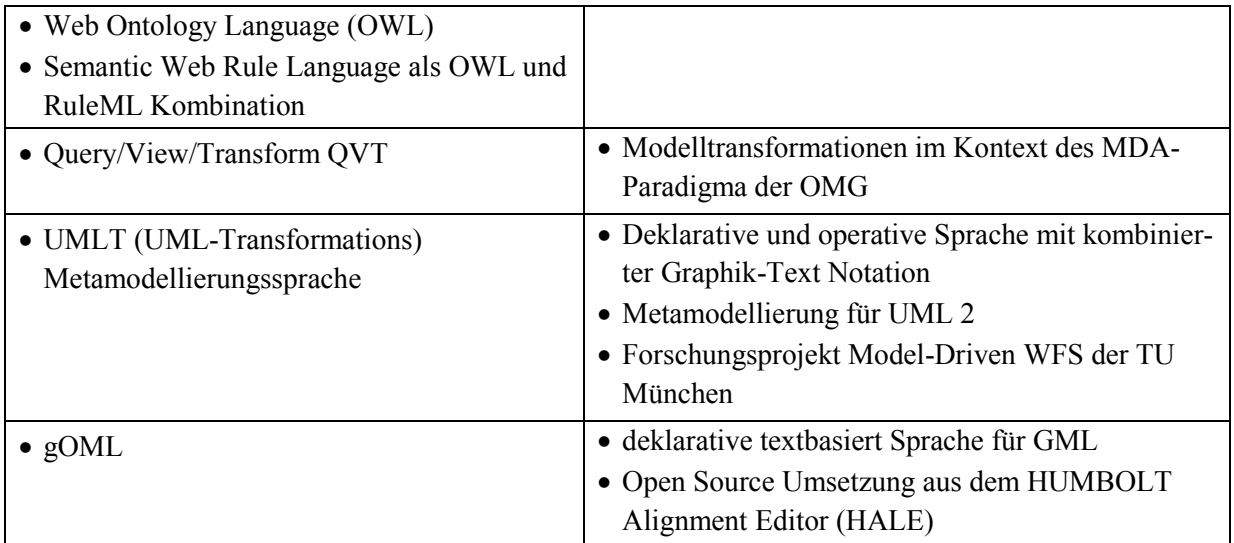

Im Zuge der Umsetzung der INSPIRE-Richtlinie besteht für die nationalen geodatenhaltenden Stellen, meist Behörden im Umwelt, Geoinformations- und Vermessungsbereich, die Notwendigkeit ihre nach eigenen Datenmodellen strukturierten Daten, beispielsweise dem AAA®-Modell, auf eine INSPIRE-Datenmodell konforme Art abzubilden. Es gilt aber als wenig realistisch, dass die Primärdatenhaltungen bzw. Produktionssysteme umgestellt werden.

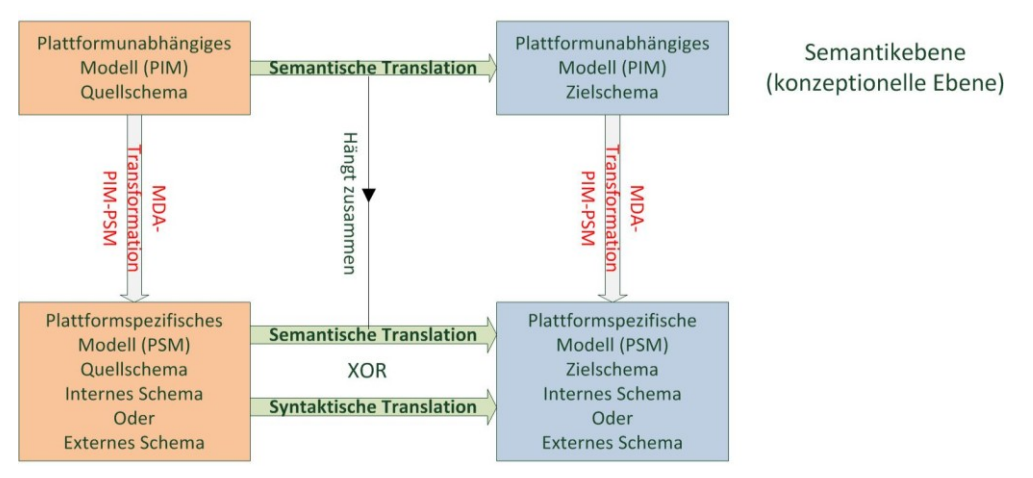

**Abbildung 38 - Zusammenhang MDA-Modelltransformationen und Geodatentranslation [\(Gnägi](#page-117-4)  [et al., 2006\)](#page-117-4)**

## 2.3.2 **Syntaktische Geodatenmigration**

Als syntaktische Geodatenmigration bzw. Translation bezeichnet man eine reine Formatkonvertierung [\(Fichtinger, 2011\)](#page-116-8). Die Struktur des Quellschemas wird wenn möglich 1:1 in die Zielstruktur übertragen. Bedingt durch die unterschiedlich reichhaltige Semantik der Geodatenformate sind hier Ungenauigkeiten und auch Informationsverluste zu erwarten. Wie in den Kapiteln [2.1.2](#page-19-0) bis [2.1.4](#page-26-0) erläutert, existieren heterogene Implementierungskonzepte für alle Modellierungsaspekte, beispielsweise Geometrie, Topologie und Thematik. Auch bei der semantischen Migration, die versucht mittels Korrespondenzbeziehungen, Abbildungsregeln und Abbildungssprachen eine Translation durchzuführen, können durch die Heterogenität der beteiligten Datenmodelle Ungenauigkeiten bei der Abbildung entstehen [\(Fichtinger, 2011\)](#page-116-8).

### 2.3.3 **Softwarelösungen für die Geodatenmigration**

Es existiert grundsätzlich die Möglichkeit ein Einweg-Migrationswerkzeug in Eigenregie komplett neu zu entwickeln. Die alternative Vorgehensweise ist der Einsatz eines vorhandenen Mehrzweck-Geodaten-ETL-Werkzeuges mit Abbildungsregel-Modellierung durch graphische oder textbasierte Notation. Neben der Geodatentranslation bieten diese Werkzeuge auch Funktionen zur Darstellung, Bereinigung, Aggregation, Disaggregation, zum Geometrietypwechsel, Geodatenvergleiche sowie Verschneidungen und Filter aller Art an.

Im Kontext der ALKIS-Migration im Freistaat Sachsen wird den unteren Vermessungsbehörden vom GeoSN ein ALKIS spezifisches Migrationswerkzeug zur Verfügung gestellt [\(GeoSN, 2013b\)](#page-117-6), dessen Komponenten ein SupportGISJava, eine PostgreSQL-Datenbank zur temporären Geodatenhaltung und ein sogenanntes Migrationsskript sind. Die einzulesenden Quellschemata sind die ALK-Grundrissdatei, die ALK-Punkdatei und das Liegenschaftsbuch (ALKIS/1). Nach einem Fortführungsstopp wird ein letztes Backup im Altsystem durchgeführt. Der Import der ALK Quellschemata-Daten erfolgt mittels EDBS-Format (Einheitliche Datenbank-Schnittstelle) und beim ALKIS/1 über ein Database-Dump. Die Abbildungsregeln zwischen Quell- und Zielschema sind in Migrationstabellen dokumentiert und werden durch ein vorgegebenes Batch (Migrationsskript) umgesetzt. Nach der Umstrukturierung wird das Zielschemata als NAS-Datei exportiert, der sogenannte Ersteinrichtungsauftrag.

Der Autor [Ehliger A. \(2012\)](#page-116-10) beschreibt die Durchführung der ALKIS-Migration im Nachbarbundesland Thüringen. Die Quellschemadaten werden in die Migrationsdatenbank importiert und mittels SQL-Skripten in das Zielschema umstrukturiert. Dabei wird sequentiell vorgegangen. Zuerst werden die ALB-Daten, dann der ALK-Grundriss mit Flurstücken, Nutzungen, Gebäuden und Hauskoordinaten umgesetzt. Als weitere Schritte folgen Bauwerke, Vermessungspunkte, rechtliche Festlegungen, Relief und Präsentationsobjekte.

Die Autorin [Fichtinger \(2011\)](#page-116-8) nennt eine Reihe von potentiellen Mehrzweck-Softwarewerkzeugen für semantische Geodatentranslation. Im kommerziellen Bereich angesiedelt sind z.B. die Produkte FME Server und FME Desktop von SAFE Software, die auf FME basierenden FUSION Data Services von AED-SICAD, der GO-Publisher von Snowflake Software, der Xtra Server von Interactive Instruments GmbH. Auch aus dem akademischen Bereich existieren Lösungen wie die Forschungsprojekte Model-Driven WFS (mdWFS) der TU München und der HUMBOLT Alignment Editor (HALE). HALE ist ein Open Source Werkzeug des Frauenhofer Institutes für graphische Datenverarbeitung Darmstadt (IGD). Sowohl HALE als auch mdWFS können mit FME in Form von Plug-ins kombiniert werden.

Der Autor [Albers \(2008\)](#page-115-10) beschreibt den Einsatz von FME zur Migration heterogener Quellschemata in eine Oracle Geodatenbank. Er bemerkt dass zunächst die Strukturen des Quellschemas zu untersuchen sind. Zu Klären sind die zu übernehmenden Inhalte, die bisherige Semantik, die Art der Geometriemodellierung, das Koordinatenreferenzsystem sowie das generelle Interessensgebiet.

Im Kontext der Geodatenmigration kommt der Datenvalidierung große Bedeutung zu, können fehlerhafte Daten das Zielsystem massiv beeinträchtigen [\(Albers, 2008\)](#page-115-10). Wie aus der ALKIS- Migration ersichtlich, sollten im Voraus Qualitätssicherungsmaßnahmen durchgeführt werden. Geeignete Migrationswerkzeuge bieten automatische Datenvalidierungsfunkionen an. Auch auf Ebene des DBMS und Server-GIS können begleitend zur Migration Validierungen und Fehlerbereinigungen realisiert werden. Der Autor [Albers \(2008\)](#page-115-10) beschreibt Werkzeuge wie Dissolve und Line-Joiner zur Geodatenverbesserung bei Linien oder Flächen. Auch das Reduzieren überzähliger Zwischenpunkte und kartographische Vereinfachung wird empfohlen.

# **2.4 Werkzeuge und Rahmenbedingungen**

In diesem Abschnitt werden die verwendeten Computersysteme, Softwarelösungen, Datensätze und institutionellen Rahmenbedingungen beschrieben. Die Erstellung eines Computation Independent Model (CIM) beziehungsweise Anforderungsprofils des konzeptionellen Datenmodells erfolgte mittels Textverarbeitungssoftware. Dies gilt auch für die Erstellung der Masterarbeit als solche.

- Microsoft Office Word und Excel 2007 (32 bit)
- Publikation als PDF mittels 7-PDF Printer und PDF-Creator
- Diagramme mit Microsoft Visio 2010 und X-Mind

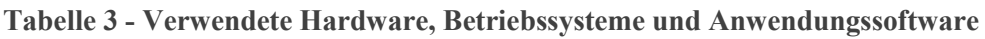

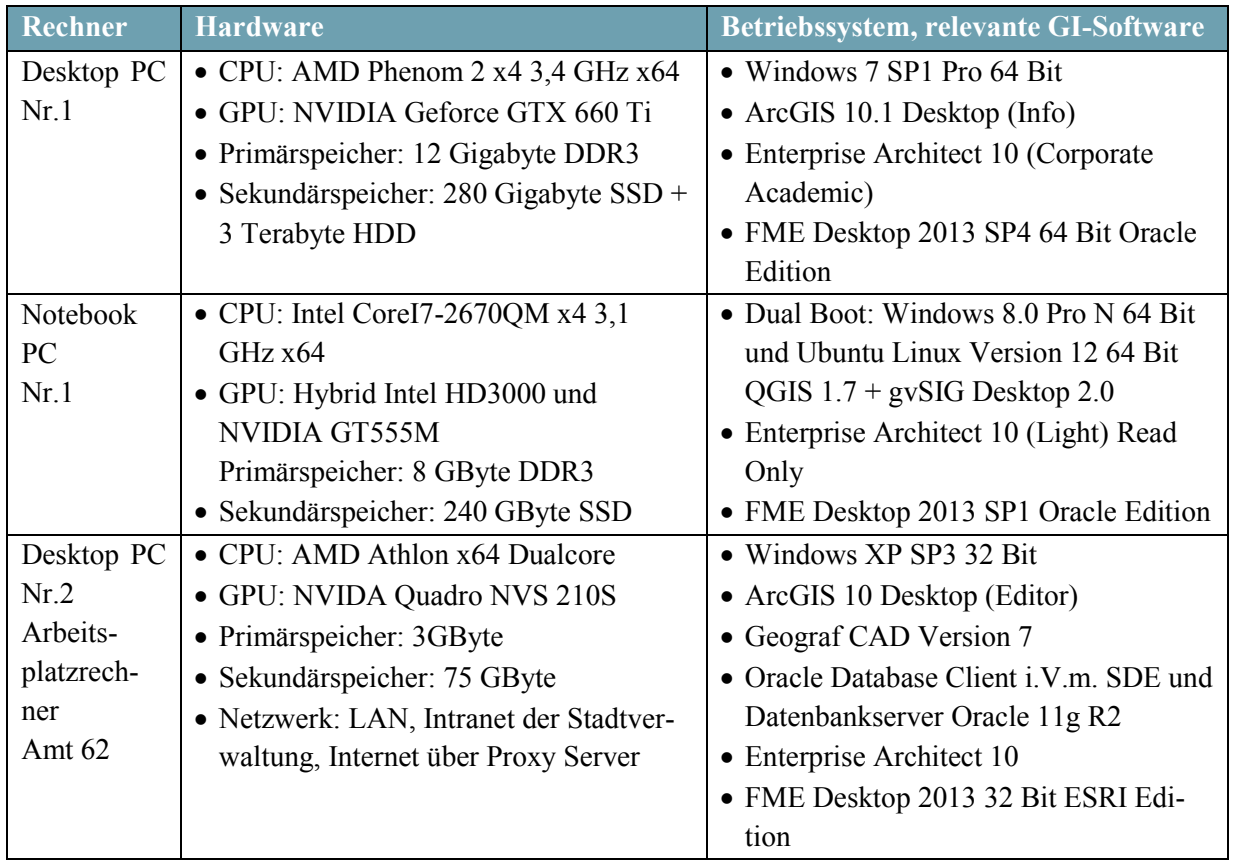

### 2.4.1 **Software für Datenmodellierung**

Als UML Modellierungswerkzeuge fanden Visio und Enterprise Architect Anwendung. Eine Open Source Software wie Argo UML wurde zwar getestet, wurde aber wegen zu geringer XMI-Schnittstellenfunktionalität nicht eingesetzt.

### **2.4.1.1 Microsoft Visio Professional 2010**

Die kommerzielle Software Microsoft Visio 2010 kam bei der UML-Modellierung der Stadtgrundkarte zum Einsatz. Es handelt sich um eine Lösung zum Zeichnen und Modellieren von Diagrammen, Plänen und Grundrissen, basierend auf Vektorgrafik. Über das Microsoft DreamSpark-Programm war es als Student der teilnehmenden Universität Salzburg möglich, die Software kostenfrei für akademische Zwecke zu nutzen. Durch die generische Ausrichtung der Software sind verschiedenste Darstellungsarten wie Flussdiagramme, Geschäftsdiagramme, Netzwerke, Pläne und Grundrisse möglich. Auch der Datenbankentwurf, Softwaredesign und UML in der Version 2.4 werden in der aktuellsten Version Visio 2013 unterstützt [\(Microsoft, 2014\)](#page-118-10). Bei der genutzten Visio 2010 sind die UML-Diagrammarten Klassen, Aktivität, Anwendungsfall, Kollaboration, Komponenten, Sequenz, Verteilung und Zustand implementiert. Als problematisch wird die XMI-Export-Schnittstelle für die Visio UML-Modelle eingeschätzt. Standardmäßig ist sie in der verwendeten Version 2010 nicht integriert. Bei Vorgängerversion wie 2003 oder 2007 konnte sie als Erweiterung nachgerüstet werden, was bei der Version 2010 misslang.

#### **2.4.1.2 Sparx Enterprise Architect 10 (Corporate Edition – Academic)**

Vom Hersteller SPARX Systems stammt die UML-Modellierungssoftware Enterprise Architect [\(SparxSystems, 2014\)](#page-119-5). Die Software wird für die Plattformen Linux, MacOS 10.5 und Windows vertrieben. Es existieren sechs im Funktionsumfang abgestufte Editionen, beginnend mit der Desktop Lizenz, über Professional, Corporate und weitere bis zu Ultimate Edition. Ein kostengünstigerer Academic Lizenztyp für den rein wissenschaftlichen Einsatz ist verfügbar und wurde im Rahmen dieser Arbeit genutzt. Eine kostenfreie Light-Version als reiner Modell-Viewer ist veröffentlicht.

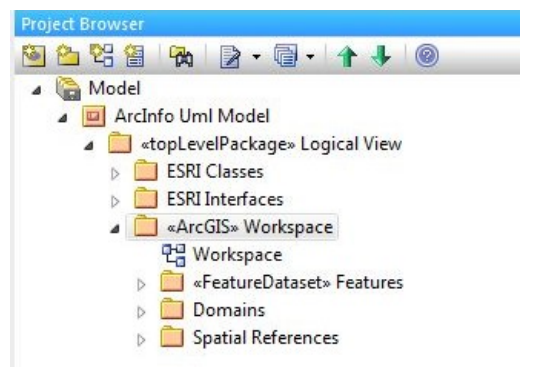

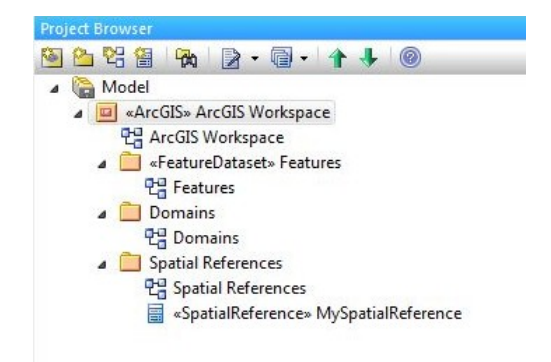

**Abbildung 39 - EA 10 Legacy ArcInfo Model Abbildung 40 - EA 10 ArcGIS Workspace**

Enterprise Architect 10 unterstützt die Modellierung mittels UML Version 2.4.1 [\(SparxSystems, 2014\)](#page-119-5). Neben der UML-Modellierung werden weitere Methoden des MDA-Paradigma unterstützt z.B. XMI, UML-Profile, MDA-Transformation und Tagged Values. Integrierte Entwicklungsumgebungen wie Visual Studio oder Eclipse können gekoppelt werden. Die Software findet bei der konzeptionellen Geodatenmodellierung breiten Einsatz, beispielsweise bei den Vorhaben INSPIRE Consolidated UML Model, AAA®-Modell, XPlanung und OKSTRA®.

Ab der Corporate Edition unterstützt Enterprise Architect die Modellierung von ESRI Geodatenbanken mittels UML. Zur Neumodellierung eines plattformspezifischen Modells für Arc-GIS existieren hier zwei Profile:

- 1) ArcGIS Workspace mit Ausgabe als ESRI Geodatabase Workspace XML-Datei
- 2) Legacy ArcInfo Template Modell mit Ausgabe als XMI-Datei (XML)
	- o Analog zum Visio ArcInfo UML Modell (Visio 2003)

Die Realisierung der Modellierung erfolgt über drei ESRI spezifische Werkzeugleisten genannt ArcGIS Core, Geometric und Topology. Der Export des plattformspezifischen Modells für ESRI Geodatenbanken kann über die Workspace XML-Schnittstelle oder die allgemeine XMI-Schnittstelle durchgeführt werden [\(SparxSystems, 2012\)](#page-119-6). Ein vorhandenes Schema einer ESRI Geodatenbank lässt sich über Workspace XML-Datei ebenfalls importieren und bearbeiten.

Nach Einschätzung des Autors sind aktuell die Topologie-Regeln für die Topologie-Klassen und Metadaten nicht unterstützt. Beschreibungen von Feature-Klassen (Metadaten) innerhalb des UML-Modells gehen beim Export verloren, bei Domänenklassen nicht. Neben der direkten Modellierung für eine spezifische ESRI Geodatenbank ist auch die Ableitung von SQL-DDL für eine Geodatenbank möglich. Außer den direkt implementierten MDA-Transformationen (*Build in Transformations*) für C#, Java, ERD, DDL, XML-Schema und weitere können mit der *Intermediary Language* eigene Transformationen entwickelt werden [\(SparxSystems, 2014\)](#page-119-5). Diese MDA-Transformationen gestalten sich so, dass aus einem PIM-UML-Modell ein PSM-UML-Modell automatisiert umstrukturiert wird. Dieses PSM kann dann als Code exportiert werden.

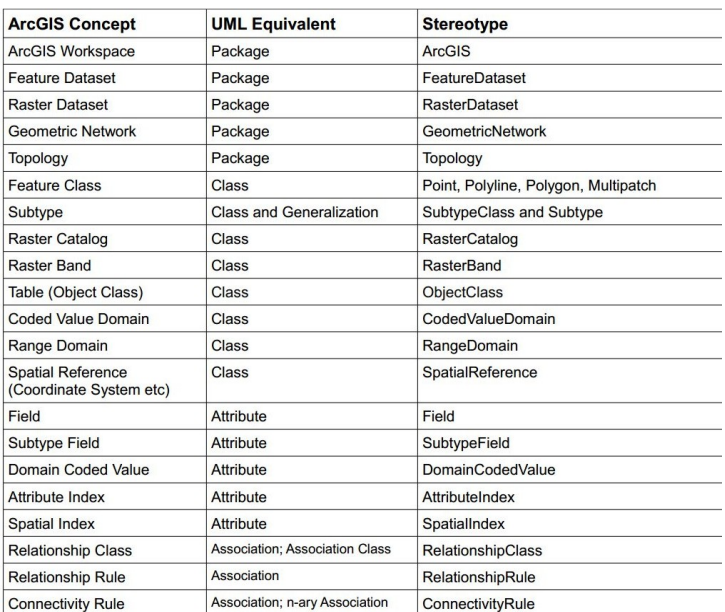

**Abbildung 41 - Abbildung ArcGIS-Konzepte auf PSM-UML in EA 10 [\(SparxSystems, 2012\)](#page-119-6)**

## 2.4.2 **Verwendete Geoinformationssysteme**

Es wurden das proprietäre System ArcGIS und in geringen Teilen Geograf CAD eingesetzt. Mit Open Source Lösungen wie QGIS erfolgten nur einzelne Tests.

### **2.4.2.1 ArcGIS Desktop mit ArcMap und ArcCatalog**

Bei ArcGIS handelt es sich um eine Auswahl von kommerziellen Software-Lösungen des Herstellers ESRI. Aktuell 2014 sind dies unter der Rubrik *Professional GIS* die Produkte ArcGIS Desktop, ArcGIS Server, ArcGIS for Mobile und ArcGIS Online [\(ESRI, 2013\)](#page-116-5). Im Rahmen der Arbeit erfolgte der Einsatz der Desktop- und der Server-GIS-Lösung. Am Arbeitsplatzrechner und im Home Office standen ArcGIS Desktop (Editor) 10.0 und ArcGIS Desktop (Info) 10.1 zur Verfügung. Zum Zwecke der Geodatenerfassung, Qualifizierung, Testfortführung und Kartendarstellung fand ArcMap Einsatz. Für das Geodatenmanagement, das Befüllen der Datenbank mit Testdaten und die allgemeine Datenbankverwaltung wurde ArcCatalog genutzt.

Die Test-Datenhaltung erfolgte in den nativen Datenformaten des Systems. Innerhalb eines lokalen Arbeitsumfeldes kamen die lokalen ESRI Datenbankentypen File- und Personal Geodatabase zum Einsatz. Zum Testen zukünftiger dateibasierter Datenaustauschmöglichkeiten wurde mit dem Shape Format gearbeitet. Ab Dezember 2013 stand im Amt 62 eine ArcSDE Geodatabase mit dem darunterliegenden DBMS Oracle 11g R2 zur Verfügung. Der Zugriff erfolgt aus dem ArcMap und ArcCatalog mittels dreischichtiger Architektur (SDE-Dienst). Alternativ wurde eine zweischichtige Verbindung über die SDE-Direktverbindungstreiber eingerichtet.

### **2.4.2.2 CASE Tools für ArcGIS**

Das CASE Werkzeug für ArcGIS ist eine separat zu installierende Erweiterung. Damit können durch externe UML-Modellierungswerkzeuge definierte plattformspezifische Datenmodelle über XMI importiert und in ein ESRI Geodatenbankschema umgesetzt werden. Das entsprechende UML-Profil bzw. die UML-Vorlage heißt Legacy ArcInfo Model Template bzw. Visio ArcInfo UML Modell [\(ESRI, 2002\)](#page-116-11).

### **2.4.2.3 Geodatabase Workspace XML**

Bei Geodatabase Workspace XML handelt es sich um einen offenen Austauschmechanismus für Schemadaten und Instanzen von ESRI Geodatenbanken basierend auf XML-Auszeichnung. Die XML-Schemadateien und Formatbeschreibung sind veröffentlicht, ein Austausch mit externen Systemen oder semantische Geodatentranslation wird möglich [\(ESRI,](#page-116-12)  [2008\)](#page-116-12). Sowohl die lokalen als auch die Mehrbenutzer-Geodatenbanken (ArcSDE) werden unterstützt. Alle wesentlichen Inhalte sind durch Data Elements, die auf ArcObject-Klassen aufbauen, beschreibbar. Das sind beispielsweise Feature-Klassen, Felder, Feature-Typen, Topologieklassen, Indizes, Subtypen, Domänen und Assoziationen.

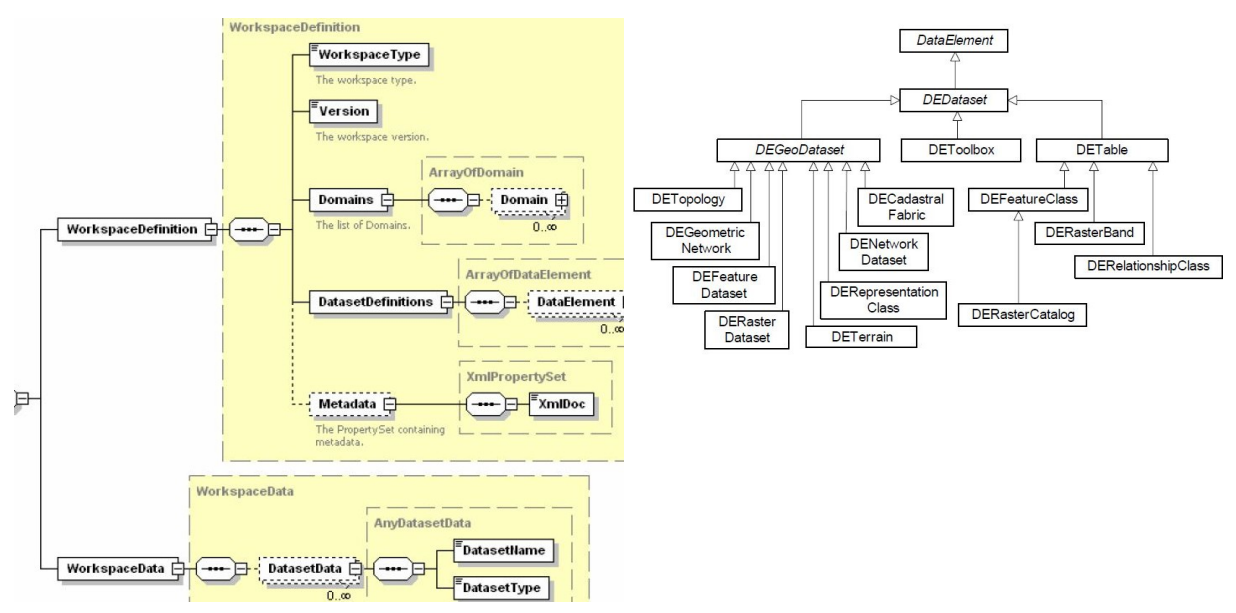

**Abbildung 42 - Workspace-Schemadefinition Abbildung 43 - Data Elements des Workspaund Daten [\(ESRI, 2008\)](#page-116-12) ce Formates [\(ESRI, 2008\)](#page-116-12)**

### **2.4.2.4 ArcGIS Server mit ArcSDE und Oracle DBMS 11g R2**

Im Amt für Geoinformation und Bodenordnung wird ein ArcGIS Server 10 i.V.m. mit einem Oracle Datenbankmanagementsystem 11g R2 genutzt. Der ArcGIS Server kann in einer dreischichtigen Architektur der Middleware-Ebene zugeordnet werden. Die Software stellt organisationsübergreifend über LAN oder Internet eine Anzahl von Geodatendiensten (GIS-Dienste) und GIS-Webanwendungen bereit [\(ESRI, 2013\)](#page-116-5). Auch die Administration von Geodatenbanken wird unterstützt. Der GIS-Server besteht aus einem Server Object Manager (SOM) und ein oder mehreren Server Object Containern (SOCs). Das Back-End bilden Datenserver mit Geodatenbanken, Kartendokumenten und anderen Inhalten.

Beim Amt für Geoinformation und Bodenordnung wird eine Oracle Datenbank 11g R2 ohne die spezifische Geodaten-Erweiterung Spatial and Graph genutzt. Das DBMS unterstützt in seiner Basisversion aber grundlegende Geodatenfunktionalität (Locator). Die Administration erfolgt extern durch den kommunalen IT-Dienstleister Lecos GmbH. Aus diesem Grund war ein direkter SQL-basierter Vollzugriff auf die Datenbank z.B. über die webbasierte Schnittstelle Application Express (APEX) nicht durchführbar. Über Geodatenservices vom ArcGIS Server werden SDE-Verbindungen für die Datenbank bereitgestellt.

Die Spatial Database Engine (SDE) stellt eine ESRI-Schnittstelle dar, um verschiedene Mehrbenutzer-Datenbanken wie DB2, Informix, Oracle, SQL-Server oder PostgreSQL einheitlich anzusprechen [\(ESRI, 2013\)](#page-116-5). Dabei können die originären räumlichen Datentypen der DBMS verwendet werden, insbesondere die auf SQL/MM Part 3 Spatial oder Simple Features aufbauenden. Ein alternativer Datenbankzugriff mittels SQL-Schnittstelle bleibt möglich, allerdings wird empfohlen auf diesem Wege bestimmte Inhalte wie Annotation Features, Subtypes oder Topology nicht zu schreiben [\(ESRI, 2013\)](#page-116-5).

### **2.4.2.5 HHK (Trimble) Geograf CAD Version 7**

Bei dieser Software handelt es sich um ein kommerzielles CAD-System, dass in Deutschland in der Anwendungsdomäne Vermessung und Planungsdaten im Rahmen der Geodatenverarbeitung verbreitet ist. Das System verfolgt eine getrennte Speicherung von Vektorgeometrie und Sachdaten. Rasterdaten und WMS-Dienste können nur als Kartenhintergründe genutzt werden. Für die Vermessung liegt die Hauptfunktionalität im konstruieren indirekter Punkte über Berechnungsverfahren, Bildung von Linien und Flächenobjekten sowie in der Erzeugung großmaßstäblicher Pläne ggf. mit Beschriftung und Bemaßung. Der Datentransfer erfolgt fast ausschließlich dateibasiert. Für die neue Stadtgrundkarte ist neben der Konstruktionsfunktionalität auch die Modellierung von Böschungsschraffen relevant. Der zweiseitige Datentausch mit ArcGIS kann nur mit Shape-Dateien realisiert werden.

### 2.4.3 **Software für Geodatenmigration und Translation**

Hier stand von Seiten des Amtes für Geoinformation und Bodenordnung die Software FME als Desktop- und Serverlösung zu Verfügung. Ein spezieller SQD-Reader kam i.V.m. mit FME Desktop zum Einsatz.

#### **2.4.3.1 FME Desktop 2013 - 64bit und 32bit Version (Oracle und ESRI Edition)**

Das Geodatenmigrations- und Translationswerkzeug FME Desktop der Firma SAFE Software wurde genutzt, das sowohl für syntaktische als auch semantischen Geodatenmigrationen und Translationen geeignet ist [\(Safe, 2014\)](#page-119-7). FME kann mit einer Vielzahl von Dateiformaten in Textform, XML-Auszeichnung und binärer Form umgehen. Das gilt für Vektor, 3D-, Raster, Punktwolken und andere geometrische Datenstrukturen. Auch Geodatenbanken werden unterstützt. Ein direkter Umgang mit konzeptionellen Datenmodellen, die in UML oder einer anderen Sprache beschrieben sind, ist bislang nicht implementiert. Er kann jedoch durch spezifische Erweiterungen wie HALE nachgerüstet werden.

Grundprinzip ist es die Inhalte eines Quellschemata durch sogenannte Reader zu importieren. Daraufhin werden die Umstrukturierungsprozesse durch eine Kette von Verarbeitungs- und Abbildungsregeln (Transformern) definiert um sie schlussendlich die umstrukturierten Inhalte in das Zielschema (Writer) ausgegeben. Die Beschreibung der kompletten Abbildungsregeln erfolgt als graphisches Prozessmodell. Dieses wird als FME Desktop Projekt (Workbench) beschrieben und offline durchgeführt. Durch die Software FME Server können diese Projekte als Webservice verteilt werden.

Beim Amt für Geoinformation und Bodenordnung der Stadt Leipzig sind FME Desktop und seit 2014 auch FME Server zur Verbesserung des Geodatenaustausches im Einsatz. Beispielsweise liefern externe Ingenieurbüros Daten in diversen CAD- und GIS-Formaten, die für die eigenen Anforderungen umzustrukturieren sind. Eine weitere Anwendung liegt in der Umstellung von Fachdaten nach ETRS89\_UTM33N.

### **2.4.3.2 SQD Reader für FME**

Beim Altsystem SICAD-LM-PRO ist für dessen Transferformat SQD (Sequential Data File) ein spezieller Reader notwendig, der nicht mit zum Standardumfang von FME Desktop gehört. Im Amt für Geoinformation und Bodenordnung konnte für diese Arbeit ein SQD-Reader des Herstellers AED-SICAD genutzt werden. Das SQD-Format ist ein sequentielles textcodiertes Format, das zum Datentausch zwischen der SICAD-GDB-Datenhaltung und anderen Systemen entwickelt wurde. Eine Dokumentation des SQD-Formates im Rahmen der ALK-Sachsen ist durch das GeoSN veröffentlicht [\(GeoSN, 2000\)](#page-116-13).

## 2.4.4 **UML-Modelle**

Vorhandene und veröffentlichte, konzeptionelle UML-Modelle dienten Vergleichszwecken. Das AAA®-Modell wurde außerdem zum aufsetzen der DSGK Modellierung genutzt.

### **2.4.4.1 AAA®-Modell 6.0.1 als UML-Modell für Enterprise Architect**

Für die konzeptionelle Modellierung beim AAA®-Modell fand ursprünglich die UML-Software Rational Rose Anwendung, die allerdings aktuell durch Enterprise Architect abgelöst ist. Das derzeit in der Version 6.0.1 vorliegende konzeptionelle Modell (AAA®- Modell V6.0.1) ist für beide Modellierungswerkzeuge als öffentlicher Download verfügbar [\(AdV, 2013\)](#page-115-4). Zur Ableitung eines ISO 19100 konformen Objektartenkataloges und eines GML-Anwendungschema (Fach-NAS) kann das Open Source Werkzeug ShapeChange eingesetzt werden.

### **2.4.4.2 INSPIRE als UML-Modell für Enterprise Architect**

Das konzeptionelle Datenmodell bzw. Platform Independent Model von INSPIRE (Consolidated UML Model) ist als Enterprise Architect und als XMI-Datei veröffentlicht [\(Groups, 2013a\)](#page-117-7).

### **2.4.4.3 OKSTRA® als UML-Modell für Enterprise Architect**

Unter der OKSTRA-Website sind umfangreiche Dokumente, Datenmodelle und Testdaten zu OKSTRA® verfügbar. Die noch mittels EXPRESS modellierten Versionen 1.000 bis 1.015 sind als NIAM-Diagramme, SQL-Skript-Dateien und XML-Schema dokumentiert [\(FG](#page-116-2)  [OKSTRA, 2013\)](#page-116-2). Die neue UML-Modellierung OKSTRA Version 2.016 hat aktuell Anfang 2014 noch Kandidaten-Status und ist als Enterprise Architect Projekt, als XMI-Datei und als Sammlung von XML-Schemadateien sowie als PDF-Dokumentation verfügbar.

### 2.4.5 **Quelldaten der DSGK Leipzig**

Das bisherige Geoinformationssystem SICAD-LM-PRO bietet die Export-Schnittstellen SQD, DXF, Shape und EDBS. Die Schnittstelle mit dem geringsten Semantikverlust ist SQD. Aus den SQD-Daten hat der Bereich Geodatenmanagement des Amtes 62 zwei Testgebietsdatensätze mit 1 und 25 Quadratkilometern Inhalt generiert.

- alk\_test1000.1 58 Megabyte SQD-Format
- alk test5000.1 bis alk test5000.4 insgesamt 812 Megabyte SQD-Format

### **2.4.5.1 ESRI File-Geodatabase Leipzig\_V1**

Vom Bereich Geodatenmanagement sind Mitte 2013 aus der originären SICAD-LM-PRO Datenhaltung mittels SQD und FME Desktop die DSGK-Geodaten komplett ausgelesen und in gering umstrukturierter Form, gemäß einem Layer- und Objektschlüsselkonzept analog zur bisherigen Datenhaltung, in eine lokale ESRI Geodatenbank gespeichert wurden. Dies kann weitestgehend als syntaktische Translation eingeordnet werden. Die im SQD enthaltenen Elemente wurden ausgedünnt, im SDLMCode-Attribut ist nur der erste DSGK-Objektschlüssel (OS) übernommen wurden.

- Leipzig.gdb (Ordner) und Leipzig\_v1 ArcMap Projekt (Version 10.0) 300GByte
- Raumbezug RD/83

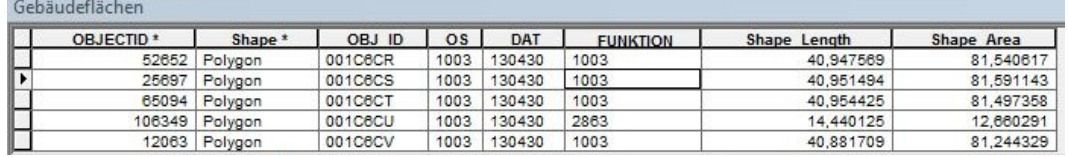

**Abbildung 44 - Leipzig\_V1 - Gebäudemodellierung mit Objektschlüsselcodes ohne Semantik**

Dieser Datensatz diente als vorläufiger Ausgangspunkt für eine semantische Geodatentranslation hin zu einer stärker objektorientierten und a priori modellierten Zielschema-Struktur. Bei der Echtmigration werden aber die originären SQD-Quellschemadaten genutzt.

### **2.4.5.2 SQD-Schnittstelle / FME Feature Store**

Weil nur auf dem Arbeitsplatzrechner Desktop PC2 die Möglichkeit bestand, den SQD-Reader zeitweise zu nutzten, wurden beide SQD-Testdatensätze in das interne Dateiformat FME Feature Store (FFS) umgewandelt.

### 2.4.6 **Institutionelle Rahmenbedingungen**

Das Thema der Masterthesis ist für den Autor im Kontext des Arbeitgebers angesiedelt, aber außerhalb seiner Tätigkeit in der Linienorganisation. Sein Tätigkeitsschwerpunkt liegt im Bereich der Katastervermessung, Ingenieurgeodäsie und mobilen Geodatenerfassung. Der Autor betrachtet im normalen Arbeitsalltag Geoinformationssysteme aus der Fachanwenderperspektive, weniger aus der Entwicklersicht. Im Amt für Geoinformation und Bodenordnung gibt es mit dem Bereich Geodatenmanagement ein Team, das Verantwortung für die Pflege der bisherigen Systeme, die Vorbereitung der ALKIS-Migration und die Aufgaben der Geodatentranslation übernimmt. Die Abteilung Digitale Kartographie betreut neben der GDI-Leipzig, das WebGIS WebOffice, die Stadtkarte 1:5.000 und den Stadtplan 1:20.000. Sie plant für die Zukunft eine zentrale Geodatenbank (Geodatawarehouse) der GDI- Leipzig aufzubauen, die auf modellierten Datenbeständen beruht.

In der Abteilung Geodatenerfassung und Vertragsmanagement, wo der Autor selber tätig ist, werden amtsinterne topographischen Vermessungen, Berichtigungen des Liegenschaftskatasters sowie die Fortführung der bisherigen Stadtgrundkarte mittels SICAD-LM-PRO realisiert.

# **2.5 Workflow für die empirische DSGK Modellierung**

Dieser Abschnitt beschreibt die Planung und Umsetzung der empirischen Arbeit. Die Aufgaben umfassen dabei das Design eines Geodatenmodells in mehreren Abstraktionsstufen und die prototypische Implementierung dieses Modells auf die konkrete im Amt für Geoinformation und Bodenordnung der Stadt Leipzig nutzbare Datenhaltungskomponente. Dies ist eine dreischichtige verteilte GIS-Architektur, mit einem ArcGIS Desktop als Front-End, einem ArcGIS Server als Middleware und einer mittels ArcSDE verwalteten Oracle Datenbank als Back-End.

Der Schwerpunkt ist die Beschreibung des implementierungsunabhängigen konzeptionellen Modells (PIM) mittels UML-Modellierungssoftware und eine möglichst automatisierte Ableitung des konkreten Geodatenbankschemata im Sinne eines internen und plattformspezifischen Modells (PSM).

Die Ableitung eines interoperablen externen Schemata wie es im Kontext des AAA®-Modells durch die NAS durchgeführt wurde und für eigene Geofachdaten mittels der Ansätze Fach-NAS oder eigenständiges GML-Anwendungschema möglich ist, steht zunächst nicht im Vordergrund. Der Hauptgrund hierfür ist die höhere Dringlichkeit überhaupt eine neue Datenhaltung für die Stadtgrundkarte Leipzig zu entwickeln, bevor das alte System SICAD-LM-PRO im Jahr 2015 abgeschaltet wird. Ein weiterer Grund ist die Komplexität der GML-Formate. Diese sind theoretisch interoperabel und können mit jeder GI-Software automatisiert Daten austauschen. Praktisch können aber nach Einschätzung des Bereichs Geodatenmanagement, der Abteilung Kartographie und des Sachgebietes Geodatenerfassung weder die externen Geodatenproduzenten (90% Anteil) noch die externen Nutzer der Stadtgrundkarte (z.B. Stadtwerke) aktuell etwas mit den komplex objektstrukturierten GML-Geodaten anfangen oder damit umgehen. Der mit GML-Daten einhergehende Overhead, d.h. das durch die Textauszeichnung und durch die vielen Verwaltungsinformationen wachsende Datenvolumen, ist für nicht ausreichend skalierte lokale Netzwerke ein weiteres Negativkriterium.

Wie die AdV-Umfrage zum Sachstand der AAA-Migration zeigt, hat die Mehrzahl der oberen Vermessungs-und Geoinformationsbehörden der Bundesländern sich die AAA-Lösungen bei der "GIS-Industrie" eingekauft und entwickeln lassen [\(Kraft, 2013\)](#page-118-11). Nur im Freistaat Bayern werden Lösungen auf Open Source Basis entwickelt. Selbst wenn ein fertig modelliertes GML-Schema *Stadtgrundkarte Leipzig Fach-NAS* vorliegt, fehlen zum Datentransfer mit der Datenbank (Intern-Extern) noch die Schnittstellen. Auch diese müssten erst noch entwickelt werden, was schon der verfügbare Zeitrahmen bis Anfang 2015 nicht zulässt.

Wie auch der Autor [\(Socher, 2011\)](#page-119-8) festgestellt hat, sind für eine komplette AAA-konforme Datenhaltung und Benutzung auf allen Ebenen des Geoinformationssystems beispielsweise der Geschäftslogik (Prozesse, Operationen) und der Datenhaltungslogik (internes Schema, externes Schema, Schnittstellen) spezielle AAA-konforme Softwarekomponenten notwendig. Diese sind beispielsweise die Produkte 3A-Editor und 3A-Server von AED-SICAD, die das Basis-GIS ArcGIS Desktop und Server um AAA-Komponenten erweitern. Diese Erweiterungen sind zunächst nur auf die Standard-NAS d.h. auf die Inhalte des AAA-Fachschemas konzipiert und müssten noch um Fach-NAS-Inhalte erweitert werden, beispielsweise wie AL-KIS+ in Stuttgart [\(Hornung, 2006\)](#page-117-8). Ein Einkaufen fertiger AAA-Lösungen für Desktop- und Server-GIS zur Verwaltung der ALKIS-Sekundärdaten und anderer kommunaler Fach-Geodatensätze wird für die Stadt Leipzig wegen der damit verbundenen hohen Investitionskosten aktuell nicht angestrebt.

Nachdem das interne Datenmodell als Zielschema für eine Geodatenmigration fertig modelliert ist, gilt es die Modellqualität zu testen und zu verbessern. Eine exemplarische Geodatenmigration für ein signifikantes Testgebiet soll durchgeführt werden. Das Testgebiet sollte einerseits groß genug sein, damit es für möglichst alle Inhalte (Feature-Klassen) beispielhafte Instanzen enthält, auch für die im Stadtgebiet weniger häufigen. Anderseits ist es nicht zweckmäßig das gesamte Stadtgebiet von 297 km² in die Testmigration einzubeziehen, weil damit die Berechnungszeiten der Migrationssoftware exorbitant steigen. Im Zuge der Testmigration werden hier zwei Testgebiete definiert. Das kleinere quadratische Testgebiet 1 umfasst mit 1km x 1km die Innenstadt von Leipzig (Innenstadt-Ring). Ein zweites etwas größeres Testgebiet, mit dem gleichen Mittelpunkt, wurde mit 5 km x 5 km konkretisiert.

### 2.5.1 **Verfeinerung des Lösungsweges**

Als erste Modellierungsstufe gilt eine informelle Modellierung im Sinne eines Computation Independent Model zur Beschreibung der zu modellierenden Realität. Es gilt auch als Rahmenwerk für das konzeptionelle Datenmodell und für das neue Stadtgrundkarte-GIS als solches. Die operativen, analytischen und funktionellen Merkmale des Systems werden untersucht. Das gilt ebenso für die zu unterstützenden Geschäftsprozesse. Das CIM dient der Integration verschiedener externer Anforderungen und der Spezifikation der Stadtgrundkarte. Dieses Modell ist computerunabhängig, weitestgehend verbal, durch Diagramme und Abbildungen formuliert. Von dem Kriterium, dass das CIM keine technischen Details enthält, wird insoweit abgewichen, dass auch die Möglichkeiten zum Datentransfer, die Geodatenerfassung, die kartographischen Modellbildung und die Koordinatenreferenz untersucht werden.

Als zweite Stufe der Modellbildung ist das konzeptionelle implementierungsunabhängige Modell vorgesehen. Aus diesem Modell sollen plattformspezifischen Modelle möglichst automatisiert ableitbar sein. Als konzeptionelle Modellierungssprache wird UML ausgewählt. Maßgeblich hierfür sind die große aktuelle Praxisrelevanz, die Verfügbarkeit vorhandener konzeptioneller Datenmodelle in dieser Sprache und die enge Anbindung der internationalen Geodatennormung. Nach der Festlegung auf UML stellt sich die Frage, ob UML-Profile, ein konzeptioneller Modellierungsrahmen und die aufsetzende Modellierung anzuwenden sind.

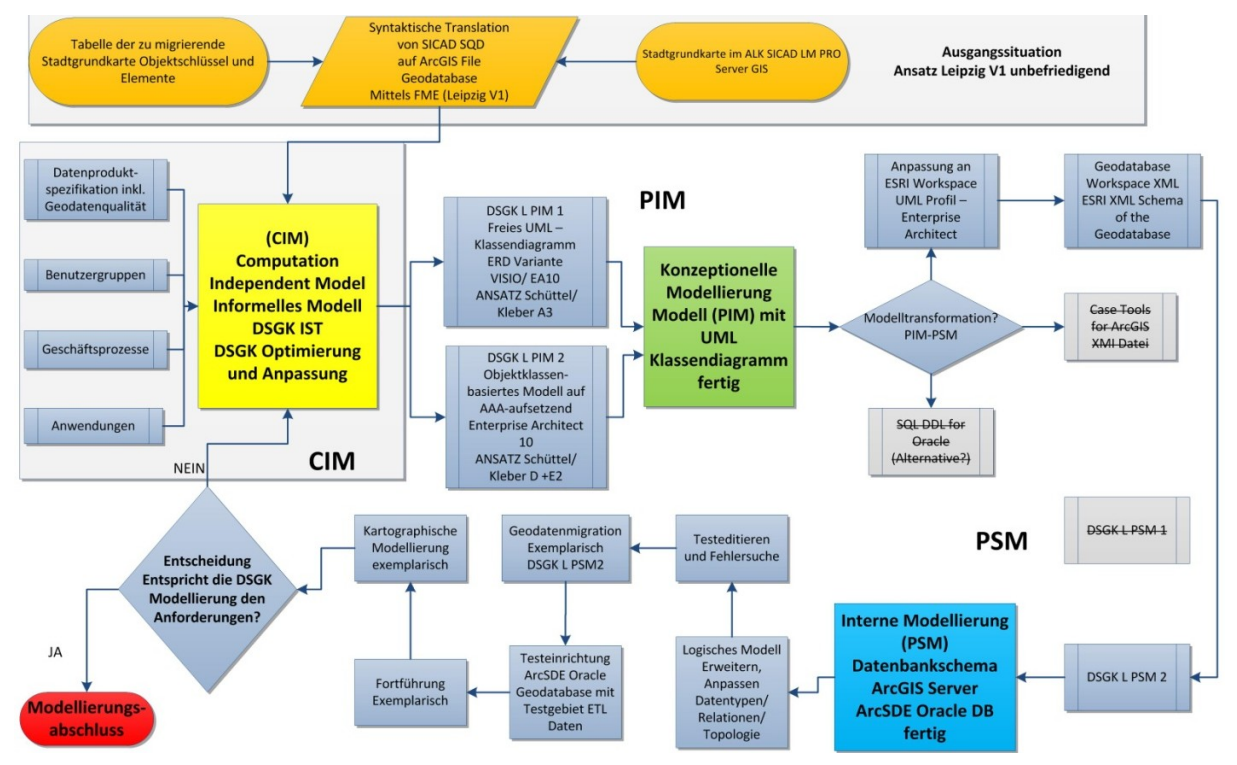

**Abbildung 45 - Workflow für die empirische Datenmodellierung**

Im Bezug auf die Autoren [AdV \(2004\)](#page-115-6) und [Schüttel \(2009\)](#page-119-3) sowie die eigenen Erweiterungen dieser Klassifikation (siehe Kapitel [2.2.4.8\)](#page-45-0) bestehen die Möglichkeiten A1, A2, A3, B, C1, C2, D und E1, E2, E3 und E4 zur konzeptionellen Modellierung der Stadtgrundkarte. Empirisch umgesetzt werden ein **Modell DSGK-L-PIM1** nach dem **Ansatz A3** und ein **Modell DSGK-L-PIM2** nach dem **kombinierten Ansatz D und E2** aufsetzend auf dem AAA®- UML-Modell Version 6.0.1. Alternativ wäre das Aufsetzen auf dem INSPIRE-Modellierungsrahmen theoretisch möglich. Für den gewählten Anwendungsfall Stadtgrundkarte besitzt das AAA®-Modell jedoch eine hohe semantische Übereinstimmung.

Beim PIM1 handelt es sich um ein unabhängiges UML-Modell bei dem quasi als Alternative zur ERD-Notation nur die Konformität zum UML-Standard zu beachten ist. Dieser Ansatz ist der theoretisch einfachere, weil die Berücksichtigung der komplexen Materie ISO 19100 und AAA®-Modell entfallen kann.

Das Modell PIM2 ist bezogenen auf die ISO 19100 Serie eine normkonforme Modellierung. Das eigene Anwendungschema wird in das UML-Modell von 3A hinein modelliert. Dieser Ansatz basiert auf der Erkenntnis, dass die Inhalte der Stadtgrundkarte zu einem Großteil durch Anpassen von AAA-Fachschema-Klassen beschreibbar sind.

Diese Erkenntnis stellte sich aber erst während der Modellierung nach dem Ansatz A3 (PIM1) ein, weil anfänglich noch ein wesentlich größerer Neumodellierungsbedarf eingeschätzt wurde. Inhalte der Stadtgrundkarte die wesentliche detaillierter sind als im originären AAA®- Modell Version 6.0.1, beispielsweise Masten, Schächte, Leuchten, Merksteine von Leitungsnetzen und Schieber, werden über Domänenerweiterungen oder zusätzliche Attribute beschrieben. Nur einzelne neue Geoobjekt-Klassen sind notwendig, die in einer Kette von Vererbungsbeziehungen bis zur Superklasse AA\_Objekt stehen (Ansatz D).

Zur Umwandlung des konzeptionellen Datenmodells in ein plattformspezifisches internes Datenmodell muss das konzeptionelle Modell mit Zusatzinformationen angereichert werden. Es ist das Ziel diese Umstrukturierung möglichst automatisiert durchzuführen. Zur Umwandlung aus dem abstrakten konzeptionellen UML-Modell bieten sich die Ansätze **SQL-DDL**, **ESRI ArcInfo UML-Modell** mit **XMI-Schnittstelle** plus **ArcGIS CASE Tool** sowie der Ansatz **ESRI Geodatabase Workspace** mit **XML-Datenbankschema-Datei** an. Als vierter aber indirekter Lösungsweg stellt sich die Umwandlung des konzeptionellen Modells in ein externes Modell als XML-Schema dar, beispielsweise Fach-NAS. In einer zweiten Umwandlung kann nach dem von [Brinkhoff \(2013\)](#page-116-6) als **Strukturierte Speicherung** bezeichneten Ansatz, aus dem XML-Schema ein objektrelationales Datenbankschema generiert werden.

Ist das interne Modell als plattformspezifisches Modell, Datenbankschema und dritte Stufe der Geodatenmodellierung erzeugt, kann damit eine konkrete Testimplementierung der neuen Digitalen Stadtgrundkarte durch die ArcSDE Geodatenbank (Oracle) umgesetzt werden. Dabei kann gemäß MDA durchaus implementierungsspezifisch angepasst werden.

### 2.5.2 **Alternative Lösungswege**

Eine alternative Lösung wäre auf eine konzeptionelle Datenmodellierung zu verzichten und ad hoc zu versuchen die bisherigen Datenstrukturen auf die neue Plattform zu adaptieren, d.h.
möglichst 1:1 oder mit geringen Anpassungen abzubilden. Der Vorteil dieses **Ansatzes A1** ist der scheinbar geringe Arbeitsaufwand. Allerdings ist die bisherige Datenstruktur zwar ein topologisch strukturierter Vektordatenbestand, der aber in seiner thematische Modellierung nicht mit den heute üblichen Ansätzen wie objektklassenbasiert oder objektorientiert übereinstimmt. Dieser Lösungsweg wurde vom Bereich Geodatenmanagement des Amtes 62 schon getestet und für ungenügend befunden. Er vernachlässigt das Abstraktionsstufenkonzept grundlegend.

Ein weiterer alternativer Lösungsansatz ist ein direktes implementierungsspezifisches Design einer Geodatenbank inklusive graphischen Dokumentation z.B. in Diagrammform. Es handelt sich um ein unmittelbares Erstellen eines internen Datenmodells ohne konzeptionelle Modellierung gemäß **Ansatz A2**. Diesem Ansatz liegt die Annahme zu Grunde, dass die konzeptionelle oder UML-Modellierung nicht gut geeignet ist, komplexe geographische Sachverhalte wie Geometrie, Topologie, Thematik, Assoziationen, Hierarchie und Zeitbezug abzubilden [\(ESRI, 2013\)](#page-116-0).

# **3 Ergebnisse der empirische Arbeit**

Die Ergebnisse der empirischen Arbeit sind zwei konzeptionelle implementierungsunabhängige Datenmodelle für die neue Stadtgrundkarte **DSGKL-PIM1** und **-PIM2**, wovon aber nur der Ansatz PIM2 fertig modelliert ist. Aus diesem PIM2 erfolgte die Ableitung eines plattformspezifischen internen Datenmodells für eine ArcSDE Geodatenbank (**DSGKL-PSM2**). Die informelle Geodatenmodellierung wird als Computation Independent Model für die Stadtgrundkarte (**DSGKL-CIM**) dokumentiert.

Für die exemplarische **Geodatenmigration** konnte eine **Kette von vier Abbildungsmodellen** definiert werden. Die Kette ist in die Stufen 0 bis 3 untergliedert, wobei die Stufe 3 optional auf den bereits erzeugten syntaktisch vormigrierten Geodatendaten Leipzig\_V1 aufbauen kann oder auf einer Neumodellierung dieser in den Stufen 1 und 2. Die Stufe 0 ist eine reine Formatkonversion weg vom SQD-Format. Die Stufe 3 wurde wegen des notwendigen Tests des modellierten Datenbankschemas als erstes praktisch realisiert. Mit Leipzig\_V1 als Quellschema erzeugte der Autor für beide Testgebiete mit 1 km² und 25 km² gemäß Zielschema DSGKL- PSM2 semantisch abgebildete Bestandsdaten.

## **3.1 Informelle Geodatenmodellierung – DSGK L CIM**

Die informelle Modellierung und Beschreibung der Digitalen Stadtgrundkarte Leipzig orientiert sich an Regelungen und Kriterien der ISO 19131:2007 zur Spezifikation von Datenprodukten und den Kriterien für Geodatenqualität analog der Norm ISO 19113 [\(Specifications,](#page-119-0)  [2013\)](#page-119-0) [\(Tom et al., 2009\)](#page-119-1).

## 3.1.1 **Das Produkt DSGK Leipzig**

Es wird der aktuelle Ist-Zustand der Stadtgrundkarte betrachtet, der im neuen Datenmodell als Mindeststandard enthalten sein soll, sowie mögliche Verbesserungen und notwendige Veränderungen. Das CIM beschreibt somit wie eine neue Stadtgrundkarte sein sollte, während Metadaten den realen Ist-Zustand eines vorhandenen Geodatenbestandes dokumentieren.

## **3.1.1.1 Überblick zur bisherigen Stadtgrundkarte Leipzig**

Die Stadtgrundkarte Leipzig lässt sich als sehr großmaßstäblicher Vektordatenbestand mit regionaler Ausdehnung von 297 km² beschreiben. In der analogen Vorgängerkarte war das alte Stadtgebiet im Maßstab 1:500 auf 300 Kartenblättern auf Zeichenfolie kartiert [\(Rummler,](#page-119-2)  [1996\)](#page-119-2). Im Zuge der Digitalisierung dieser Karten Mitte der 1990er Jahre, der Erweiterung des Stadtgebietes 1999 und der Integration von DSGK und Liegenschaftskataster erfolgte allerdings eine Änderung in den Referenzmaßstab 1:1.000. Das Kürzel DSGK500 für die bisherige Digitale Stadtgrundkarte ist somit historisch bedingt.

### **3.1.1.2 Umfang der Spezifikation**

Das im Rahmen dieser Arbeit erstellte CIM zur Stadtgrundkarte Leipzig stellt die komprimierte Basisversion einer zukünftigen erweiterten DSGK-Spezifikation inklusive Objektartenkatalog, Signaturenkatalog und Datenmodelldokumentation dar.

#### **3.1.1.3 Identifikation des Produktes**

Es ist umstritten, ob die DSGK Leipzig eher ein Geobasisdaten- oder ein Geofachdatenbestand ist. Nach Bill [\(2010\)](#page-115-0) sind Stadtgrundkarten thematische Kartenwerke und gehören aber anderseits zur Gruppe der Geobasisdaten, weil sie die Landschaft bzw. Topographie abbilden. Aus Sicht der 3A-Modellierung gehören sie nicht zu den von den Bundesländern oder dem BKG verwalteten Geobasisdaten, sondern sind kommunale Geofachdaten [\(AdV, 2008\)](#page-115-1).

Die Stadtgrundkarte Leipzig bleibt ein unter kommunaler Regie verwalteter Geodatenbestand mit der Hauptthematik Stadttopographie, gegliedert in Gebäude, Bauwerke und Einrichtungen im Siedlungs- und Verkehrsbereich, Angaben zu Gewässern, Vegetation und Relief. Um die gewohnte Kombination von Liegenschaftskataster und Stadtgrundkarte zu erhalten, sollte ein ALKIS-Sekundärdatenbestand in einer weiteren SDE Geodatenbank geführt werden. Ein automatisiertes Updateverfahren, beispielsweise die Nutzerbezogene Bestandsdatenaktualisierung (NBA) über die NAS-Schnittstelle bietet sich an.

#### **3.1.1.4 Inhalte und Strukturen der Daten**

Die bisherige Speicherung der Stadtgrundkarte Leipzig zusammen mit der ALK-Grundrissdatei verfolgt das Konzept einer redundanzfreieren Geometrie mit einmaliger Speicherung und Definition von Mehrfachbedeutungen für linienhafte Geometrie. Dies geschieht durch Mehrfachzuordnung von Objektschlüsselnummern, entweder im Attribut ALKDeskriptor1 und teilweise auch im Attribut SDLMCode. Beide Text-Attribute können im Extremfall bis zu 10 Objektschlüssel speichern.

#### **Beispiel ALKDeskriptor1 - Attribut aus SQD**

- ein Satz ist 16 Zeichen lang, maximal 10 Sätze sequentiell
- $\bullet$  0005OXP0010233R00005OXD0111012L0000CSMC0210241L0000CSMA0010233
- 7 Zeichen ObjektID, 3 Zeichen Folie, 4 Zeichen Objektschlüssel, 2 Zeichen Textausrichtung

Der ALKDesktriptor1 wird genutzt, wenn ALK-Objektelemente (OJ) im SICAD-LM-PRO erzeugt werden [\(GeoSN, 2000\)](#page-116-1). Über eine zusammen mit dem Objektschlüssel gespeicherte ObjektID erfolgt damit die Gruppierung von zusammenhängenden hierarchisch untergeordneten Elementen (STU-Attribut). Die Modellierung nutzt die Elementtypen Kreis (KR), Bogen (BO), Spline (SN), Linie (LI), Vermessungspunkt (PG) und SA-Punkt. Die Attribute Objektschlüssel, Folie (EB) und Elementtyp (ETYP) spezifizieren die Geoinformation grundlegend.

```
ETYP=LI STU=2 ENUM=01aa000100005db3 EB=11 DP=3100 ST=9 SM=1
ALKDES1 '000007B0110912R000000720110912L0'
ETYP=PG STU=3 ENUM=01aa000100005daf EB=80 DP=8000 ST=33
X X41514459D8C49BA6 4.526439387e+06
Y X4155609EA21CAB0F 5.603962533e+06
PKZ 'V
PNR 0
ALKDES1 'PGNN0118'
SAR '
ETYP=PG STU=3 ENUM=01aa000100005db2 EB=30 DP=9 ST=2 SM=1
X X4151445BCF3B645A 4.526447238e+06
Y X4155609C6E76C7BA 5.603953726e+06
PKZ 'Z
PNR 0
         ***********
```
**Abbildung 46 - Datenstruktur SQD-Format - Linienelement, zwei Punktelemente**

Die thematische Modellierung des SICAD-LM-PRO kann als primitiven bis objektbasiert beschrieben werden, die stark auf Zeichenfolien-Systematik aufbaut. Die ALK-Objektelemente (OJ) entsprechen nicht einem GFM-Feature.

In Sachsen wir die ALK-Grundrissdatei durch die Vorschriften Objektschlüsselkatalog (OSKA), Objektabbildungskatalog (OBAK) und Zeichenvorschrift (ZV-AUT) geregelt. Die bisherige Stadtgrundkarte Leipzig baut darauf auf indem sie zusätzlich zu den 19 ALK-Folien noch 6 eigene definiert. Ein spezieller Objektabbildungskatalog (Lpz500\_ALK\_OBAK) wird eingesetzt, der bei der Digitalisierung der Vorgängerkarten ab 1992 eingeführt wurde [\(Rummler, 1996\)](#page-119-2).

#### **Beispiel Objektschlüsselkatalog Sachsen** [\(GeoSN, 2013c\)](#page-117-0)

 Vierstelliger Objektschlüssel, dreistellige Foliennummer, Bedeutung und Unterscheidung ob Objekt (O) oder Objektteil (T)

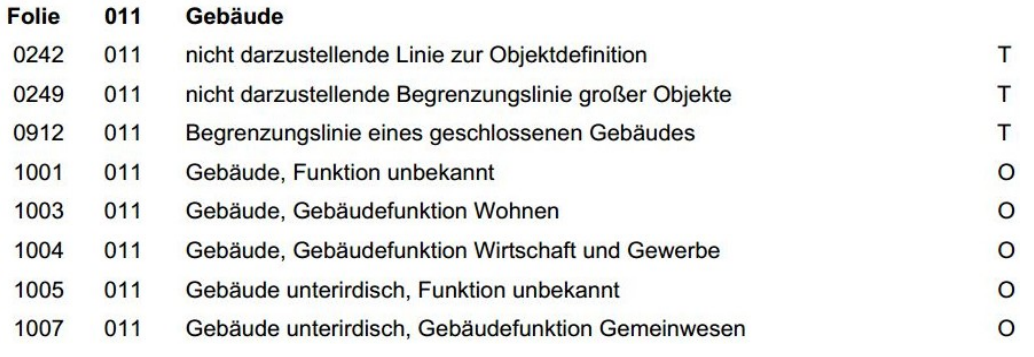

**Abbildung 47 - Auszug Objektschlüsselkatalog ALK Sachsen [\(GeoSN, 2000\)](#page-116-2)**

Für die neue Stadtgrundkarte wurde eine Objektschlüsselliste der zu übernehmenden Inhalte definiert, es sind aktuell 447 Objektschlüssel. Einige Objektschlüssel verwenden aber mehrere geometrische Elementtypen.

#### **Die Geometriestruktur der DSGK**

Die bisherige DSGK Leipzig ist streng planimetrisch modelliert. Eine Modellierung der Stadtgrundkarte direkt als 3D-Stadtmodell im Sinne einer DSGK3D ist nicht vorgesehen. Eine Ausnahmemöglichkeit bietet sich im Thema Relief. Hier sind als neue Inhalte ein Geländemodell und resultierende Ableitungen wie Höhenlinien vorstellbar. Im Zielsystem kann dieses DGM einerseits als Rasterdatensatz (Point Grid) anderseits als TIN oder progressive Vermaschung (Terrain-Datensatz) umgesetzt werden. Entsprechende Airborne Laserscanning Daten liegen im Amt 62 vor, sind aber bislang ungenutzt. In der bisherigen Stadtgrundkarte werden im Thema Relief nur Böschungen über Linien, Schraffen und Flächen sowie Felsen planimetrisch modelliert. Anderseits sind aber im Objektabbildungskatalog Lpz500\_ALK\_OBAK Höhenlinien inkludiert, die einfach nie genutzt wurden.

Das Zielsystem ArcSDE Geodatenbank ordnet anders als SICAD-LM-PRO jeder "Zeichenfolie" bzw. Feature-Klasse einen einheitlichen Geometrietyp zu. Es bestehen die Möglichkeiten Punkt, Polyline, Polygon, Kartentext (Annotations), Bemaßung und Multipoint. Für 3D-Modellierung sind noch Multipatches als Oberflächenmodell bestehend aus Dreiecksmaschen und Ebenen-Segmenten zu nennen [\(ESRI, 2013\)](#page-116-0). Das darunterliegende DBMS Oracle bietet in den Versionen 11g R2 und 12c die Datentypen SDO\_Geometry und ST\_Geometry. Damit sind Punkte, Linestrings, Polygone, Surface-Patches (Oberflächenmodelle) und Solids (Volumenmodelle) modellierbar [\(Beinat, 2007\)](#page-115-2). Seit Version 12c werden NURBS-Kurven unterstützt [\(Brinkhoff, 2013\)](#page-116-3).

#### **Die Topologiestruktur der DSGK**

Durch die Mehrfachzuordnung von Objektschlüsseln bei linienförmiger Geometrie und die Hierarchie der Elementtypen (STU-Attribut) ist ein topologisches Editieren im SICAD möglich. Jede Linie ist geometrisch nur einmal vorhanden. Bei Punkt-Geometrie können bis zu drei Elemente geometrisch identisch sein, Vermessungspunkt (SG), Punktsymbol (SY) und Punktobjekt (OJ). Bei einigen Flächenobjekten muss ein Punktsymbol-Punkt in die Fläche modelliert werden, was aber eine rein kartographischen Gestaltung ist (z.B. Kirchengebäude mit Kreuz). In das System sind topologisch-geometrische Prüfroutinen eingebaut, die beim fehlerhaften Editieren ein zurückschreiben in die Datenbank blockieren und Fehlermeldungen generieren.

Eine ArcSDE Geodatenbank liefert die Möglichkeit Feature-Klassen zu Feature-Datasets zu gruppieren. Allerdings gibt es nur eine Untergliederungsebene. Für die darin enthaltenen Feature-Klassen können mittels einer Topologie-Klasse paarweise topologische Regeln definiert werden. Die Benennungen entsprechen nicht exakt dem Nine Intersection Model. Beispielsweise wird *Coincide* anstatt *Equals* oder *Covered by Boundary* anstelle *Touches* verwendet.

Diese topologischen Beziehungen werden nur innerhalb des Datasets aufgebaut. Das ist problematisch, weil diese Datasets auch zur thematischen Strukturierung dienen können. Im Oracle DBMS selbst existiert der Datentyp SDO\_TOPO\_GEOMETRY zur redundanzfreien Geometriespeicherung. Er kann aber nicht über SDE eingestellt werden. Im Editor-Werkzeug des ArcMap gibt es die Möglichkeit mit Funktionen wie *Validate Features* das Einhalten von Domänen, Beziehungen, Subtypen und Pflichtattributen zu prüfen. Auch benutzerdefinierte Regeln lassen sich implementieren. Mittels der Topology-Werkzeugleiste können die Topologieregeln geprüft werden. Ein *Error Inspektor* dient zum manuellen, automatisierten oder durch Ausnahmen realisierten Bereinigen.

#### **Die thematische Struktur der DSGK**

In Anlehnung an das AAA-Fachschema können die bisherigen Stadtgrundkarten-Inhalte in sechs Themenbereiche als Objektartengruppen eingeordnet werden. Dies sind Gebäude, Stadttopographie im Siedlungsbereich, Stadttopographie im Verkehrsbereich, Vegetation, Gewässer und Relief. Des Weiteren gibt es Inhalte wie topographischer Begrenzungslinien die generisch sind. Ergänzend wird hierfür ein allgemeines Thema als siebente Objektartengruppe definiert.

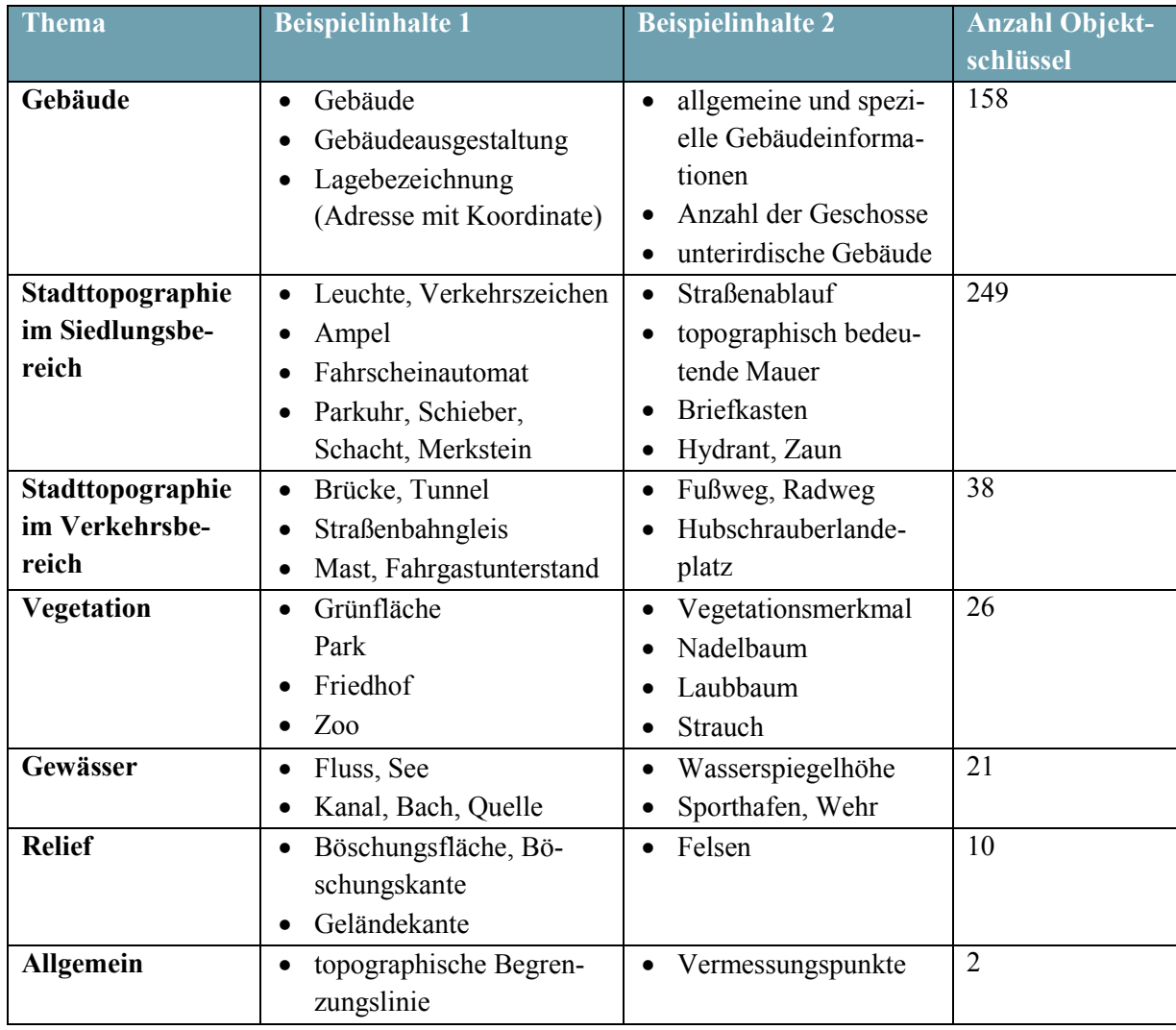

**Tabelle 4 - Themenbereiche (Objektartengruppen) der DSGK Leipzig - Beispielinhalte**

Im Zuge der neuen thematischen Modellierung sind für nominale und ordinale Attribute spezifische Domänen modelliert, die aber im Betrieb erweiterbar sind. Dort wo eine Abbildung eines Objektschlüssels auf einen semantischen passenden Wert einer aus dem AAA®-Modell stammenden Domäne gelingt, wird dies in der Abbildungstabelle dokumentiert. Ist die 1:1 Abbildung eines Objektschlüssels nicht möglich, wird die Domäne des Zielattributes um den alten vierstelligen Objektschlüsselcode (OS) plus Offset von 10.000 erweitert.

#### **Beispiel:**

- Altsystem
	- o Objektschlüssel 9999 = Hängeleuchte-Verbindung Elementtyp SY
- Neusystem
	- o Bauwerke, Einrichtungen und Stadttopographie (Objektartenbereich)
	- o Stadttopographie im Siedlungsbereich (Objektartengruppe)
	- o SK\_EinrichtungInOeffentlichenBereichen\_punktobjekt (Point Feature Class)
	- o Attribut art, Code 19999

## **Themenbereich Gebäude**

Die Gebäudemodellierung wird zukünftig als einziges Thema zwischen ALKIS Sachsen und neuer Stadtgrundkarte Leipzig redundant geführt werden. Neben der Klasse Gebäude betrifft das auch die Lagebezeichnungen bzw. georeferenzierte Adressen. Hierfür existieren zwei wesentlichen Gründe.

Im Objektartenkatalog ALKIS Sachsen existieren im Objektartenbereich für Gebäude nur die Klassen AX Gebaeude und AX BesondererGebaeudepunkt [\(GeoSN, 2013a\)](#page-116-4). In der Stadtgrundkarte soll die Gebäudeausgestaltung beibehalten werden. Aus dem ALKIS OK AdV bieten sich die Klassen AX\_Bauteil und AX\_BesondereGebaeudelinie an, die aber im ALKIS OK SN nicht implementiert sind. Lässt sich die Gebäudeausgestaltung nicht in flächenhafte Bauteile umwandeln, so bleibt sie als Klasse AX\_Gebaeudeausgestaltung beibehalten. Bei Neuerfassungen oder Änderung ist sie nicht mehr zu verwenden. Eine feingranulierte Gebäudefunktion und die Anzahl der oberirdischen Geschosse sind wichtige erhaltenswerte Angaben der Stadtgrundkarte. Zusätzliche Attribute welche später die 3D-Stadtmodellierung unterstützen, beispielsweise Dachform, Bauweise, Gebäudehöhe und Zustand sind sinnvoll.

Der zweite Grund für einen separaten Gebäudebestand in der DSGK ist die Homogenisierung graphischer Koordinaten im Liegenschaftskataster. Homogenisierung heißt, dass wenn für vormals grafische Punkte gemessene oder berechnete Koordinaten eingeführt werden, die in der Umgebung liegenden bestehenbleibenden grafischen (digitalisierten) Punkte mit verändert, d.h. verschoben werden. Theoretisch soll ein gleichmäßiges und nachbarschaftstreues Kartenbild erhalten bleiben. Graphisch-geometrische Bedingungen werden geschützt. Im Sinne der Stadtgrundkarte negativ ist, dass insbesondere im alten Stadtgebiet Leipzig, die aus 1:500 digitalisierten Koordinaten eine relativ hohe Lagegenauigkeit von 1 bis 2 dm besitzen. Durch die Homogenisierung werden sie praktisch oft verschlechtert. Im ALKIS Sachsen soll es zukünftig weiter Homogenisierung geben, in der Stadtgrundkarte Leipzig nicht mehr.

Beide Gebäudebestände die durch die Klassen AX\_Gebaeude (ALKIS SN) und SK\_Gebaeude (DSGK L) beschrieben werden können, werden sich somit geometrisch auseinander entwickeln. Eine Art von Verbindung zwischen den ALKIS und DSGK-Gebäuden muss aus Vergleichsgründen möglich sein.

Hierfür kann theoretisch das Attribut Fachdatenverbindung (FDV) genutzt werden, das in allen AAA-Fachobjekten zur Referenzierung externer Informationssysteme gemäß GeoInfo-Dok definierbar ist [\(AdV, 2009\)](#page-115-3). Praktisch ist es für DSGK Leipzig und ALKIS SN nicht möglich. Im Zuge der ALKIS Migration Sachsen reglementiert das GeoSN diese Möglichkeit, so dass hiermit nur Aktenhinweise des Liegenschaftskatasters (Fortführungsrissnummer, Auftragsnummer etc.) gespeichert werden können.

Die einzige praktikable Möglichkeit zur Verknüpfung wird darin gesehen, dass ein Sekundärdatenbestand des ALKIS bei der Stadt Leipzig über Bestandsdatenauszug und NBA-Verfahren aufgebaut und aktuell gehalten wird. In der neuen DSGK Leipzig muss für die Gebäude eine einseitige Verknüpfungsmöglichkeit bzw. Fremdschlüsselrelation realisierbar sein. Die temporäre Zuordnung beider Objektklassen-Tabellen ist mittels Spatial Join möglich, wobei das Problem der sich auseinander entwickelnden, vormals in Equals-Beziehung stehenden Geometrie der Gebäudebestände besteht.

Die Modellierung der Stadtgrundkarte Gebäude als spezialisierte Klasse aus AX\_Gebaeude ohne eigene Geometrie (NREO), nur mit zusätzlichen thematischen Attributen, kann theoretisch umgesetzt werden. Praktisch scheitert sie an der Homogenisierung, am selbstständigen Datenfluss aus rein topografischen Vermessungen und am Verlust der ALKIS-Primärdatenhaltung.

#### **Themenbereich Stadttopographie im Siedlungsbereich**

In der bisherigen Stadtgrundkarte können 24 Arten von Masten über Objektschlüssel modelliert und spezifisch dargestellt werden. Inhaltlich wären sie zur AAA-Klasse AX\_BauwerkOderAnlageFuerIndustrieUndGewerbe mit Punktobjekt-Geometrie zuordenbar. Das Beschreiben einer eigenen neuen Masten-Objektklasse ist von Seiten des Geodatenmanagements nicht erwünscht. Eine einfache Domänenerweiterung der Bauwerksfunktion überfrachtet diese, was die Fortführung stört. Als Problemlösung stellt es sich hier dar, die Klasse SK\_BauwerkOderAnlageFuerIndustrieUndGewerbe (Punktobjekt) um mehrere neue Attribute zu erweitern, die die Mastbauweise, das Mastmaterial oder den Typ eines Merkstein, Schiebers oder Schachtes detailliert beschreiben. Die in der Bauwerksfunktion auswählbare allgemeine Klassifikation Mast, Schacht, Schieber oder Merkstein kann dann über ein in Abhängigkeit von der Bauwerksfunktionsauswahl beschriebenes sekundäres, detailliertes Attribut spezifiziert werden.

#### **Themenbereich Stadttopographie im Verkehrsbereich**

Hier ist anhand von Luftbildvergleichen festgestellt wurden, dass die Eisenbahngleise z.B. im Bereich des Hauptbahnhofes sehr unvollständig erfasst sind. Auch bei den Straßenbahngleisen die allgemein wesentlich vollständiger sind, sind Datenlücken bekannt. Der Datenaustausch mit den städtischen Verkehrsbetrieben LVB sollte hier kein Problem darstellen.

Die Straßen sind nur als Gesamtflächen erfasst. Die weitere flächenhafte Untergliederung in SK\_BauwerkImVerkehrsbereich, SK\_WegPfadSteig oder SK\_Strassenverkehrsanlage (Fahrbahn) wird für sinnvoll erachtet. Bislang ist hier stark linienhaft modelliert, z.B. durch Fahrbahnbegrenzungslinien oder allgemeine topographische Linien. Neben der visuell ansprechenden Kartendarstellung sollte hier eine den realweltlichen Phänomenen besser entsprechende, geometrische Modellierung realisiert werden.

#### **Themenbereich Relief**

Hier wurde ermittelt, dass im Amt für Geoinformation und Bodenordnung der Stadt Leipzig bislang ungenutzte Airborne Laserscanning-Daten vorliegen. Des Weiteren ist im Themenbereich Relief des ALKIS Objektartenkataloges der AdV auch eine Objektartengruppe primäres digitales Geländemodell enthalten, die Objektarten wie *unregelmäßig verteilte Geländepunkte*, *strukturiert erfasste Geländepunkte* oder *Geländekanten* enthält [\(AdV, 2008\)](#page-115-1). Im Stadtgebiet von Leipzig gibt es ferner Dämme und Deiche die durch die Klasse AX\_DammWallDeich beschreibbar wären.

Es wird empfohlen nach der erfolgten DSGK Migration die Thematik der Stadtgrundkarte im Bereich Relief weiter auszubauen, weil mit den bisher hier erfassten Böschungen und Felsen bislang wenige Inhalte modelliert sind.

#### **Die temporale Struktur der DSGK**

Die Aktualität ist für Stadttopographie ein relevantes Kriterium, ändert sich der urbane Raum permanent. Die bisherige Stadtgrundkarte enthält partiell ein Zeitattribut (DAT) welches bei Flächenobjekten die Erfassung dokumentiert.

Als Datenhaltungskomponente der neuen DSGK ist eine ArcSDE Geodatenbank mit Mehrbenutzerbetrieb und versionierter Editierung vorgesehen. Neben einem globalen Identifikator ist der Zeitbezug eine wesentliche Möglichkeit, um die Datenkonsistenz und Qualität zu erhalten. Der Entstehungszeitpunkt des Objektes, entweder durch Messung oder Datenbanktransaktion, wird dokumentiert. Als Orientierung dient das Lebenszeitintervall im AAA®-Modell [\(AdV,](#page-115-3)  [2009\)](#page-115-3). Die in 3A realisierte Modellierung erfasst Entstehung und Untergang und unterscheidet ob objektbildend oder nicht objektbildend editiert wird. Im Bezug auf das automatische Stempeln des Lebenszeitintervalls und den Erfassungsanlass ist die ab ArcGIS 10.1 verfügbare Funktion Editor Tracking nutzbar [\(ESRI, 2013\)](#page-116-0).

Als weitere zeitbezogene Modellierungsvariante der DSGK ist die Vollversionierung der Geoobjekte denkbar. Im Falle eines abgerissenen Hauses, wird es nicht gelöscht, sondern ab dem Untergangzeitpunkt auf historisch gesetzt. Es geht von der DSGK-Bestandsdatenbank in eine Archivdatenbank über. Die vorgesehene ArcSDE Geodatenbank bietet diese Archivierungsfunktion [\(ESRI, 2013\)](#page-116-0).

#### **Die Struktur der DSGK Metadaten**

Im bisherigen DSGK Geoinformationssystem SICAD-LM-PRO selbst findet keine Metadatenmodellierung statt. Als Inhalt des AdV-Metadateninformationssystems ist die Stadtgrundkarte Leipzig vertreten [\(BKG, 2011\)](#page-115-4). Diese Metadatenmodellierung erfolgte nach ISO 19115 Kernprofil und hat die Aktualität 12.05.2011.

Eine Suche nach der Stadtgrundkarte Leipzig im Geoportal Deutschland [\(www.geoportal.de\)](http://www.geoportal.de/) und im Geoportal Sachsen [\(geoportal.sachsen.de\)](http://geoportal.sachsen.de/) bzw. GeoMIS.Sachsen liefert allerdings keine Treffer. In Sachsen sind nur die Stadtgrundkarte Zwickau und die Stadtkarte Dresden auffindbar. Die grundlegenden Metadaten zur Stadtgrundkarte Leipzig sind unter der Website der Stadt Leipzig [\(www.leipzig.de\)](http://www.leipzig.de/) unter der Rubrik Bauen und Wohnen (Bauen, Geodaten)

mit der Bezeichnung *Dateninhalte für Geobasisdaten für den Maßstabsbereich 1:1.000* veröffentlicht [\(Leipzig, 2014\)](#page-118-0).

Ein eigenes Metadatenprofil für die GDI-Leipzig ist aktuell noch in Entwicklung und orientiert sich an der ISO 19115 und dem Gesetz über die Geodateninfrastruktur im Freistaat Sachsen (SächsGDIG). Im Gesetz ist eine Verpflichtung geodatenhaltender Stellen zur Metadatenführung inkludiert. Zu führende Pflichtinhalte von Metadaten in Sachsen sind definiert.

Das zum Verbessern der Auffindbarkeit der DSGK Leipzig notwendige Metadateninformationssystem und Geoportal befindet sich im Rahmen der GDI-Leipzig erst im Aufbau. Mittels eines CSW-Webdienstes und der Harvesting-Funktion wird eine automatisierte Kopplung mit den Metadateninformationssystemen anderer GDI-Ebenen realisierbar. Das vorgesehen Geoinformationssystem ArcGIS bietet Möglichkeiten von integrierter Geodaten- und Metadatenmodellierung [\(ESRI, 2013\)](#page-116-0). Als DSGK-Beschreibungsebenen sind die komplette Geodatenbank (Workspace), die Feature-Datasets (Objektartenbereiche) und die Feature-Klassen möglich. Als Norm wird die ISO 19119 genutzt, die die ISO 19115 implementiert. Der Metadatenaustausch wird per XML-Datei realisiert.

#### **Die Struktur der DSGK Graphikdaten**

Im System SICAD-LM-PRO sind Geometrie- und Graphikmodellierung eng miteinander verflochten (Kartiersystem-Konzept). Die Zuordnung von Objektschlüssel und Folien ist direkt mit graphischen Präsentationsattributen wie Schriftgröße, Farbe oder Ausrichtung kombiniert. Für jedes Punktgeometrie-Objekt sind entsprechende Signaturen modelliert. Flächenfüllungen erfolgen üblicherweise durch Schraffur. Ein besonders Thema sind Böschungs- und Trennschraffen, die automatisiert erzeugt werden.

Im Bezug auf die Regelung der kartographischen Darstellung bestehen Unstimmigkeiten. Die Zeichenvorschrift der ALK-Sachsen ZV-AUT kann für Gebäude angewendet werden. Weitere Stadttopographie-Inhalte, z.B. Punktsignaturen für Ver- und Entsorgungseinrichtungen basieren auf nicht mehr gültigen TGL-Normen. Ein vollständiger, dokumentierter Signaturenkatalog existiert nicht. Teilimplementierungen sind Handzettel für den vermessungstechnischen Außendienst, eine kartographische TrueType Schriftart (Punktsignaturen) und eine Punktsignaturen-Bibliothek in der Software Geograf CAD. Diese ist immerhin anwendungsneutral als SVG-Datei exportierbar.

Im AAA®-Modell erfolgt die Modellierung der Geoobjekte (Fachobjekte) und die Präsentation getrennt voneinander, wobei letztere in Form von Präsentations- und Kartengeometrieobjekten beschrieben wird [\(AdV, 2009\)](#page-115-3). Die gemäß dem AAA-Fachschema abgeleiteten Geoobjekte sind zunächst nur Primärmodell. In Form von Signaturenkatalogen werden die kartographischen Modellelemente separat beschrieben. Hier sind die Darstellungen von Punktsignaturen, Linien, Flächen, Texten und weiteren Kartenelementen genormt. Die Präsentationsobjekte werden durch unabhängige Geometrien definiert. Aussagen über Größe, Ausrichtung, Farbe und globale Darstellungspriorität sind getroffen. Über eine Zuordnungsbeziehung von Präsentations- zu Fachobjekt wird dann die kartographische Ausgabe realisiert. Die Ausgabe von Kartengeometrieobjekten ist für die DSGK Leipzig nicht relevant, weil im Referenzmaßstab 1:1.000 keine Generalisierung im kartographischen Sinn durchgeführt wird.

Für die neue Stadtgrundkarte wird empfohlen, einen Signaturen-Katalog zu entwickeln und ihn GIS-System neutral zu dokumentieren. Als Orientierungsmöglichkeiten können die Signaturenkataloge ALKIS AdV und BFR Vermessung dienen. Fehlende Festlegung können neu oder durch Übernahme aus der alten DSGK mittels der True Type Font oder SVG-Datei ergänzt werden.

Nach der technikneutralen kartographischen Definition kann plattformspezifisch implementiert werden. Im ArcGIS Desktop 10 und 10.1 wurde getestet, in wie weit die ALKIS-Signaturen implementiert werden können. Eine globale Darstellungspriorität ist über Symbolebenen direkt umsetzbar. Zur Darstellung von Flächen und Linien mit oder ohne Muster sind die Fähigkeiten des Symbol-Eigenschaften Editors (Symbol Property Editor) ausreichend, insbesondere lassen sich mit den kartographischen Linien die vorgegebenen Muster mit genauer Strichstärkenangabe und DTP-Punkten umsetzten. Über den Symbol-Manager können Signatur-Bibliotheken verwaltet werden.

Im Bezug auf den Austausch der DSGK Geodaten inklusive der kartographischen Modellierung bestehen beim ArcGIS 10 die folgenden Möglichkeiten [\(ESRI, 2013\)](#page-116-0):

- 1) Den Austausch der benutzerspezifischen Symbolbibliothek (Style Manager) mit einem anderen ArcGIS Desktop Client durchführen (Lokaler Pfad C:\Users\... \ArcMap – Style).
- 2) Das Speichern zugeordneter Signaturen in die Datenbank selbst, das als Representation bezeichnet wird. Dabei werden pro Feature-Klasse zwei Zusatzattribute RuleID und Override definiert. Die genutzte Symbolliste ist als zusätzliche Datenbanktabelle gespeichert.
- 3) Abspeichern der DSGK-Signaturen in Form von Layer-Dateien oder als Layer-Pakete.

Im Bezug auf die Punktsymbole besteht der größte Entwicklungsbedarf. Eine Möglichkeit bietet die externe Symbolmodellierung über kartographische TrueType-Schriftartendatei. Eine andere stellen vektorielle EMF-Dateien dar.

#### **3.1.1.5 Koordinatenreferenzsystem**

Die bisherige Stadtgrundkarte benutzt einen direkten Raumbezug durch Lagekoordinaten im System DE\_RD-83\_3GK4. Die neue DSGK soll dagegen das Koordinatenreferenzsystem ETRS89\_UTM33N nutzten. Im Zuge der Datenmigration soll eine Transformation des Raumbezuges durchgeführt werden. Hier bieten sich die Transformationsansätze 7-Parameter Transformation oder National Transformation Version 2 (NTv2) an. Für beide Ansätze sind für die Stadtgrundkarte mit 3 cm ausreichend genaue Transformationsparameter bzw. Gitterdateien für Leipzig über das GeoSN und das Amt 62 selbst verfügbar [\(GeoSN, 2013f\)](#page-117-1). Als indirekter Raumbezug kommt bei der bisherigen Stadtgrundkarte das Leitzahlensystem des Liegenschaftskatasters (Bundesland, Gemeinde, Gemarkung, Flurstück-Nr.) zum Einsatz. In der neuen DSGK wird es nicht mehr direkt verfügbar sein. Lagebezeichnungen in Form georeferenzierter Adressen sind allerdings implementierbar.

## **3.1.1.6 Geodatenerfassung**

Die Stadtgrundkarte basiert teilweise auf Primärdatenerfassung, d.h. terrestrischer Vermessung und bei Gebäuden partiell auch auf Luftbild-Messung. Ein immer noch großer aber kontinuierlich sinkendender Anteil ist durch die ursprüngliche Sekundärdatenerfassung, d.h. die Digitalisierung der analogen Flurkarten und Stadtkarten Mitte der 1990er Jahre entstanden.

Die geometrische Genauigkeit ist anhängig vom Messverfahren. Bei terrestrischer Vermessung durch Tachymetrie oder GNSS ist zwischen rein topographischen Vermessungen und Katastervermessungen zu unterscheiden. Die topographischen Vermessungen werden aktuell zu ca. 10% durch das Amt für Geoinformation selbst durchgeführt und zu 90% mittels externer Geodatenerfassung durch Ingenieurbüros. Anlässe für die Geodatenerfassung sind Tiefbaumaßnahmen der Stadt Leipzig, Umsetzungen von Bauleit- oder Vorhaben- und Erschließungsplänen, Baumaßnahmen der städtische Verkehrsbetriebe (LVB) sowie Bodenordnungsverfahren. Dagegen werden normale Katastervermessungen durch beliehene freiberufliche Vermessungsingenieure (Öffentlich bestellte Vermessungsingenieure) durchgeführt. Deren erhobene Geodaten qualifiziert das Amt für Geoinformation und Bodenordnung und übernimmt sie in das Liegenschaftskataster.

Die mit GNSS oder Tachymetrie gemessenen Punkte erreichen die besten Genauigkeiten. Orientiert man sich an den bisherigen Festlegungen im sächsischen Liegenschaftskataster gelten für vermessene Punkte die Lagegenauigkeiten (LGA) 2, 3 und 4 [\(GeoSN, 2013e\)](#page-117-2). Eine LGA 2 bedeutet einen Lagefehler von kleiner als 3 Zentimetern, während eine LGA 3 einer Lagegenauigkeit von 3 cm bis 10 cm entspricht. Von den Stadtgrundkarte-Themen erreichen aber nur wenige Punkte die LGA 2, nämlich doppelt gemessene Gebäudepunkte (GebP). Nur einfach gemessen Punkte sind LGA 3 oder schlechter. Nur ein Bruchteil der Stadtgrundkarten-Messpunkte ist überhaupt dauerhaft als Elementtyp PG im SICAD-LM-PRO gespeichert.

Bei der Luftbilderfassung aus dem Orthophoto sind Auflösung, Orientierungsgenauigkeit, Entzerrungsart und Detailgrad maßgeblich. Das Stadtgebiet Leipzig wird regelmäßig luftbildphotogrammetrisch befolgen, so dass gegenwärtig vollständige Bildsätze im Jahresturnus verfügbar sind. Auftraggeber sind die Stadt Leipzig selbst und das GeoSN. Das GeoSN gibt hier eine auswertbare Lagegenauigkeit von 0,2 Metern an [\(GeoSN, 2013d\)](#page-117-3). Bedingt durch Auflösung und Genauigkeit können viele Stadtgrundkarte-Inhalte, beispielsweise Schächte, Ampeln oder Straßenbegrenzungen durch Borde, nicht aus Luftbildern gemessen werden.

Für die mittels Digitalisierung erzeugten Koordinaten im Liegenschaftskataster wird im bebauten Raum ein maximaler linearer Punktfehler kleiner gleich 1 Meter angestrebt. Durch die sehr großmaßstäbliche Kartierung der analogen Stadtgrundkarte 1:500 im alten Stadtgebiet sind die graphischen Koordinaten nach Erfahrungswerten wesentlich besser, meist 1 dm bis 3 dm.

#### **Verbesserungsmöglichkeiten**

Es wird empfohlen, übernommene Messpunkte verstärkt dauerhaft zu speichern und nicht nach dem konstruieren wegzuwerfen. Soweit die Höhen nicht mit als 3D-Punkt gespeichert werden, sollten sie als Attribut mitgeführt werden. Entsprechende Punktarten im AAA®- Modell sind besonderer Gebäudepunkt, Bauwerkspunkt und topographischer Punkt. Die Messpunkte müssen nicht an der kartographischen Darstellung teilnehmen. Die bisherige Praxis, die Messpunkte nur temporär zu nutzen, wird als durch die Trennung Punkt– und Grundrissdatei sowie ALK- und DSGK-Datenfluss verursacht angesehen.

Aus den Vermessungsgeräten ist der direkte Datenfluss über wenige Exportformate zu realisieren, anstatt wie bisher über drei syntaktische Translationen des Trimble JobXML Formates (JXL) nach den Formaten M5-DAT über SIC nach SQD. Der Entwurf einer neuen Codeliste für die Vermessung wird empfohlen. Die bisherige Codeliste basiert auf den Objektschlüsselnummern. Die neue Codeliste sollte die Struktur der neuen DSGK-Geodatenbank nachbilden, d.h. Objektartenbereiche (Thema), Objektklassen, Geometrietyp (Punkt-, Linien- oder Flächenobjekt) und primäres beschreibendes Attribut der Klasse (Bauwerksfunktion, Gebäudefunktion).

Die bisherige Codeliste kann zwar Linienverbindungen automatisiert und topologisch korrekt erzeugen, aber keine Polygonumringe. Die geometrische Verbindung sollte separat in einem Geometrie-Elementtyp-Attribut erfasst werden. Hier können neben der Linienverbindungsinformation Anfang, Zwischenpunkt (Vertex) und Endpunkt auch der äußere oder innere Polygonumring codiert werden. Für die 10% amtsinterne, topographische Vermessung lässt sich der Einsatz von Shape Dateien oder Geodatabase-XML Dateien als Exportformat der verwendeten Trimble Controller Units (Trimble Access) realisieren.

#### **3.1.1.7 Wartung und Aktualität der Daten**

Die analoge Vorgängerkarte der Digitalen Stadtgrundkarte dokumentierte flächenhaft und vollständig das alte Stadtgebiet. Seit der mit der politischen Wende in Ostdeutschland 1989- 1990 verbundenen Neuorganisation ist der Fortführungsmodus auf anlassbezogen eingestellt. Bei jeder durch die Stadt beauftragten Straßen- bzw. Tiefbaumaßnahme ist durch den Auftragnehmer nach Bauabschluss die geänderte Stadttopographie einzumessen.

Ein Teil der Geodatenerfassung wird durch das Amt für Geoinformation und Bodenordnung in Eigenregie erledigt. Hier liegt der Fokus einerseits darauf noch vorhandene Datenlücken in den Eingemeindungsgebieten zu schließen, anderseits wird anlassbezogen im Rahmen der Vorbereitung von aktuellen Bodenordnungsmaßnahmen, wie Verkehrsflächenbereinigungen auch die betroffene Stadttopographie erfasst.

Ein spezifisches Thema ist die Aktualität des Gebäudebestandes. Er gehört gleichzeitig zur Stadttopographie und zu den Pflichtinhalten des Liegenschaftskatasters. In der neuen Stadtgrundkarte wird der Gebäudebestand wesentlich semantikreicher als im ALKIS Sachsen beschrieben. Seit den Urkarten des Liegenschaftskatasters aus dem 19. Jahrhundert bis in die 1930er Jahre ist neben Bestand und Änderungen von Flurstücksgrenzen (Eigentumsgrenzen) auch der Gebäudebestand nachgewiesen. In der DDR-Zeit (1949-1990) hatte die Einmessung von Gebäuden sowie das Liegenschaftskataster allgemein keine hohe Priorität. Zahlreiche neue Gebäude oder Änderungen wurden in diesem Zeitraum nicht erfasst. Für alle seit dem 24.06.1991 entstandenen oder geänderten Gebäude besteht im Liegenschaftskataster eine gesetzliche Einmessungspflicht nach *§6 (3) des Sächsischen Vermessungs- und Katastergesetzes*, die in der Praxis aber oftmals nicht bekannt ist oder ignoriert wird [\(Sachsen, 2012\)](#page-119-3).

Mit Einmessung ist hier terrestrische Vermessung mittels Tachymetrie oder GNSS gemeint. Die zuständigen Vermessungsbehörden kontrollieren mittels aktuellen und historischen Luftbildern (1991) ob nicht eingemessene Gebäude existieren und wirken auf eine Vermessung durch öffentliche bestellte Vermessungsingenieure hin. Die vor dem Stichtag entstandenen

Gebäude werden aus vorliegenden Ortho-Luftbildern durch die Behörden selbst erfasst, was gegenüber der terrestrischen Vermessung natürlich eine deutlich geringere Qualität darstellt.

Im Rahmen des AAA®-Modells erhalten Geoobjekte einen eindeutigen Identifikator und ein Lebenszeitintervall. Für die neue Stadtgrundkarte wird angestrebt Möglichkeiten zur Dokumentation der geoobjektbezogenen Aktualität zu schaffen und vorhandene Datumsattribute der Altsystems zu übernehmen.

Die bisherige Stadtgrundkarte gilt als nicht vollständig für das Stadtgebiet. Einerseits erfolgt eine Konzentration auf den öffentlich zugänglichen Bereich. Eine Betretungsbefugnis für private Grundstücke besteht durch das Sächsische Vermessungs- und Katastergesetz im Rahmen von Kataster- und Landesvermessung. Reine Stadttopographie-Vermessungen fallen nicht in diese Kategorie. Der Gebäudebestand ist aus den genannten Gründen unvollständig. Ein anderer Grund ist die nur anlassbezogene Fortführung der Stadtgrundkarte. Eine flächenhafte Fortführung mit einem festen Aktualisierungsturnus ist aktuell aus Personal- und Kostengründen nicht umsetzbar.

#### **3.1.1.8 Lieferung der Geodaten**

Bislang erfolgte der Datentausch der Stadtgrundkarte Leipzig mittels binärer und textbasierter proprietärer Formate. Der Import in das System SICAD-LM-PRO erfolgt über EDBS-Format und durch DAT-, SIC- und SQD-Dateien. Das sind zwar alles textcodierte Formate, jedoch erfüllen sie keine Kriterien wie Interoperabilität oder Standardkonformität. Weitere Ausgaben der ALK/DSGK-Grundrissdatei werden einerseits in Rasterformaten z.B. als TIF oder über WMS-Dienst realisiert, anderseits in einfachen Vektorstrukturen wie Shape Dateien oder DXF. Das SICAD eigene Austauschformat Sequential Data File (SQD) hat den geringsten Semantikverlust. Im neuen Geoinformationssystem der Stadtgrundkarte, d.h. in einer dreischichtigen ArcGIS Desktop, ArcGIS Server sowie ArcSDE Geodatabase (Oracle 11g R2) Umgebung bietet jede der drei Ebenen mehrere Möglichkeiten für die Datenlieferung und Verteilung [\(Beinat, 2007,](#page-115-2) [ESRI, 2013\)](#page-116-0).

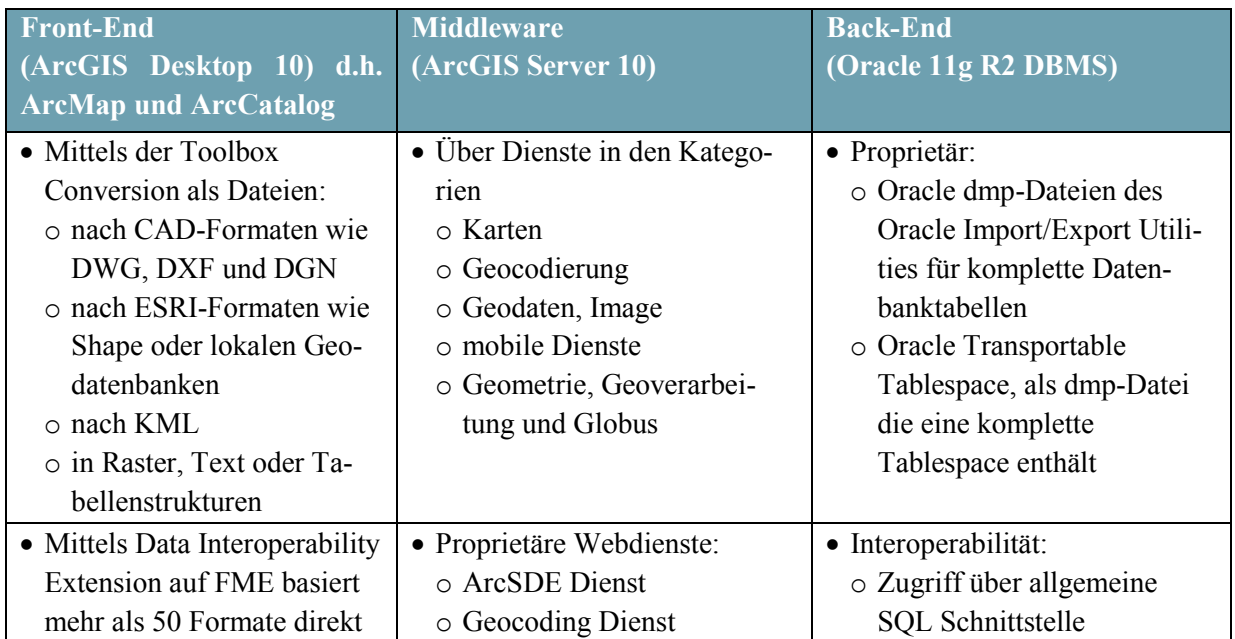

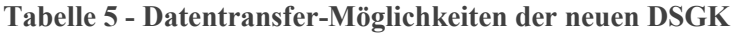

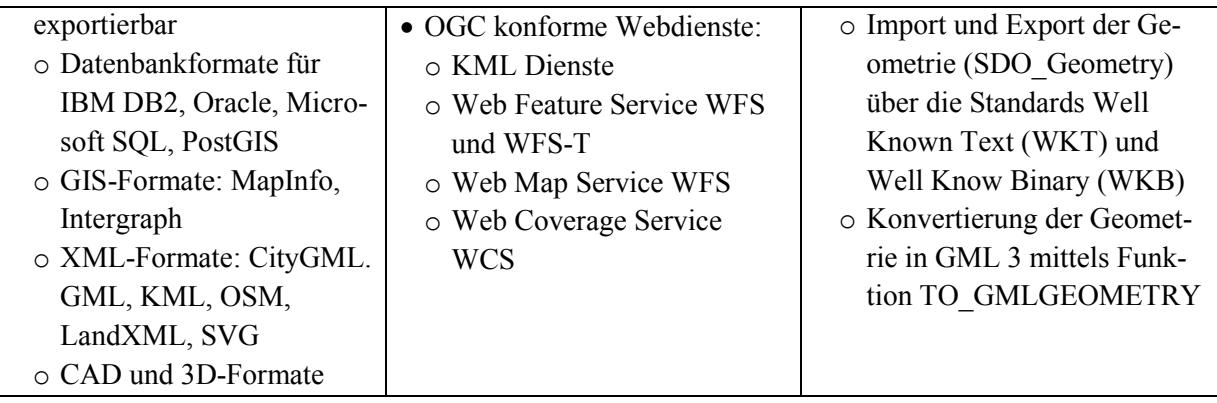

Bei der Datenauslieferung in Dateiform wird keine Notwendigkeit und schnell zu realisierende Möglichkeit gesehen, die Altformate wie SQD weiter zu verwenden. Die AAA®- Migration bietet dagegen Rückmigrationsmöglichkeiten aus der NAS.

Für den einfachen Datentausch mit Semantikverlust können weiterhin Shape Dateien und DXF genutzt werden. Für den Austausch mit Geograf CAD sind sie die einzigen möglichen Vektordatenformate. Geograf kann des Weiteren den Stadtgrundkarte WMS-Dienst nutzen. Die Haupteinschränkungen von Shape gegenüber der SDE Geodatenbank sind fehlende Domänen, Topologieregeln und Relationen sowie verkürzte Namen der Attribute. Wenn Geodaten aus der neuen Datenhaltungskomponente mit voller Semantik ausgetauscht werden sollen, lässt sich das Geodatabase Workspace XML-Dateiformat einsetzen [\(ESRI, 2008\)](#page-116-1). Es kann die komplette Struktur der Datenbank d.h. Schema und Instanzen als XML-Datei transferieren. Erfolgt der Austausch von Schema und Instanzen getrennt, existierten sogenannte XML Recordset Dateien, die nur die Instanzen enthalten.

Wird bei der Geodatenbankmodellierung konzeptionelle Modellierung angewendet, kann neben dem internen Datenmodell auch ein externes Datenmodell abgeleitet werden. Nach dem aktuellen Stand der Technik wird dies mittels des OGC® Standard GML Version 3.3 realisiert. Wird die eigene konzeptionelle Modellierung auf dem AAA®-Modell aufgesetzt, können AAA-Werkzeuge (Tools) auf der Basis der Software ShapeChange eingesetzt werden, um eine DSGK Leipzig Fach-NAS abzuleiten. Auch bietet die Software Enterprise Architect direkt die Möglichkeit ein GML-Anwendungschema in UML zu modellieren.

Der Autor [Socher \(2011\)](#page-119-4) beschreibt wie eine dateibasierter Bestandsdatenexport auf Grundlage von NAS durchgeführt werden kann. Über die Fusion Data Service, eine erweiterte FME-Software, können NAS und andere Quellschema mittels einer durch globale Parameter gesteuerten Translation in eine Anzahl von Zielschemata übersetzt werden, beispielweise DXF oder Shape. Es gibt vordefinierte Profile, die bei den Quellschema-Formaten eine an den AAA®-Standardausgaben orientierte graphische Modellierung zusätzlich zu Übersetzung der Primärmodell-Geodaten ermöglichen.

## **3.1.1.9 Zusätzliche Informationen zur Geodatenqualität**

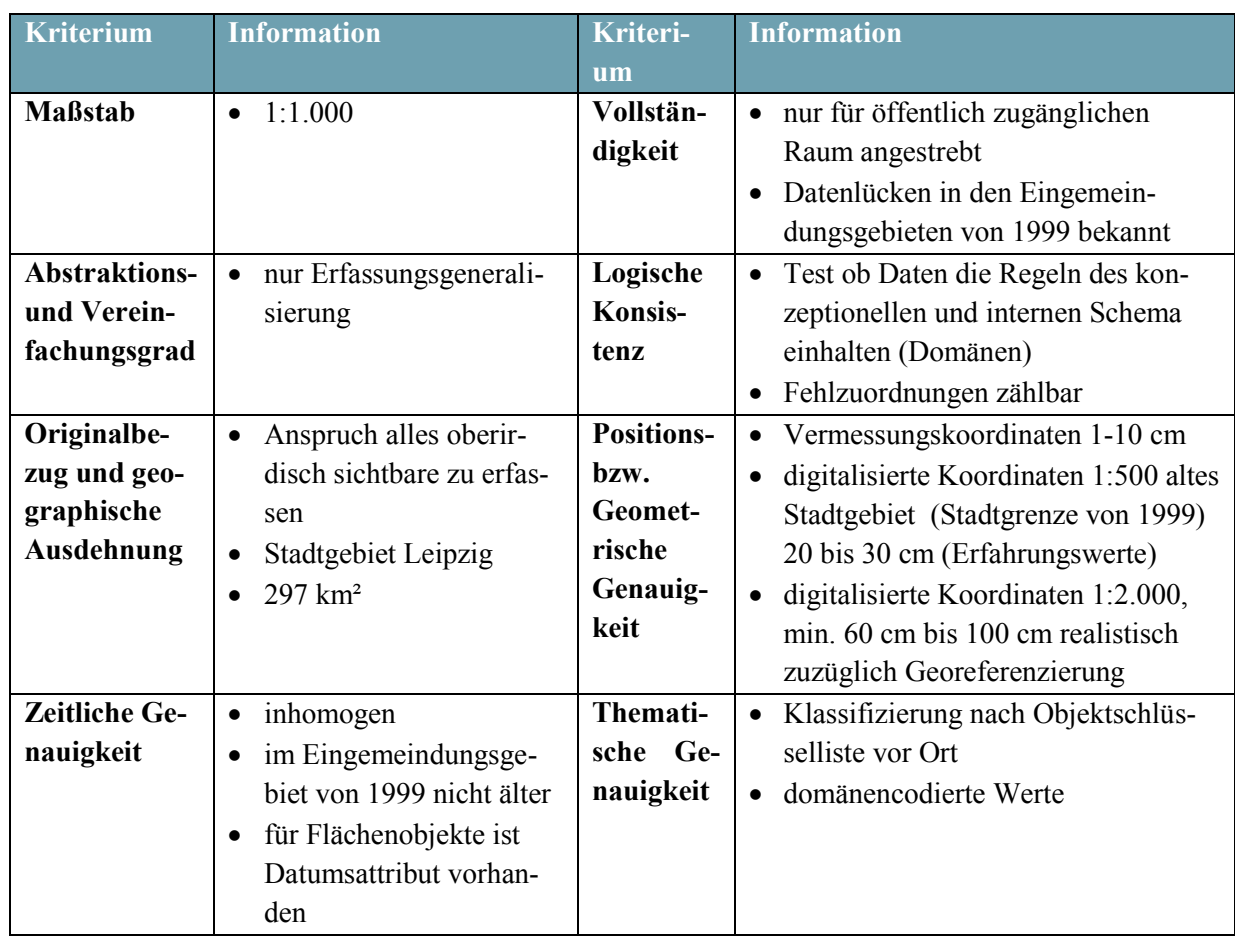

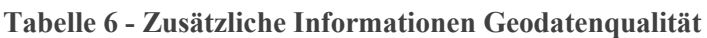

## 3.1.2 **DSGK-Nutzergruppen**

Generell wird beim Umgang mit Geoinformationssystemen wie der Stadtgrundkarte zwischen drei Hauptgruppen von Nutzern unterschieden, wobei bei allen drei nochmals zwischen intern (Stadtverwaltung Leipzig) und extern differenziert werden muss.

Eine relativ kleine Gruppe hat das System entwickelt, konzipiert, implementiert und wartet es im Betrieb. Diese Gruppe umfasst die Administration der allgemeinen IT und der Datenbank sowie das Geodatenmanagement und Koordination der GDI-Leipzig. Als Interaktionsarten lassen sich hier die generelle GDI-Strategieentwicklung, das Verwalten der Datenbank, die Geodatenmodellierung, Migration, Softwaretests, Wartung, Updates, Abgleich mehrerer versionierter Editiersitzungen, Archivierung, Backup, Datenbankreplikation, Konfiguration von Webservices und WebGIS sowie die großvolumige Datenabgabe identifizieren. Als extern ist hier die Firma Lecos GmbH klassifiziert, die als kommunaler IT-Dienstleister den Betrieb der Datenbankinfrastruktur für die Stadt Leipzig realisiert. Die Gruppe der **Datenmodellierer**, **Geodatenmanager** und **Administratoren** umfasst ca. 6 bis 8 Personen.

Ein zweite Gruppe die **Fachnutzer**, die im professionellen Umgang mit Geodaten geschult ist, nutzt das System intensiv, z.B. indem sie als Geodatenproduzenten neue Inhalte aus Vermessungsdaten importieren, qualifizieren, kartographisch ausgestalten und fortführen. Die Fachnutzer bedienen sich hierfür des Desktop-GIS. Die Anzahl der bisherigen SICAD-LM-PRO Fortführer im Amt 62 beträgt zwischen 6 bis 10 Personen. Daneben kommen noch die

Fachnutzer aus der Abteilung Kartographie, die Folgeprodukte modellieren, hinzu (ca. 5 Personen). Weitere Fachnutzer sind in anderen GIS- und CAD-affinen Ämtern wie Stadtplanung, Wahlen und Statistik oder Umwelt zu finden. Für Fachnutzer werden als weitere potentielle Interaktionsarten noch die Geodatenanalyse, das Geoprocessing sowie die Kombination oder Verschneidung mit anderen Geodatensätzen gesehen, die aber im Amt 62 nur eine geringe Rolle spielen. Um externen Fachnutzern einen interoperablen Zugang zur neuen Stadtgrundkarte zu ermöglichen, bietet sich in Zukunft ein WFS-Dienst an. Reine WMS-Dienste können hier nur als Zwischenlösung bis zur WFS-Einführung gelten, vgl. [Deutscher Städtetag \(2013\)](#page-116-5).

Die weitaus größte Gruppe stellen einfache **Nutzer** dar. Prinzipiell sind bis zu 80% aller Informationen mit denen eine Verwaltung wie die der Stadt Leipzig umgeht räumlich. Wie die Umfrage des [Deutscher Städtetag \(2013\)](#page-116-5) zeigt, schwanken die realen Nutzerzahlen von Geodaten (Geoportal/GIS) innerhalb der Stadt- und Landkreisverwaltungen zwischen 5% bis 75%. Für Leipzig sind über 10% der Mitarbeiter als GIS-Nutzer registriert, was ca. 600 Nutzer ausmacht. An diese Nutzer ist primär das WebGIS adressiert. Für einfache (interne) GIS-Nutzer stehen daneben noch WMS-Dienste bereit.

Durch das WebGIS i.V.m. mit einem Geo- und Bürgerportal können externe Nutzer im wachsenden Maße mit kommunalen Geoinformationen versorgt werden. Durch das Anfang 2014 im Aufbau befindliche Geoportal Leipzig der GDI-Leipzig wird dies aktuell realisiert [\(Dietrich, 2013\)](#page-116-6). Hier sind derzeit Folgeprodukte der Stadtgrundkarte, wie der Stadtplan integriert. Vergleicht man hier potentielle Nutzer- und Zugriffszahlen mit anderen Städten, sind pro Jahr Zugriffszahlen zwischen 0,5 Millionen (Nürnberg) und 10 Millionen (Bielefeld) zu erwarten [\(Deutscher Städtetag, 2013\)](#page-116-5).

## 3.1.3 **DSGK-Geschäftsprozesse**

Die neu zu implementierende Stadtgrundkarte folgt einem dreischichtigen Architekturmuster (3-Tier). Im Rahmen der Geodatenproduktion ist auch 2-Tier möglich. Die Geodatenerfassung, Qualifizierung und Fortführung sollen über Desktop-GIS erfolgen. Hier sind als amtsinterne Lösungen bislang ArcGIS Desktop und Geograf CAD nutzbar.

In der Stadtverwaltung Leipzig werden durchaus auch Open Source Desktop GIS Lösungen wie QGIS angewendet, allerdings nur in anderen Ämtern, wie beispielsweise im Amt für Wahlen und Statistik. Die Middleware wird durch ArcGIS Server mit Diensten, z.B. SDE und WMS definiert. Über den SDE-Dienst erfolgt der Zugriff zur Datenhaltungskomponente Oracle 11g R2 Datenbank (SDE Geodatabase). Eine SDE-Direktverbindung zwischen dem Desktop GIS und der Geodatenbank, die dem Architekturmuster 2-Tier Client-Server folgt, ist alternativ möglich und wurde getestet.

Bislang ist nur ein WMS-Dienst für Liegenschaftskataster und Stadtgrundkarte verfügbar. Ein WFS oder WFS-T Dienst für den Zugriff auf die Stadtgrundkarte Geodatenbank ist zwar technisch mit ArcGIS Server 10 möglich, wird aber derzeit nicht genutzt. Die verwaltungsinterne Auskunft und Präsentation der Stadtgrundkarte erfolgt bisher über das WebGIS Leipzig Atlas und wird seit Dezember 2013 durch ein neues WebGIS Geooffice sukzessive ersetzt.

#### **3.1.3.1 Auftragsverwaltung**

Alle durchzuführenden Aufgaben für Erfassung, Qualifizierung und Fortführung werden in einem Auftragsbuch verwaltet. Eine Auftragsnummer dient der Identifizierung und Zuordnung aller beteiligten Personen, ihrer Arbeitszeiten und Tätigkeiten. Was nicht existiert ist eine Modellierung der Geschäfts- und Arbeitsprozesse als Workflow-Diagramm. Dies gilt sowohl für die Geodatenerfassung als auch die Fortführung. In einem verteilen Geoinformationssystem existieren Funktionalitäten zum Workflow Management (z.B. ArcGIS Workflow Manager) [\(ESRI, 2013\)](#page-116-0). Damit ist die Steuerung der Ressourcen und der Aufträge möglich. Bei jedem Auftrag kann Status, Fortschritt und Bearbeitungsweise überwacht werden. Ergänzend sind Berichtsfunktionen und Abfragemöglichkeiten. Eine Kopplung von Auftragsverwaltung und neuer Stadtgrundkarte sollte über das Attribut Anlass realisiert werden. Für jedes fortgeführte DSGK-Geoobjekt können Bearbeiter und Auftragsnummer gespeichert werden. Mittels Editor Tracking-Funktion ist eine Automatisierung möglich.

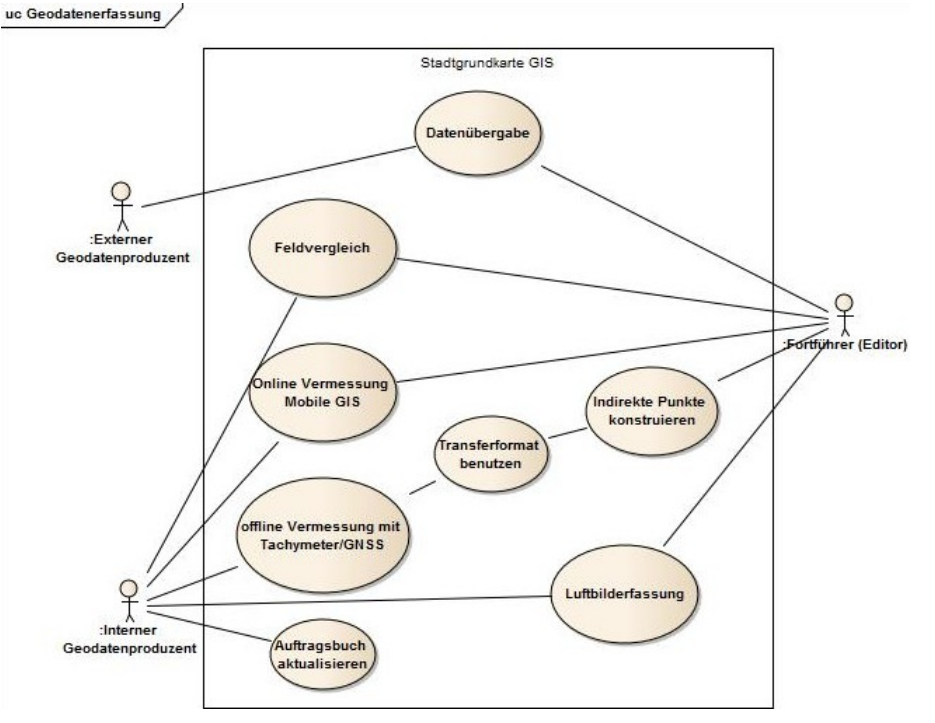

**Abbildung 48 - Anwendungsfalldiagramm Geodatenerfassung**

## **3.1.3.2 Erhebung und Erfassung**

Bei bisherigen und zukünftigen Geodatenerfassung ist zwischen Geodatenerfassung zum Zwecke des Liegenschaftskataster und Geodatenerfassung rein zum Zwecke der Stadttopographie zu unterscheiden. Wegen der thematischen Überschneidung der Gebäude muss ein einseitiger Datenfluss zur DSGK Leipzig für neu erhobene Instanzen der Klasse AX\_Gebaeude oder ihre Messpunkte realisiert werden. Nach der ALKIS-Migration wird die Datenübergabe von der externen geodatenerfassenden Stelle vorläufig noch rein punktbasiert sein, jedoch wird langfristig eine Übergabe von komplett ausmodellierten Objekten durch die vermessende Stelle angestrebt (Fortführungsentwurf).

Bei der zu 90% durch Externe durchgeführten rein topographischen Vermessung ist neben einer neuen Codeliste auch ein neuer Leitfaden für die Datenübergabe notwendig. Die bisherige Praxis hier durch Leerzeichen strukturierte Textdateien zu übergeben, ist stark optimierungsbedürftig. Mit CSV- oder Spreadsheet-Dateien ist hier zumindest ein automatisiertes Einlesen möglich. Besser sind Shape-Datei, lokale ESRI Geodatabase oder Trimble JobXML. Ein optimale Lösung wäre in Form von GML-Dateien gemäß dem externen Schema DSGK L Fach NAS, bei denen eine vollständige Objektstrukturierung schon durch die vermessende Stelle durchgeführt wurde.

### **3.1.3.3 Qualifizierung und Fortführung**

Im Rahmen der Editierung und der Fortführung müssen als erstes die aus der Geodatenerfassung übernommen Daten qualifiziert werden. Werden von der Geodatenerfassung nur Messpunkte übergeben, so sind die Linien- und Flächenobjekte mittels Punktfang zu konstruieren.

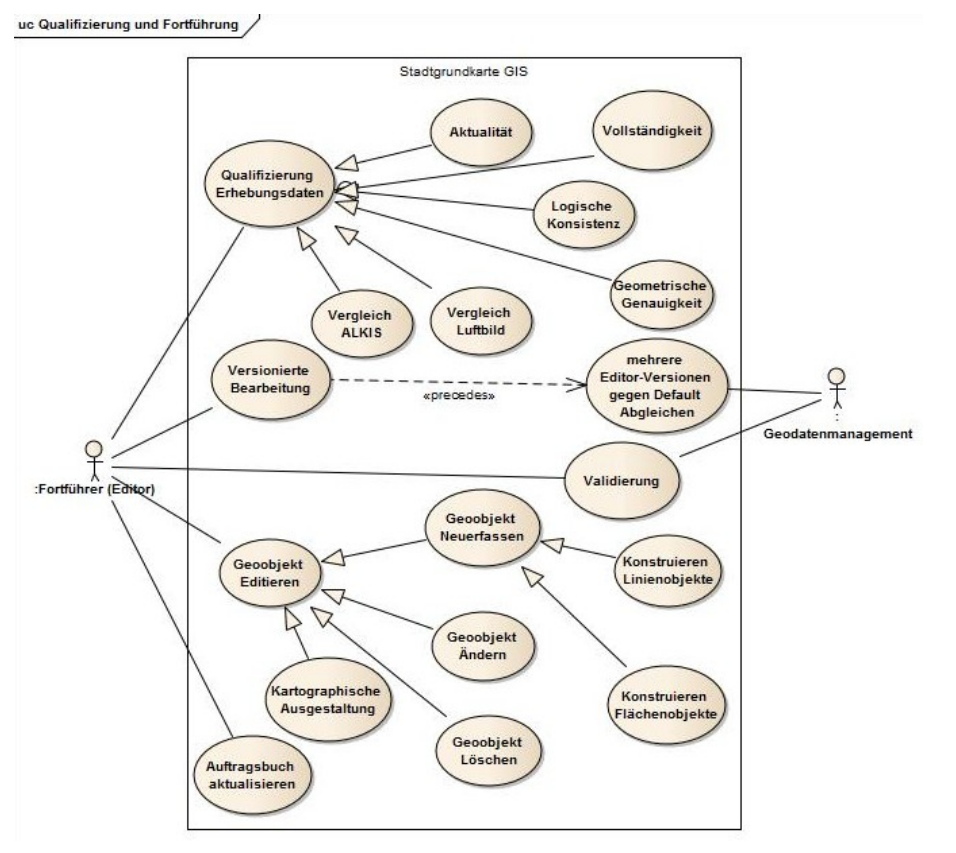

**Abbildung 49 - Anwendungsfall – Qualifizierung und Fortführung**

Besser ist es hier in der Geodatenerfassung neben einer neuen thematischen Codeliste ein Geometrie-Elementtyp-Attribut zu benutzen. Werden zuvor die noch fehlenden indirekt gemessen Punkte z.B. über Spannmaße konstruiert, kann eine automatisierte Bildung von Linienund Flächenobjekten realisiert werden.

## **3.1.3.4 Benutzung**

Die Stadtgrundkarte wird als Grundlage für die kartographische Modellierung der Stadtkarte 1:5.000 und des Stadtplans 1:20.000 verwendet.

Weitere Arten der Benutzung sind bekannt:

- Planungsgrundlage Tiefbaumaßnahmen
- WebGIS Stadtverwaltung Leipzig
- Stadtgrundkarte als Base Map der Stadtwerke Leipzig (Leitungskataster).

Weitere potentielle Nutzungen sind:

- Datengrundlage für ein 3D-Stadtmodell und damit für dessen Folgeprodukte (Lärmkartierung, Hochwasserschutz)
- Grundlage für eine städtische Gebäudedatenbank
- Grundlage für Biotopkartierung, analog zur Stadtgrundkarte in Frankfurt Main [\(Socher,](#page-119-4)  [2011\)](#page-119-4).

## **3.2 Konzeptionelle Modellierung DSGK-PIM**

Zur praktischen Untersuchung konnten zwei konzeptionelle Datenmodelle für die Stadtgrundkarte Leipzig erzeugt werden. Die informellen Rahmenbedingungen und Inhalte ergeben sich aus der bisherigen Stadtgrundkarte und der CIM-Abstraktionsstufe.

Das erste UML-Modell DSGKL-PIM1 ist mittels Visio 2010 und einem Zeitaufwand von ca. 45 Arbeitsstunden generiert wurden. Diese Umsetzung erfolgte in den Kalendermonaten Juli und August 2013. Der intensive Vergleich mit dem ALKIS-Objektartenkatalog, ein vertieftes Verständnis über das AAA®-Modell und die Feststellung, dass dieser Ansatz auch aus pragmatischen Gründen wie dem verfügbaren Zeitbudget nicht für alle 447 Objektschlüssel der bisherigen Stadtgrundkarte praktikabel umsetzbar ist, führten zur Abbruch dieser Modellierung. Ein weiteres Problem war die nicht mehr verfügbare XMI-Exportschnittstelle in Visio.

Das UML-Modell DSGKL-PIM2 ist mittels Enterprise Architect 10 in den Kalendermonaten November und Dezember 2013 konkretisiert wurden, wobei die intensive Modellierungsphase auf den 22.11.13 bis 27.11.13 eingegrenzt werden kann. Der Zeitaufwand betrug dabei ca. 52 Stunden. Bis zum Januar 2014 erfolgten noch kleinere Revisionen am Modell DSGKL-PIM2, u.a. wegen der Tests der abgeleiteten Datenbank und Änderungswünschen.

Um den Verlauf der konzeptionellen Modellierungsarbeiten zu dokumentieren, sind für beide PIM-Ansätze Revisionsnummern geführt. Ausgehend vom Urzustand sind zum Ende der empirischen Arbeit Ende Februar 2014 für das PIM1 die Revision 29 und das PIM2 die Revision 22 erreicht.

Wird nach [Schüttel \(2009\)](#page-119-5), [Kleber \(2005\)](#page-118-1) und [AdV \(2004\)](#page-115-5) die konzeptionelle Modellierung auf dem AAA®-Modell aufgesetzt, sind alle im eigenen Anwendungschema modellierten Klassen mit eine spezifischen Präfix anstelle der AAA-Präfixe wie AA\_, AX\_, AG\_ oder AU\_ zu versehen, wobei hier für die Stadtgrundkarte Leipzig die Auswahl auf **SK\_** fiel, beispielsweise SK\_Gebaeude. Die neu definierte Modellart der Stadtgrundkarte Leipzig hat den Literalwert **DSGKL1000**.

## 3.2.1 **Konzeptionelles Modell DSGKL-PIM1**

Dieser Modellierungsansatz kann nach [Schüttel \(2009\)](#page-119-5) als freie Modellierung Typ A eingeordnet werden, nach der Verfeinerung dieser Klassifizierung als A3. Gemäß der Drei-Schema-Architektur ist er ein konzeptionelles Modell und nach MDA eine plattformunabhängige Modellierung (PIM).

Die wesentlichen Arbeitsschritte waren:

- 1) Der Aufbau einer einheitlichen Tabelle, die alle aus der bisherigen Stadtgrundkarte bzw. ALK-Grundrissdatei zu migrierende Inhalte mit ihrem Objektschlüssel, ihrer Bedeutung und ihrem SICAD-Elementtyp aufzählt. Sie dient später der Datenmigration als Abbildungstabelle. Neben den 447 Objektschlüsseln musste noch der Geometrie- bzw. Elementtyp nach Punkt, linienhaft und flächenhaft aufgegliedert werden, was 537 zu beschreibende Inhalte im Sinne eines Universe of Discourse definiert, die als Klassen oder Attributwerte modelliert werden. Textelemente werden als Attribute zur Geometrie aufgefasst oder wenn nicht zuordenbar als reine Kartenschrift.
- 2) Im UML-Klassendiagramm (statische Struktur) erfolgte das Aufbauen einer Vererbungshierarchie ausgehend von einer abstrakten Superklasse Stadttopographie Leipzig als 1. Modellebene und der Definition von Themenbereichen und Subthemenbereichen analog zu Objektartenbereichen und -gruppen als 2. und 3. Modellebene.
	- o StadttopoThema\_Gebäude
	- o StadttopoThema\_BauwerkeEinrichtungenUndSonstigeAngaben
	- o StadttopoThema\_VegetationUndGewaesser
	- o StadttopoThema\_Relief
- 3) Als 4. Modellebene erfolgte die Modellierung der instanziierbaren Geoobjekt-Klassen z.B. Gebäude, Lagebezeichnung\_amtliche\_Hausnr, Relief\_Boeschung wobei insgesamt 32 Geoobjektklassen notwendig waren. Geometrische Datentypen sind hier nicht verwendet. In dieser 4. Modellebene sind noch sieben weiteren Klassen für eine zukünftige Erweiterung der Reliefthematik vorgesehen, beispielsweise Relief\_DammWallDeich und Gelaendemodell, die ansonsten aber bewusst inhaltslos und optional gehalten sind.
- 4) Eine 5. Modellebene, die die unterste Hierarchiestufe ist, dient der reinen Geometriemodellierung. Hier werden Punkte, Linienzüge, Multipunkte, Polygone und Karten-Beschriftungen genutzt. Nur geometriebeschreibende Attribute wie Lagegenauigkeit oder Punktnummer sind integriert.
- 5) Die Verbindung von 4. und 5. Modellebene benutzt Vererbungsbeziehungen, wobei einige Klassen nur einen Geometrietyp zugeordnet haben, z.B. Gebäude in Form von Polygongeometrie. Andere nutzten aber zwei oder drei Geometrietypen, beispielsweise BEuSA\_Straßenverkehrsanlage.
- 6) Neben der Vererbungshierarchie und den fünf Stufen erfolgte der Aufbau von UML-Paketstrukturen, die thematisch zusammengehörenden Geoobjektklassen und ihre Domänen (Enumerationen-Klassen) gruppieren. Die dient dem ordnen des Modells.
- 7) Die Erfassung der Domänen für nominale oder ordinale Attribute erfolgte als Klassen vom Stereotyp Enumeration als Wert-Code Paare. Ein Abgleich zwischen den bisherigen DSGK-Benennungen und dem ALKIS-Objektartenkatalog der AdV wurde durchgeführt.
- 8) Die Beschreibung der Assoziationen konzentriert sich im Wesentlichen auf die Thematik Gebäude um die starken und schwachen Abhängigkeiten zwischen dem Gebäude-Objekt und den Bauteilen, den Gebäudepunkten oder der Lagebezeichnung zu modellieren. Ansonsten benötigt die DSGK wenige Assoziationen.
- 9) Eine Topologiemodellierung fand im PIM1 nicht statt.

Es existiert eine Gesamtdarstellung aller Inhalte in einem Klassendiagramm, die aber höchstens als A0 Querformat ausgedruckt werden kann. Für jeden der spezifischen Themenbereiche (Pakete) sind auch einzelne handlichere Klassendiagramme erzeugt. Insgesamt sind es 6 Diagramme.

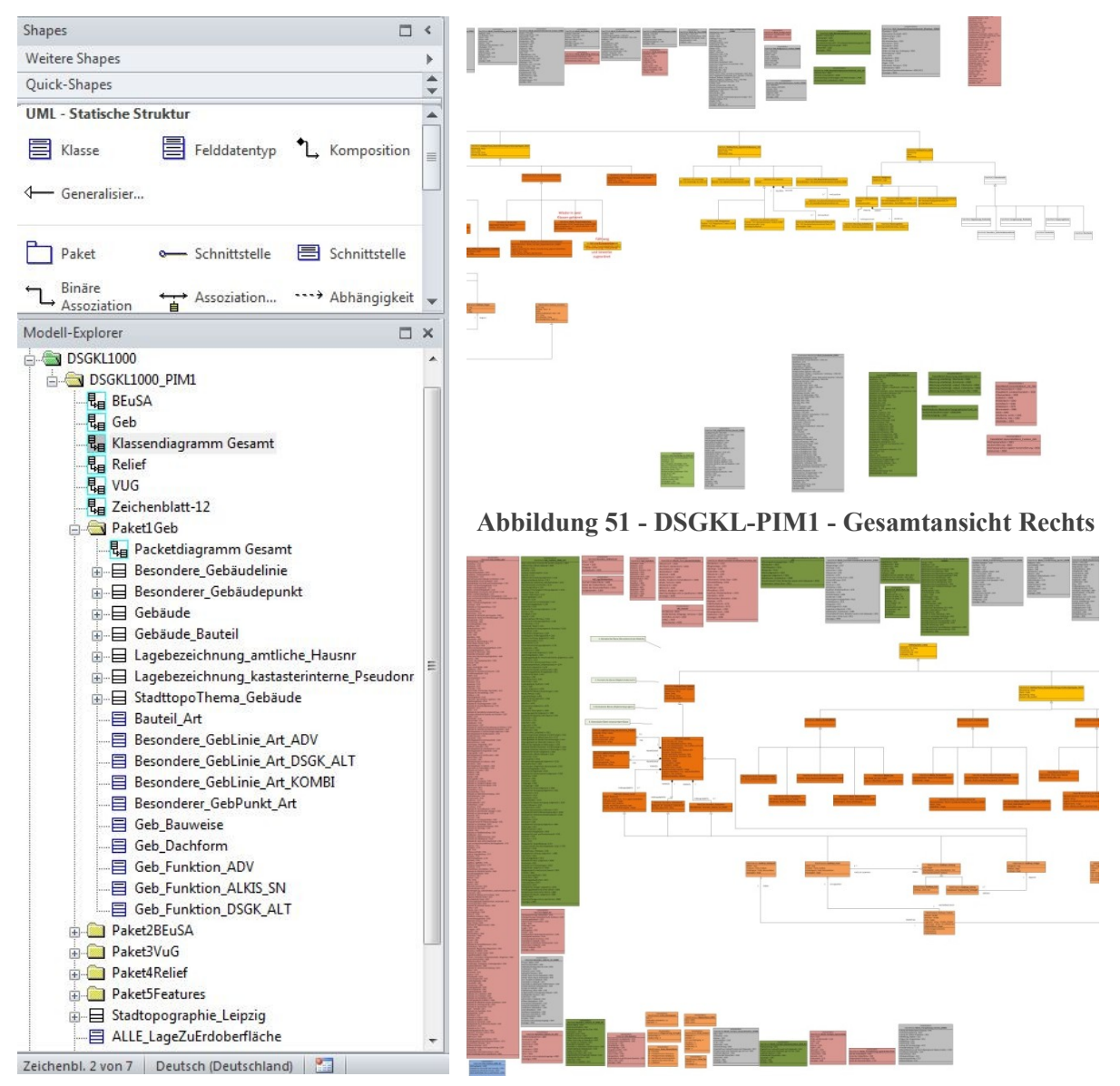

**Abbildung 50 - Visio-Modell-Explorer Abbildung 52 - DSGKL-PIM1 - Gesamtansicht Links**

Die intensive Auseinandersetzung mit den Inhalten des Altsystems in Form der Objektschlüsseltabelle und dem ALKIS Objektartenkatalog der AdV führte zu der Feststellung, dass die inhaltliche Überschneidungen beider doch wesentlicher größer sind als am Anfang der Arbeit und auf Grund der einleitenden Besprechungen angenommen. Dies bedingte die Einstellung des PIM1 zugunsten des Ansatzes PIM2.

Im Rahmen des Modells DSGK L PIM1 sind die Anpassungen an das plattformspezifischen ESRI ArcInfo 2003 UML-Profil mit der vier Paketen ESRI Classes, ESRI Interfaces, Workspace und ESRI Types **nicht** mehr **durchgeführt** wurden. Es sind dabei die Datentypen auf ESRI-Types abzuändern und die Geoobjektklassen gemäß der ESRI Classes zu beschreiben. Offene Schritte dieser Modellierung sind der Export des PSM-UML-Modells via XMI

und das Erzeugen der ESRI Geodatenbank mittels des CASE Tool für ArcGIS Desktop. Als großer Kritikpunkt an der Modellierungssoftware kann die fehlende XMI-Schnittstelle genannt werden. Sie war bei Vorgängerversionen verfügbar, aber bei der verwendeten Version 2010 nicht mehr nachgerüstbar.

## 3.2.2 **Konzeptionelles Modell DSGKL-PIM2**

Das zweite plattformunabhängige UML-Modell mit der Kennung **DSGKL-PIM2** verfolgt den kombinierten, konzeptionellen Ansatz nach [Schüttel \(2009\)](#page-118-2) Typ D und E2, wobei E2 dominiert.

Die wesentlichen Schritte der Modellierung sind:

- 1) Bezug der aktuellen, veröffentlichten Fassung des AAA-UML-Modells als Enterprise Architect Projekt über die AdV-Website [\(AdV, 2013\)](#page-115-6). Softwareneutrale XMI-Dateien sind allerdings nicht verfügbar, sondern neben Enterprise Architect nur Rational Rose.
- 2) Anlegen eines neuen Paketes vom Stereotyp Application Schema innerhalb des UML-Modells und des AFIS-ALKIS-ATKIS Anwendungsschemas. Es dient als Wurzelelement des eigenen Modells.
- 3) Modellieren von Abhängigkeitsbeziehungen vom eigenen Anwendungschema hin zu den Paketen des AAA-Basis- und AAA-Fachschemata. Dies dient dem andeuten, dass das DSGK Leipzig Anwendungschema nur mit den referenzierten Modellinhalten realisiert werden kann. Wichtig ist dies auch zum Ausdrücken von Vererbungsassoziationen aus dem AAA-Basisschema in das DSGK-Anwendungschema.
- 4) Im AAA-Basisschema ist die Codeliste AA\_WeitereModellart, um eine Stadtgrundkarte Leipzig spezifische Modellart StadtgrundkarteLeipzig mit dem Literalwert DSGKL1000, zu erweitern.
- 5) Alle wichtigen Inhalte des bestehenden UML-Modells sollten mit Schreibschutz versehen werden, damit das originäre AAA-Anwendungsschema definitiv unverändert bleibt.
- 6) Das eigene Anwendungschema ist intern durch weitere Pakete zur strukturieren. Ob hier zwei thematische Gliederungsebenen wie Objektartenbereich und Objektartengruppen anwendet werden oder eine andere Strukturierung ist fakultativ. Beim DSGKL-PIM2 wurde der Gebäudebestand einstufig untergliedert, während *BauwerkeEinrichtungenStadttopographie* und *Relief* zweitstufig unterteilt sind.
- 7) Alle nun modellierten Stadtgrundkarte-Objektklassen verweisen über Zwischenschritte auf die abstrakte Superklasse AA\_Objekt des AAA-Basisschema und erhalten hiermit Attribute wie Lebenszeitintervall, Identifikator und ZeigtaufExternes vererbt. Alle eigenen Objektklassen sind mit einem spezifischen Kürzel vor dem eigentlichen Klassennahmen zu führen, z.B. SK\_Gebaude als DSGK-Klasse, die aus der Klasse AX\_Gebaeude entwickelt wurde.
- 8) In den Tagged Values wird die verwendete Modellart der eigene Klasse dokumentiert, d. h.  $AAA \cdot Modellart = DSGKL1000$

Im Rahmen der DSGK-Modellierung sind alle eigenen DSGK-Geoobjekte über die abstrakte Klasse raumbezogenes Elementarobjekt (AA\_REO) als Spezialisierung von AA\_Objekt definiert. Die anderen Spezialisierungen wie nicht raumbezogenes Elementarobjekt (AA\_NREO),

zusammengesetztes Objekt (AA\_ZUSO) oder Punktmengen-Objekte (PMO) blieben unbenutzt. Bezogen auf AA\_REO werden nur die Spezialisierungen über die Klassen mit unabhängiger Geometrie und mit gemeinsamer Geometrie realisiert.

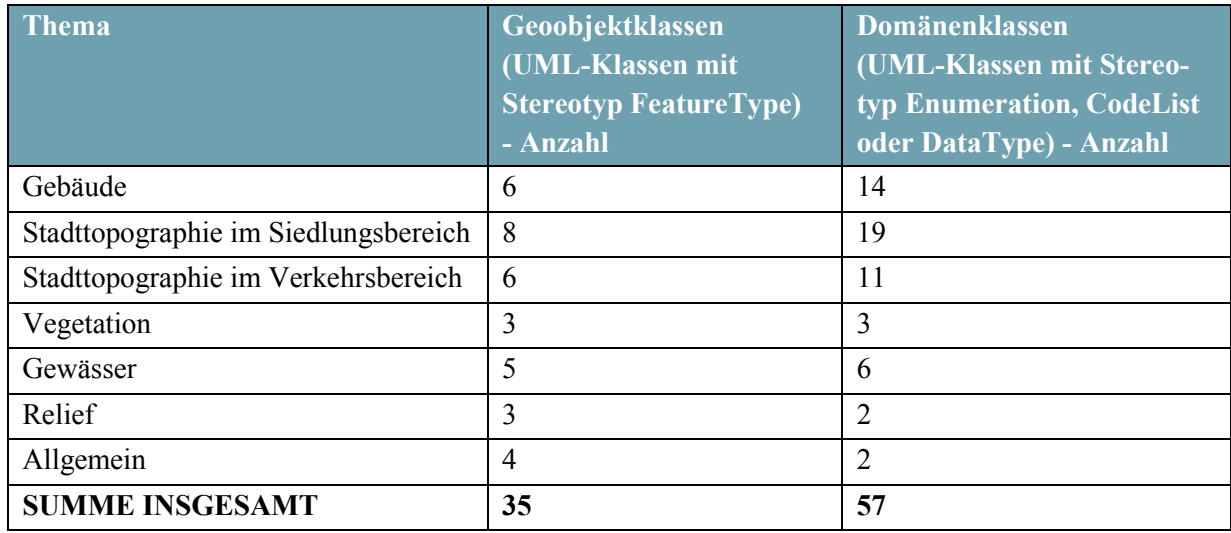

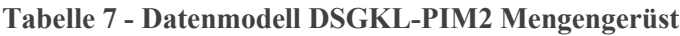

Während Klassen wie SK\_Bauteil durch die Vererbungsassoziation (AA\_REO-Spezialisierung) einen eindeutigen Geometrie-Primitiv zugeordnet bekommen, sind einige Klassen wie beispielsweise *SK\_BauwerkOderAnlageFuerIndustrieUndGewerbe* oder *SK\_Art\_EinrichtungInOeffentlichenBereichen* mit einem generischen Geometrietyp aus der Klasse AG\_Objekt oder AU\_Objekt versehen.

> Konzeptionelles Datenmodell - Plattformunabhängiges Modell (DSGK  $PIM2)$

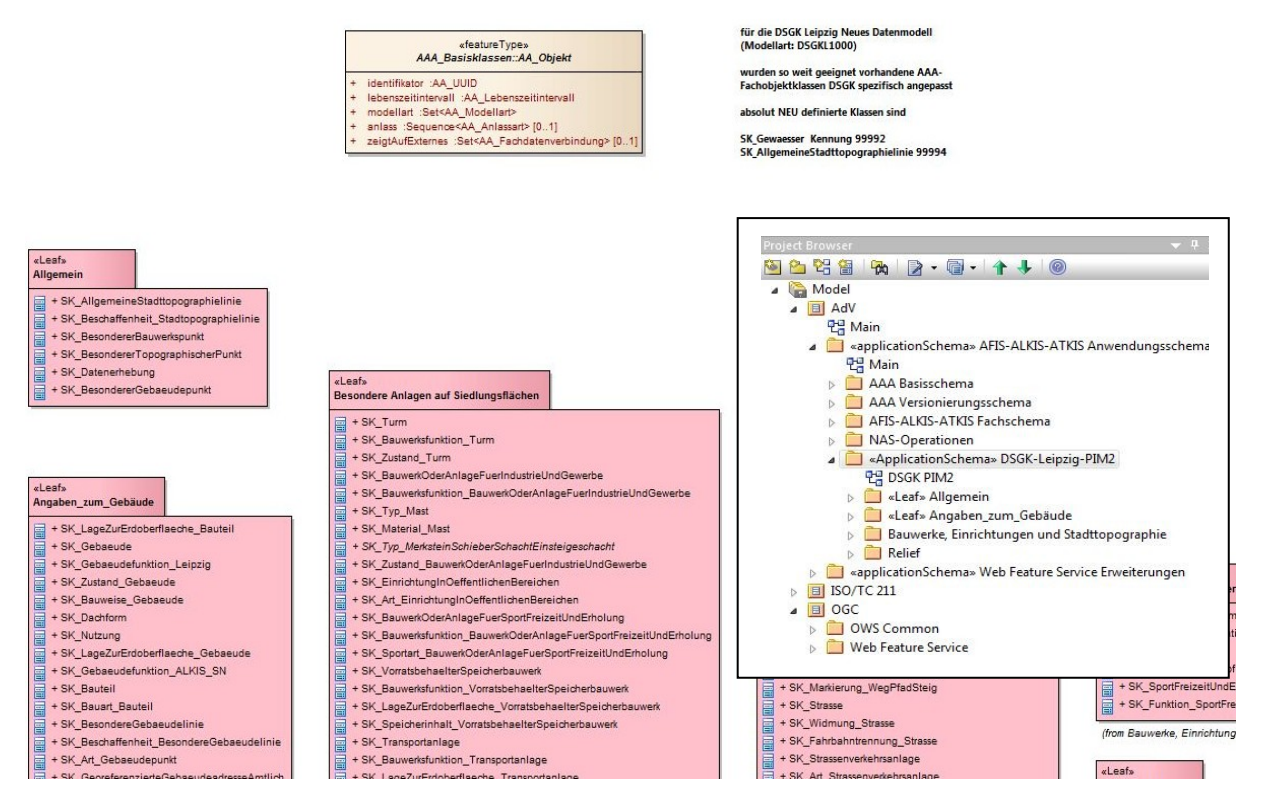

**Abbildung 53 - Modell DSGKL-PIM2 - unterste Modellebene**

Hier bestehen dann mehrere Auswahlmöglichkeiten für den geometrischen Primitiv. Konkret sind das Flächengeometrie, Liniengeometrie oder Punkt. Welcher der Geometrietypen bei einer DSGK-Geoobjektklasse zulässig ist, ergibt sich aus den Elementtypen und Objektschlüsseln der Abbildungstabelle und wurde im UML-Modell durch einen Kommentar dokumentiert.

Bei der späteren plattformspezifischen Implementierung werden wegen der zwei oder drei unterstützten Geometrietypen, auch zwei oder drei ESRI Feature-Klassen aus einer Geoobjektklasse (Stereotyp FeatureType) gebildet. Die semantische Ergänzung des eigenen Anwendungsschemas über Tagged-Values und Constraints ist abhängig von der verwendeten Modellierungsrichtung zu wählen. Soll ein externes Schema als Fach-NAS oder ein Objektartenkatalog mit den AAA-Werkzeugen abgeleitet werden, sind nur Anpassungen der Vorhandenen durchzuführen, beispielsweise Modellart oder AAA-Kennung. Zielt die Modellierung allerdings auf ein internes Modell als Datenbankschema sind komplett andere Tagged Values (Attribute, Werte) notwendig, beispielsweise für einen ArcGIS Datenbankschema (Workspace).

## **3.3 Interne Modellierung DSGK-PSM**

ArcGIS Workspace

Als einzige plattformspezifische Modellierung ist das Modell DSGKL-PSM2 für die ArcSDE Geodatenbank (Oracle DBMS) realisiert wurden. Es entstand durch Umstrukturierung aus dem konzeptionellen Modell DSGKL-PIM2. Am Ende der empirischen Arbeit hat das PSM2 die Revision 58 erreicht. Der Großteil der Modellierung erfolgte zwischen dem 28.11. und 10.12.2013 mit einem Zeitaufwand von ca. 49 Arbeitsstunden.

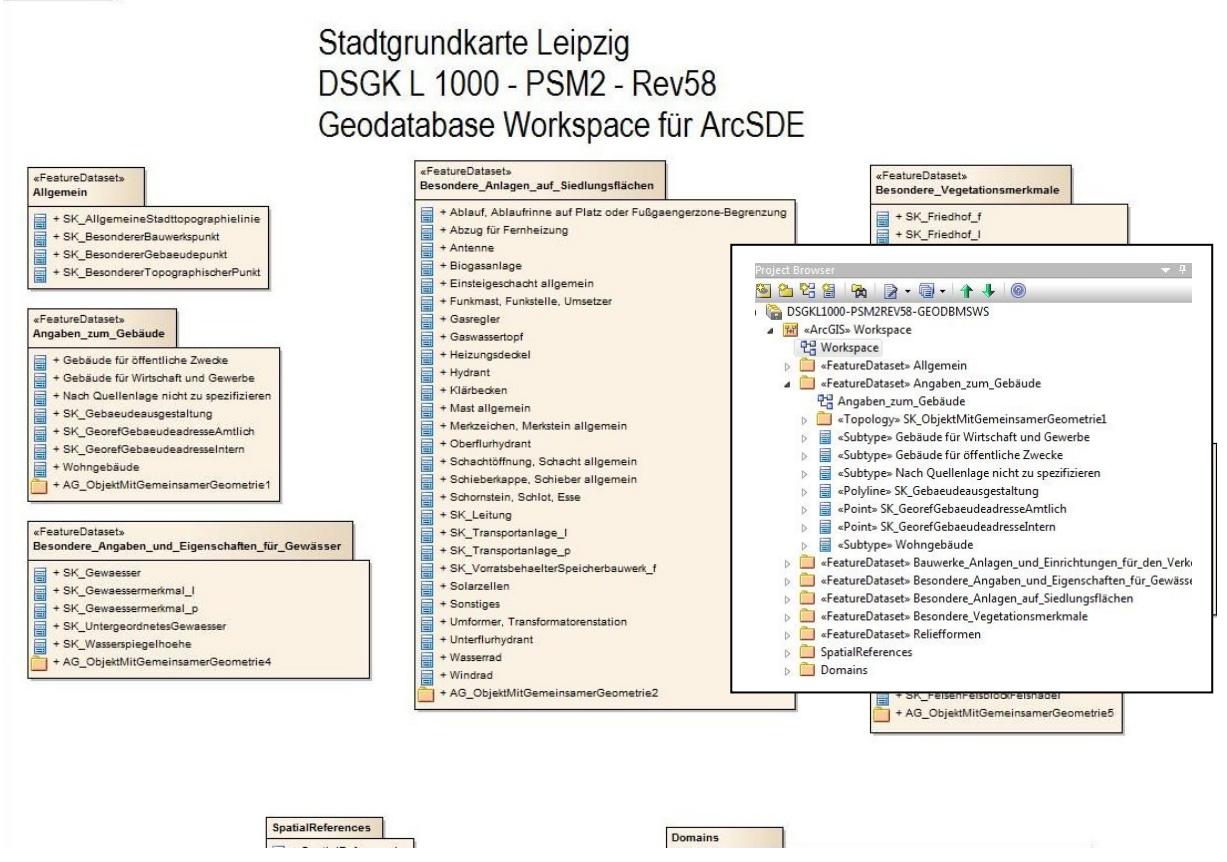

**Abbildung 54 - internes Datenmodell PSM2 der DSGK Leipzig**

Die Modellierungssoftware Enterprise Architect 10 unterstützt von Haus aus nur die Neuerstellung eines plattformspezifischen Geodatenmodells für eine ESRI Geodatenbank mit den im Kapitel [2.4.1.2](#page-62-0) beschrieben drei Methoden. Eine MDA-Transformation ausgehend von einem ISO 19100 konformen PIM-UML-Modell hin zu einem PSM-UML Modell für eine Geodatenbank, insbesondere eine SDE Geodatenbank, ist nicht vorab in der Software implementiert. Aufgrund des verfügbaren Zeitbudgets und der vor der Umstrukturierung zunächst nicht bekannten Detailstruktur des Geodatabase Workspace XML-Formates erfolgte die Umstrukturierung vom PIM2 zum PSM2 semiautomatisch.

Manuell zu ändern waren die Stereotypen für Feature-Klassen, die Datentypen von Attributen und Domänen. Für jede Art von Feature-Klassen (Point, Polyline oder Polygon) der Geodatenbank mussten Pflichtattribute ergänzt werden, u.a. ObjectID, Shape, Shape\_Length und Shape\_Area. Alle Modellelemente waren in eine neue Paketstruktur innerhalb des obersten Paketes vom Stereotyp ArcGIS umzugruppieren. Die Grundstruktur ist definiert über ein Paket pro Feature Dataset (mehrere modellierbar), ein Domänen-Paket und ein Raumbezug-Paket.

Durch Einstellen der Sprache ArcGIS innerhalb der Klasseneigenschaften können ArcGIS konforme Tagged Values erzeugt werden. Hier waren nur noch die korrekten Einstellungen mittels Boolean-Wert zu setzen, beispielsweise für feste Domänen (fixed domain), Editierbarkeit, NULL-Wert Fähigkeit (nullable) oder Notwendigkeit des Attributes (required). Die Einstellung Editierbarkeit (editable) sollte in den meisten Fällen auf TRUE gelassen werden, weil ansonsten selbst das automatische Füllen des betroffenen Attributes durch Editor Tracking oder Default-Werte blockiert wird.

Die beiden Klassen *SK\_Gebaeude* und *SK\_BauwerkOderAnlageFuerIndustrieUndGewerbe \_Punktobjekt* sind als Einzige mit Subtypes anstelle normaler domaincodierter Attribute modelliert. Die Subtypes werden über eine spezielle Vererbungsassoziation und zusätzliche UML-Klasse ausgedrückt. Bei den Gebäuden ist damit eine Kombination der allgemeinen Gebäudefunktion (4 Werte) und der Leipzig spezifischen Gebäudefunktion mit jetzt 179 Werten möglich. Ausgangspunkte waren hier die alte Objektschlüsselmodellierung der Stadtgrundkarte mit 150 Werten und Domäne der Gebäudefunktion innerhalb des ALKIS OK AdV mit 231 Werten.

Bei den bereits implementierten MDA-Transformationen in Enterprise Architect 10 handelt es sich u.a. um SQL-DDL. Der Autor [Vogel \(2011\)](#page-119-6) trifft im Rahmen seiner Beschreibung wie aus dem INSPIRE Consolidated UML Model ein Datenbankschemata für PostGIS per MDA automatisiert abgeleitet werden kann, die Aussage, dass die vorhandene SQL-DDL Transformation unzureichend für komplexe UML-Geodatenmodelle ist. Seine Problemlösung besteht darin, ein Add-Inn für Enterprise Architect zu entwickeln, dass in der Benutzeroberfläche als *INSPIRE to PostGIS Add-Inn* auftaucht.

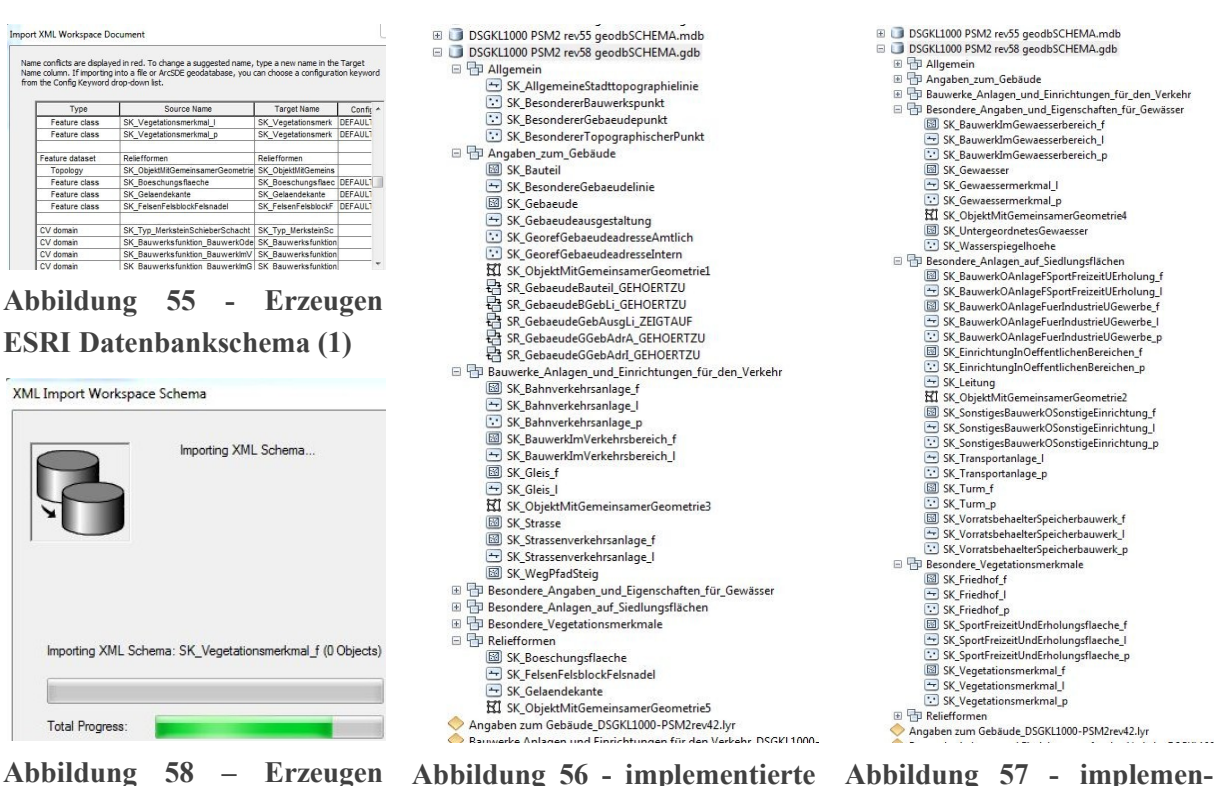

**ESRI Datenbankschema (2)**

**(lokale) ESRI Geodatabase (1)**

**Abbildung 57 - implementierte (lokale) ESRI Geodatabase (2)**

## 3.3.1 **DSGK-PSM2 mit Enterprise Architect**

Das erstmalige Erzeugen der zusätzlichen ESRI spezifischen Attribute ist für jede Feature-Klasse (ISO 19109 Stereotype featureType) notwendig und ist durch eine zusätzliche Vererbungsbeziehung gelöst wurden. Die ursprüngliche Klasse beispielsweise SK\_Gebaeude ist abstrakt gesetzt und aus der ArcGIS Core Toolbar eine neue leere Vorlage für eine Polygon-Feature-Klasse als Vererbungsziel untergeordnet. Beim Export des PSM-UML-Modells in das XML-Format entsteht daraus die komplette neue Feature-Klasse mit Geometrie, Attributen und Domänenbezug.

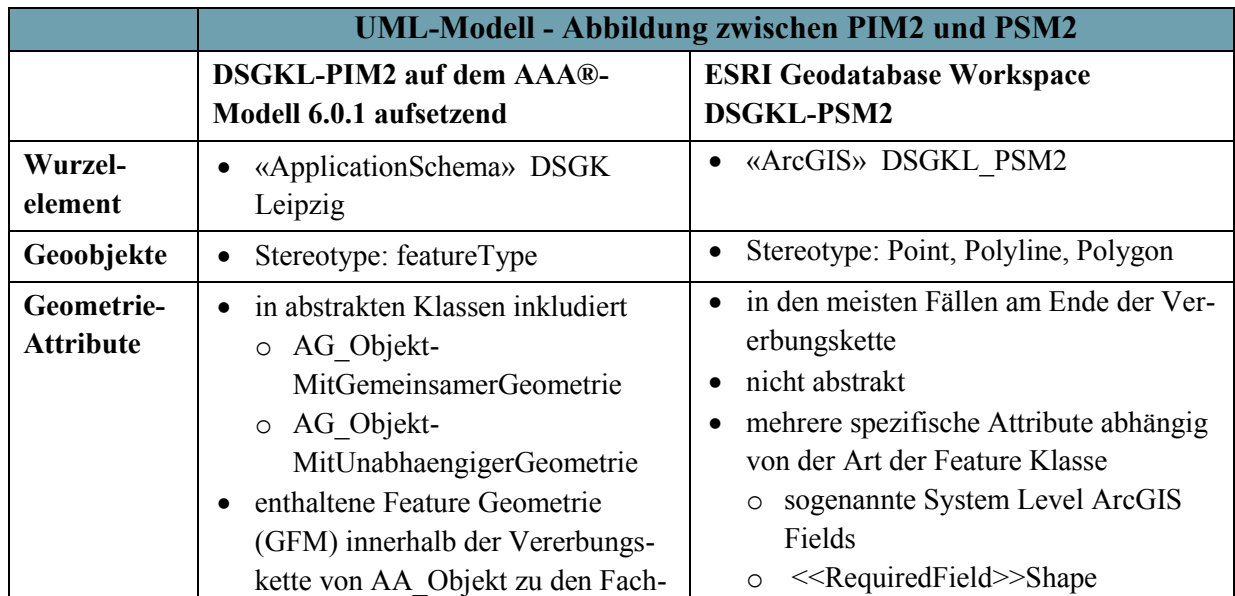

**Tabelle 8 - Abbildungen zwischen PIM und PSM**

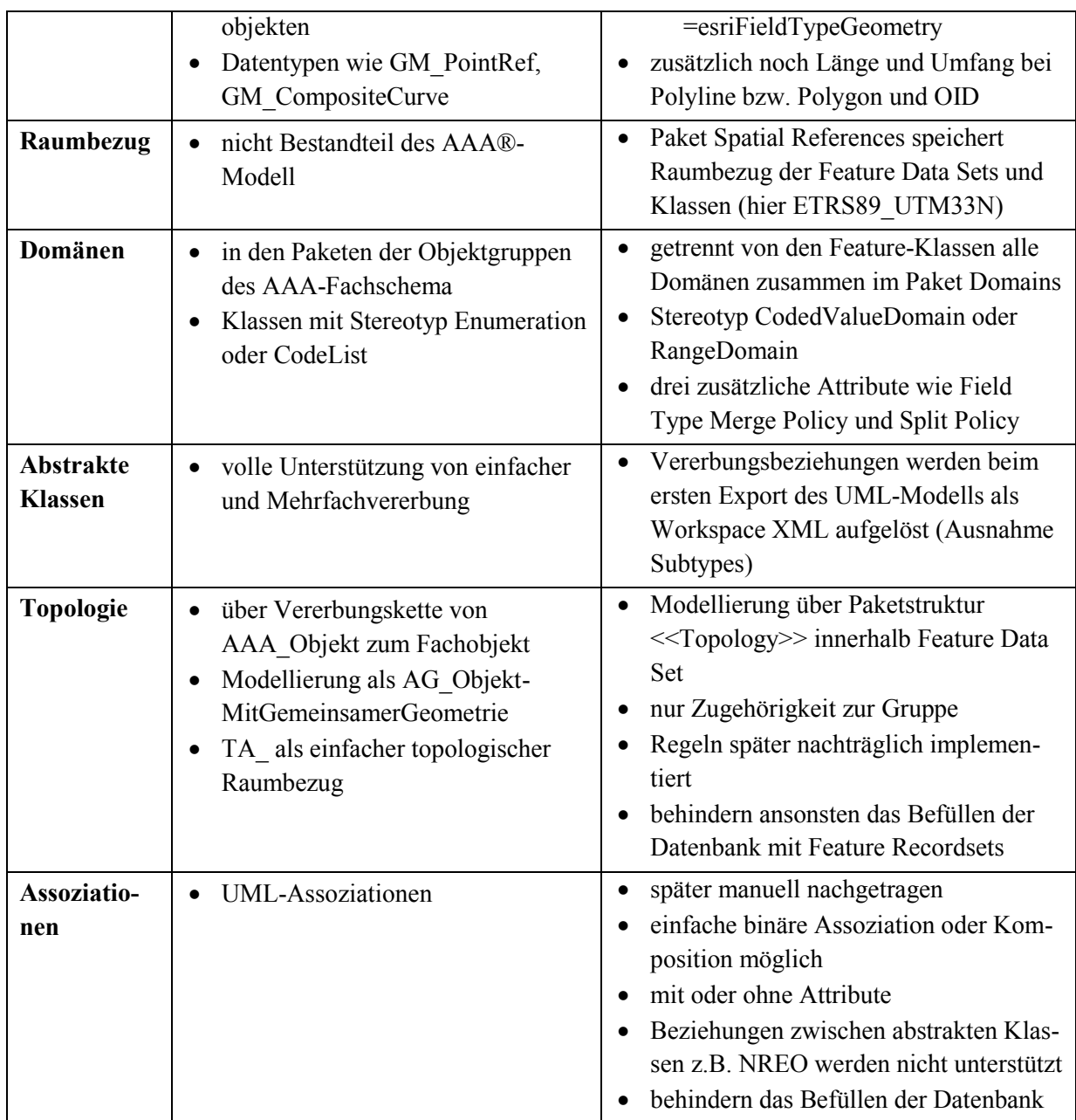

Das fertige PSM-UML-Modell konnte aus Enterprise Architect in Form einer Geodatabase Workspace-XML-Datei exportiert werden. Beim ersten Export werden die Vererbungsbeziehungen und abstrakten Klassen aufgelöst. Verbliebene Tagged Values aus der AAA-Modellierung, außer der AAA-Kennung, sind davor aus dem Modell zu entfernen, weil sie ansonsten als zusätzliche Klassen-Attribute mit in die Feature-Klassen geschrieben werden.

Ein wesentlicher Kritikpunkt am Export der Workspace XML-Datei aus Enterprise Architect ist, dass beim Schreiben keine richtige Validierung gegen das XML-Schema durchgeführt wird. Die Validierung erfolgt allerdings beim Import in eine leere ESRI Geodatenbank und lässt bei Nichtvalidität das Erzeugen der Benutzerstrukturen schnell scheitern. Aus diesem Grund ist die Umstrukturierung PIM2 zum PSM2 sukzessive in über 100 Einzelschritten durchgeführt wurden. In kurzen Bearbeitungszyklen ist immer wieder die Validität zu prüfen.

Probleme gab es bei der Vererbung von Attributen in Polygon Feature-Klassen. Hier erfolgte die Problemlösung durch einen bewusst falschen Geometrietyp als Polyline Feature. War diese Klasse dann in der lokalen Testdatenbank erzeugt, wurde im ArcCatalog mit ihr als Vorlage und dem Werkzeug *Create Feature Class*, die korrekte Polygon-Feature-Klasse generiert.

Ein Export des PSM-UML-Modells als Geodatabase Workspace XML, das Testen und Nachbessern der daraus erzeugten Datenbank im Desktop GIS und anschließender Re-Import über Workspace XML in Enterprise Architect ist möglich und wurde genutzt. Das kann als inverse MDA-Transformation vom Code zum PSM eingeordnet werden. Der Autor sieht darin bezogen auf Flexibilität und Modellqualität Vorteile gegenüber dem einseitigen modelltransformierenden Ansatz ArcInfo Modell, XMI und CASE Tool. Auch ein Re-Import eines DB-Schema über ODBC-Schnittstelle wird von Enterprise Architekt unterstützt.

## 3.3.2 **SDE Geodatenbank als Datenhaltungskomponente**

Das modellierte Datenbankschemata ist während der UML-Modellierung nur mit lokalen ESRI Geodatenbanken getestet wurden. Funktionen wie ein Mehrbenutzerzugriff mit versionierter Bearbeitung, die Archivierung und die Replikation sind aber nur mit der SDE Geodatenbank nutzbar. Die Workspace XML Datei ist prinzipiell sowohl bei den lokalen als auch bei den SDE Geodatenbanken anwendbar. Für die SDE Geodatenbank sind im PSM-Modell gegebenenfalls die Tagged Values *WorkspaceType*, *CanVersion* und *Versioned* anzupassen.

Eine SDE Geodatenbank konnte ab Dezember 2013 getestet werden und war nur im Amt für Geoinformation und Bodenordnung Leipzig verfügbar. Über die ArcSDE-Schnittstelle wurde dabei eine Oracle 11g R2 Datenbank *sde11t* als Dienst *f62\_DSGK\_D* eingesetzt. In der Konfigurationsschlüsselwörter-Tabelle ist der voreingestellte Vektorgeometrie-Datentyp ST-Geometry gesetzt, was in der DBTUNES-Tabelle der Oracle DB kontrolliert werden kann. Der BLOB-Datentyp ArcSDE Compressed Binary wird aufgrund der Nichtoffenheit für andere Geoinformationssysteme ausgeschlossen. Für den zukünftigen DSGK-Testbetrieb ist SDO\_Geometry als Alternative zu vergleichen.

Nach dem Anlegen der Benutzerstrukturen durch Import der DSGK-PSM2 Workspace XML-Datei ist zunächst eine einzelne Default-Bearbeitungsversion der Datenbank vorhanden. Ist diese durch die XML-Recordset Dateien mit Instanzen gefüllt, kann die versionierte Bearbeitung oder die Darstellung innerhalb eines ArcMap-Projektes getestet werden.

Sehr wichtig ist, dass der passende Oracle-Datenbank-Client auf dem Arbeitsplatz PC installiert und vollständig konfiguriert ist. Mittels der *TNSnames.ora* Datei, werden hier die grundlegenden Eigenschaften [\(SQL\\*NetC](http://www.orafaq.com/wiki/SQL*Net)onfiguration File) registriert, um überhaupt Verbindungen zu den Datenbankadressen aufbauen zu können. Die dreischichtige Verbindung war ab dem 18.12.2013 größtenteils einsatzbereit. Die alternative zweischichtige Verbindung konnte erst nach Konfigurationsproblemen ab 03.02.2014 getestet werden. Ein nicht aktueller oder unvollständig konfigurierter Datenbankclient führte hier zu massiven Einbußen beim Antwortzeitverhalten.

Für den Import des Datenbankschemas aus der Workspace XML-Datei in die SDE Geodatenbank musste dieses an einigen Stellen abgeändert werden. Die Namen einiger Klassen waren zu lang. In den lokalen ESRI Geodatenbank sind hier bis zu 51 Zeichen erlaubt. In der Oracle Datenbank waren es 10 weniger. Außerdem war die Datenbank so konfiguriert, das jeder Tabelle die Nutzerkennung als Anfang des Tabellennamens hinzugefügt wurde. Auch das in der Klasse SK\_Gebauede enthaltene Attribut *AnzahlDerOberirdischenGeschosse* musste gekürzt werden.

## **3.4 Exemplarische Geodatenmigration - DSGK**

Die Geodatenmigration (ETL-Prozess) ist als vierstufige Prozesskette mit den Stufen 0, 1, 2 und 3 konzipiert. In der Stufe 3 wird die semantische Translation von der Kartiersystem-Systematik des SICAD-LM-PRO mit Folie, Elementtyp und Objektschlüssel hin zu objektklassenbasierten Sicht einer am AAA®-Modell orientierten Datenbank realisiert. Dabei dient das mittels Workspace XML umgesetzte Datenbankschema DSGKL-PSM2 als Zielschema der Migration.

Die Stufe 0 steht der ganzen Prozesskette als eigenständiges Abbildungsmodell vor. Hier werden die mittels SQD-Reader eingelesenen DSGK Bestandsdaten unter Entfernen ungenutzter Attribute und Dubletten direkt in das semantikreiche FFS-Format (FME Feature Store) zwischengespeichert. Die FFS-Daten sind dann der Ausgangspunkt der Abbildungsmodell-Kette mit den Stufen 1, 2 und 3. Im Unterschied zum reinen Textformat SQD besitzt FFS eine interne Komprimierungsfunktion und einen räumlichen Index.

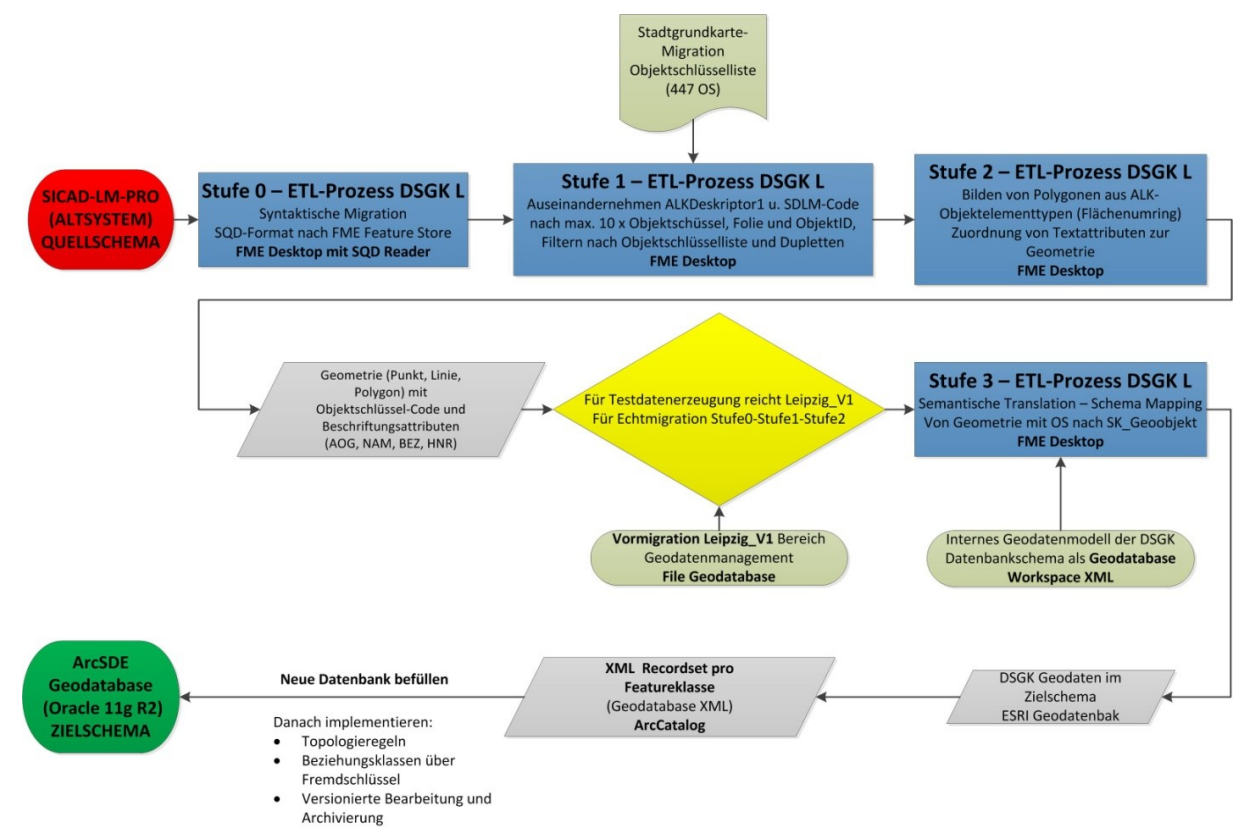

**Abbildung 59 - Workflow Geodatenmigration der DSGK Leipzig als vierstufige Prozesskette** Die Stufe 3 kann als Datengrundlage einerseits das Ergebnis der Vormigration des Bereiches Geodatenmanagements in Form des Leipzig\_V1 Datensatzes nutzen, andererseits eine verbesserte Neumodellierung dieser Datentranslation durch die Stufen 0, 1 und 2 der Migrationsprozesskette voraussetzen. Diese Neumodellierung wird spätestens im Zuge der Echtmigration der DSGK Leipzig notwendig, war für die Testmigration aber nicht kausal.

## 3.4.1 **Die Stufen 0, 1 und 2 des ETL-Prozesses der DSGK Leipzig**

Die praktische Untersuchung der Stufen 0 und 1 erfolgte im Februar 2014 mit einem Aufwand von 40 Stunden. Die Stufe 2 stand im Februar 2014 noch aus und wird erst vollständig im Zuge der Echtmigration im Jahresverlauf 2014 implementiert. Die Stufen 1 und 2 des Migrationsprozesses optimieren nur den bereits vom Bereich Geodatenmanagement durchgeführten Vormigrationsprozess Leipzig\_V1. In Stufe 1 werden dabei die Attributnamen der SQD-Datenstruktur mit semantischen Bezeichnungen anstelle der Alias-Kürzel umbenannt, um selbsterklärende Attributnamen zu erhalten.

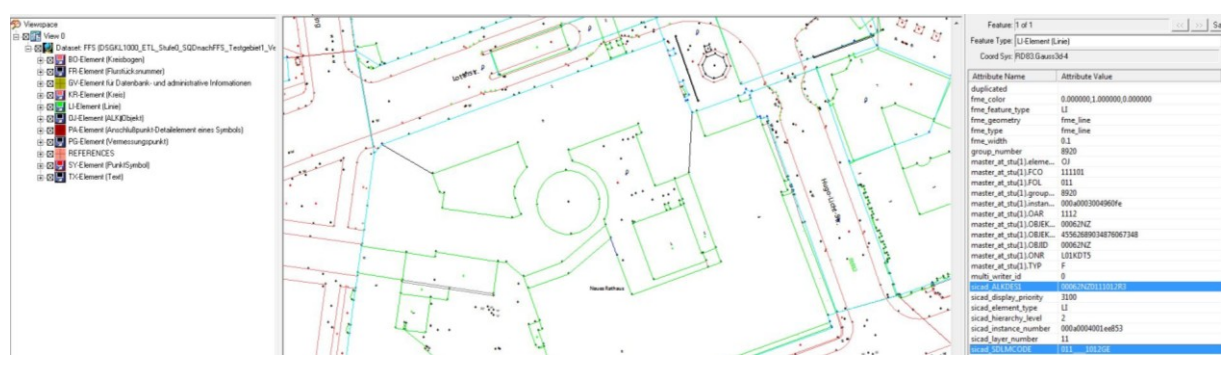

**Abbildung 60 – ETL Prozess Stufe 0 - SQD nach FFS Translation**

Der komplexeste Teil der Stufe 1 ist es, die Attribute ALKDeskriptor 1 und SDLMCode mit dem Transformer *SubstringExtractor* auseinanderzunehmen ("Aufbröseln"). In ihnen sind die thematischen Mehrfachzuordnungen von Objektschlüsseln zu Geometrieelementen gespeichert. Nach dem Auseinandernehmen existiert zwangsläufig eine größere Anzahl redundanter Elemente die anhand des Objektschlüssels mit einer Positivliste der 447 weiter zu benutzenden Stadtgrundkarten-Inhalte gefiltert werden können.

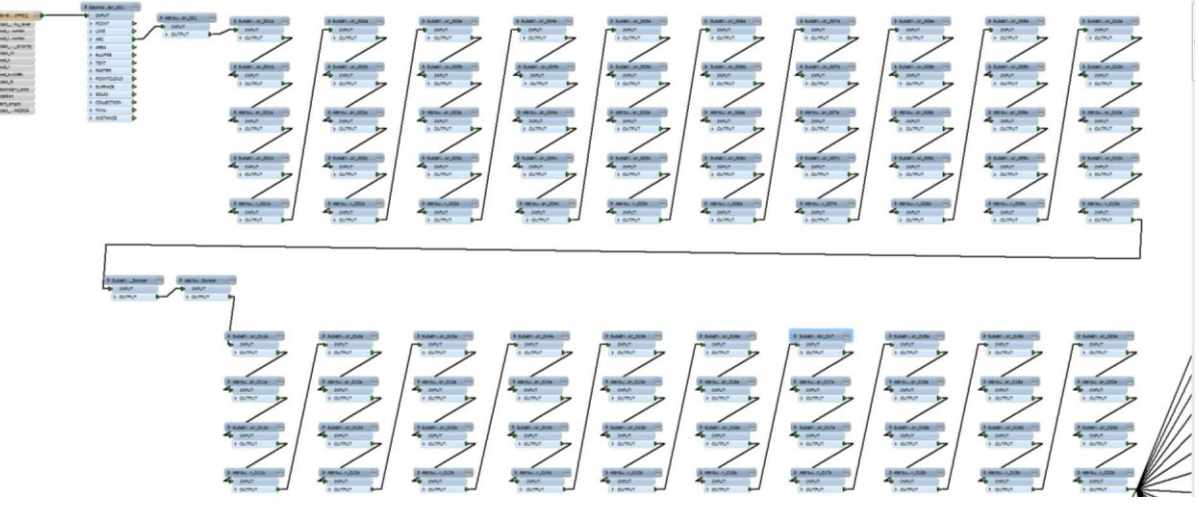

**Abbildung 61 - ETL Prozess Stufe 1 - Auseinandernehmen ALKDeskriptor1 und SDLMCode** Am Ende der Stufe 1 werden redundante Inhalte herausgefiltert, wobei hier vom Autor eine Redundanz nur bei Übereinstimmung von Geometrie und Objektschlüssel und ObjektID gesehen wird. Aus dem SDLMCode extrahierte Objektschlüssel besitzen keine ObjektID, so dass hier nur die Übereinstimmung von Objektschlüssel und Geometrie geprüft werden kann. In der Stufe 2 erfolgt das Bilden von Polygonen aus sogenannten Flächenobjekten (ALK-Objektelementtyp) deren Teilobjekte linienhafte Elemente sind (LI, KR, BO, SN). Auch sind die Texte als eigener SQD-Elementtyp mit der zugehörigen Geometrie direkt zu verbinden, z.B. der Name eines Flusses. Gleiches gilt für die Datumsattribute die im Elementtyp OJ gespeichert sind.

| Eingesetzte Abbildungsfunkti-<br>onen (Transformer) | Zweck                                                                                                    |
|-----------------------------------------------------|----------------------------------------------------------------------------------------------------|
| SubstringExtractor, Attribute-<br>Copier            | Extrahieren bis zu 20x Objektschlüssel, 10xObjektID, 10x Fo-<br>liennummer aus den Attributen SDLMCode und<br>ALKDesktriptor1 bei linienhaften Elementen (KR, BO, LI, SN) |
| <b>AttributeFilter</b>                              | Herausfiltern von nicht Stadtgrundkarte Objektschlüsseln                                                                                                    |
| <b>Matcher, DuplicateRemover</b>                    | Fallunterscheidung und Herausfiltern von Dubletten                                                                                                    |
| <b>AttributeValueMapper</b>                         | Zuordnen von Semantik zu Codierung von Objektschlüsseln<br>und Folien (Domänen zuordnen)                                                                                  |

**Tabelle 9 - ETL-Prozess - Stufe 0 und 1 - benutzte FME-Transformer**

Als Ergebnis der Stufe 2 sind die ursprünglichen SICAD-Daten entweder als Punkt-, Linienoder Polygon-Feature modelliert, besitzen eine atomaren Objektschlüssel und enthalten die ihnen zugehörigen Attribute, wie Anzahl der oberirdischen Geschosse oder Hausnummer, direkt. Eine Verteilung auf thematisch definierte Objektklassen erfolgt erst in Stufe 3, beispielsweise als SK\_Gebaeude oder SK\_Vegetationsmerkmal\_flaechenobjekt.

## 3.4.2 **Stufe 3 - ETL Prozess DSGK Leipzig**

Zum Erzeugen von Testdaten, über das manuelle Editieren hinaus, ist die Stufe 3 auf Grundlage der Vormigration Leipzig\_V1 im Dezember 2013 und Januar 2014 mit einem Zeitaufwand von ca. 105 Stunden praktisch untersucht wurden. Der Gesamtaufwand für die Migrations-Prozesskettenbeschreibung von Stufe 0 bis Stufe 3 wird auf mindestens 350 Arbeitsstunden eingeschätzt und beträgt damit mehr als das doppelte der Datenmodellierung.

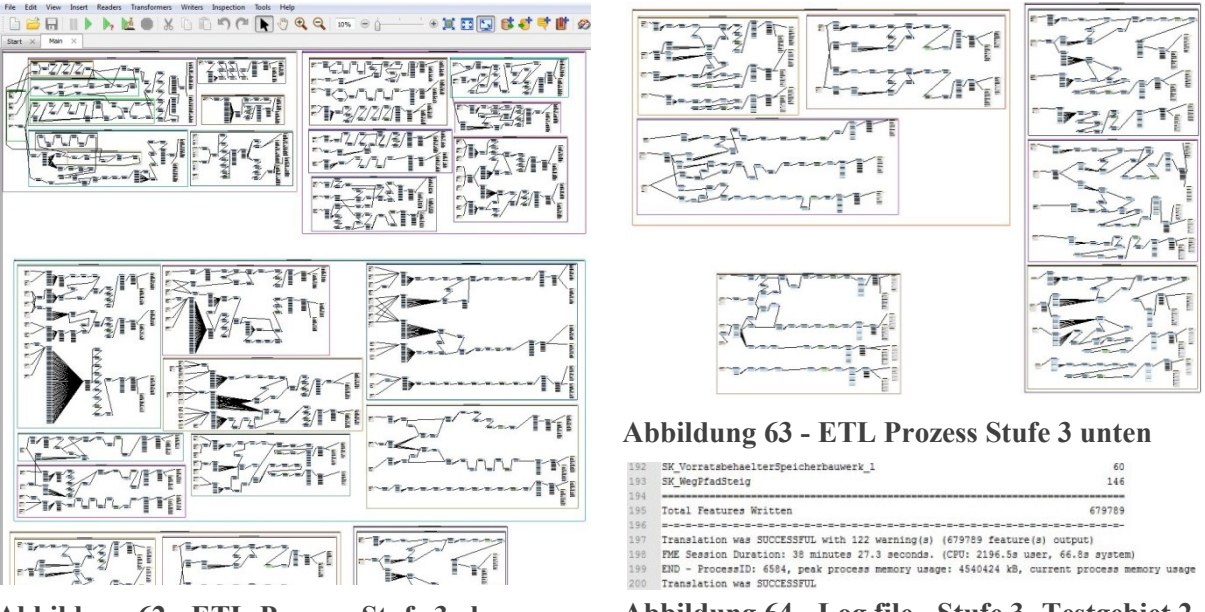

**Abbildung 62 - ETL-Prozess Stufe 3 oben**

**Abbildung 64 - Log file - Stufe 3 -Testgebiet 2**

Das FME-Migrationsprojekt ETL-Prozess Stufe 3 liefert eine im Zielschema (PSM2) strukturierte lokale ESRI Geodatenbank (File Geodatabase). Im ArcCatalog konnten daraus mittels der Funktion Export von XML Recordsets für jede der Feature-Klassen eine passende XML-

Datei separat abgespeichert werden. Mittels dieser XML Recordsets kann die nach dem Anlegen durch XML-Workspace zunächst leere SDE Geodatenbank (Oracle) mit Bestandsdaten-Instanzen gefüllt werden.

Im Normalfall gelingt beim Import der XML Recordsets ein automatischer Abgleich zwischen der Struktur der Instanzen und dem Schema der nur visuell zu prüfen ist. Im Praxistest traten hier wegen der Großschreibung von Attributen in der Zieldatenbank Fehlerkennungen auf, die manuell korrigiert werden mussten. Das Importieren der Feature Recordset XML-Dateien erlaubt die größte Flexibilität pro Klasse und pro Gebiet, wobei hier für die ArcSDE Geodatenbank das Testgebiet 2 mit 25 km² angewendet wurde. Für die lokalen Testdatenbanken kam i.d.R. das Testgebiet 1 mit 1km² zum Einsatz.

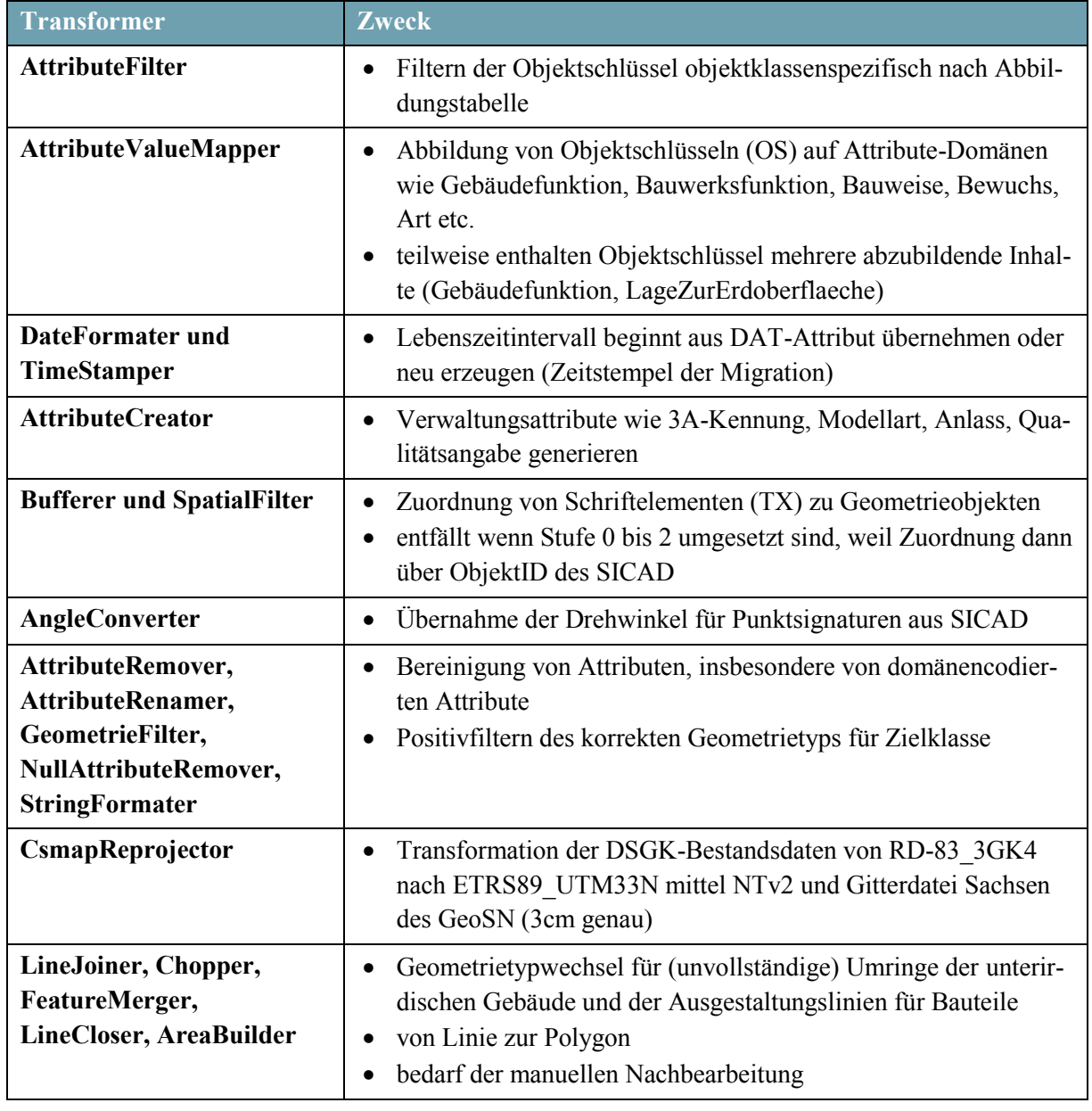

**Tabelle 10 - ETL Prozess Stufe 3 - genutzte FME-Transformer**

# **4 Diskussion der Ergebnisse und Vergleich**

Als Modellierungsaspekte für die Stadtgrundkarte wurden Geometrie, Topologie, Thematik und Zeitbezug detailliert untersucht, und konzeptionell abstrakt als auch plattformspezifisch intern umgesetzt. Bei den Aspekten kartographische Modellierung und Metadaten erfolgten nur plattformspezifische Tests.

Das gesetzte Ziel, ein neues Datenmodell für die Digitale Stadtgrundkarte Leipzig zu modellieren und auf Praxistauglichkeit zu testen, konnte erreicht werden. Der Geodatenmigrationsprozess ist als Kette von vier Teilprozessen entworfen. Mit der separat voll umgesetzten Stufe 3 konnte die semantische Translation der DSGK-Bestandsdaten prototypisch getestet werden.

Im Rahmen einer Vorführung mit den wichtigsten internen Ansprechpartnern im Januar 2014 ist die Testversion der SDE Geodatenbank (Testgebiet 2) inklusive angefangener kartographischer Modellierung und Editierung präsentiert wurden. Das Ergebnis ist von den Entscheidungsträgern aus den Bereichen Geodatendatenerfassung, Geodatenmanagement und Kartographie für gut befunden wurden. Der Geodatenmigrationsprozess für die Echtmigration als komplette vierstufige Kette steht noch aus. Allerdings optimieren die Stufen 0 bis 2 nur eine bereits vom Bereich Geodatenmanagement des Amtes 62 durchgeführte Datentranslation und bauen auf Vorhandenem auf.

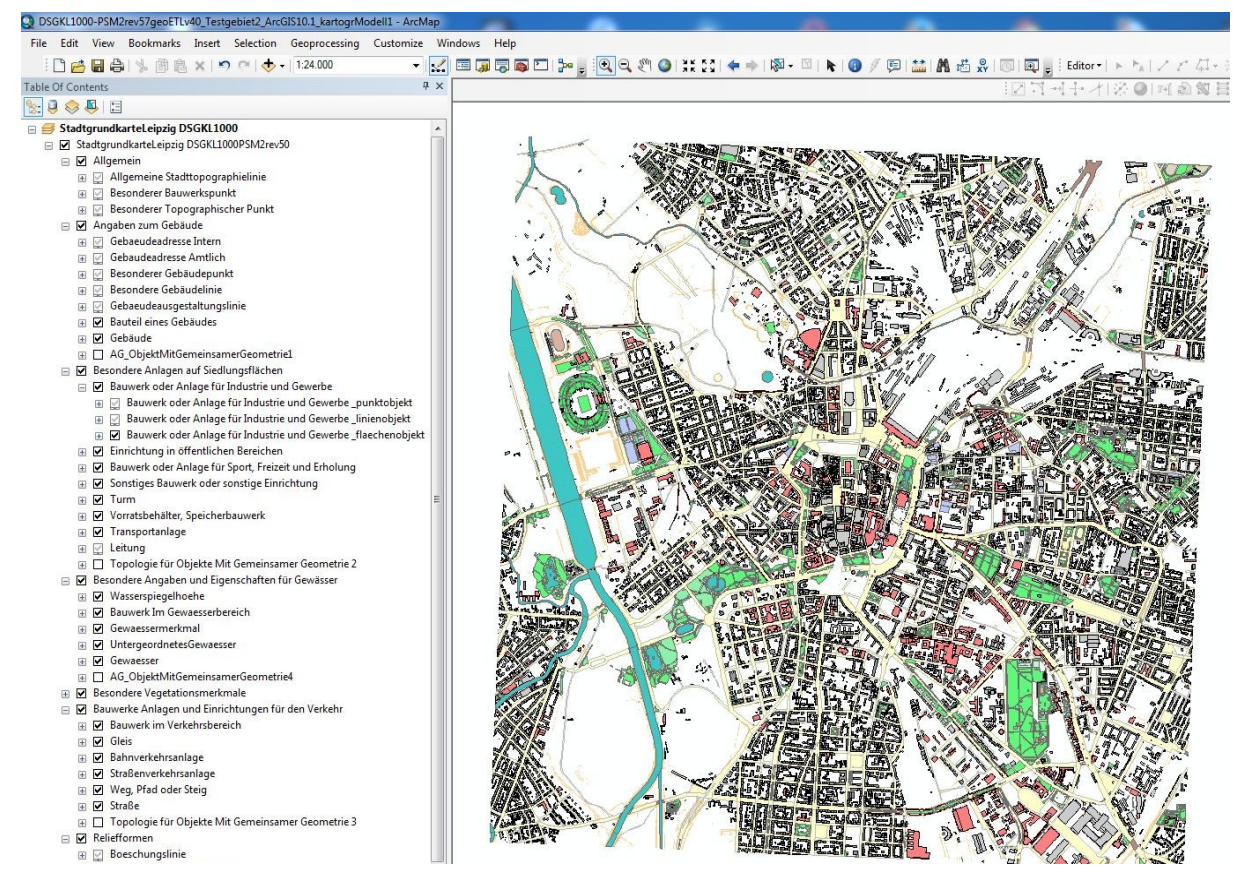

**Abbildung 65 - Testmigration in das DSGKL-PSM2 Zielschema - Testgebiet 2 - 25km²**

Die Prozessanalyse zur Migration der DSGK Leipzig kann mit dem Autor [Socher \(2011\)](#page-119-4) verglichen werden, der eine Geodatenmodellierung für die Biotopkartierung in Frankfurt am Main beschreibt. Beide Städte sind bezogen auf das zu modellierende Gebiet 248 km² in Frankfurt und 297 km² in Leipzig ähnlich. Vergleichbar sind auch die GIS-Altsysteme mit SICAD/open und SICAD-LM-PRO und deren externe Schnittstelle SQD-Dateien. Die Biotopkartierung basiert allerdings nur auf Feldvergleich und handgeführtem Feldriss. Bei der Stadtgrundkarte werden zentimetergenaue Primärdaten vermessen und wesentlich öfter fortgeführt.

Während bei dieser Arbeit die Abstraktionsstufenkonzepte der Drei-Schema-Architektur und der Model Driven Architecture wegen der UML- und Geodatenbank-Thematik kombiniert genutzt wurden, nutzt Socher nur die Drei-Schema-Architektur in der Art wie sie im AAA-Projekt angewendet wird. Die Existenz von MDA wird von ihm nur erwähnt.

Zur Klassifizierung und Auswahl von konzeptionellen Geodatenmodellierungsansätzen wird in dieser Arbeit analog zu [Socher \(2011\)](#page-119-4), die Systematik von [Schüttel \(2009\)](#page-119-5) angewendet, wobei allerdings Verfeinerungen beim Ansatz A und C durchgeführt werden. Auch wird aktuell das AAA®-Modell, bedingt durch die Verfügbarkeit anderer umfangreicher konzeptioneller Geodatendatenmodelle wie das INSPIRE Consolidated UML Model, nicht mehr als einzig möglicher Modellierungsrahmen gesehen, auf dem eine konzeptionelle Modellierung gemäß der Ansätze C, D oder E aufgesetzt werden kann. Die Datenspezifikation von INSPIRE ist auch deshalb relevant, weil die 2D-Gebäude (Stadtgrundkarte) und die 3D-Gebäude (3D-Stadtmodell) eines der INSPIRE-Themengebiete sind (Annex III Buildings).

Der Vorteil eine vorhandene konzeptionelle Modellierung zumindest auf der untersten Ebene (Modellierungsrahmen) zu nutzen, wird in der erheblichen Vereinfachung des Modellierungsprozesses gesehen. Als UML-Modellierungswerkzeug nutzen beide Arbeiten die Software Enterprise Architect, bedingt durch die Verfügbarkeit der untersuchten konzeptionellen Datenmodelle und seiner gegenüber anderen UML-Werkzeugen wie Visio höheren Funktionalität. Auch FME Desktop nutzen beide für Migrationszwecke. Im Unterschied zu [Socher \(2011\)](#page-118-3) stand in Form von ArcGIS 10 ein reines Basis-Geoinformationssystem als Zielplattform zur Verfügung, kein auf AAA-Prozesse und die NAS angepasstes GIS wie die Softwarelösungen 3A-Editor (EQK) oder 3A-Server (DHK).

## **4.1 Geodatenmodellierung**

Die Geodatenmodellierung der Stadtgrundkarte ist beim gesuchten Modellierungsansatz anfangs vollkommen frei. Außer der vom Bereich Geodatenmanagement gesammelten Erfahrung, dass eine Ad-Hoc-Migration (Ansatz A1) keine zufriedenstellenden Ergebnisse liefert, gab es keine a priori Festlegung AAA oder ISO 19100 konform zu modellieren. Dagegen hat sich der Autor [Socher \(2011\)](#page-118-3) von Anfang an auf diesen Weg festgelegt. Er setzt sich nicht mit den Grundaspekten der Geodatenmodellierung wie Geometrie, Topologie oder Thematik auseinander, sondern nimmt allein das AAA-Projekt als Basis. Der objektorientierte Ansatz ist aber einer von mehreren thematischen Modellierungsansätzen und kann unterschiedlich viel Objektorientierung beinhalten. Dieses Maß ist unter anderen auch durch das verwendete UML-Profil steuerbar, indem bestimmte Assoziationsarten oder Methoden in- oder exkludiert werden.

Das Aufsetzen der konzeptionellen Datenmodellierung der Stadtgrundkarte Leipzig auf das AAA®-Modell bedeutet aber nur, dass die interne Datenhaltungslogik der DSGK Leipzig am AAA®-Modell orientiert ist. Eine Übernahme der AAA-Geschäftslogik, Operationen und Prozessen erfolgt dagegen nicht. Bei Ihnen sowie der kartographischen Modellierung (siehe standardisierte AAA-Präsentationsausgaben) und den Metadaten wird rein plattformspezifisch vorgegangen.

Für die Stadtgrundkarte Leipzig stand primär das Erstellen eines internen Datenmodells, eines Datenbankschema im Vordergrund, während der Autor [Socher \(2011\)](#page-118-3) stark auf das Ableiten eines externes Schemas als Fach-NAS fokussiert ist und die Ableitung des internes Modells nur kurz beschreibt. Auch wird die Ableitung eine internen Schemas aus dem konzeptionellen Schema beim umfangreichen Modellen als wesentlich komplexer eingeschätzt ist, ist doch das AAA®-UML-Modell von vorherein mit Tagged Values zur GML-Anwendungschema-Ableitung verfeinert und kann mit etwas Anpassungsaufwand mit den AAA-Tools, z.B. der ShapeChange-Software, die Ableitung einer Fach-NAS und eines Fach-Objektartenkataloges realisiert werden. Die aktuelle OGC® Standard GML Version 3.3 ist an das General Feature Modell angepasst, so dass hier theoretisch keine Hilfskonstruktionen notwendig sind.

Bei der Abbildung eines voll objektorientierten konzeptionellen UML-Geodatenmodells in eine Datenbank stellt sich aber ein sogenannter *Object-Relational Impedance Mismatch [\(Scottwambler, 2013\)](#page-119-7)* ein. Ursächlich sind die Unterschiede der Konzepte objektorientierte Entwicklung und relationale Datenbank. Umstrukturierungen und Hilfskonstruktionen bleiben notwendig und können durch objektrelationale Geodatenbanktechnologie höchsten verkleinert werden. Eine voll automatisierte MDA-Transformation von einem komplexen, konzeptionellen UML-Geodatendatenmodell als PIM hin zu einem Datenbankschema als PSM ist selbst mit einem funktionsstarken UML-Modellierungswerkzeug nicht ohne weiteren Entwicklungsaufwand möglich, wie das Beispiel [Vogel \(2011\)](#page-119-6) zeigt. Der Lösungsansatz für die DSGK bestand darin semiautomatisch umzustrukturieren.

Für die neue Stadtgrundkarte Leipzig ist ein GML-basierter Austausch trotz seiner prinzipiellen Vorteile wie Standardkonformität, GDI-Einbindung und Interoperabilität erst als Zukunftsziel vorgesehen. Einer der Gründe ist die Überforderung der mehrheitlich externen Geodatenlieferanten in Form kleiner Ingenieurbüros. Ein zweiter wesentlicherer Grund ist das bei der Stadtgrundkarte anders als beim AAA-Projekt keine Aufteilung des Systems in quasi autonom funktionsfähige Softwarelösungen, wie die Erhebung- und Qualifizierungskomponente (EQK), die Datenhaltungskomponente (DHK) und die Auskunfts- und Präsentationkomponente (APK) vorgesehen ist, die auch untereinander ausschließlich über NAS kommunizieren sollen. Für die Stadtgrundkarte ist die Funktionalität der EQK beim Desktop-GIS zu finden. Als Datenhaltungskomponente fungieren ArcGIS Server und insbesondere die ArcSDE Geodatenbank (Oracle). Die APK ist verteilt auf das WebGIS, der bisherigen Geodatendienste (WMS) und die dateibasierten Exportschnittstellen des Desktop-GIS.

Das Ziel für die Stadtgrundkarte war es, das System auf der vorhandenen, gegenüber SICAD-LM-PRO wesentlich aktuelleren, Desktop- und Server-GIS Basissoftware sowie dem vorhandenen Datenbanksystem zu implementieren. Eine Aufteilung des Systems gemäß serviceorientierter Architektur ist nicht notwendig, eine dreischichtige Architektur reicht aus. Im Produktionssystem würden NAS-Daten aufgrund ihrer umfangreichen Verwaltungsinformationen (Overhead) viel Bandbreite des lokalen Netzes benötigen. Außerhalb dieses Produktionssystems werden größere Nutzergruppen über den WMS-Dienst und das WebGIS der Stadt Leipzig versorgt. Ein WFS und WFS-T mit Simple Features Geometriemodell ist über die Server-GIS Funktionalität möglich und Zukunftsoption. Über den WFS oder die SQL-Schnittstelle bleibt ein Zugriff außerhalb der proprietären SDE-Schnittstelle realisierbar, ist aber aktuell nicht notwendig.

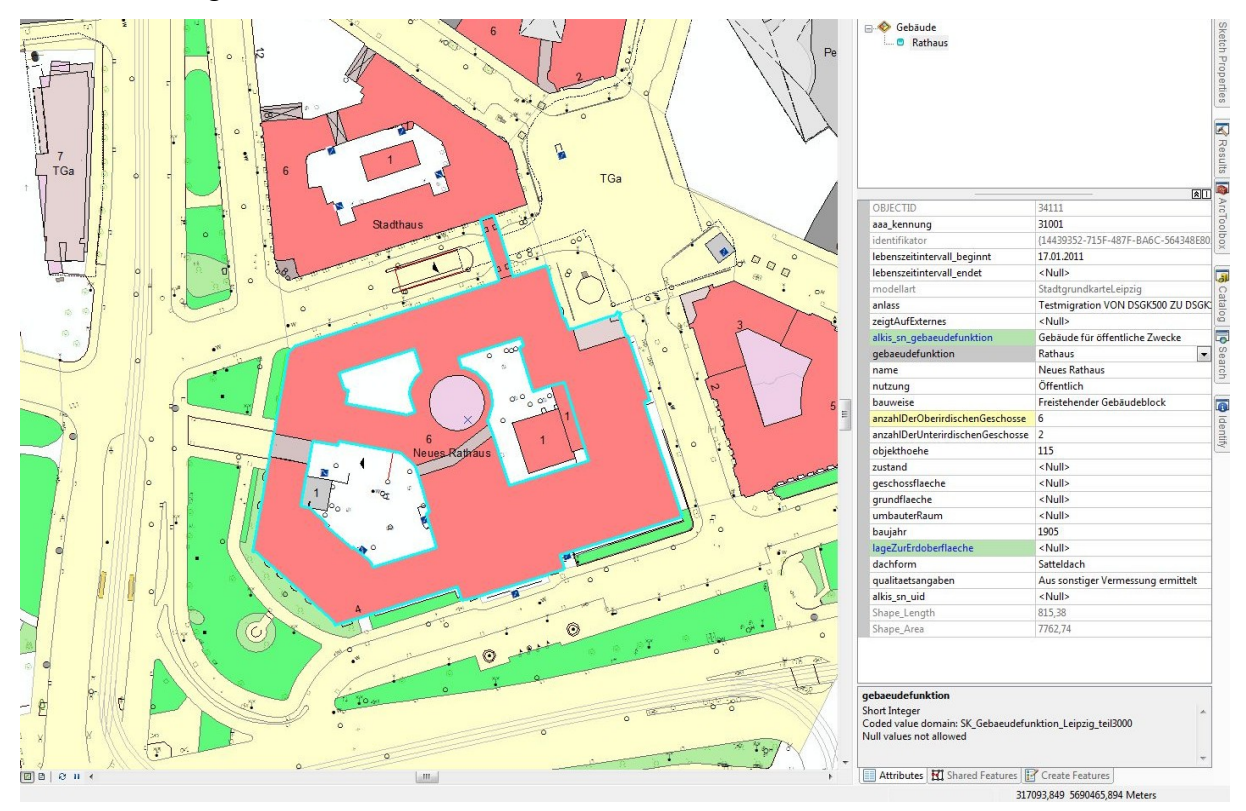

**Abbildung 66 - Beispiel DSGKL-PSM2 - Instanz der Klasse SK\_Gebaeude**

Im Vergleich zum Autor [Socher \(2011\)](#page-119-4) ist die Stadtgrundkarte Leipzig ein wesentlich umfangreicherer Geodatenbestand. [Socher \(2011\)](#page-118-3) beschreibt in seinem konzeptionellen Datenmodell (Anwendungsschema Kommunal FMM) eine Feature-Klasse *BK\_Biotopflaeche* mit drei zugeordneten Datentypen- bzw. Domänenklassen.

Die neue Stadtgrundkarte Leipzig umfasst dagegen 35 Geoobjekt-Klassen und 57 Domänenbzw. Datentypklassen. Im alten System SICAD-LM-PRO stellt sich dies als Liste mit 447 Objektschlüsseln dar.

Bei der Implementierung als SDE Geodatenbank werden aus den 35 sogar 59 Geodatabase Feature-Klassen, bedingt durch mehrere zulässige Geometrietypen (Primitive) bei einigen konzeptionellen Klassen. Auch aus diesem Grund erfolgte die Entscheidung für einen konzeptionellen Ansatz E2 mit geringen Ansatz D Anteilen, anstelle eines Ansatzes A3. Ein Aufsetzen auf dem AAA-Fachschema verkürzt und vereinfacht den Datenmodell-Entwicklungsprozess signifikant, weil das Rad nicht neu Erfunden werden muss und das AAA®-Modell generell als offene Plattform zur Wiederverwendung für andere Fachschemata (Anwendungschema) konzipiert ist. Der Autor [Socher \(2011\)](#page-119-4) nutzt dagegen ausschließlich den Ansatz D für seine Biotopkartierung, d.h. das Aufsetzen auf dem AAA-Basisschema.
# **4.2 Plattformspezifische Modellierung**

Für die MDA-Transformation vom konzeptionellen Modell (Anwendungschema) hin zum Datenbankschema benutzt [Socher \(2011\)](#page-118-0) die Methode des XMI-Exports und die anschließenden Verwendung des ArcGIS CASE Tools. Das UML-PSM Profil *Legacy ArcInfo Model Template* von Enterprise Architect bildet die Grundlage. Die Umstrukturierung erfolgt manuell, was bei einer Geoobjektklasse einfach ist.

Im Rahmen dieser Arbeit wurde der Ansatz Workspace XML gewählt, der den Vorteil eines Duplex-Austausches zwischen PSM-UML-Modell und erzeugter Geodatenbank hat. Werden hier Anpassungen im Testbetrieb, z.B. neue Attribute wie DrehwinkelDerSignatur eingeführt, kann das Geodatenbankschema via Workspace XML-Datei wieder in die Modellierungssoftware transferiert werden. Dort kann die Modellierung weiter überarbeitet werden. Der XMIund ArcGIS CASE Tool-Ansatz ist dagegen eine einseitige Abbildung.

Die von [Albers \(2008\)](#page-115-0) getroffene Aussage, dass die Datenbank immer direkt im DBMS mittels SQL-DDL-Skript anlegt werden sollte, wird vom Autor nicht geteilt. Wenn das Anlegen im verteilten GIS aus der Middleware-Ebene möglich ist und sichergestellt werden kann, dass die geometrischen Attribute nicht in proprietären BLOB-Datentypen sondern in standardkonformen offenen Datentypen wie SDO\_GEOMETRY oder ST\_GEOMETRY gespeichert werden, sind alle Vorteile einer offenen Geodatenbank nutzbar. Eine offene Benutzung des Datenbanksystems mit heterogenen Desktop- oder WebGIS-Lösungen kann dann immer noch über die SQL-Schnittstelle oder WFS-T Geodatendienste realisiert werden. Implementiert man das Datenbankschema völlig unabhängig von der verwendeten GIS-Architektur, besteht die Gefahr dass hinterher ein großer Anpassungsaufwand notwendig wird. Für Relationen mit mehreren Geometriespalten oder heterogenen Geometrietyp sind dann Views zu definieren. Beim ArcSDE-Zugang zur Geodatenbank handelt es sich um das geplante Produktionssystem, dass eine effiziente, parallele Editierung (versionierte Bearbeitung) realisieren soll.

### **4.3 Geodatenmigration**

Der Autor [Albers \(2008\)](#page-115-0) beschreibt detailliert die Arbeitsweise von FME im Bezug auf die Benutzeroberfläche und die Abbildungs-Prozessdiagramme. Er geht insbesondere auf die Datenvalidierungs- und Verbesserungsmöglichkeiten in FME und im Oracle DBMS selbst ein. Die Bedeutung einer zentralisierten offenen Geodatenbank für ein Enterprise GIS und eine lokale GDI werden unterstrichen.

Für die Testmigration der DSGK Leipzig wird wie beim Autor [Socher \(2011\)](#page-119-0) und beim Autor [Albers \(2008\)](#page-115-0) FME Desktop eingesetzt. Vergleichbar zu [Socher \(2011\)](#page-119-0) ist das Quellschema, das als SQD-Dateiformat realisiert ist. Bei der DSGK war es allerdings aufgrund des Umfangs der Abbildungsmodellierung notwendig, die Migration in vier Prozessmodellen aufzuspalten. Die Stufe 3 stellt die hier eigentliche semantische Translation dar.

Beim Einsatz von FME wird nur auf den Ebenen der externen und internen Schemata gearbeitet, d.h. in Form von SQD-Dateien und (lokalen) ESRI Geodatenbanken. Ideal wäre das Definieren einer semantischen Translation auf der Ebene der konzeptionellen, abstrakten UML- Modelle. Dieses kann aber für die bisherige Stadtgrundkarte in Form des Altsystems SICAD-LM-PRO nicht durchgeführt werden, weil diese Art von Datenmodell hier nicht existiert.

Durch die Aufteilung in mehrere sequentielle geschaltete Schritte kann die notwendige Datentranslation einerseits auf mehrere der bislang vier im Amt für Geoinformation und Bodenordnung genutzten PCs mit FME Desktop verteilt werden, anderseits kann ein Einsatz von FME-Server erfolgen. Prinzipiell muss die Migration beim Quellschema (SICAD-GDB SQD) des Altsystems anfangen und beim Zielschema (DSGKL-PSM2) aufhören. Ein komplettes Modellieren der gesamten Kette hätte das Zeitbudget der empirischen Arbeit gesprengt. Für die methodische Erkenntnis wie die Migration durchgeführt werden kann, war die in Stufe 3 zu schließende Erkenntnislücke ausreichend. Beim Ansatz Leipzig\_V1 fehlte generell das vorher modellierte Zielschema der Migration. Das eine rein syntaktische Migration ohne ein a priori erstelltes Zielschema und Datenmodell ein unbefriedigendes Ergebnis liefert, war der Ausgangspunkt der Arbeit.

Die durchgeführte exemplarische Geodatenmigration ist auch zum Testen der Erfassung, Fortführung, kartographischen Darstellung und der Geodatenbank selbst umgesetzt wurden. Beispielsweise konnten fehlerhafte Zuordnungen (AttributeValueMapper) von Objektschlüsseln zu domänencodierten Attributen aufgedeckt werden.

### **4.4 GDI-Einbindung der DSGK**

Auf ihre technischen Komponenten beschränkt, besteht eine GDI aus [\(Bill, 2013\)](#page-115-1):

- Geobasisdaten, Geofachdaten und Geodatendiensten (WMS, WMTS, WCS, WFS, WFS-G, WFS-T etc.)
- Metadaten, Metadatenprofilen und Metadatendiensten (CSW)
- Webservices und Geoportalen
- Konformität zu ISO 19100-Normen und OGC®-Standards
- einem Netzwerk als grundlegende Infrastruktur.

Neben die Technik treten die Aspekte wie Recht, politische Rahmenbedingen, Organisation, Personal und betriebswirtschaftliche Kriterien. Für die kommunale GDI der Stadt Leipzig trägt die Arbeitsgruppe GDI-Koordination Verantwortung [\(Bernsdorf, 2011\)](#page-115-2). Ein Grob- und Feinkonzept für eine lokale GDI ist für den Zeitraum 2012 bis 2014 gültig und umfasst 41 Einzelmaßnahmen. Wesentliche Punkte sind hier das neue WebGIS, die INSPIRE-Geodatendienste nach kommunaler Betroffenheit und eine Zentralisierung kommunaler Geodatenbestände durch die SDE Geodatenbank (Oracle).

Die Festlegung auf ESRI Technologie, Webportal, WebGIS und zentrale Geodatenbank ist in Leipzig als technisch-politische Grundsatzentscheidung der GDI-Leipzig im Jahr 2012 getroffen wurden (Dienstanweisung zur GDI-Leipzig). Die Struktur der verschiedenen ArcGIS Server für Produktion, Test und Auskunft sowie ihre Aufteilung zwischen Intranet und Demilitarized Zone (DMZ) ist aktuell Anfang 2014 noch nicht endgültig festgelegt, jedoch kann für die Stadtgrundkarte von einem ArcGIS Desktop Front-End, ArcGIS Server (Produktion) als Middleware und der Oracle Datenbank als Back-End ausgegangen werden.

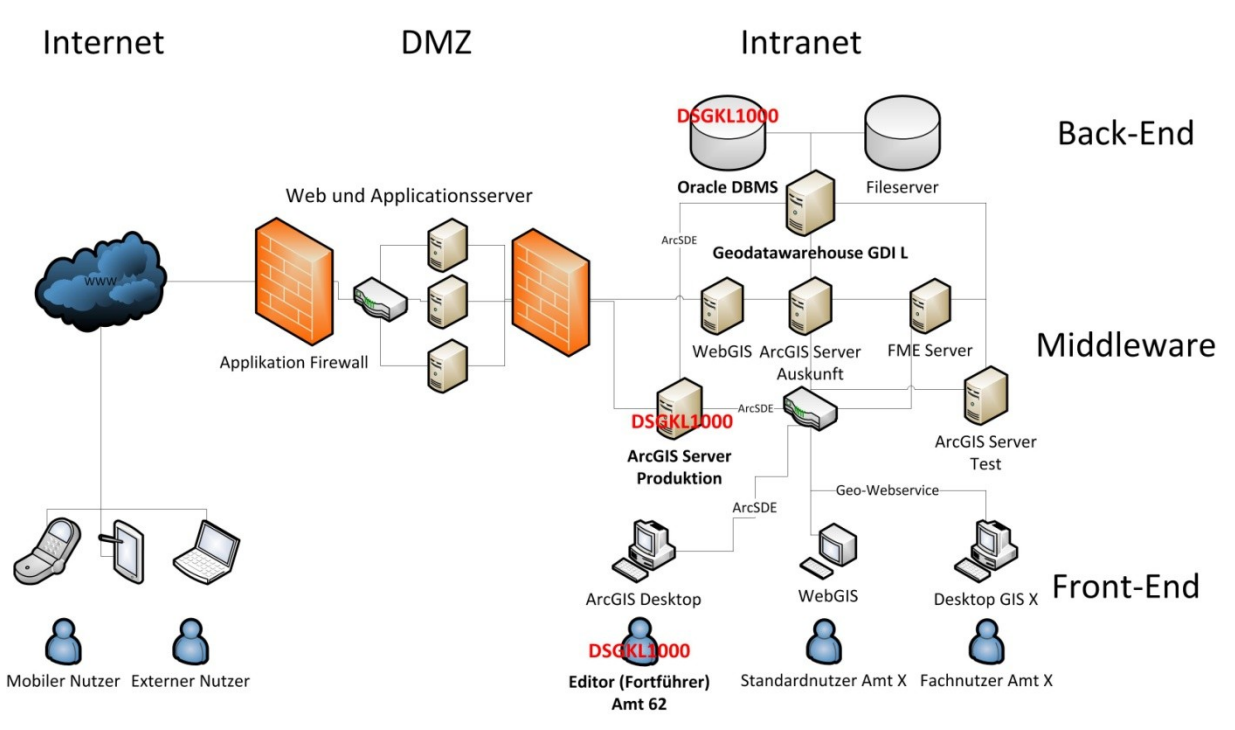

**Abbildung 67 - Einordnung der zukünftigen DSGK Leipzig in geplante GDI-Leipzig, orientiert an [Dietrich \(2013\)](#page-116-0)**

### 4.4.1 **Geodaten**

Das Geodatenmodell der neuen Stadtgrundkarte wurde auf konzeptioneller Ebene (DSGKL-PIM2) auf dem AAA-Fachschema und Basisschema aufgesetzt. Dadurch nimmt es an der Nutzung der beim AAA-Projekt verwendeten Normen ISO 19103, 19107, 19108, 19109, 19110, 19111, 19115, 19123 und 19136 teil (Modellierungsrahmen). Das DSGKL-PIM2 UML-Modell kann als XMI-Datei interoperabel mit anderen Nutzer und Geodatenmanagern ausgetauscht werden.

Das daraus abgeleitete interne Datenmodell PSM2 in Form einer Geodatabase Workspace Datei nutzt ebenfalls XML-Auszeichnung. Es ist nur so weit wie nötig plattformspezifisch angepasst. Die Dokumentation des Workspace XML-Formates ist veröffentlicht. Die über den SDE-Dienst aufgesetzte Geodatenbank Oracle 11g R2 verwendet zur Geometriedatenspeicherung den offenen Datentyp ST\_Geometry. Prinzipiell kann auch über die SQL-Schnittstelle abgefragt werden.

Durch die erstmalige konzeptionelle Modellierung der Stadtgrundkarte wird eine semantische Geodatentranslation vom DSGKL-PIM2 hin zu INSPIRE-Anwendungschema als semantischer Geodatentranslations-Dienst (Web Processing Service) möglich. Wird die DSGKL Fach-NAS noch ergänzt, stehen hier alle möglichen Ebenen zur Beschreibung von semantischen Datenabbildungen zur Verfügung.

#### 4.4.2 **Metadaten**

Die Mängel der bisherigen Metadatenmodellierung sind im informellen Modell DSGK-CIM beschrieben. Die Auffindbarkeit in Geodatenportalen von Sachsen und Deutschland ist nicht gegeben. Das Altsystem SICAD hat keine gemeinsame Geodaten- und Metadatenhaltung implementiert. Im neuen Desktop-GIS ArcGIS ist eine mit den Geodaten gemeinsame Metadatenmodellierung u.a. nach der ISO 19139 Norm möglich. Metadatensätze können bis zur Feature-Klassenebene implementiert werden. Über XML-Dateien sind sie austauschbar. Durch das im Aufbau befindliche Metadaten-Informationssystem kann die Auffindbarkeit der DSGK Leipzig verbessert werden [\(Dietrich, 2013\)](#page-116-0).

#### 4.4.3 **Geodatendienste**

Schon bei der bisherigen Stadtgrundkarte wird stadtverwaltungsintern ein WMS-Dienst genutzt. Über das alte WebGIS der Stadt Leipzig (Leipzig-Atlas) sind die Stadtgrundkarte-Geodaten verwaltungsintern verfügbar. Mit dem neuen WebGIS *Themenstadtplan der Stadt Leipzig* mittels WebOffice-Software wird prinzipiell auch die Allgemeinheit adressiert. Der Einsatz von WFS- und KML-Diensten ist mit dem verwendeten Server-GIS prinzipiell möglich. Eine Fortführung der neuen Primärdatenhaltung DSGK über WFS-T wurde angesprochen, wird aber vom Stakeholder Kartographie als wenig realistisch eingeschätzt. Im Rahmen einer GDI werden Geodatendienste nicht nur für interne Benutzer bereitgestellt. Sie sollen auch dafür sorgen, dass Sekundärdatenhaltungen und Doppelerfassungen reduziert werden.

#### 4.4.4 **Netzwerk**

Hier kann nur eine subjektive Bewertung aus Anwendersicht erfolgen. Sowohl das Nutzen der bisherigen, in Leipzig verwaltungsinternen WMS-Dienste, wie ALK-Stadtgrundkarte als auch von externen WMS des GeoSN ist mit einer zu hohen Latenz für eine interaktive Nutzung versehen. Vom Autor wurden WFS-Dienste bislang im Netzwerk des Amtes 62 nicht getestet. Im Bezug auf den SDE-Dienst und die Oracle Datenbank wird die Benutzbarkeit als ausreichend gut eingeschätzt.

# **5 Zusammenfassung und Ausblick**

Durch die Migration des Liegenschaftskataster in das System ALKIS im Freistaat Sachsen, wird für die Digitale Stadtgrundkarte Leipzig (DSGK), die Einführung einer neuen Datenhaltung, inklusive Datenmodell und Datenmigration bedingt. Das neue verteilte Geoinformations- und Produktionssystem der Stadtgrundkarte stellt sich als ArcGIS 10 Desktop und Server mit SDE Geodatenbank (Oracle DBMS) dar. Ein WebGIS der GDI-Leipzig und Geodatendienste verteilen Inhalte an größere Nutzergruppen.

Die Stadtgrundkarte Leipzig ist ein kommunaler Geofachdatensatz mit einem Referenzmaßstab von 1:1.000. Im Rahmen der Arbeit konnte prototypisch das gesuchte neue Geodatenmodell und ein Konzept für die anschließende Migration der Bestandsdaten entwickelt werden. Zum Bewerten der Modellqualität standen Tests für Fortführung, kartographische Modellierung und Datenaustausch an. Im Geodaten-Modellierungsprozess fanden die Abstraktionsstufenkonzepte der Drei-Schema-Architektur und der Model Driven Architecture (MDA) ihre Anwendung.

Eine integrierte Führung der ALKIS-Primärdaten und der Stadtgrundkarte Leipzig ist aufgrund der Verlagerung der ALKIS-Primärdatenhaltung von der Stadt Leipzig zum GeoSN Dresden nicht mehr möglich. Für die Gebäude wird es ohne Zweifel Inkonsistenzen geben, bedingt durch die Homogenisierung im ALKIS. Die Gebäude und ihre Hausnummern sind aber die einzigen redundanten Daten zwischen ALKIS Sachsen und DSGK Leipzig.

Eine direkte Erweiterung der Digitalen Stadtgrundkarte von der planimetrischen Modellierung hin zu einer Stadtgrundkarte 3D (DSGK3D LOD1) analog zu Hamburg ist für Leipzig nicht vorgesehen [\(Hamburg, 2014\)](#page-117-0). Bezogenen auf die originären Messpunkte können Höhenangaben in Zukunft mit gespeichert werden. Auch beim Thema Relief bieten sich zukünftige Ergänzungen wie Höhenlinien und ein Geländemodell an. Das 3D-Stadtmodell für Leipzig wurde bereits 2007 einmal erzeugt. Es ist seitdem aber nicht gepflegt und fortgeführt wurden. Aktuell 2014 befindet es sich im Rahmen der GDI-Leipzig in der Neukonzeption und soll zukünftig als fortführungsfähiger und City-GML basierter kommunaler Geobasisdatenbestand parallel zur Stadtgrundkarte eingeführt werden.

### **5.1 Schlussfolgerungen**

Die Anforderungen an das gesamte Datenmodell ergeben sich aus dem Computation Independent Model (CIM) der Stadtgrundkarte. Hierfür erfolgte auch der für die Geodatenmigration wichtige Vergleich zwischen dem vorhandenen Quellschema der SICAD-LM-PRO Datenhaltung und den Möglichkeiten des Zielschemas im neuen System.

Wichtige Ergebnisse des CIM sind Verbesserungsvorschläge für kartographische und metadatenbezogene Modellierung. Für die Geodatenerfassung und Datenübernahme können eine neue Codeliste und neue Datenformate wie Trimble Job XML gegenüber den Altlösungen Effizienzgewinne bieten. Für die Ziele der Interoperabilität und GDI-Einbindung stellt sich hier ein externes Datenmodell (Schema) in Form eines GML3 Anwendungsschemas, z.B. als DSGK Leipzig Fach NAS, als bessere Lösung dar, die aber aktuell noch nicht realisierbar ist. Die für die GDI wichtigen Geodatendienste werden als WMS für das Altsystem schon eingesetzt, jedoch kann ein zusätzlicher WFS-Dienst hier einen erhöhten Nutzwert liefern, schließlich handelt es sich bei der Stadtgrundkarte um einen Vektordatenbestand.

Als konzeptionelle Modellierungssprache zum Erstellen eines plattformunabhängigen Geodatenmodells (PIM) viel die Auswahl auf die Unified Modeling Language (UML). Wegen der großen semantischen Nähe zum ALKIS Objektartenkatalog der AdV und zum AAA®-Modell erfolgte schließlich ein Aufsetzen auf das AAA®-Modell auf der Ebene des Fachschemas. Durch das AAA®-Modell ist a priori die Möglichkeit gegeben, eigene Anwendungsschemata alternativ zum AFIS-ALKIS-ATKIS Anwendungsschema zu entwickeln. Ein Ansatz einer freien Modellierung, nur mittels UML-Klassendiagram aber ohne zusätzliche UML-Profile, ISO 19100 Normen und AAA-Modellierung, stellte sich in der Praxis als weniger geeignet dar. Das Aufsetzen auf das AAA®-Modell, insbesondere auf der höchsten Modellebene des AAA-Fachschema, bietet den Vorteil der Wiederverwendung und Anpassung von Elementen an die eigenen Bedürfnisse. Gegenüber einer kompletten Neuentwicklung aller Inhalte als Geoobjekte wird dies bei der inhaltlich umfangreichen Stadtgrundkarte als Vorteil gesehen. Durch das Beibehalten einer ähnlichen Semantik zwischen DSGK Leipzig und ALKIS Sachsen kann zukünftig die gemeinsame Nutzung, beispielsweise als integrierte Kartendarstellung im WebGIS, gefördert werden.

Das auf diesem Wege entstandene konzeptionelle UML-Modell DSGKL-PIM2, kann mit der Methode MDA-Transformation in ein oder mehrere interne als auch externe Datenmodelle abgebildet werden. Aufgrund der Priorität erfolgte eine Modelltransformation hin zum internen Modell für die SDE Geodatenbank mit Oracle DBMS. Auch dieses interne Modell ist zunächst in UML als plattformspezifisches Modell (PSM) beschrieben. Ist fertig umstrukturiert, kann es in Code umgewandelt werden.

Die Stadtgrundkarte nutzt hier die Methode Geodatabase Workspace XML, ein offen dokumentiertes Format um Schema und Instanzen für ESRI Geodatenbanken auszutauschen. Wird in der implementierten Geodatenbank ein normkonformer und offener raumbezogener Datentyp wie ST\_Geometry gewählt, bleibt die Interoperabilität erhalten. Prinzipiell können SDE-Schnittstelle oder SQL-Schnittstelle genutzt werden. SDE und Workspace XML inkludieren allerdings Funktionen wie versionierte Mehrbenutzer-Editierung, weswegen der Autor sie auswählte. Bezogen auf den Grad der Objektorientierung in der thematischen Modellierung, ist das erzeugte Datenmodell eher als objektklassenbasiert bzw. objektstrukturiert einzustufen. Methoden sind bislang nicht direkt in die Klassen implementiert.

Die Geodatenmigration der Stadtgrundkarte aus dem SICAD-LM-PRO hin zur Zielschema der SDE Geodatenbank musste in vier Teilprozesse aufgespalten werden, um einerseits überschaubare Abbildungsmodelle (FME-Workbench) zu erhalten und um andererseits die zeitaufwendige Berechnung auf mehrere Rechner oder den FME-Server verteilen zu können. Ein weiterer Grund ist, dass die einzelnen FME-Workbenches für alle notwendigen Abbildungsregeln (Transformer) einfach zu klein sind. In der letzten Stufe 3 des Migrationsprozesses erfolgt die eigentliche semantische Translation, die Abbildung von Objektschlüsseln, Elementtypen und Folien in eine Objektklassenstruktur mit Attributen, Subtypen und Domänen.

Der für die Stadtgrundkarte ermittelte Lösungsweg wird für auch für andere kommunale Geodatenbestände, z.B. die Stadtkarte 1:5.000 und Stadtplan 1:20.000 des Amtes für Geoinformation und Bodenordnung für realisierbar gehalten, wobei hier auch die Fragen der Modellgeneralisierung und der kartographischen Generalisierung durch Kartengeometrieobjekte berücksichtigt werden müssen.

Soll auf eine eigene Konzeption und Datenmodellierung eines Geoinformationssystems verzichtet werden, existieren von GIS-Systemanbietern Lösungen, wie beispielsweise das *Kommunale Standardmodell (ASDKOM)* von AED-SICAD [\(Hubert, 2012\)](#page-117-1). Hier werden kommunalspezifische Geofachdaten in einem vereinheitlichten, gemeinsamen, konzeptionellen Schema modelliert (Stadtkarten, Stadtgrundkarten, Bodenrichtwerte mit BORIS, Kommunale Objekte, Landentwicklung und das LISA-GIS der BFR Verm). Es liegt in der Verantwortung der örtlichen GDI und Geodatenmanagement-Entscheider, ob eine Eigenentwicklung mit Basis-GIS Technologie (egal ob Open Source oder proprietär) durchgeführt wird oder ob hier Systemanbieter zum Zuge kommen.

Für die vollkommene Wahlfreiheit bei der Eigenentwicklung fehlt noch die Möglichkeit eines offenen, interoperablen Zugangs zum konzeptionellen Datenmodell des AAA-Projektes. Hier könnte die AdV nachbessern, indem die MDA-Methode XMI-Format angeboten wird.

## **5.2 Ausblick**

Um die neue Stadtgrundkarte basierend auf den durch diese Arbeit ermittelten Ansätzen real umzusetzen zu können, stehen folgende Aufgaben und Untersuchungen für die Zukunft an:

- 1) Die weitere Verbesserung der Datenmodelle PIM2 und PSM2 gilt als notwendig, können doch aus der Migration und dem Testbetrieb neue Erfahrungen integriert werden. Auch eine voll automatisierte MDA-Transformation zwischen den Modellen PIM2 und PSM2 ist bislang nicht realisiert. Von Vorteil wäre sie, um in Zukunft weitere Geodatenbestände analog zur Stadtgrundkarte auf konzeptioneller Modellierung aufzubauen und die Ableitung der plattformspezifischen Modelle zu beschleunigen.
- 2) Die durch FME Desktop realisierte Geodatenmigrations-Prozesskette ist in Stufe 1 und 2 noch nicht vollständig. Auch bei Stufe 3 muss noch nachgebessert werden. Als besondere Problemstellung gelten semantisch flächenhafte, unterirdische Gebäude und Bauteile, weil ihre Definitionsgeometrien unvollständige Linien-Umringe sind. Ein weiteres Problemfeld ist die Übernahme der vorhandenen Assoziationen aus dem SICAD über Fremdschlüsselattribute.
- 3) Für eine Praxisumsetzung durch Echt-Migration über das gesamte Stadtgebiet fehlt noch die Planung und Durchführung von umfangreichen Qualitätssicherungsmaßnahmen. Die zukünftigen Graphikbearbeiter und Editoren benötigen Softwarekenntnisse im Umgang mit dem Desktop-GIS, unterscheiden sich die Bedienkonzepte zwischen SICAD-LM-PRO und ArcGIS Desktop doch sehr stark. Dies ist Voraussetzung für einen umfangreichen Testbetrieb mit versionierter Mehrbenutzer-Bearbeitung.
- 4) Ein vollständiges kartographisches Modell kann durch einen Signaturenkatalog technikneutral definiert werden und ist erst in der Folge in die verschiedenen Softwarelösungen zu implementieren. Bislang fehlt ein vollständiger DSGK-Signaturenkatalog. In wie weit hier die OGC-Standards *Styled Layer Descriptor (SLD)* und Symbology *Encoding Implementation Specification* als Beschreibungssprachen für kartographische Modelle i.V.m. mit dem WMS genutzt werden können, ist zu untersuchen.
- 5) Unerledigt ist die direkte Integration von Metadaten in die DSGK, in das Metadateninformationssystem der GDI-Leipzig und eine damit verbesserte generelle Auffindbarkeit der Stadtgrundkarte.
- 6) Die Entwicklung einer interoperablen externen Schnittstelle der DSGK im Sinne einer Fach-NAS oder eines eigenen GML-Anwendungschema kann auch nach Einführung des neuen Systems umgesetzt werden. Für den Datenaustausch finden vorläufig die vorhandenen Formate wie Shape, Job XML, Geodatabase Workspace XML inklusive XML Feature Recordsets sowie CSV-Dateien ihre Anwendung.

# **Literaturverzeichnis**

- ADV 2004. Modellierung von Fachinformationen unter Verwendung der GeoInfoDok Leitfaden. In: AFIS-ALKIS-ATKIS-KOORDINIERUNGSGREMIUM (ed.). Hannover: Arbeitsgemeinschaft der Vermessungsverwaltungen der Länder der Bundesrepublik Deutschland.
- ADV 2008. Dokumentation zur Modellierung der Geoinformationen des amtlichen Vermessungswesens (GeoInfoDok)-ALKIS-Objektartenkatalog, Version 6.0. In: DEUTSCHLAND, A. D. V. D. L. D. B. (ed.) 6.0 ed.
- ADV 2009. Dokumentation zur Modellierung der Geoinformationen des amtlichen Vermessungswesens (GeoInfoDok). In: DEUTSCHLAND, A. D. V. D. L. D. B. (ed.) 6.0.1 ed.
- ADV. 2013. Aktuelle Dokumente der GeoInfoDok [Online]. Available: [http://www.adv](http://www.adv-online.de/AAA-Modell/Dokumente-der-GeoInfoDok/)[online.de/AAA-Modell/Dokumente-der-GeoInfoDok/](http://www.adv-online.de/AAA-Modell/Dokumente-der-GeoInfoDok/) [Accessed 20.11.2013].
- <span id="page-115-0"></span>ALBERS, C., SCHMIDT, C. 2008. Methoden zur Verbesserung und Validierung neuer Geodaten unter Einsatz von FME und Oracle Spatial. Publikationen der Deutschen Gesellschaft für Photogrammetrie, Fernerkundung und Geoinformation eV, 9.
- BARTELME, N. 2005. Geoinformatik: Modelle, Strukturen, Funktionen, Springer.
- BEINAT, R. K. A. G. E. 2007. Pro Oracle Spatial for Oracle Database 11g, Springer.
- BERNARD, L. 2008. Aufbau von GDI in Europa Regeln, Perspektiven, Fragen. 13. Münchner Fortbildungsseminar: TU Dresden.
- <span id="page-115-2"></span>BERNSDORF, B., KREDT M. 2011. Konzept für GDI-Leipzig [Online]. K21 media AG. Available: [http://www.kommune21.de/meldung\\_13496\\_Konzept+f%26uuml%3Br+GDI.html](http://www.kommune21.de/meldung_13496_Konzept+f%26uuml%3Br+GDI.html) [Accessed 15.03.2014].
- BEZIRKSREGIERUNG KÖLN, D.-D., RAUMBEZUG. 2013. ALKIS NRW Anforderungen [Online]. 50606 Köln: Bezirksregierung Köln Dezernat 71 - Datenstandards, Raumbezug. Available: [http://www.bezreg-koeln.nrw.de/extra/33alkis/alkis\\_home.htm](http://www.bezreg-koeln.nrw.de/extra/33alkis/alkis_home.htm) [Accessed 03.11.2013].
- BILL, R. 2010. Grundlagen der Geo-Informationssysteme, Wichmann Verlag.
- <span id="page-115-1"></span>BILL, R. 2013. Geoinformatik-Service, Lexikon [Online]. Rostock: Universität Rostock, Professur für Geodäsie und Geoinformatik Available:<http://www.geoinformatik.uni-rostock.de/default.asp> [Accessed 26.10.2013].
- BKG. 2013. Geoportal.de [Online]. Available: <http://www.geoportal.de/DE/Geoportal/Suche/suche.html?lang=de> [Accessed 26.09.2013].
- BKG, B. F. K. U. G. 2011. Metadateninformationssystem der AdV, Metadatensatz zur DSGK500 Leipzig [Online]. Geodatenzentrum, Bundesamt für Kartographie und Geodäsie Dienstleistungszentrum. Available: [http://www.geodatenzentrum.de/isoinfo/iso\\_rahmen.iso\\_div?iso\\_menu=Organisation](http://www.geodatenzentrum.de/isoinfo/iso_rahmen.iso_div?iso_menu=Organisation&iso_menu1=DESN000R00000289&iso_menu2=241&iso_menu3=4782&iso_menu4=DESN000M00000015&iso_spr_web=1&iso_spr_id=1) [&iso\\_menu1=DESN000R00000289&iso\\_menu2=241&iso\\_menu3=4782&iso\\_menu4](http://www.geodatenzentrum.de/isoinfo/iso_rahmen.iso_div?iso_menu=Organisation&iso_menu1=DESN000R00000289&iso_menu2=241&iso_menu3=4782&iso_menu4=DESN000M00000015&iso_spr_web=1&iso_spr_id=1)  $=$ DESN000M00000015&iso spr\_web=1&iso\_spr\_id=1 [http://www.geodatenzentrum.de/meta/iso/MetaInfo2/HTML/html\\_de/DESN000M000](http://www.geodatenzentrum.de/meta/iso/MetaInfo2/HTML/html_de/DESN000M00000015/iso19139_bkg.html) [00015/iso19139\\_bkg.html](http://www.geodatenzentrum.de/meta/iso/MetaInfo2/HTML/html_de/DESN000M00000015/iso19139_bkg.html) [Accessed 09.02.2014].
- BMVBS, B. F. V., BAU UND STADTENTWICKLUNG; & BMVG, B. F. V. 2013. Baufachliche Richtlinien Vermessung - BFR Verm [Online]. GeoInformation Bremen, Referat 31 – Informationssysteme , Herr Dipl.-Ing. Uwe Lindemann , Lloydstraße 4 ,

28217 Bremen. Available:<http://www.bfrvermessung.de/index.php?id=1> [Accessed 13.12.2013].

- BORGES, K. A., DAVIS JR, C. A. & LAENDER, A. H. 2001. OMT-G: An Object-Oriented Data Model for Geographic Applications. Geoinformatica 5:3, 221 - 260.
- BOUCHER, C., ALTAMIMI, Z.,. 1992. Das European Terrestrial Reference System 1989 (ETRS89) [Online]. AdV. Available: [http://www.adv-online.de/Geodaetische-](http://www.adv-online.de/Geodaetische-Grundlagen/ETRS89/)[Grundlagen/ETRS89/](http://www.adv-online.de/Geodaetische-Grundlagen/ETRS89/) [Accessed 27.10.2013].
- BRINKHOFF, T. 2013. Geodatenbanksysteme in Theorie und Praxis. 3., überarbeitete und erweiterte Auflage ed.: Wichmann-Verlag.
- CLEMENTINI, E. & DI FELICE, P. 1996. An algebraic model for spatial objects with indeterminate boundaries. Geographic objects with indeterminate boundaries, 2, 155- 169.
- CODD, E. F. 1990. The relational model for database management: version 2, Addison-Wesley Longman Publishing Co., Inc.
- DE LANGE, N. 2013. Geoinformatik in Theorie und Praxis, Springer-Verlag.
- DEUTSCHER STÄDTETAG, D. L., DEUTSCHER STÄDTE- UND GEMEINDEBUND 2013. Einsatz von Geoinformationen in den Kommunen. In: DR. STEFAN OSTRAU, K. L. G. (ed.) Ergebnisse der Umfrage, Good Practice Beispiele, Handlungsempfehlungen.
- <span id="page-116-0"></span>DIETRICH, J. 2013. Geodateninfrastruktur Leipzig (GDI-L). In: STADT LEIPZIG, A. F. G. U. B. (ed.) 1. Sitzung AG GDI-Koordination, 2. Sitzung AG GDI-Koordination. Stadt Leipzig.
- DONAUBAUER A., F. A., SCHLICHER M. , STRAUB F. 2006. A model-driven approach to management of integrated metadata-spatial data in the context of spatial data infrastructures, Institut für Geodäsie und Photogrammetrie an der Eidgenössischen Technischen Hochschule Zürich.
- EHLIGER A. 2012. ALKIS® in Thüringen 2012 Technische Umsetzung der Migration nach ALKIS. In: GEOINFORMATION, F. T.-L. F. V. U. (ed.).
- ESRI. 2002. Technical Articles ArcInfo Desktop Geodatabase CASE Tools [Online]. Available: <http://support.esri.com/en/knowledgebase/techarticles/browse/productID/43/productFamily/626> [Accessed 15.02.2014].
- ESRI 2008. XML Schema of the Geodatabase. An ESRI ® Technical Paper.
- ESRI. 2013. ArcGIS-Hilfebibliothek [Online]. ESRI. Available: [http://help.arcgis.com/de/arcgisdesktop/10.0/help/index.html#](http://help.arcgis.com/de/arcgisdesktop/10.0/help/index.html) [Accessed 30.10.2013]
- FETTKE, P. & LOOS, P. 2003. Model Driven Architecture (MDA). Wirtschaftsinformatik, 45, 555-559.
- FG OKSTRA, I. I. G. F. S.-E. M. 2013. OKSTRA® Objektkatalog für das Straßen- und Verkehrswesen [Online]. Available:<http://www.okstra.de/> [Accessed 12.12.2013]
- FICHTINGER, A. H. 2011. Semantische Transformation im Kontext von INSPIRE: dargestellt am Beispiel der grenzüberschreitenden Bodenseeregion. Doktor der Naturwissenschaften, München, Technische Universität München, Diss., 2011.
- GEOSN. 2000. Beschreibung der SQD-Schnittstelle [Online]. Dresden. Available: [http://www.landesvermessung.sachsen.de/inhalt/produkte/lika/alk/alk\\_download.html](http://www.landesvermessung.sachsen.de/inhalt/produkte/lika/alk/alk_download.html) [Accessed 30.01.2014].
- GEOSN. 2013a. ALKIS Objektartenkatalog für die Bestandsdaten SN. Berücksichtigte Modellarten: DLKM: LiegenschaftskatasterModell, ALKIS-OK des Freistaates

Sachsen auf Basis AFIS-ALKIS-ATKIS Fachschema 6.0.1 [Online]. Dresden: Staatsbetrieb Geobasisinformation und Vermessung Sachsen. Available: [http://www.landesvermessung.sachsen.de/content/Fachschema\\_SN.html](http://www.landesvermessung.sachsen.de/content/Fachschema_SN.html) [Accessed 27.10.2013].

- GEOSN 2013b. Einführung von ALKIS in Sachsen, Konzept zur Umstellung der Daten nach ALKIS, Version 1.0. Staatsbetrieb Geobasisinformation und Vermessung Sachsen.
- GEOSN. 2013c. Fachliche Details Inhalt der ALK ALK-Punktdatei [Online]. Dresden: Staatsbetrieb Geobasisinformation und Vermessung Sachsen. Available: [http://www.landesvermessung.sachsen.de/inhalt/produkte/lika/alk/alk\\_detail.html](http://www.landesvermessung.sachsen.de/inhalt/produkte/lika/alk/alk_detail.html) [Accessed 31.10.2013].
- GEOSN. 2013d. Luftbilder der Sächsischen Landesvermessung [Online]. Dresden: Staatsbetrieb Geobasisinformation und Vermessung Sachsen. Available: <http://www.landesvermessung.sachsen.de/> [Accessed 07.07.2013].
- GEOSN. 2013e. Sachsen.de Geobasisinformation und Vermessung (GeoSN) [Online]. Dresden: Staatsbetrieb Geobasisinformation und Vermessung Sachsen. Available: <http://www.landesvermessung.sachsen.de/> [Accessed 19.10.2013].
- GEOSN, M. B., MARTIN KÖHR. 2013f. Umstellung des amtlichen Lagebezugssystems auf ETRS89\_UTM33 [Online]. Staatsbetrieb Geobasisinformation und Vermessung Sachsen Referat Geodätischer Raumbezug. Available: <http://www.landesvermessung.sachsen.de/inhalt/etrs/etrs.html> [Accessed 08.10.2013.
- GNÄGI, H. R., MORF, A. & STAUB, P. Semantic interoperability through the definition of conceptual model transformations. Proceedings 9th AGILE Conference on Geographic Information Science, 2006. 128-138.
- GROUPS, I. T. W. 2013a. INSPIRE data models Draft data specifications and Implementing Rules Rev.4530 [Online]. Available: <http://inspire.jrc.ec.europa.eu/index.cfm/pageid/2/list/datamodels> [Accessed 22.11.2013].
- GROUPS, I. T. W. 2013b. INSPIRE Data Specification [Online]. European Commission Joint Research Centre. Available: http://inspire.jrc.ec.europa.eu [Accessed 12.12.2013.
- <span id="page-117-0"></span>HAMBURG, L. G. U. V. 2014. Das 3D-Stadtmodell von Hamburg – nicht aus Holz, sondern virtuell. [Online]. Landesbetrieb Geoinformation und Vermessung Hamburg. Available:<http://www.hamburg.de/contentblob/407336/data/3-d-stadtmodell.pdf> [Accessed 16.03.2014].
- HORNUNG, B. 2006. ALKIS+ Modellierung von kommunalen Fachinformationen. Stadtmessungsamt Stuttgart. Intergeo 2006.
- HOSSE, K. 2005. Objektorientierte Modellierung und Implementierung eines temporalen Geoinformationssystems für kulturelles Erbe. Dissertation, Technische Universität München.
- <span id="page-117-1"></span>HUBERT, F. 2012. Bodenrichtwerte integriert in ALKIS [Online]. München: AED-SICAD AG. Available: http://www.aed-sicad.de/as\_files/events/2012/Kundentag%20Bonn/Vortraege/08- Bodenrichtwerte%20integriert%20in%20ALKIS.pdf [Accessed 28.02.2014].
- ISELE, D. J. 2013. XPlanung Homepage [Online]. KIT Universität des Landes Baden-Württemberg und nationales Forschungszentrum in der Helmholtz-Gemeinschaft. Available:<http://www.iai.fzk.de/www-extern/index.php?id=679> [Accessed 09.12.2013].
- ISO. 2013. Standards Catalogue [Online]. Available: [http://www.iso.org](http://www.iso.org/) [Accessed 13.10.2013].
- KECHER, C. 2011. UML 2.0 Das umfassende Handbuch, Galileo Computing.
- KLEBER, S. 2005. Beitrag zur ALKIS®-Implementierung in Hessen und Untersuchung der Anwendersicht. Heft 19 der Schriftenreihe Fachrichtung Geodäsie der Technischen Universität Darmstadt.
- KRAFT, R. A. 2013. AAA®-Umfrage zum Sachstand der Migration in den Ländern.
- KRAUSE, K.-U. & BENNER, J. Objektorientierte Datenmodelle für Bauleitpläne–Das E-Government Projekt Xplanung. STROBL, J., BLASCHKE, T. & G. GRIESEBNER (Hrsg.): Angewandte Geoinformatik, 2006. 336-345.
- KUTTERER, P. D.-I. H. 2012. BKG Aufgaben- und Leistungsspektrum. 2. Auflage ed.: Bundesamt für Kartographie und Geodäsie.
- LEIPZIG, S. 2014. Dateninhalte für Geobasisdaten für den Maßstabsbereich 1:1000 [Online]. Available:<http://www.leipzig.de/bauen-und-wohnen/bauen/geodaten/massstab-11000/> [Accessed 09.02.2014].
- LISBOA FILHO, J., JÚNIOR, M. F. R., DALTIO, J. & DE FREITAS SODRÉ, V. 2004. ArgoCASEGEO-an open source CASE tool for Geographic Information Systems modelling using the UML-GeoFrame model.
- LONGLEY, P. G., GOODCHILD, M. F., J., M. D. & W., R. D W. 2006. Geographic Information Systems and Science, John Wiley and Sons.
- MICROSOFT. 2014. Visio Professional 2013 [Online]. Available: <http://office.microsoft.com/de-de/visio/> [Accessed 15.02.2014].
- NAJAR, C. 2006. A model-driven approach to management of integrated metadata-spatial data in the context of spatial data infrastructures. PHD, Zürich, Eidgenössischen Technischen Hochschule.
- NALON, F. R., LISBOA FILHO, J., DE VASCONCELOS BORGES, K. A., BRAGA, J. L. & ANDRADE, M. V. A. Using MDA and a UML Profile Integrated With International Standards to Model Geographic Databases. GeoInfo, 2010. 146-157.
- OGC, O. G. C. I. 2010. OpenGIS Implementation Specification for Geographic information Simple feature access - Part 2: SQL option. Open Geospatial Consortium Inc.
- OGC, O. G. C. I. 2014. Geospatial and location standards [Online]. Available: <http://www.opengeospatial.org/> [Accessed 29.01.2014].
- <span id="page-118-0"></span>OMG, O. M. G. 2013. OMG® Specifications, Available: http://www.omg.org/spec/ [Accessed 08.12.2013].
- PARENT, C., SPACCAPIETRA, S., ZIMANYI, E., DONINI, P., PLAZANET, C. & VANGENOT, C. Modeling spatial data in the MADS conceptual model. Int. Symp. on Spatial Data Handling, Vancouver, 1998. 138-150.
- PETER VAN OOSTEROM, T. D. 2012. Summary of the Third International FIG Workshop on 3D Cadastres – Developments and practices. Available: [http://www.gdmc.nl/3DCadastres/literature/3Dcad\\_2012\\_30.pdf.](http://www.gdmc.nl/3DCadastres/literature/3Dcad_2012_30.pdf)
- PSC, P. P. S. C. & RAMSEY P., S. S., OBE R. ,CAVE-AYLAND M. , PARK B. 2013. Using PostGIS: Data Management and Queries, Chapter 4.
- 4.3.6. Dimensionally Extended 9 Intersection Model (DE-9IM) [Online]. PostGIS, OSGeo Project. Available: [http://postgis.org/documentation/manual](http://postgis.org/documentation/manual-svn/using_postgis_dbmanagement.html#DE-9IM)[svn/using\\_postgis\\_dbmanagement.html#DE-9IM](http://postgis.org/documentation/manual-svn/using_postgis_dbmanagement.html#DE-9IM) [Accessed 30.10.2013].
- RICHTER, D. A. 2005. 5. GIS Forum "AAA-Modell". Landesamt für Vermessung und Geoinformation Thüringen.
- RUMMLER, E. L., HEIKE 1996. Digitale Stadtgrundkarte Leipzig und thematische Nutzungen. Meßpunkt Leipzig, Leipziger Blätter Sonderheft 1996, 94-97.
- SAAKE G., S. K.-U., HEUER A. 2010. Datenbanken Konzepte und Sprachen, mitp.
- SACHSEN, F. 2012. Gesetz über das amtliche Vermessungswesen und das Liegenschaftskataster im Freistaat Sachsen (Sächsisches Vermessungs- und Katastergesetz – SächsVermKatG. In: SACHSEN, F. (ed.) Vom 29. Januar 2008, Rechtsbereinigt mit Stand vom 5. Juni 2010 ed.
- SACHSEN, S. L. D. F. 2013. Bevölkerung des Freistaates Sachsen am 31. Oktober 2013v [Online]. Available: [http://www.statistik.sachsen.de/download/010\\_GB-](http://www.statistik.sachsen.de/download/010_GB-Bev/Bev_Z_Kreis_akt.pdf)[Bev/Bev\\_Z\\_Kreis\\_akt.pdf](http://www.statistik.sachsen.de/download/010_GB-Bev/Bev_Z_Kreis_akt.pdf) [Accessed 21.03.2014].
- SAFE, S. I. 2014. FME Desktop, Server and Cloud
- CONNECT. TRANSFORM. AUTOMATE [Online]. Available:<http://www.safe.com/> [Accessed 19.03.2014].
- SCHMIDT, R. 1995. Länderspezifische Lagebezugssysteme [Online]. AdV. Available: [http://www.adv-online.de/Geodaetische-Grundlagen/Laenderspezifische-](http://www.adv-online.de/Geodaetische-Grundlagen/Laenderspezifische-Bezugssysteme/)[Bezugssysteme/](http://www.adv-online.de/Geodaetische-Grundlagen/Laenderspezifische-Bezugssysteme/) [Accessed 27.10.2013 2013].
- SCHÜTTEL, M. 2009. AAA-konforme Modellierung von Geofachdaten. Zeitschrift für Vermessungswesen, 1, 11-21.
- SCOTTWAMBLER. 2013. The Object-Relational Impedance Mismatch [Online]. Ambysoft Inc. Available:<http://www.agiledata.org/essays/impedanceMismatch.html> [Accessed 25.02.2014].
- <span id="page-119-0"></span>SOCHER, M. 2011. 3A-konforme Modellierung von Geofachdaten und deren prototypische Realisierung am Beispiel der Biotopkartierung der Stadt Frankfurt am Main. Master of Science Master Thesis, Universität Salzburg.
- SOLEY R. , O. S. S. G. 2000. Model Driven Architecture. White Paper. OMG.
- SPARXSYSTEMS 2012. Modeling an ArcGIS™ geodatabase with UML® and Enterprise Architect. Series: Visual Quick Start Guide - MDG Technology for ArcGIS.
- SPARXSYSTEMS. 2014. Enterprise Architect (EA) Model Driven UML Tools [Online]. Wien: SparxSystems Software GmbH. Available:<http://www.sparxsystems.de/> [Accessed 15.02.2014].
- SPECIFICATIONS, I. D. T. F. D. 2013. INSPIRE Generic Conceptual Model. Drafting Team "Data Specifications".
- STRAUCH, C., SITES, U.-L. S. & KRIHA, W. 2011. NoSQL databases.
- TOM, H., ROSWELL, C. & OUTREACH, I. T. A. G. O. 2009. Standards Guide ISO/TC211 Geographic Information/Geomatics.
- TRUYEN, F. 2006. The Fast Guide to Model Driven Architecture. The Basics of Model Driven Architecture. Cephas Consulting Corp.
- VOGEL, D.-I. R. 2011. Automatisierte Generierung von Geodatenbankschema aus INSPIRE UML. (IÖR Dresden), TU Dresden , Fakultät Forst-, Geo-& Hydrowissenschaften | Fachrichtung Geowissenschaften | Professur Geoinformationssysteme.